**NAVEISIDAD NACIONAL: AVTONOMA: D'AFXICO** 

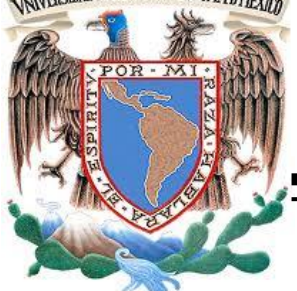

# **UNIVERSIDAD NACIONAL AUTÓNOMA**

# **DE MÉXICO**

## **FACULTAD DE INGENIERÍA**

## **"DESARROLLO DE UN SISTEMA EXPERTO PARA DISEÑO Y OPTIMIZACIÓN OPERATIVA DEL BOMBEO MECÁNICO"**

## **TESIS PROFESIONAL**

QUE PARA OBTENER EL TÍTULO DE INGENIERO PETROLERO

PRESENTAN:

CAMACHO JUÁREZ FABIÁN ALEJANDRO

CERVANTES BIRUETE RAFAEL

DIRECTOR: Dr. Néstor Martínez Romero

MÉXICO, D.F. CIUDAD UNIVERSITARIA, 2013.

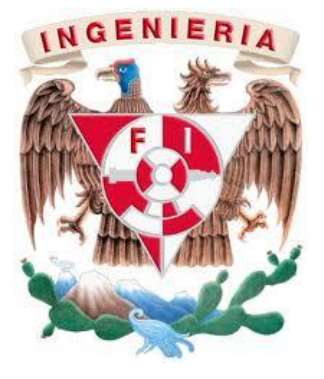

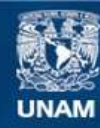

Universidad Nacional Autónoma de México

**UNAM – Dirección General de Bibliotecas Tesis Digitales Restricciones de uso**

### **DERECHOS RESERVADOS © PROHIBIDA SU REPRODUCCIÓN TOTAL O PARCIAL**

Todo el material contenido en esta tesis esta protegido por la Ley Federal del Derecho de Autor (LFDA) de los Estados Unidos Mexicanos (México).

**Biblioteca Central** 

Dirección General de Bibliotecas de la UNAM

El uso de imágenes, fragmentos de videos, y demás material que sea objeto de protección de los derechos de autor, será exclusivamente para fines educativos e informativos y deberá citar la fuente donde la obtuvo mencionando el autor o autores. Cualquier uso distinto como el lucro, reproducción, edición o modificación, será perseguido y sancionado por el respectivo titular de los Derechos de Autor.

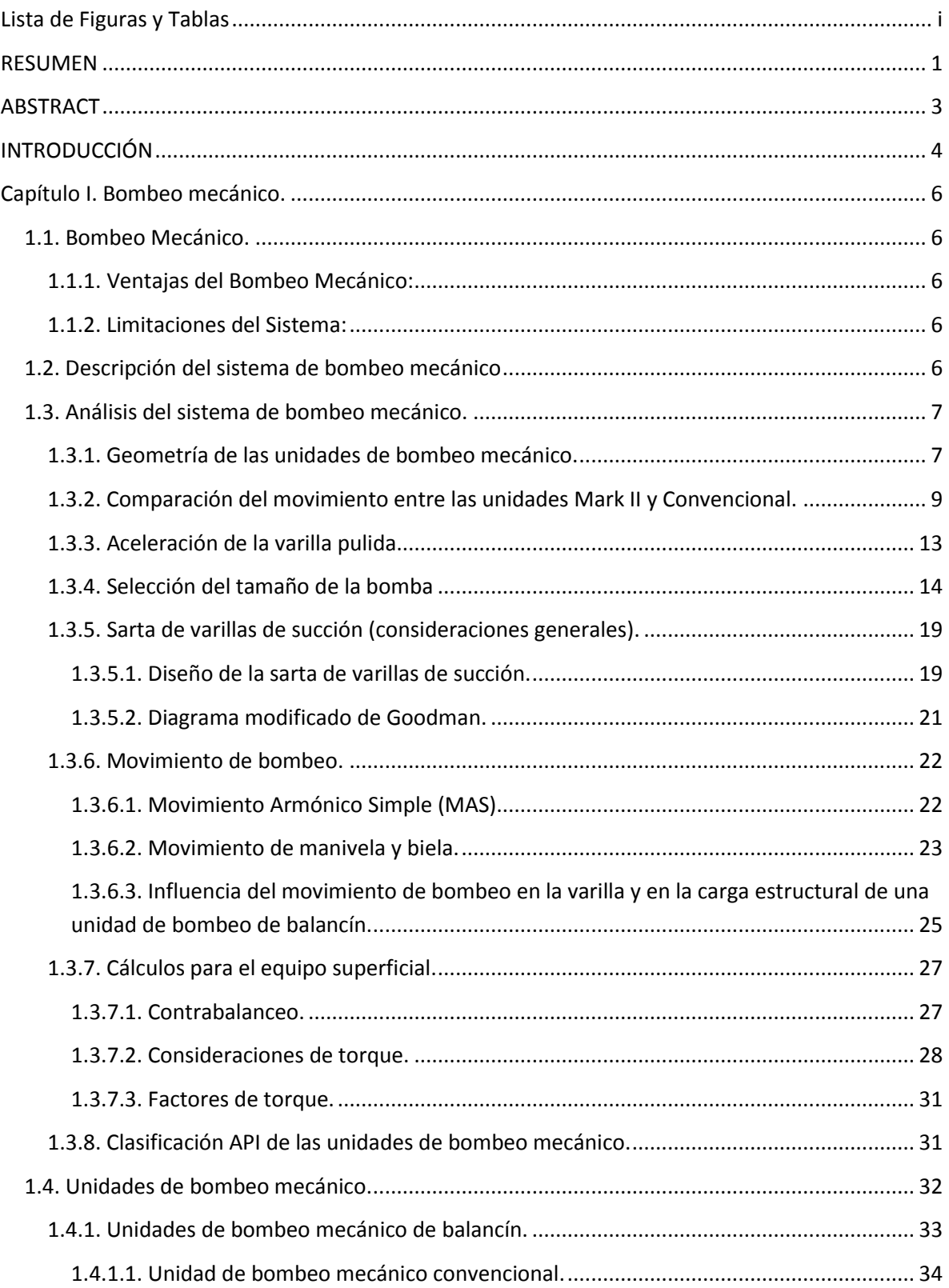

## ÍNDICE

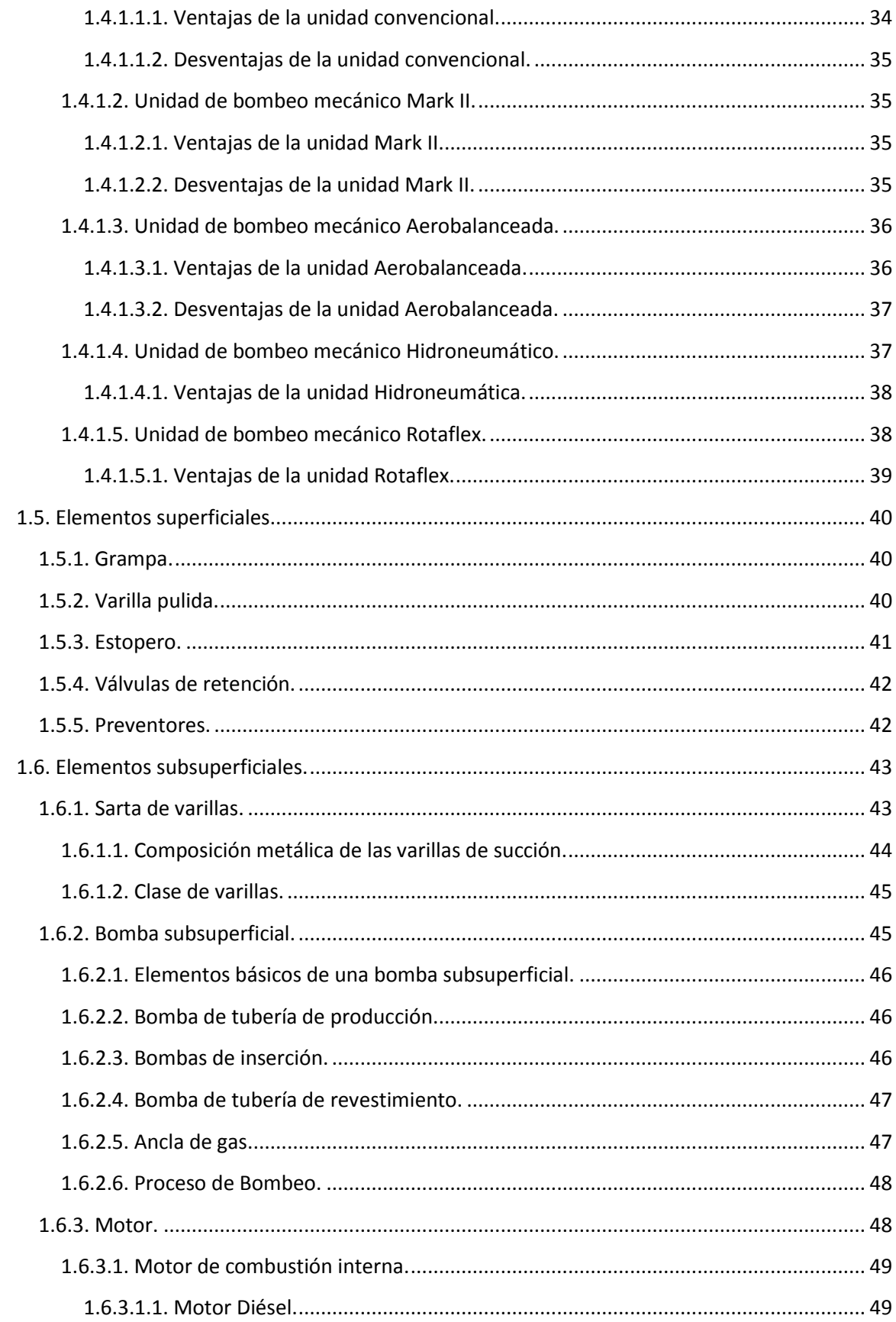

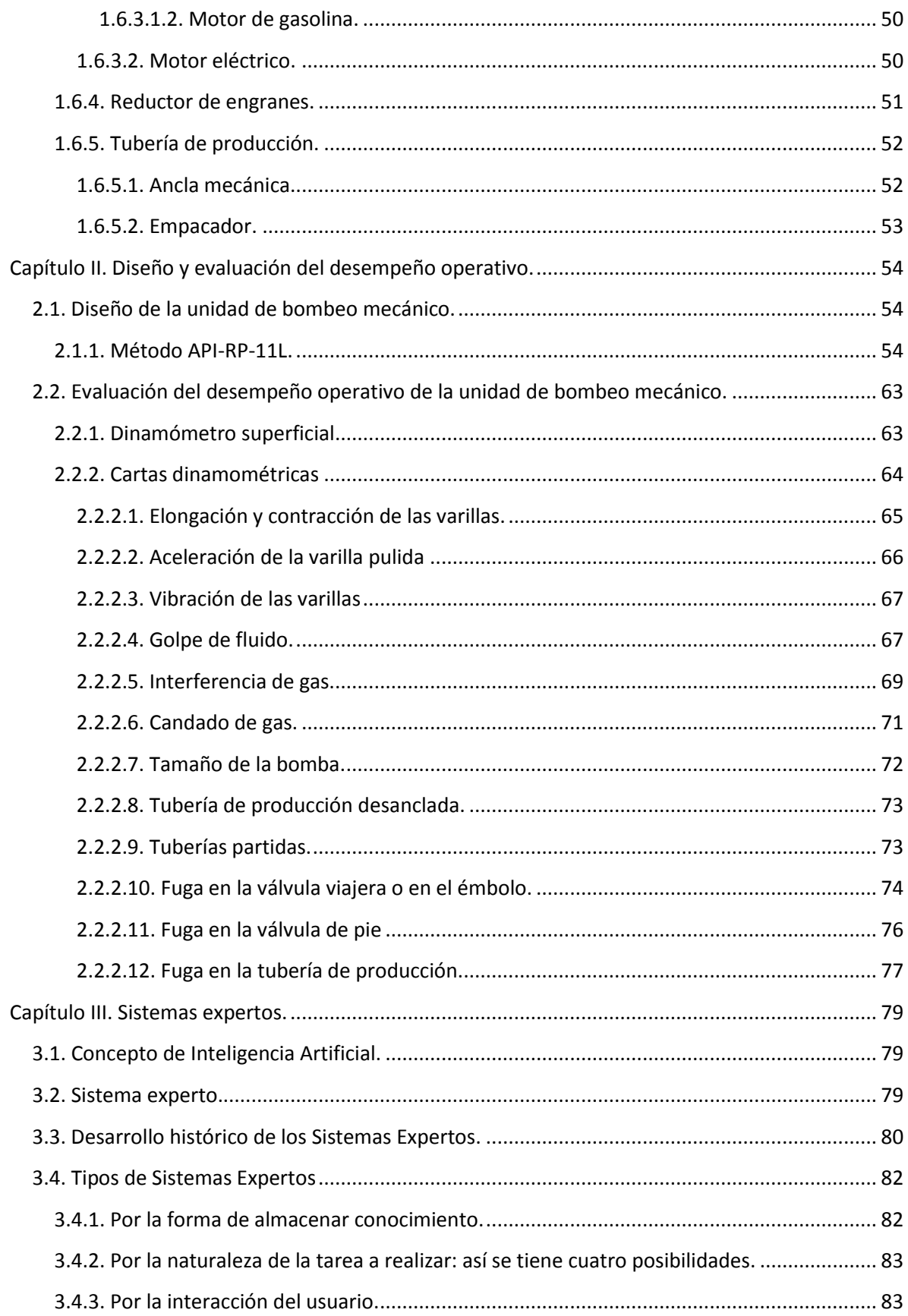

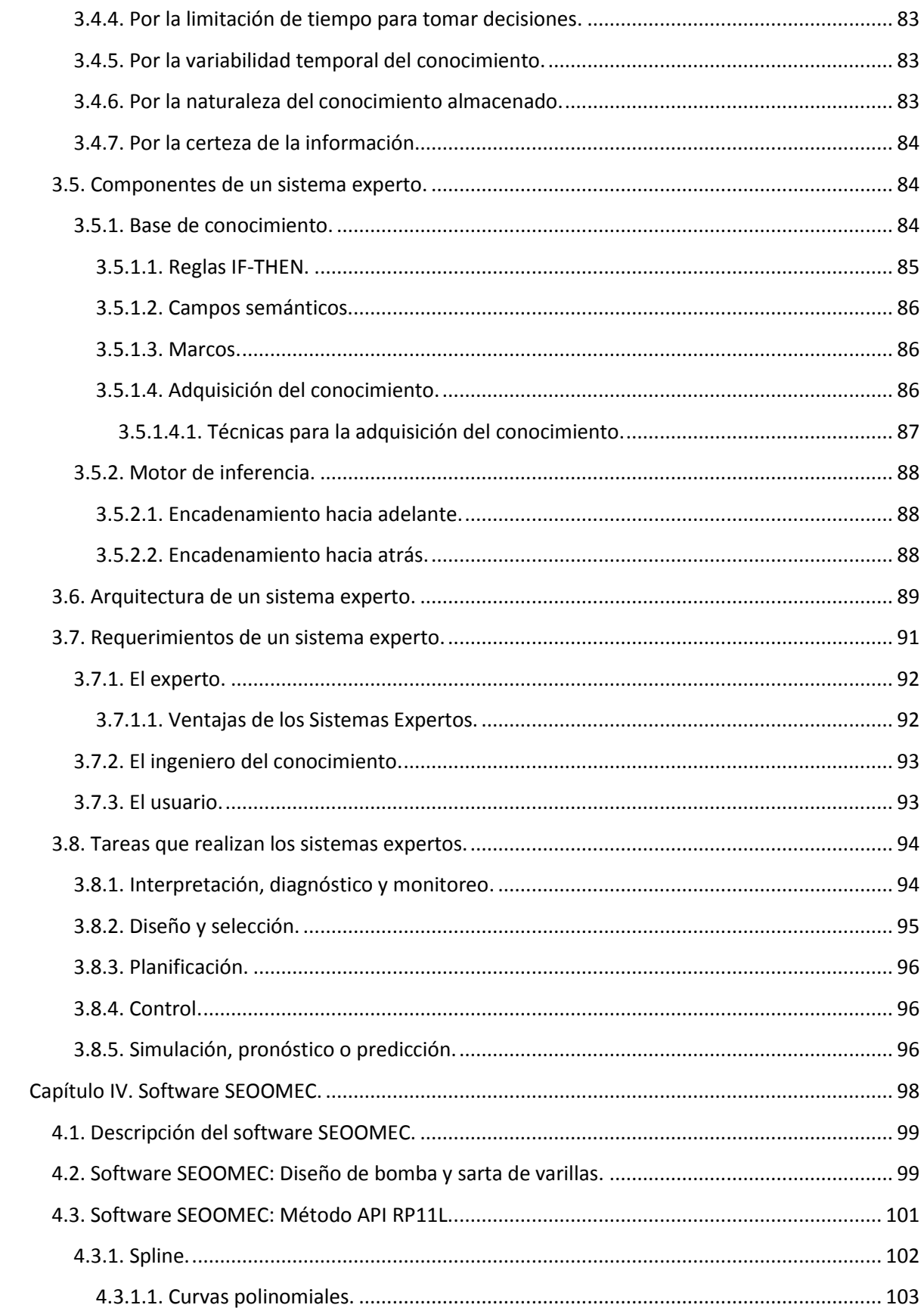

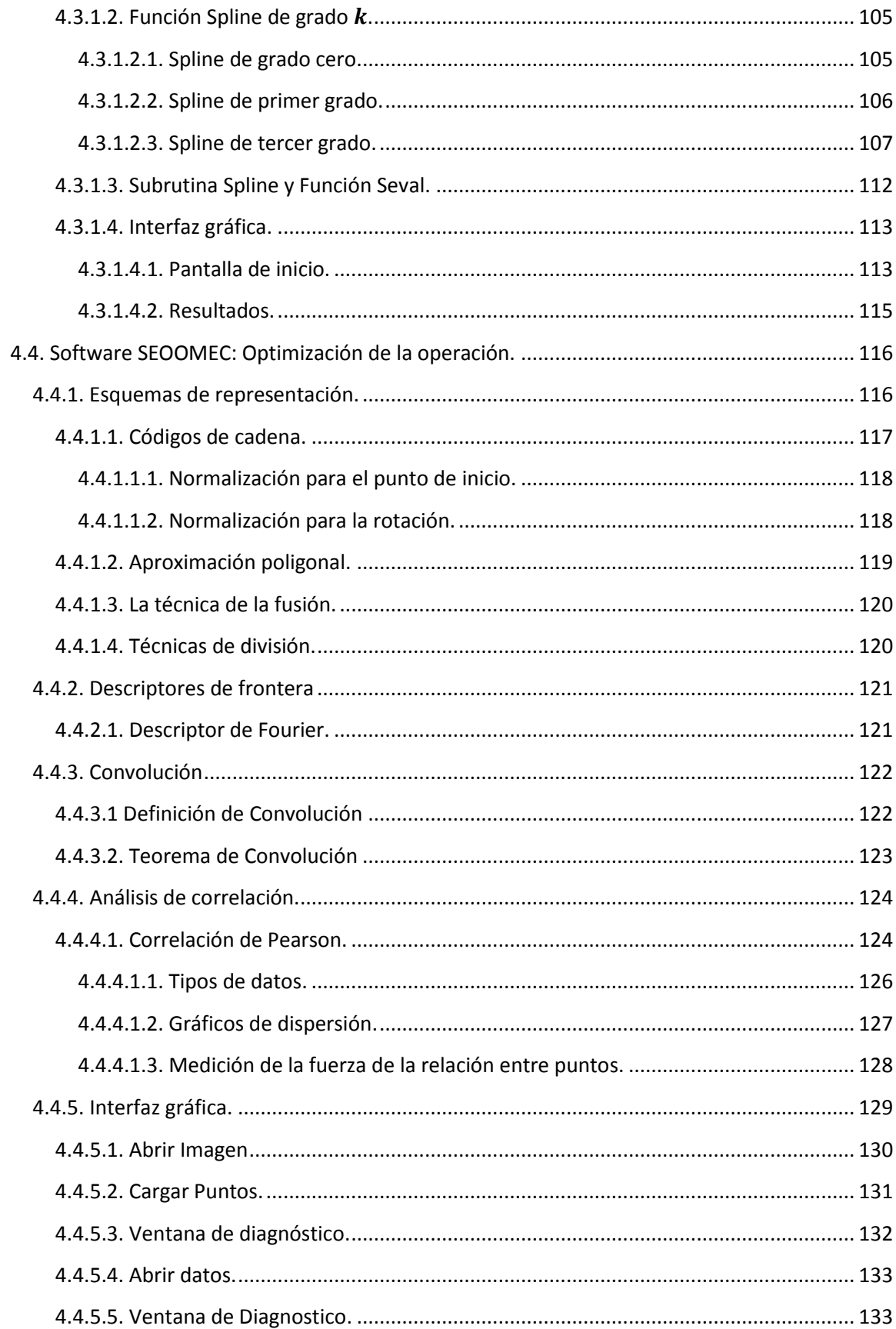

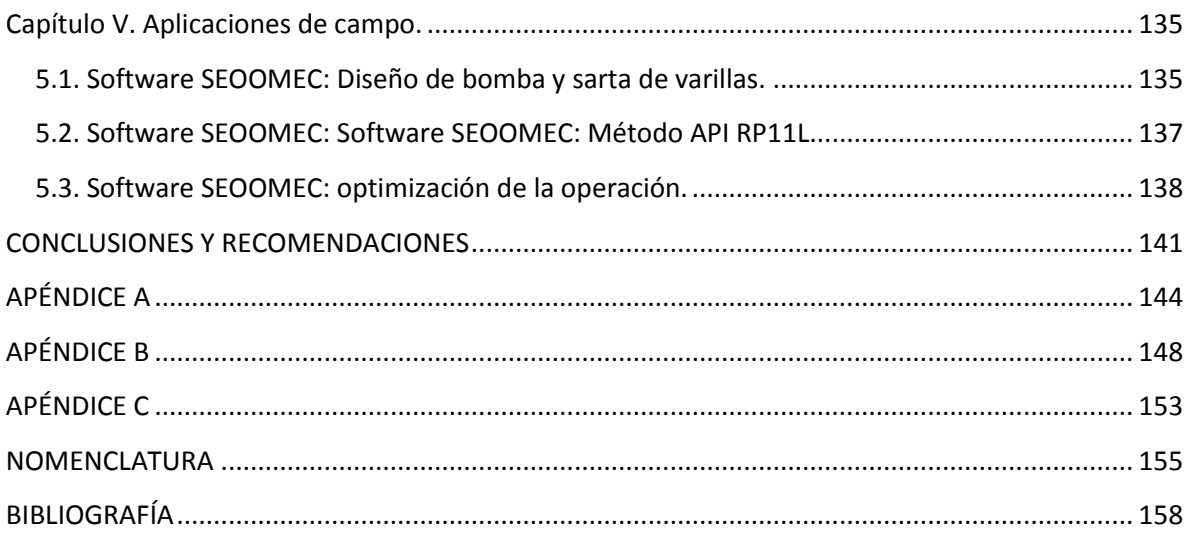

## **Lista de Figuras y Tablas** Lista de Figuras

#### <span id="page-8-0"></span>Capítulo I. Bombeo mecánico.

- Figura 1.1. Unidad de bombeo mecánico convencional.
- Figura 1.2. Unidad de bombeo mecánico Mark II y Aerobalanceada.
- Figura 1.3. Unidades en posición para iniciar la carrera ascendente.
- Figura 1.4. Inicio del movimiento ascendente.
- Figura 1.5. Movimiento de bombeo a los 90°.
- Figura 1.6. Movimiento de bombeo a 180°.
- Figura 1.7. Movimiento de bombeo a 225°.
- Figura 1.8. Movimiento de bombeo a 270°.
- Figura 1.9. Movimiento de bombeo a 315°
- Figura 1.10. Fin del ciclo.
- Figura 1.11. Movimiento armónico simple (MAS).
- Figura 1.12. Movimiento manivela-biela.
- Figura 1.13. Curva de torsión de una unidad convencional.
- Figura 1.14. Comparación de curvas de torsión.
- Figura 1.15. Descripción de la unidad de bombeo mecánico convencional.
- Figura 1.16. Unidad de bombeo mecánico Mark II.
- Figura1.17. Unidad de bombeo mecánico Aerobalanceada.
- Figura 1.18. Unidad de bombeo mecánico Hidroneumático.
- Figura 1.19. Unidad de bombeo mecánico Rotaflex.
- Figura 1.20. Grampa.
- Figura 1.21. Varilla Pulida.
- Figura 1.22. Estopero.

Figura 1.23. Válvula de retención.

- Figura 1.24. Preventor de arietes.
- Figura 1.25. Varilla de succión y cople.
- Figura 1.26. Bomba subsuperficial de inserción.
- Figura 1.27. Proceso de bombeo.
- Figura 1.28. Motor Diésel.
- Figura 1.29. Motor de gasolina.
- Figura 1.30. Motor eléctrico convencional.
- Figura 1.31. Reductor de engranes.
- Figura 1.32. Modelo de arreglo de varillas y tubería de producción.

#### Capítulo II. Diseño y evaluación del desempeño operativo.

- Figura 2.1. Correlación para determinar Sp/S.
- Figura 2.2. Correlación para determinar F1/Skr.
- Figura 2.3. Correlación para determinar F2/SKr.
- Figura 2.4. Correlación para determinar F3/SKr.
- Figura 2.5. Correlación para determinar  $2T/S<sup>2</sup>Kr$ .
- Figura 2.6. Formato de cálculo de diseño de UBM (API RP 11L).
- Figura 2.7. Carta dinamométrica de un sistema inelástico.
- Figura 2.8. Carta dinamométrica de un sistema elástico.
- Figura 2.9. Modificación de la carta por aceleración.
- Figura 2.10. Modificación de la carta por vibración.
- Figura 2.11. Carta dinamométrica que representa Golpe de fluido.
- Figura 2.12. Carta dinamométrica que representa Interferencia de Gas.
- Figura 2.13. Carta dinamométrica que representa Candado de Gas.
- Figura 2.14. Carta dinamométrica que representa Tubería Desanclada.

Figura 2.15. Carta dinamométrica que representa Varillas Partidas.

Figura 2.16. Carta que representa una fuga en la válvula viajera o en el émbolo.

Figura 2.17. Carta dinamométrica que representa Fuga en válvula de Pie.

#### Capítulo III. Sistemas expertos.

Figura 3.1. Estructura de un sistema experto.

#### Capítulo IV. Software SEOOMEC.

- Figura 4.1. Pantalla de entrada del software SEOOMEC.
- Figura 4.2. Interfaz de ingreso de datos para diseño.
- Figura 4.3 Interfaz de selección de diseño.
- Figura 4.4 Resultados del diseño de la bomba.
- Figura 4.5. Resultados del diseño para la sarta de varillas.
- Figura 4.6. Representación de Spline de interpolación y de aproximación.
- Figura 4.7. Función de segundo grado.
- Figura 4.8. Polinomio de grado cero.
- Figura 4.9. Polinomio primer grado.
- Figura 4.10. Polinomio de segundo grado.
- Figura 4.11. Función de tercer grado.
- Figura 4.12. Spline de grado cero
- Figura 4.13. Spline de primer grado.
- Figura 4.14. Matriz resultante de coeficientes.
- Figura 4.15. Pantalla del método API RP11L.
- Figura 4.16. Interfaz de entrada de datos.
- Figura 4.17. Mensaje mostrado si no se introduce un valor en los menús de selección.
- Figura 4.18. Interfaz de selección de la TP e indicar si está anclada o no.
- Figura 4.19. Interfaz que muestra los resultados de las cargas sobre la varilla.

Figura 4.20. Interfaz del menú del software SEOOMEC.

Figura 4.21. Direcciones para código de cadenas de (a) 4 direcciones y (b) 8 direcciones.

Figura 4.22. Frontera digital con la cuadrícula más grande.

Figura 4.23. Código de cadena de 4 y 8 direcciones.

Figura 4.24. Secuencia a partir del código de cadena de 4 direcciones.

Figura 4.25. (a) Frontera de un objeto encerrado por celdas y (b) Polígono con perímetro mínimo.

Figura 4.26. Representación de la técnica de fusión.

Figura 4.27. (a) Frontera original, (b) Frontera dividida en dos segmentos, (c) Uniendo los vértices resultantes y (d) Polígono resultante.

Figura 4.28. Correlación perfecta.

Figura 4.29. Correlación perfecta, pero en dirección opuesta.

Figura 4.30. Correlación cero.

Figura 4.31. Correlación positiva entre las variables.

Figura 4.32. Correlación positiva pero en dirección opuesta.

Figura 4.33. Dirección de la relación entre dos variables.

Figura 4.34. Pantalla principal de la optimización de la operación.

Figura 4.35. Interfaz para abrir una imagen.

Figura 4.36. Interfaz de las indicaciones a realizar después de cargar una imagen.

Figura 4.37. Imagen cargada para su manipulación.

Figura 4.38. Imagen manipulada por el usuario.

Figura 4.39. Interfaz del diagnóstico arrojado dependiendo de la entrada de datos.

Figura 4.40. Interfaz para cargar datos de un archivo .txt.

Figura 4.41. Interfaz del diagnóstico arrojado dependiendo de la entrada de datos.

#### Capítulo V. Aplicaciones de campo.

Figura 5.1. Resultados del diseño de bomba y varillas.

Figura 5.2. Carta dinamométrica de fondo.

Figura 5.3. Ingreso de la carta al software SEOOMEC.

Figura 5.4. Diagnóstico arrojado por el Sistema Experto.

#### Lista de tablas.

#### Capítulo I. Bombeo mecánico.

Tabla 1.1. Valores para la constante K, para una variedad de diámetros de bomba.

Tabla1.2. Tamaños del émbolo de la bomba recomendados para condiciones óptimas.

#### Capítulo III. Sistemas expertos.

Tabla 3.1. Primeros Sistemas Expertos y sus aplicaciones.

#### Capítulo IV. Software SEOOMEC.

Tabla 4.1. Tabla de valores para construir un Spline cúbico.

- Tabla 4.2. Relación entre dos variables.
- Tabla 4.3. Ejemplo para construir una gráfica de dispersión.

### Capítulo V. Aplicaciones de campo.

- Tabla 5.1. Resultados de todos los diseños del caso de literatura.
- Tabla 5.2. Comparación de los diseños de literatura y del software SEOOMEC.
- Tabla 5.3. Comparación del software SEOOMEC con datos de campo.

### **RESUMEN**

<span id="page-13-0"></span>El bombeo mecánico es el sistema artificial de producción más utilizado a nivel mundial, en México es el segundo después del bombeo neumático, este sistema artificial de producción es de vital importancia en regiones como Poza Rica y Comalcalco. La función de este tipo de sistema artificial de producción es extraer fluidos mediante un movimiento ascendente-descendente, que se transmite por medio de la sarta de varillas a la bomba colocada dentro de la TP en el fondo, cerca del yacimiento.

Para poder diseñar una unidad de bombeo mecánico convencional es posible hacerlo mediante el método API RP 11L, el cual es de los primeros métodos de diseño desarrollados y actualmente es el más utilizado en la industria, este método se enfoca a las necesidades de producción es decir de acuerdo al gasto que se necesite obtener, el diseño arrojará los resultados más apropiados para lograr este gasto deseado, una vez que se haga el diseño y se ponga en funcionamiento la unidad de bombeo mecánico es necesario darle seguimiento para poder evaluar su desempeño operativo y esto se logra a través de las cartas dinamométricas las cuales nos sirven para dar un diagnóstico del desempeño operativo de la unidad de bombeo mecánico y esto se logra gracias a que en ella se representa las cargas en contra del desplazamiento y así se pueden determinar cargas en el equipo superficial, carga en las varillas así como el comportamiento de la bomba.

Los sistemas expertos son una aplicación informática capaz de solucionar un conjunto de problemas que exigen un gran conocimiento sobre un determinado tema. Un sistema experto es un conjunto de programas que, sobre una base de conocimientos, posee información de uno o más expertos en un área específica. Se puede entender como una rama de la [inteligencia artificial](http://es.wikipedia.org/wiki/Inteligencia_artificial), donde el poder de resolución de un problema en un programa de computadora viene del conocimiento de un dominio específico. Estos sistemas imitan las actividades de un humano para resolver problemas de distinta índole (no necesariamente tiene que ser de inteligencia artificial). También se dice que un SE, se basa en el conocimiento declarativo (hechos sobre objetos, situaciones) y el conocimiento de control (información sobre el seguimiento de una acción).

El software que se desarrolló en esta tesis toma como base el concepto de sistema experto ya que su función será la de optimizar tanto el diseño como la evaluación del desempeño operativo de las unidades de bombeo mecánico, este software te dirá el por qué y cómo se llegó al diagnóstico dado y te brindara la solución al problema que se presente en su desempeño operativo.

Para poder validar los resultados dados por este software se tomaran datos de campo y se introducirán a este y de esta manera se podrán comparar los resultados dados por nuestro software con los resultados interpretados por los expertos.

## **ABSTRACT**

<span id="page-15-0"></span>The sucker rod pump is the most used artificial production system worldwide, in Mexico is the second after the gas lift, this artificial system of production is of vital importance in regions such as Poza Rica and Comalcalco. The function of this type of artificial production system is to extract fluid through an upward-downward movement, which is transmitted through the rod string to the pump positioned within the production tubing at the bottom, near to the reservoir.

In order to design a conventional sucker rod pumping unit we can use the API RP 11L method, which is the first design methods developed and is currently the most widely used in the industry, this method focuses on the production requirements according to production needed, throw design the most appropriate results to achieve this desired spending, once you make the design and operate the mechanical pumping unit is required to follow in order to evaluate its operating performance and this is achieved through dynamometric cards which serve to provide a diagnosis of the operational performance of the sucker rod pumping unit and this is achieved because there is depicted loads against displacement and through that parameters it can be determined the loads in the surface equipment, load the rods and the pump behavior.

Expert systems are a computer application capable of solving a set of problems that require extensive knowledge about a certain topic. An expert system is a set of programs on a knowledge base has records of one or more experts in a specific area. It can be understood as a branch of artificial intelligence, where the capacity of solving a problem in a computer program comes from the knowledge of a specific domain. These systems mimic the activities of a human to solve different problems (not necessarily have to be artificial intelligence). It is also said that an ES is based on declarative knowledge (facts about objects, situations) and control knowledge (monitoring information of an action).

The software developed in this thesis builds on the concept of expert system and its function will be to optimize both the design and operational performance evaluation of the sucker rod pumping units, this software will tell you why and how it arrive at the diagnosis given and will offer you the solution to problems that arise in operating performance.

In order to validate the results given by this software field data will be taken and be introduced to this software with this we will be able to compare the results given by this software with the results interpreted by experts.

## **INTRODUCCIÓN**

<span id="page-16-0"></span>La creciente aplicación de los sistemas artificiales de producción en los campos petroleros de México demanda de manera urgente, el desarrollo de nuevas herramientas de cómputo que permitan el diseño y la evaluación del desempeño operativo de dichos sistemas de manera eficiente, rápida, dinámica y confiable. El presente trabajo tiene como propósito el desarrollo de un programa capaz de diseñar el sistema de bombeo mecánico a partir de datos básicos de diseño, el cual está orientado a diseñar y evaluar el desempeño operativo de las unidades Convencionales, también se busca que este programa sea inteligente y se pueda alimentar de información conforme se vaya empleando.

En el capítulo I hablamos acerca de la función que tiene el bombeo mecánico y de su importancia, además de las condiciones que se deben de cumplir para poder emplear este tipo de sistema artificial de producción, así como la descripción de cada una de las diferentes unidades, sus ventajas y sus desventajas, los elementos que se deben de tomar en cuenta para seleccionarlas, así como los elementos que las conforman, también se hace referencia al ciclo de bombeo.

En el capítulo II hablamos acerca del método de diseño API-RP-11L el cual es de los primeros métodos de diseño desarrollados y actualmente es el más utilizado en la industria, este método se enfoca a las necesidades de producción es decir de acuerdo al gasto que se necesite obtener, el diseño arrojara los resultados más apropiados para lograr este gasto deseado, en esta tesis se describirá paso a paso el desarrollo de este método para poder entender cómo es que se logra que de los resultados esperados, una vez que se haga el diseño y se ponga en funcionamiento la unidad de bombeo mecánico es necesario darle seguimiento para poder evaluar su desempeño operativo y esto se logra a través de las cartas dinamométricas las cuales nos sirven para dar un diagnóstico del desempeño operativo de la unidad de bombeo mecánico y esto a su vez se logra gracias a que en ella se representa las cargas en contra del desplazamiento y así se pueden determinar cargas en el equipo superficial, carga en las varillas así como el comportamiento de la bomba. También se presentaran los diferentes casos en los que se pueden identificar anomalías en el desempeño del bombeo mecánico y se pueden identificar gracias a las cartas dinamométricas.

En el capítulo III hablaremos acerca de los sistemas expertos los cuales son una aplicación informática capaz de solucionar un conjunto de problemas que exigen un gran conocimiento sobre un determinado tema. Un sistema experto es un conjunto de programas que, sobre una base de conocimientos, posee información de uno o más expertos en un área específica. Se puede entender como una rama de la [inteligencia](http://es.wikipedia.org/wiki/Inteligencia_artificial)  [artificial](http://es.wikipedia.org/wiki/Inteligencia_artificial), donde el poder de resolución de un problema en un programa de computadora viene del conocimiento de un dominio específico. Estos sistemas imitan las actividades de un humano para resolver problemas de distinta índole (no necesariamente tiene que ser de inteligencia artificial). También se dice que un sistema experto se basa en el conocimiento declarativo (hechos sobre objetos, situaciones) y el conocimiento de control (información sobre el seguimiento de una acción).

En el capítulo IV presentamos nuestro software llamado SEOOMEC el cual se programó en Visual Basic 6.0, se hará una descripción detallada de cómo se construyó el software el cual consiste básicamente en un programa que te ayude a diseñar de manera eficiente, rápida y sobre todo de manera óptima las unidades de bombeo mecánico para cumplir las características deseadas, así como a interpretar cartas dinamométricas y te de un diagnóstico de estas, también te dirá el ¿Por qué? del diagnóstico dado así como su solución y todo esto podrá realizarse mediante la comparación de diferentes métodos de reconocimiento de patrones de los cuales elegiremos el que mejor se amolde a nuestras necesidades y de los mejores resultados.

Finalmente en el capítulo V se validara nuestro software aplicándolo a casos de campo reales y comparando los resultados que arroja el software con los resultados que determinaron los expertos.

## <span id="page-18-0"></span>**Capítulo I. Bombeo mecánico.**

## <span id="page-18-1"></span>**1.1. Bombeo Mecánico.**

El bombeo mecánico es el primer sistema artificial de producción que fue implementado en la industria petrolera y por consiguiente es el más usado en el mundo. En México este sistema artificial de producción es el segundo más usado después del bombeo neumático.

El bombeo mecánico opera eficientemente sobre un amplio rango de características de producción de pozo, este sistema es considerado para poder producir volúmenes moderados para profundidades someras y volúmenes pequeños para profundidades intermedias. Si los fluidos del pozo no contienen ácido sulfúrico, o si se usan varillas de succión especiales, es posible levantar 1,000 bpd desde aproximadamente 14,000 pies de profundidad. Si los fluidos del pozo contienen ácido sulfúrico, el sistema de bombeo mecánico puede levantar 1,000 bpd desde 4,000 pies y 200 bpd desde 10,000 pies de profundidad. La mayoría de las partes del sistema de BM están certificadas por estándares internacionales, los cuales han sido establecidos por el American Petroleum Institute (API).

## <span id="page-18-2"></span>**1.1.1. Ventajas del Bombeo Mecánico:**

- Diseño simple.
- Baja inversión.
- Profundidades someras a intermedias (7,800 pies).
- Se puede adaptar a pozos con una desviación moderada.
- Permite producir con niveles de fluidos bajos.
- Es adaptable a pozos con problemas de corrosión e incrustaciones.

## <span id="page-18-3"></span>**1.1.2. Limitaciones del Sistema:**

- Capacidad para manejar arena limitada.
- Parafina y sarro interfieren con la operación eficiente de estos sistemas.
- Se corre el riesgo que el prensaestopas de la varilla pulida se salga de su lugar.

## <span id="page-18-4"></span>**1.2. Descripción del sistema de bombeo mecánico**

El sistema de bombeo mecánico tiene como objetico elevar los fluidos a la superficie cuando el pozo ha dejado de fluir por la presión natural del yacimiento con un mínimo de:

- Torsión.
- Carga en la varilla pulida.
- Rango de carga en las varillas.
- Requerimientos de potencia del motor principal.
- Costos de combustible, instalación y mantenimiento de la unidad.
- Fallas de varillas.

Adicionalmente, el Sistema de Bombeo Mecánico debe de ser resistente, de larga vida, eficiente y barato de transportar; silencioso, no contaminante, y seguro de instalar y de operar. Los componentes generales son:

- La Unidad de Bombeo Mecánico (UBM).
- Mecanismos superficiales.
- Sarta de varillas de succión.
- Bomba superficial.
- Motor principal.
- Unidad de transmisión de potencia o reductor de velocidad.
- Tubería de producción.

## <span id="page-19-0"></span>**1.3. Análisis del sistema de bombeo mecánico.**

## <span id="page-19-1"></span>**1.3.1. Geometría de las unidades de bombeo mecánico.** a) Clase I

Este tipo de unidades tiene el reductor de engranes colocado en la parte trasera con apoyo a la mitad del balancín, está representada por la unidad convencional. En la figura 1.1 se aprecia el apoyo, F, cerca del centro, el esfuerzo del motor principal, E, aplicado en el extremo posterior del balancín y la resistencia de la carga del pozo, R, está aplicada en el extremo opuesto del balancín.

UBM Convencional (UBMC). Esta unidad ha sido el tipo más usado en los campos petroleros. La rotación de los contrapesos hace que el balancín oscile sobre el eje del rodamiento central, moviendo la varilla pulida hacia arriba y hacia abajo a través de sus diferentes conexiones. Los contrapesos localizados en la manivela son bloques pesados de hierro fundido, por lo que estos pueden moverse a lo largo de la manivela para producir mayor o menor efecto de contrapeso.

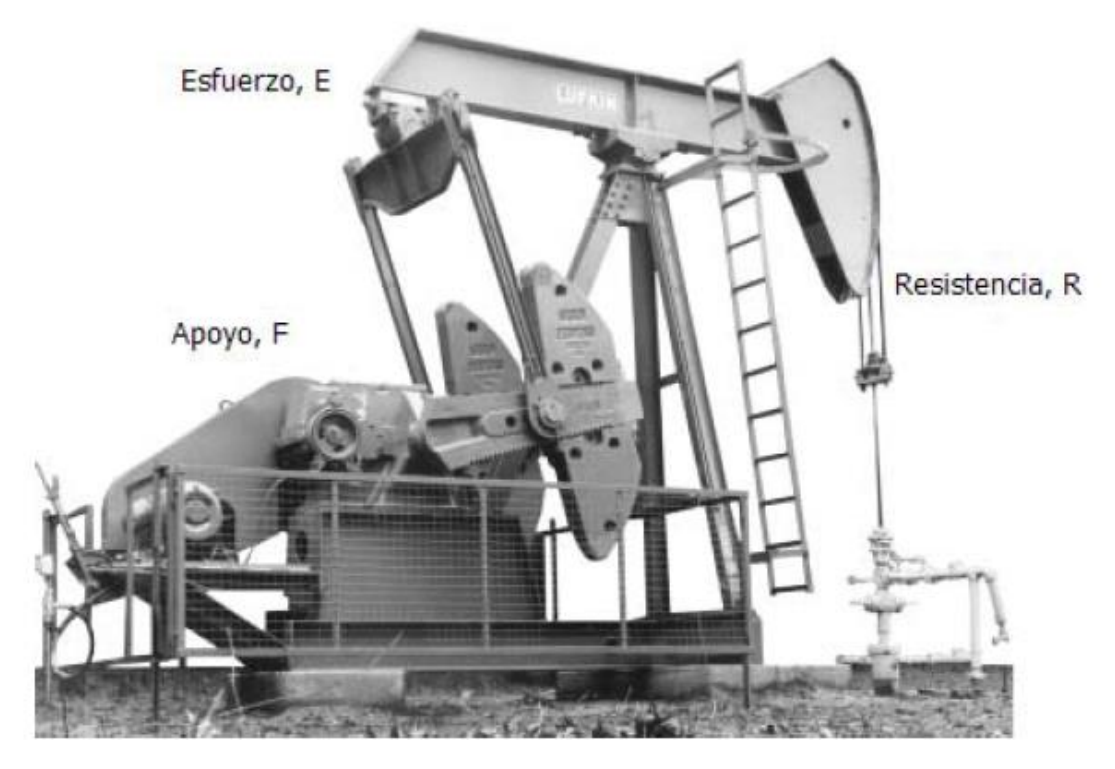

Figura 1.1. Unidad de bombeo mecánico convencional.

## b) Clase III

Este tipo de unidades tienen el reductor de engranes colocado al frente de la unidad, está representada por las unidades Mark II y Aerobalanceada. En la figura 1.2 puede observarse que para ambas unidades el esfuerzo, E, y la resistencia, R, se aplican en el mismo extremo del balancín con relación al apoyo, F, que se encuentra en el otro extremo.

UBM Mark II (UBMM). El reductor de velocidad de esta unidad se encuentra al frente y el punto de rotación está hacia atrás, los contrapesos están montados hacia el frente también. La geometría poco usual del Mark II genera una carrera ascendente más lenta y una carrera descendente más rápida con una reducción en la aceleración cuando la carga es mayor, esto resulta en menos cargas máximas, una vida más larga de las varillas y menor esfuerzo de torsión máximo y menos caballos de fuerza.

UBM Aerobalanceada (UBMA). En esta unidad se usa la compresión y expansión del aire dentro del cilindro como contrapeso; el empleo del aire comprimido en lugar de los contrapesos de hierro permite un control más preciso del contrabalanceo, la presión se introduce al cilindro mediante un compresor, además se reduce en gran medida el peso de la unidad con lo que se disminuyen los costos de transporte e instalación.

Se emplea en bombeo de altos volúmenes, con carreras largas y en bombeo de crudos pesados, en muchos casos no existe más alternativa que el uso de estas unidades. Por ejemplo, la unidad convencional de mayor tamaño que se construye hoy en día, es la C-1,824D-365-192. En el tipo de unidad Mark II, la más grande es la M-1,824D-427- 216. En cambio, la unidad aerobalanceada se fabrica hasta el tamaño A-2,560D-470- 240. Esta unidad tiene 240 pg de carrera máxima con un torque de 2, 560,000 lb pg , es decir, casi el doble de capacidad de torque que la unidad Mark II que existe.

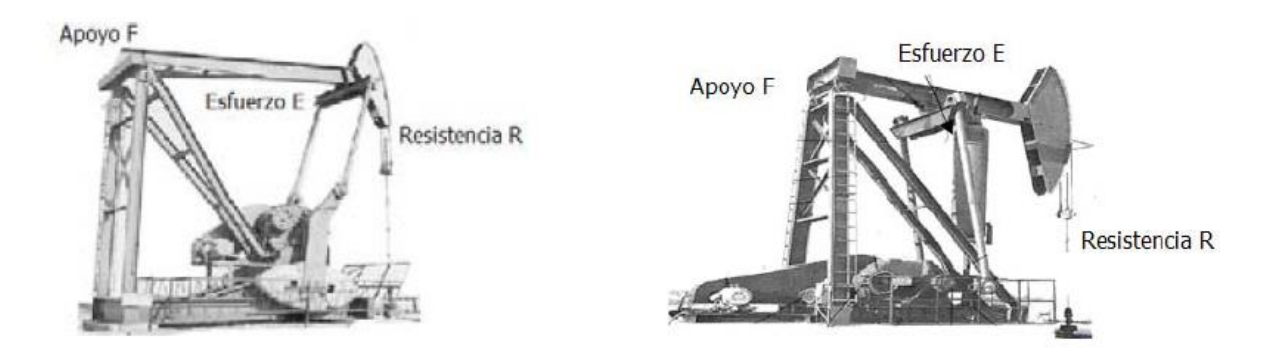

Figura 1.2. Unidad de bombeo mecánico Mark II y Aerobalanceada.

## <span id="page-21-0"></span>**1.3.2. Comparación del movimiento entre las unidades Mark II y Convencional.**

Las diferentes distribuciones de palancas y cojinetes en el balancín con relación a la flecha de la manivela, dan como resultado las distintas geometrías. Para ilustrar la diferencia, en la figura 1.3 se presenta un modelo de unidad clase III con el cojinete desplazado de la vertical con respecto a la flecha de la manivela y otro modelo de unidad convencional, con el cojinete directamente arriba de la flecha de la manivela.

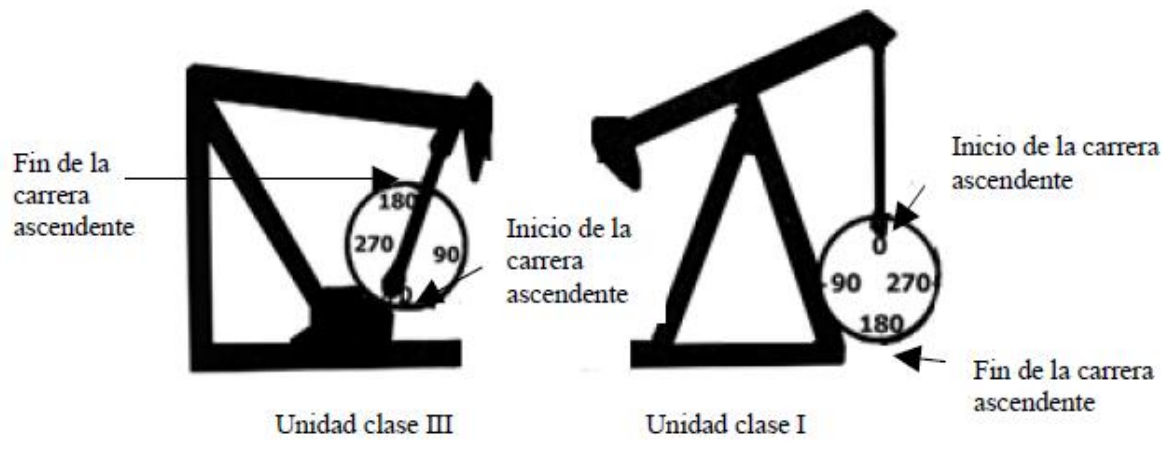

Figura 1.3. Unidades en posición para iniciar la carrera ascendente.

Mientras que en la figura 1.4 se aprecia que al iniciar la carrera ascendente, el movimiento de la varilla pulida de la unidad Clase III se queda atrás de la unidad convencional, dando por resultado una menor aceleración desde el fondo cuando se está elevando la máxima masa de varillas y fluido. Esta aceleración reducida de la primera unidad producirá, en la mayoría de los casos, una menor carga pico sobre la varilla pulida en comparación con la producida por la unidad convencional. En el caso de que la máxima carga pico soportada por la varilla pulida sea excesiva en cualquiera de las unidades, la velocidad de bombeo debe reducirse.

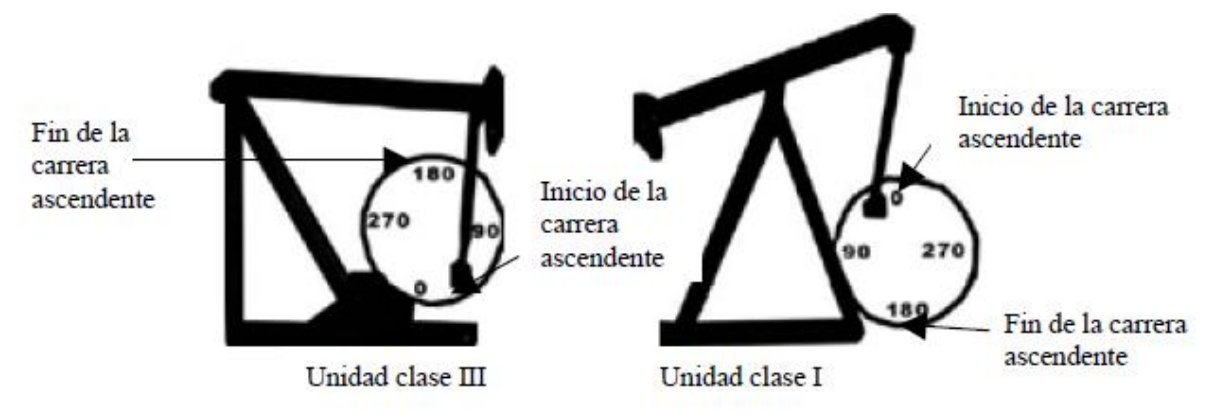

Figura 1.4. Inicio del movimiento ascendente.

Por otra parte, en la figura 1.5, a los 90° de rotación de la manivela, la unidad convencional ha pasado su periodo de aceleración ascendente y reduce su velocidad preparándose para detenerse en la parte superior de la carrera. La unidad Clase III no iniciará su desaceleración hasta que haya pasado la marca de los 90°.

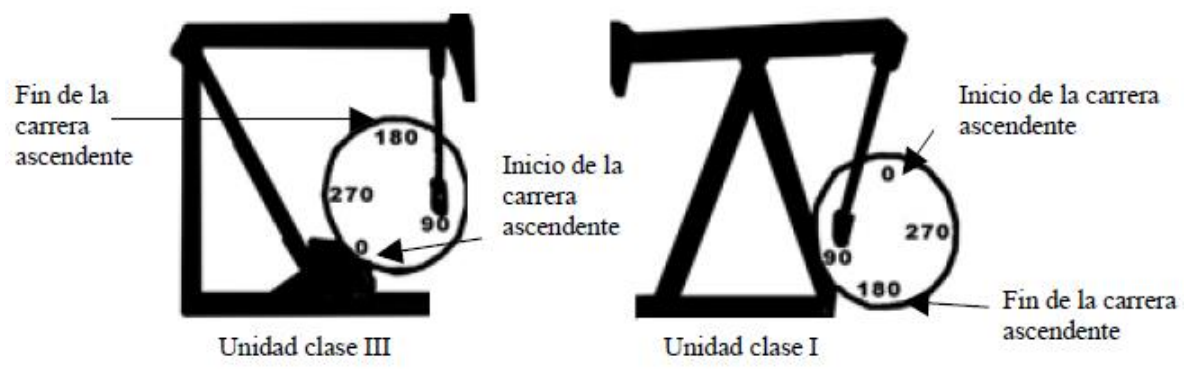

Figura 1.5. Movimiento de bombeo a los 90°.

La unidad convencional alcanza la parte superior de la carrera a los 180°, como se muestra en la figura 1.6, entonces empieza a descender. La unidad Clase III no llegará al tope de la carrera ascendente hasta que la manivela se haya desplazado 195° de rotación.

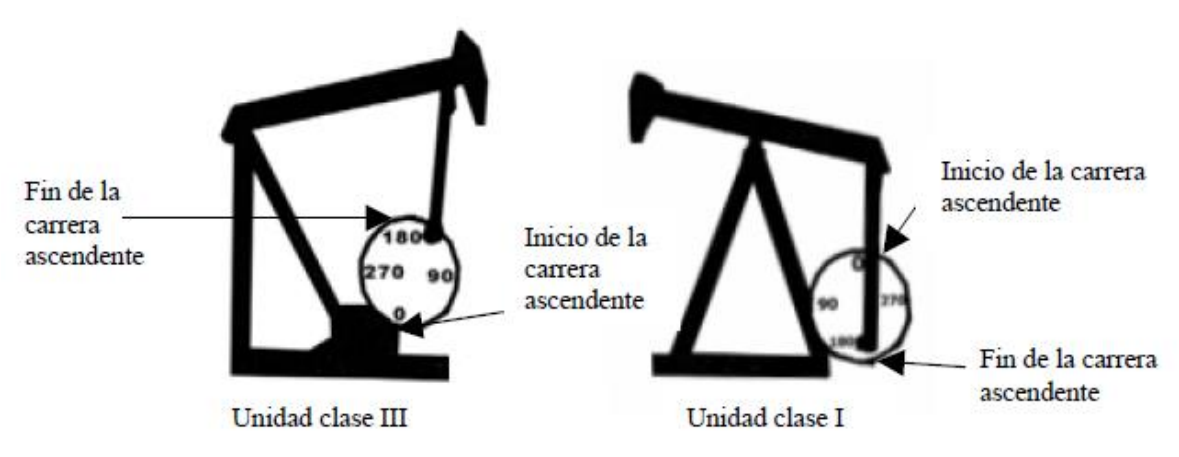

Figura 1.6. Movimiento de bombeo a 180°.

En la figura 1.7, a los 225°, se muestra la unidad Clase III cuando ha iniciado la carrera descendente. La unidad convencional ha realizado casi una cuarta parte de su viaje en descenso. De manera que la unidad Clase III debe acelerarse para alcanzar a la unidad convencional al terminar el ciclo.

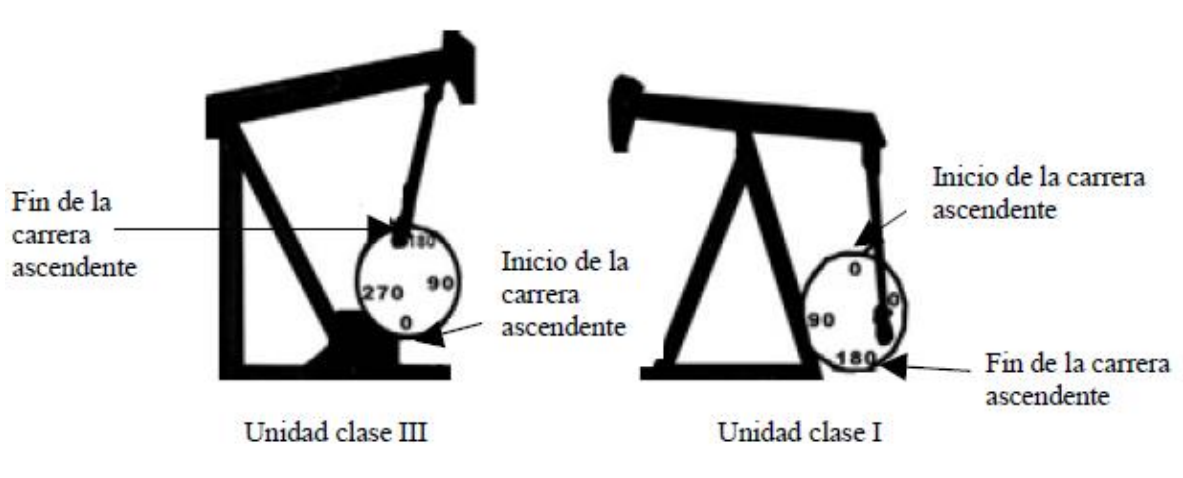

Figura 1.7. Movimiento de bombeo a 225°.

A los 270°, en la figura 1.8, la unidad Clase III ha rebasado la carrera de la unidad convencional y rápidamente empieza a reducir su velocidad.

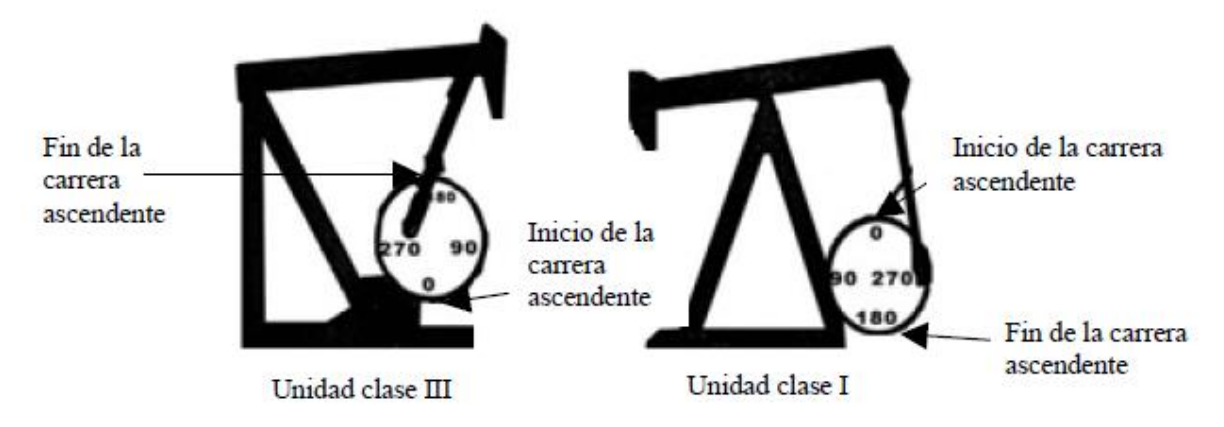

Figura 1.8. Movimiento de bombeo a 270°.

La longitud de la carrera de las dos unidades casi es la misma a los 315° de desplazamiento de la manivela, ver figura 1.9.

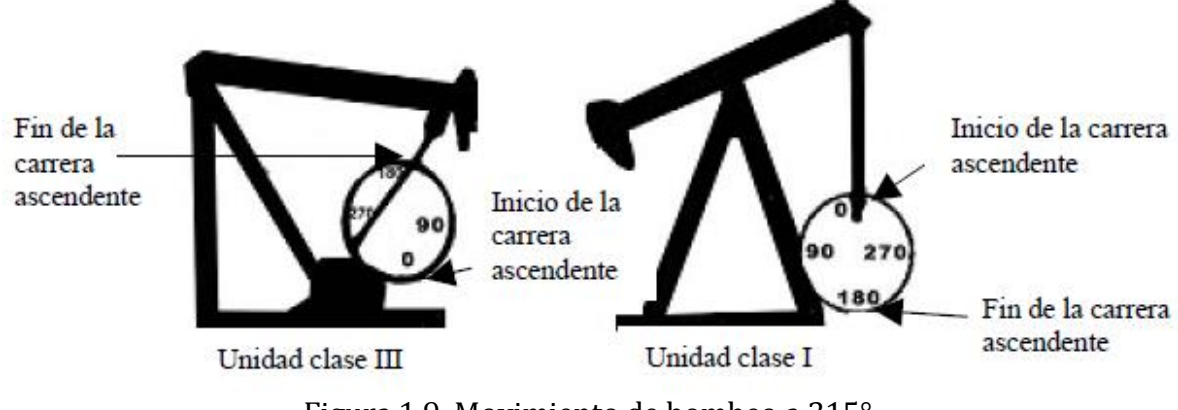

Figura 1.9. Movimiento de bombeo a 315°

Al complementarse el ciclo de la manivela las dos unidades llegan simultáneamente al fondo de la carrera descendente como se muestra en la figura 1.10.

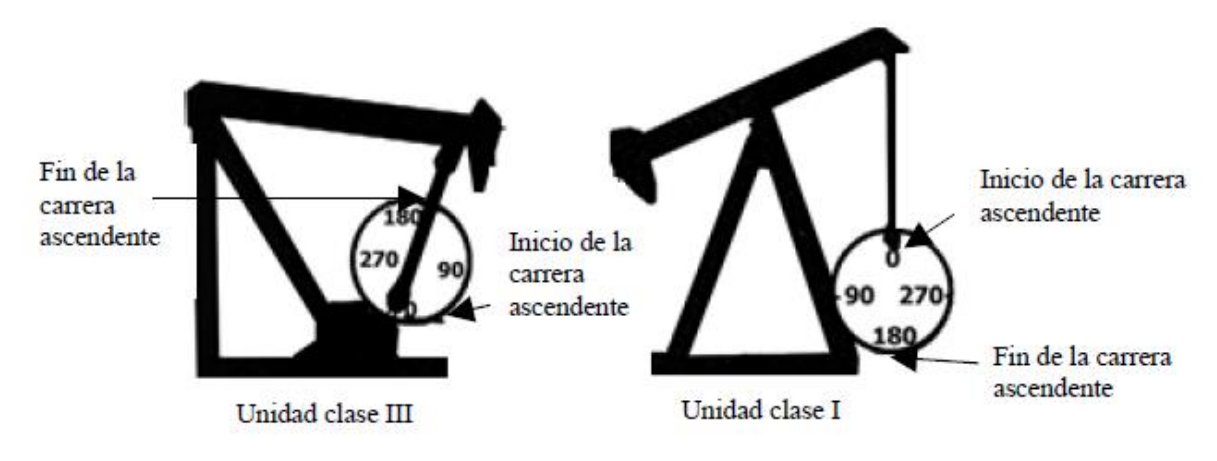

Figura 1.10. Fin del ciclo.

La velocidad angular constante de la manivela en la unidad convencional (Clase I), hace que la inversión de movimiento de la varilla pulida en el fondo, se realice con aceleración relativamente alta y la inversión de movimiento en la parte superior, con aceleración relativamente baja. En las UBM Mark II y balanceadas por aire (Clase III), las características de aceleración son opuestas. Esta geometría hace que el sistema realice la inversión de movimiento en el fondo con baja aceleración y en la parte superior con un poco más de aceleración que en la UBM convencional.

### <span id="page-25-0"></span>**1.3.3. Aceleración de la varilla pulida**

El movimiento reciprocante de las UBM Clase I y Clase III, presenta valores máximos de aceleración al inicio de la carrera ascendente y de la descendente, lo cual puede entenderse fácilmente al compararlo con el Movimiento Armónico Simple (MAS).

Si se considera que la varilla pulida se está moviendo hacia arriba y hacia abajo con MAS, la máxima aceleración se presentaría cuando se inicia el movimiento ascendente de la varilla pulida y, la máxima aceleración se presenta nuevamente al inicio del movimiento descendente con valores iguales. En el MAS, la máxima velocidad en la carrera ascendente es igual a la máxima velocidad en la carrera descendente y se presenta a la mitad de la carrera. El tiempo en que se realizan ambas carreras es exactamente el mismo. Sin embargo, el movimiento ideal no se logra; en la UBM convencional, la manivela gira con velocidad angular constante, acelera hacia arriba con la máxima carga de varillas y fluido más rápido que en el MAS, pero en el punto superior de la carrera, la aceleración hacia abajo es menor que en el MAS.

En las UBM balanceadas por aire y Mark II, las características de movimiento se invierten.

Éstas mueven la máxima carga de varillas y fluido hacia arriba con menor aceleración, mientras que en la parte superior de la carrera, el movimiento hacia abajo tiene mayor aceleración que el MAS.

La carga pico en la varilla pulida está controlada por la magnitud de la aceleración en el fondo de la carrera ascendente. Mayor aceleración se traduce en mayor carga pico, y en consecuencia, se incrementa el esfuerzo en las varillas y la carga en la estructura de la unidad. En el levantamiento de la máxima carga de varillas y fluido desde el fondo, al componente de inercia se suma el peso estático. Al invertirse el movimiento en la parte superior de la carrera, el componente de inercia se resta del peso de las varillas flotando es decir, el valor de la carga pico en la varilla pulida y en la estructura, se tiene al invertirse el movimiento en el fondo de la carrera, mientas que el valor mínimo de carga se tiene al invertir el movimiento en la parte superior de la carrera.

#### <span id="page-26-0"></span>**1.3.4. Selección del tamaño de la bomba**

Para una profundidad de bombeo dada y volumen de fluido a ser producido, existe un tamaño óptimo del calibre de la bomba, el cual resultará en una carrera del émbolo efectiva y mantenimiento de velocidad moderada de operación. Si el émbolo es largo, innecesariamente las cargas altas serán impuestas sobre el equipo y el viaje descendente del émbolo puede resultar en operaciones ineficientes. Por otro lado, si el émbolo es pequeño las velocidades de bombeo llegan a ser también altas y los efectos de aceleración incrementada pueden resultar en cargas pico incrementadas sobre el equipo de fluido desplazado por la bomba por pulgada de cada una de las carreras. Este desplazamiento de volumen dependerá del diámetro del émbolo de la bomba.

El desplazamiento total de la bomba teórico puede ser determinado por:

$$
PD = Ap(pg2)xSp\left(\frac{pg}{\text{carrera}}\right)xN\left(\frac{\text{carreras}}{\text{min}}\right)x\frac{1440\left(\frac{\text{min}}{\text{dia}}\right)}{9702\left(\frac{pg3}{bl}\right)}\tag{1.1}
$$

$$
PD = 0.1484 \text{ ApSpN (bpd)}\tag{1.2}
$$

Donde:

PD.- Desplazamiento total de la bomba, bpd.

A.- El área de la sección transversal del émbolo de la bomba, pg<sup>2</sup>.

S.- Carrera efectiva del émbolo, pg.

N.- Velocidad de bombeo, rpm.

La constante de la bomba, K, para cualquier tamaño del émbolo dado está determinada por:

$$
K=0.1484 \, \text{Ap} \tag{1.3}
$$

Así, para un tamaño de émbolo, una velocidad de bombeo y/una carrera determinados, puede calcularse el desplazamiento de la bomba como:

$$
PD=K\text{Sp N}\tag{1.4}
$$

La tabla 1.1 muestra las áreas del émbolo y constantes para varios tamaños de bombas.

| Diámetro, Dp     |        | Área, Ap Constante de la bomba, K |
|------------------|--------|-----------------------------------|
| $\frac{pg}{5/8}$ | $pg^2$ | bpd/pg/rpm                        |
|                  | 0.3070 | 0.046                             |
| 3/4              | 0.4420 | 0.066                             |
| 15/16            | 0.6900 | 0.102                             |
| 1                | 0.7850 | 0.116                             |
| $1 \frac{1}{16}$ | 0.8860 | 0.131                             |
| $1 \sqrt{8}$     | 0.9940 | 0.148                             |
| $1 \sqrt{4}$     | 1.2270 | 0.182                             |
| $1 \sqrt{2}$     | 1.7670 | 0.262                             |
| $1 \frac{3}{4}$  | 2.4050 | 0.357                             |
| 125/32           | 2.4080 | 0.369                             |
| 2                | 3.1420 | 0.466                             |
| $2 \frac{1}{4}$  | 3.9760 | 0.590                             |
| $2 \frac{1}{2}$  | 4.9090 | 0.728                             |
| $2 \frac{3}{4}$  | 5.9400 | 0.881                             |
| $3 \frac{3}{4}$  | 11.045 | 1.639                             |
| $4 \frac{3}{4}$  | 17.721 | 2.630                             |

Tabla 1.1. Valores para la constante K, para una variedad de diámetros de bomba.

## Ejemplo 1.1

Calcular la constante de la bomba, K, para un émbolo de 1  $\frac{1}{2}$  pg.

Solución:

K=0.1484 Ap

Ap= (π / 4)  $(1.5<sup>2</sup>)$ =1.767 pg<sup>2</sup>

Así

 $K = 0.1484(1.767)$ 

 $K = 0.262$  bl/d/pg/rpm

El gasto actual en la superficie Q, puede ser menor que el desplazamiento teórico total de la bomba, debido a la eficiencia volumétrica de la bomba, Ev, definida como:

$$
Ev = \frac{Q}{PD}, de donde; Q = Ev x PD
$$
 (1.5)

La eficiencia volumétrica puede variar en un rango amplio pero es comúnmente del orden del 70 al 80 % y es principalmente afectada por el deslizamiento de la bomba y las propiedades del fluido, tales como el contenido de gas y las características espumantes del fluido.

Una consideración importante en los pozos de bombeo mecánico es el encogimiento, es decir, la disminución de volumen que experimenta la fase líquida por efecto de la liberación del gas disuelto y por su contracción térmica, esto tiene lugar a lo largo de la tubería de producción. Como los fluidos son levantados y el gas se libera de la solución, existe una diferencia significante entre el desplazamiento volumétrico de la bomba de fondo y el volumen de fluidos recuperados en la superficie. Éste efecto es denotado por un factor de encogimiento más grande que 1.0, indicando que la bomba de fondo debe desplazar más fluido por el mismo porcentaje adicional, que el volumen recuperado en superficie. Por ejemplo un factor de encogimiento de 1.15 significa que la bomba de fondo debe desplazar 115 barriles de fluido, para recuperar 100 barriles de fluido en superficie.

## Ejemplo 1.2

Un pozo es equipado con un émbolo de diámetro de 1 $\frac{1}{2}$ pg., la velocidad de bombeo es 20 rpm y la carrera efectiva del émbolo es 55 pg. La producción en la superficie son 210 bpd de fluido de gravedad específica 0.85. Calcular el desplazamiento total de la bomba y la eficiencia volumétrica de la bomba.

Solución:

 $PD= K Sp N$ 

de la tabla 1.1, K= 0.262 para un émbolo de de 1 $\frac{1}{2}$  pg.

Entonces;

 $PD=(0.262)(55)(20) = 288$  bpd

Mientras que la eficiencia volumétrica, Ev, es:

Ev =  $(Q/PD)100 = (210/288)100$ ; Ev = 72.9 %.

## Ejemplo 1.3

El desplazamiento teórico de la bomba son 250 bpd y la eficiencia de la bomba es 75%.

Calcular el ritmo de producción superficial.

Solución:

 $Ev = Q/PD$ 

Despejando al gasto, Q, de la ecuación:

 $Q = P D E = (250) (0.75); Q = 187.5$  bpd

Simplemente considerando un tamaño de bomba, velocidad, y una combinación de la carrera no necesariamente se asegurará que haya sido seleccionado un tamaño apropiado de la bomba, para una instalación de bombeo dada. Se debe de considerar el gasto deseado y el potencial de producción del pozo. La selección del tamaño del émbolo óptimo para la producción deseada de algunas profundidades también será importante en la obtención de eficiencia altas y en la prevención de cargas innecesarias sobre la sarta de varillas y el equipo superficial.

La tabla 1.2 puede usarse como una guía para la determinación de los tamaños del émbolo de la bomba para condiciones "óptimas" cuando la carrera superficial es menor que 74 pg.

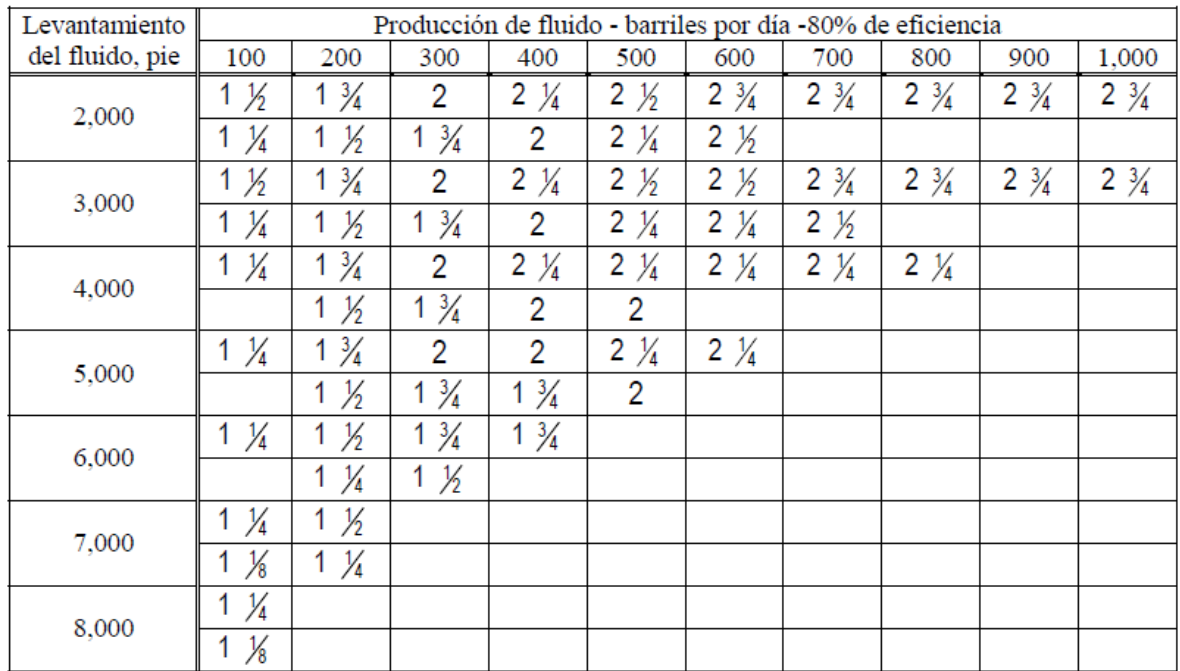

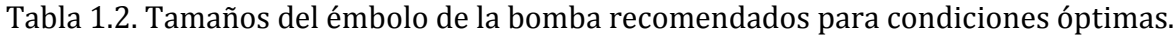

#### Ejemplo 1.4

Una bomba es instalada en un pozo al nivel de fluido de trabajo de 4,000 pie. Es deseable producir 400 bpd de fluido en la superficie. Si la experiencia local indica que la eficiencia de la bomba es 80% ¿qué tamaño de bomba recomendaría para éste pozo?

### Solución:

El levantamiento para éste pozo es 4,000 pie. Así, de la tabla 1.2 el tamaño de la bomba sugerida a ser instalada es de 2 pg ó 2 1/4 pg. El tamaño exacto dependerá de otros factores y otras consideraciones. Por ejemplo, la velocidad de bombeo y la carrera efectiva del émbolo.

También se puede hacer una selección inicial del diámetro del émbolo de la bomba a partir de la ecuación (1.4), la cual puede ser escrita de la siguiente forma:

$$
PD = 0.1484 \text{ Ap Sp N} = K \text{ Sp N}
$$
  
= (0.1484)  $\left(\frac{\pi}{4}\right)$  (Dp<sup>2</sup>) $\text{SpN}$   
PD = 0.1166 Dp<sup>2</sup> $\text{Sp N}$  (1.6)

La carrera efectiva del émbolo debe ser alrededor del 80% o más de la carrera superficial (Sp/S =  $0.80$ ). Por lo que la ecuación (1.6) queda de la siguiente forma:

$$
Dp^{2} = \frac{PD}{(0.1166)(0.8 \text{ S})N} \text{ o bien; } Dp^{2} = \frac{10.72 \text{ (PD)}}{SN} \tag{1.7}
$$

Donde:

Dp².−Diámetro del émbolo al cuadrado, pg ².

S.- Carrera superficial, pg.

## <span id="page-31-0"></span>**1.3.5. Sarta de varillas de succión (consideraciones generales).**

La sarta de varillas de succión es un sistema vibratorio complejo, el cual transmite energía desde el equipo superficial hasta la bomba subsuperficial. El diseño de una instalación de bombeo, incluyendo el equipo superficial y subsuperficial, requiere la selección de una sarta de varillas de succión apropiada.

## <span id="page-31-1"></span>*1.3.5.1. Diseño de la sarta de varillas de succión.*

Para profundidades mayores a 3,500 pie, es usualmente deseable usar una sarta telescopiada, la cual se compone de varillas de varios diámetros. Las varillas más pequeñas deben colocarse en el fondo de la sarta y las de mayor diámetro deben colocarse en el tope de la sarta, donde la carga es mayor.

Existen dos métodos generales para diseñar una sarta de varillas telescopiada:

- Asignar a cada sección de la sarta su esfuerzo máximo. En otras palabras un punto en la sarta en el cual el esfuerzo en la varilla es igual al esfuerzo de trabajo máximo. De este punto hacia arriba debe usarse un tamaño de varilla mayor.
- Diseñar la sarta de manera que los esfuerzos de la unidad sean iguales en la varilla tope de cada una de las secciones de los diferentes tamaños de la sarta.

El segundo método es el más usado y se considera el más seguro.

El porcentaje de cada uno de los tamaños de la varillas en una sarta telescopiada puede determinarse a partir de la tabla A1, ver Apéndice A.

En el diseño de una sarta de varillas óptima, debe considerarse el sistema de bombeo entero, incluyendo el equipo superficial y subsuperficial.

En el diseño de una sarta de varillas telescopiada, debe verificarse el esfuerzo anticipado máximo, para certificar que no se exceda el esfuerzo de trabajo permisible. El esfuerzo máximo en el tope de la sarta de varillas entera será la carga pico en la varilla pulida dividida por el área de la sección transversal de la sección tope de varillas, es decir:

> E W A  $(1.8)$

Si el esfuerzo calculado de la ecuación (1.8), es más grande que el esfuerzo de trabajo permisible (usualmente 30,000 lb /  $pg^2$ ), la sarta de varillas debe ser rediseñada.

#### Ejemplo 1.5

Una bomba con un émbolo de 2 pg ha sido instalada a 6,050 pie usando varillas telescopiada de tres diámetros, 3/4 pg, 7/8 pg y 1 pg. Las varillas de succión están disponibles en 25 pie de longitud. Determine la longitud de cada una de las secciones de la sarta de varillas telescopiada.

#### Solución:

De la Tabla A1, ver Apéndice A (elegir la varilla, No. 86);

R1= 32.8% de varillas de 1pg.

R1= 33.2% de varillas de 7/8 pg.

R1= 33.9% de varillas de 3/4 pg.

Entonces:

 $L1= 6,050 (0.328) = 1984.4$  pie

 $L2= 6,050 (0.332) = 2008.6$  pie

 $L3 = 6,050 (0.339) = 2051$  pie

Así, en incrementos de 25 pie,

 $L1 = 2,000$  pie

 $L2 = 2,000$  pie

 $L3 = 2,050$ 

#### <span id="page-33-0"></span>*1.3.5.2. Diagrama modificado de Goodman.*

En cuanto al diseño de la sarta de varillas, es necesario tomar en cuenta un factor que influye sobre el nivel de resistencia del acero llamado, límite de resistencia a la fatiga, este factor es el rango de esfuerzo bajo el cual pueden operar las varillas dentro del límite de esfuerzos permisibles. El diagrama modificado de Goodman, relaciona la carga máxima en la varilla pulida con el rango de cargas permisible, es decir, la diferencia entre la carga máxima y carga mínima. En la medida que la carga pico en la varilla pulida es menor al esfuerzo para el que fue fabricada, la seguridad de operación será cada vez mayor.

La ecuación (1.8) da los valores reales en la varilla superior de la sarta, dicho cálculo está basado en la carga máxima que se tiene en esa varilla entre el área de su sección transversal. Este esfuerzo nunca debe exceder el máximo esfuerzo permisible para el grado particular de varillas que esté en uso, ni el rango de esfuerzo permisible debe excederse.

Para las varillas API Grado C (fuerza de tensión mínima de 90,000 lb/pg, el esfuerzo permisible máximo está dado por la relación:

$$
SA = \left(\frac{T}{4} + M\text{Smin}\right) \times S. F = \left(\frac{90,000}{4} + 0.5625 \text{ Smin}\right) \times S. F \tag{1.9}
$$

O bien:

$$
SA = (22,500 + 0.5625 \text{ Smin}) \times S.F
$$

Para las varillas API Grado D, la relación es:

SA=
$$
\left(\frac{T}{4} + M\text{Smin}\right)
$$
x S.F =  $\left(\frac{115,000}{4} + 0.5625 \text{ Smin}\right)$ x S.F (1.10)

O bien:

$$
SA = (28,750 + 0.5625 \text{ Smin}) \times S.F
$$
 (1.11)

Donde:

SA.- Esfuerzo máximo permisible,  $lb/pg^2$ 

S.F.- Factor de servicio (ver Tabla 1.3)

Smín.- Esfuerzo de varillas mínimo (ya sea calculado o medido), lb/ $p\alpha^2$ 

M.- Pendiente de la curva del esfuerzo permisible, SA.

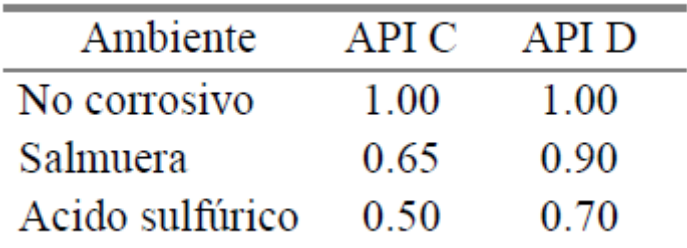

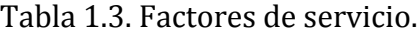

El rango de esfuerzo máximo permisible debe determinarse para cualquier diseño de sarta de varillas, de acuerdo a la relación:

$$
\Delta SA = SA-Smin \tag{1.12}
$$

Donde:

 $\Delta$ SA – Rango de esfuerzo máximo permisible, lb/pg<sup>2</sup>

Smín.- Carga mínima de la varilla pulida dividida por el área transversal de la varilla tope,  $lb/pg^2$ .

En el Apéndice C, se presenta el procedimiento de la construcción del diagrama de Goodman para un tipo de varilla en particular, cabe mencionar que el diagrama responde a las ecuaciones 1.9 a 1.12, por lo que al aplicarlas se puede prescindir de dicho diagrama.

#### <span id="page-34-0"></span>**1.3.6. Movimiento de bombeo.**

El movimiento operativo de la UBM de tipo balancín puede ser entendido a través del estudio de dos movimientos básicos: (1) movimiento armónico simple y (2) movimiento del conjunto manivela y biela. El movimiento de bombeo es importante, debido a que controla las velocidades y aceleraciones de la varilla pulida, las cuales influyen en las cargas de la misma y de la estructura, el rango de cargas y el desplazamiento de la bomba de fondo.

#### <span id="page-34-1"></span>*1.3.6.1. Movimiento Armónico Simple (MAS)*

Este tipo de movimiento es uniforme y periódico, ver figura 1.11. Suponer que se traza una proyección perpendicular P' -P desde el eje vertical D-B hacia la circunferencia, donde termina el punto P. Si P viaja alrededor del círculo de la manivela con una velocidad angular constante, entonces el punto P' se mueve hacia arriba y hacia abajo sobre el eje vertical D-B periódicamente con MAS. Con este tipo de movimiento, P' inicia su movimiento en el tope hacia abajo y hacia arriba desde el fondo con el mismo valor de aceleración máxima. La aceleración de P' al alcanzar la posición 0 en el punto medio del eje vertical es cero, debido a que cambia de aceleración a desaceleración.

En este sistema teórico básico, si el tope de la sarta de las varillas de succión fueran suspendidas al punto P' serían movidas arriba y abajo con un MAS.

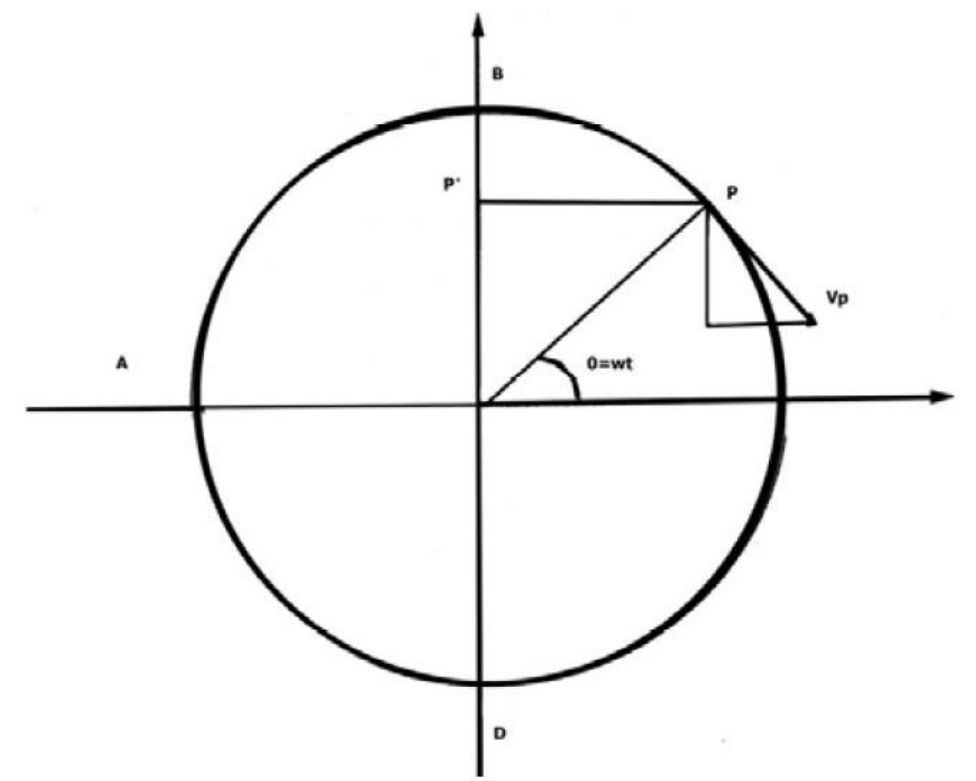

Figura 1.11. Movimiento armónico simple (MAS).

### <span id="page-35-0"></span>*1.3.6.2. Movimiento de manivela y biela.*

La manivela es conectada por medio de un perno (ver figura 1.12) a un miembro rígido llamado biela, el cual conduce el movimiento de bombeo al balancín. Por conveniencia, la conexión de la biela superior, V, llamada ecualizador, se asume que se mueve hacia arriba y abajo en línea recta. El movimiento de la conexión de la biela superior o ecualizador, no es un MAS, aun cuando la manivela esté rotando con una velocidad angular constante. Como el punto P describe un movimiento uniforme alrededor del ciclo de la manivela, el ecualizador describe un movimiento reciprocante que puede diferir substancialmente del MAS del punto P'. Esto es debido a la angulosidad del mecanismo biela – manivela.

En la figura 1.12, cuando el perno de la manivela, P, se mueve alrededor del ciclo de A hacia B y de ahí a C, el ecualizador se mueve verticalmente desde a' a b', lo cual corresponde al viaje del perno de la manivela, P, de C a D y de regreso a A. Esto es debido a que el viaje del ecualizador está en función de los componentes verticales de la manivela, BP, y la biela, PV.

En los cuadrantes superiores del ciclo de la manivela, los componentes verticales viajeros de la manivela y de la biela son sumados en los dos cuadrantes inferiores
restados. Esta modificación del MAS de la manivela-biela, puede tener un efecto importante sobre la velocidad y las características de aceleración del ecualizador transmitidas al balancín. Esto es, debido a que el punto P viaja en el ciclo a una velocidad angular constante, el tiempo necesario para cubrir cada uno de los cuadrantes es el mismo.

Sin embargo, la distancia que el ecualizador desarrolla de b' a a' es mucho más larga quede a' a d', aun así, las velocidades del fondo y del tope del ciclo son cero, además, la aceleración es substancialmente mayor de b' a a' que de d' a a'.

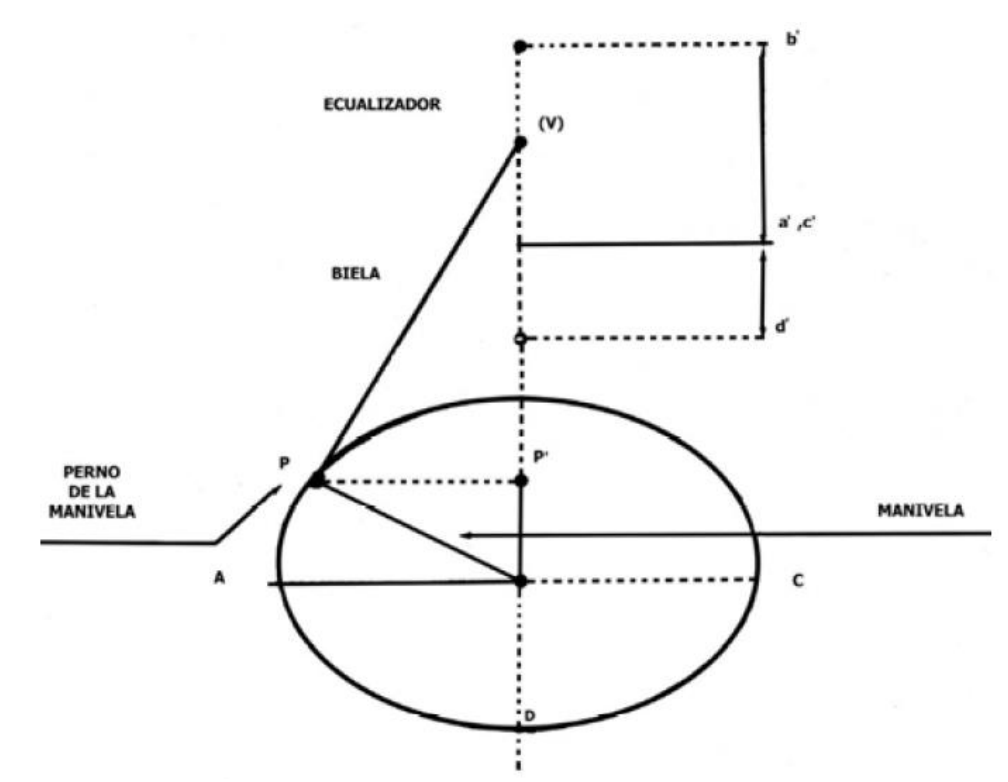

Figura 1.12. Movimiento manivela-biela.

Esta anomalía cinemática tiene consecuencias importantes, dado que el perno de la manivela cubre los dos cuadrantes superiores del ciclo, el ecualizador se mueve hasta el tope de su carrera con una desaceleración máxima relativamente alta y comienza a descender con una aceleración máxima igualmente alta, pero como también el perno de la manivela cubre los dos cuadrantes inferiores del ciclo, el ecualizador desacelera hacia el fondo de la carrera con un valor máximo relativamente menor, mientras que la aceleración hacia arriba tiene un valor similar al anterior, con lo que se reduce la aceleración máxima relativamente menor, mientras que la aceleración hacia arriba tiene un valor similar al anterior, con lo que se reduce; la aceleración del ecualizador juega un papel muy importante en la selección de la varilla, en la estructura de la misma y en los valores de los rangos de carga de la varilla.

### *1.3.6.3. Influencia del movimiento de bombeo en la varilla y en la carga estructural de una unidad de bombeo de balancín.*

Una UBM para levantar la carga la varilla pulida, debe ejercer una fuerza hacia arriba más grande que el "peso muerto" de las varillas y el fluido. Esta fuerza es conocida como la carga pico en la varilla pulida (PPRL) por sus siglas en inglés Peak Polished Rod Load y consta de dos componentes: (1) el peso estático de las varillas y el fluido, y (2) una fuerza adicional, la cual es a menudo expresada como un porcentaje o fracción del peso estático de las varillas y el fluido, y es llamado factor de aceleración. Para un peso estático de las varillas y el fluido determinado, la carga máxima de la varilla pulida tiene lugar al comienzo de la carrera ascendente, cuando la carga estática máxima (varillas + fluido) está siendo levantada con la aceleración máxima.

La carga mínima en la varilla pulida (MPRL) por sus siglas en inglés Minimum Polished Rod Load, resulta de la componente de la fuerza inercial máxima en el movimiento descendente. La carga mínima ocurre cerca del tope de la carrera en el momento en que las varillas están comenzando a descender, debido a que éste es el punto de aceleración máxima en la carrera descendente.

El método más usado comúnmente para calcular las cargas máximas y mínimas de la varilla pulida son las ecuaciones de Mills, las cuales asumen un MAS de la sarta de varillas. El factor de aceleración de Mills está dado por:

$$
\alpha = \frac{SN^2}{70,500} \tag{1.13}
$$

Donde:

S.- Longitud de la carrera, pg.

N.- Velocidad de bombeo, carreras por minuto (rpm)

Las ecuaciones de Mills para calcular las cargas máxima y mínima de la varilla pulida están dadas por lo siguiente:

$$
PPRL = Wf + W + W(\alpha)
$$
, o bien; 
$$
PPRL = Wf + W(1+\alpha)
$$
 (1.14)

$$
MPRL = W(1 - \alpha) - \left[\frac{62.4 \text{ GW}}{490}\right]
$$
 (1.15)

o bien;

$$
MPRL = W(1 - \alpha - 0.127G)
$$
 (1.16)

Donde:

G.- Gravedad específica del fluido.

W.- Peso estático de las varillas en el aire, lb.

490.- Densidad de las varillas de acero, 3 lb / pie.

Wf.- Peso del fluido, lb.

### Ejemplo 1.6

Considerando el ejemplo 1.5, en el que se determinó la longitud de cada sección de una sarta de varillas telescopiada, revisar esta sarta de varillas para determinar si el esfuerzo máximo está o no dentro del esfuerzo de trabajo permisible (asumirlo de 30,000 lb /  $pg^2$ ).

Considerar una gravedad específica del fluido de 0.89, una velocidad de bombeo de 18 rpm, y una longitud de la carrera de 54 pg.

Solución:

De la tabla 1.1, el área de la varilla tope, Atop= 0.785

Wr1(varillas de 1 pg) =  $2.90$  lb/pie

Wr2(varillas de  $7/8$  pg) = 2.22 lb/pie

Wr3(varillas de  $3/4$  pg) = 1.63 lb/pie

Wf=  $0.433$  G (LAp -  $0.294W$ ) =  $0.433$  (0.89) [6,050 (3.142) - 0.294 (13,582)]

 $= 5,787$  lb

Wmáx = PPRL =  $Wf + W(1 + \alpha)$ 

$$
\alpha = \frac{\text{SN}^2}{70,500} = \frac{54(18^2)}{70,500} = 0.248
$$

Así,

Wmáx =  $5,787 + 13,582$  (1 + 0.248) = 22,737 lb

Esfuerzo = 
$$
\frac{\text{Wmáx}}{\text{Atop}}
$$
 =  $\frac{22,737}{0.785}$  = 28,964 lb/pg<sup>2</sup>

#### **1.3.7. Cálculos para el equipo superficial.**

### *1.3.7.1. Contrabalanceo.*

Los contrapesos nivelan la carga de trabajo impuesta al motor. Si no se proporcionara un efecto de contrapeso a la varilla pulida, en el ascenso, el motor primario tendría que efectuar un trabajo enorme y se ejercería un torque excesivo en los engranes, esto requeriría de un motor grande y de una caja de engranes inmensa. En la carrera descendente cuando se reduce sustancialmente la carga el motor trabajaría muy poco debido a que la fuerza de gravedad atrae a las varillas y a la bomba. Los contrapesos, por tanto se agregan a la unidad para darle a la varilla pulida un efecto de contrapeso, esto a su vez reduce el tamaño del motor y le aplica una carga más uniforme a la caja de engranes. Los contrapesos ayudan al motor en la carrera ascendente y a su vez son levantados durante la descendente. Para fines de diseño puede hacerse un estimado del efecto ideal del contrapeso. El efecto de contrapeso ideal es el que logre que el trabajo realizado por el motor durante el ascenso sea igual al del descenso. Esto significará también que la torsión neta que se aplique a los engranes será aproximadamente la misma en cada mitad del ciclo.

Para reducir el tamaño del motor primario y el reductor de engranes, el sistema es equipado con contrapesos aproximadamente iguales al peso de las varillas flotando más la mitad del peso de los fluidos. Esto significa que el contrabalanceo ideal requerido puede ser aproximadamente igual a la carga promedio a través de todo el ciclo. Esto es:

$$
CBE = \frac{PPRL + MPRL}{2}
$$
 (1.17)

Donde:

CBE= efecto de contrabalanceo ideal, lb

La PPRL dada por la ecuación de Mills, desprecia los efectos de flotación y de fricción, sin embargo, para el cálculo del contrabalanceo se consideran todos los factores.

Carga máxima = Wf + W(1+ $\alpha$ ) - flotación + fricción

Carga mínima =  $W(1+\alpha)$ -flotación- fricción

Carga promedio = 
$$
\frac{\text{carga máxima} + \text{carga mínima}}{2}
$$

$$
= \frac{[Wf + W(1 + \alpha) + W(1 - \alpha) - 2(\text{flotación})]}{2}
$$

$$
= \frac{[Wf + W + W\alpha + W - W\alpha - 2(\text{flotación})]}{2} = \frac{[Wf + 2W - 2(\text{flotación})]}{2}
$$

O bien;

$$
CBE = \frac{Wf}{2} + w - \text{flotación}
$$
  

$$
CBE = \frac{Wf}{2} + w - 0.127 \text{ G W}
$$
  

$$
CBE = 0.5Wf + W(1 - 0.127 \text{ G}) \qquad (1.18)
$$

La ecuación (1.17) puede escribirse de la siguiente forma:

$$
CBE = \frac{Wf}{2} + W_2 \tag{1.19}
$$

Donde:

W2.- Peso de las varillas flotando, lb.

En la carrera ascendente, el primer motor es asistido por este efecto de contrabalanceo para levantar el peso combinado de las varillas y el fluido, resultando una fuerza no balanceada equivalente sólo a la mitad del peso de los fluidos. Así, durante la carrera ascendente el primer motor necesita levantar sólo esta fuerza no balanceada, esto es:

Carga en la carrera ascendente - Contrabalanceo= Fuerza no balanceada

$$
(W_2 + Wf) - \left(W_2 + \frac{Wf}{2}\right) = \frac{Wf}{2}
$$
 (1.20)

En la carrera descendente, el peso de las varillas flotando es opuesto a los contrapesos, resultando una fuerza no balanceada otra vez igual a la mitad del peso de los fluidos.

Así,

Contrabalanceo - Carga en la carrera descendente = Fuerza no balanceada, o bien;

$$
\left(W_2 + \frac{Wf}{2}\right) - W_2 = \frac{Wf}{2}
$$
 (1.21)

### *1.3.7.2. Consideraciones de torque.*

La torsión es igual a la fuerza que actúa sobre un brazo de palanca a ángulos rectos multiplicada por la longitud del brazo. La torsión tiende a producir una rotación en la conexión; por ejemplo, si se aplica torsión al perno del neumático de nuestro automóvil cuando se aprieta, la torsión que nos concierne en lo particular es la impuesta a la manivela a través del engrane de baja velocidad. La torsión que

proporciona la flecha se transmite a la manivela, la cual a su vez hace operar la bomba, y debe ser suficiente para hacerla funcionar de manera continua bajo condiciones normales de operación. Esa torsión la proporciona el motor que actúa a través de la caja de engranes, es decir:

Torsión neta en la caja de engranes = Torsión causada por la carga en el vástago pulido - Torque causado por el contrapeso

Debido a que la magnitud de estos dos términos cambia durante el ciclo de la bomba, se define a la torsión máxima como, la torsión más alta que ocurre durante el ciclo de bombeo.

La torsión efectiva suministrada por los contrapesos en cualquier posición del ciclo de bombeo se ilustra en la figura 1.13. Cuando los contrapesos están en la parte superior de su ciclo, contribuyen a que la torsión sea cero al iniciar el proceso de elevación. La torsión suministrada por los contrapesos se incrementa conforme éstos se mueven hacia la posición de 90°, en la que se tiene la torsión máxima efectiva. A partir de esta posición, la torsión efectiva disminuye hasta que los contrapesos llegan a los 180° de desplazamiento, en donde la torsión vuelve a ser de cero.

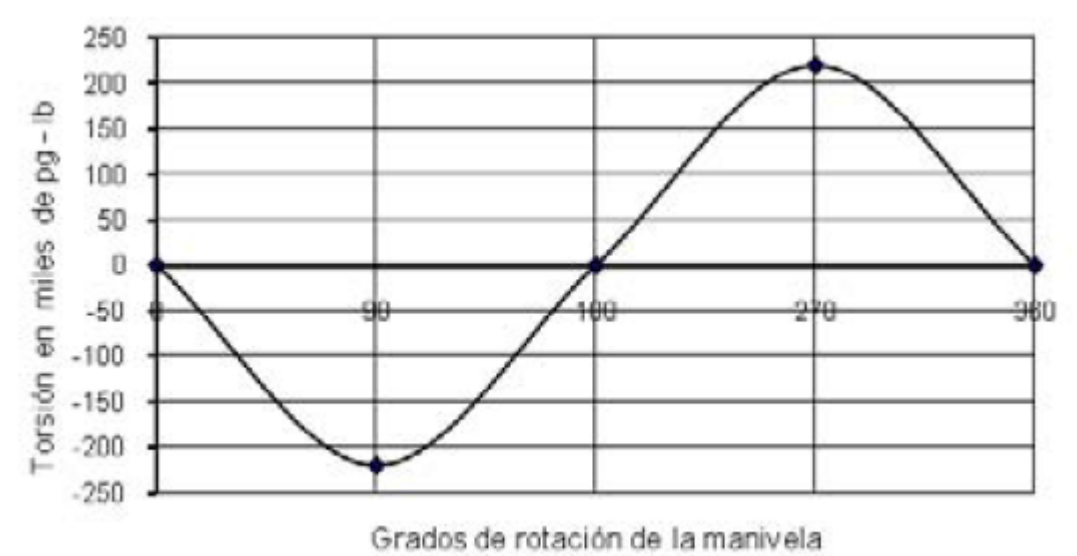

Figura 1.13. Curva de torsión de una unidad convencional.

En la segunda parte del ciclo, que es la carrera descendente, la torsión impuesta por los contrapesos se considera positiva, debido a que éstos deben ser elevados. Entonces es cuando el sistema almacena energía que será utilizada posteriormente en la carrera ascendente del ciclo.

La carrera ascendente es la parte de la curva de torsión que está por debajo de la línea de cero, y se considera negativa debido a que los contrapesos ayudan a elevar la carga existente sobre la varilla pulida. La curva de torsión por arriba de la línea cero, corresponde a la carrera descendente y es positiva ya que ahora los contrapesos serán levantados por el sistema.

En las UBM Clase III, el contrabalanceo está colocado afuera de la línea central de la manivela, así que cuando ésta se encuentra en la posición del fondo de la carrera, el contrapeso aún está siendo elevado para almacenar energía potencial. Esto da como resultado que la curva de torsión de las UBM Clase III, sea diferente de la curva para la UBM convencional.

La comparación de las curvas de torsión para las dos clases de UBM se muestra en la figura 1.14, en la que se aprecia que el contrapeso colocado fuera de la línea central de la manivela, mueve a la curva de torsión de la UBM Clase III, 30° a la derecha de la curva de torsión para la UBM convencional. Esta diferencia de torsión por contrabalanceo se refleja en la torsión neta impuesta sobre el reductor de engranes, y consecuentemente, en la demanda de potencia del motor principal.

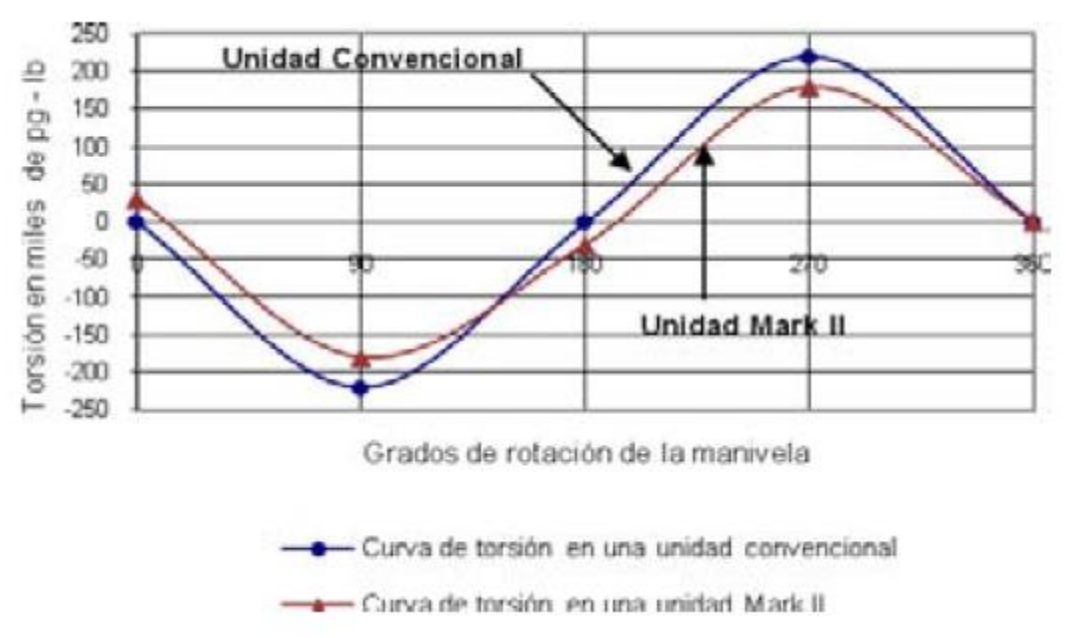

Figura 1.14. Comparación de curvas de torsión.

Los valores de carga sobre la varilla pulida, se obtienen mediante un dinamómetro que se instala en el equipo superficial para construir una carta dinamométrica.

### *1.3.7.3. Factores de torque.*

Uno de los conceptos más importantes en una UBM es el factor de torsión. La razón de su importancia se debe a que sin él, sería imposible determinar la carga de torsión exacta que la sarta de varillas impone sobre el reductor de engranes en cualquier posición de la manivela.

Para convertir las cargas registradas en la varilla pulida a datos de torsión por carga, el diagrama se marca cada 15° de desplazamiento de la manivela. Entonces, las cargas sobre la varilla pulida, en cada marca, se multiplican por el factor de torsión para obtener la torsión por carga impuesta sobre el reductor de engranes en cada uno de esos puntos del ciclo de bombeo.

El factor de torsión utilizado, es la relación de torsión por carga sobre el reductor de engranes a la carga sobre la varilla pulida. El American Petroleum Institute (API), requiere que para cada tamaño de UBM existente en el mercado, los fabricantes publiquen una lista de factores de torsión.

### **1.3.8. Clasificación API de las unidades de bombeo mecánico.**

Antes de atender el procedimiento de diseño y la selección de una instalación de bombeo es pertinente definir la clasificación API de dicha UBM y el significado de los códigos de especificación de las mismas.

La clasificación de una unidad de bombeo es un código alfanumérico de 11 caracteres que definen la geometría y las condiciones mecánicas operativas para las cuales fue construida la UBM, como se indica a continuación:

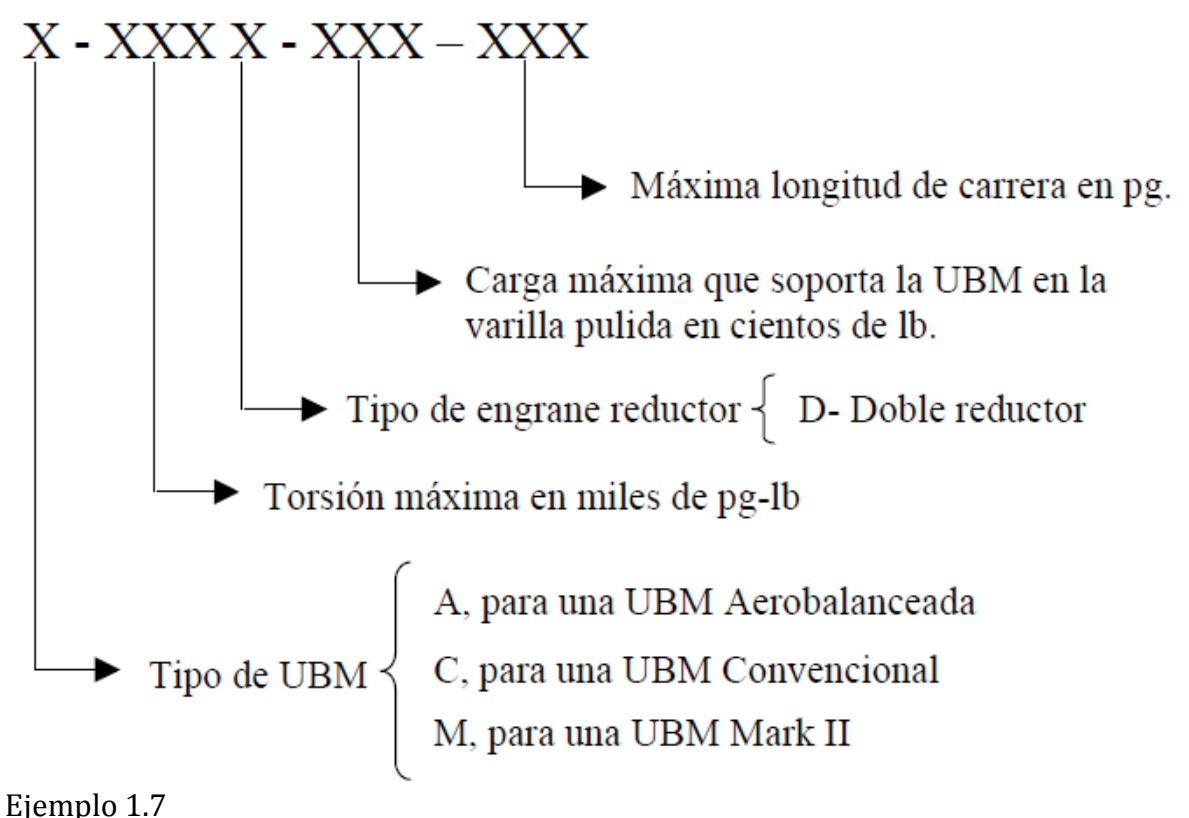

Para el código C-228D-200-74 indicar cuáles son las características de la UBM propuesta.

Solución:

Es una UBM Convencional, que soporta un torque máximo de 228,000 pg-lb y que tiene doble reductor; dicha UBM está fabricada para soportar una carga máxima en la varilla pulida de 20,000 lb y puede manejar una carrera máxima de 74 pg.

# **1.4. Unidades de bombeo mecánico.**

Una UBM es un "Mecanismo que imparte un movimiento reciprocante a una varilla pulida, la cual a su vez es suspendida a la sarta de varillas de succión, debajo del prensaestopas de la cabeza del pozo" (Griffin, 1989). En la actualidad se encuentran disponibles varios tipos de unidades, de los cuales sus componentes subsuperficiales de la mayoría son los mismos, sin embargo el arreglo de sus componentes superficiales difiere. La mayoría de las unidades de bombeo mecánico utilizan el método del contrabalanceo, el cual en el mayor de los casos consta de pesos ajustables a las manivelas de rotación o bien de presión de aire empujado hacia arriba para levantar el balancín, cualquier tipo de sistema de contrabalanceo se opone al peso de la sarta de varillas de succión y al de los fluidos.

### **1.4.1. Unidades de bombeo mecánico de balancín.**

Esta unidad consta de cinco elementos principales:

- Estructura del balancín de bombeo.
- Motor primario.
- Caja de engranes.
- Sarta de varillas de succión.
- Bomba subsuperficial.

El motor primario es la máquina que proporciona la potencia primordial a toda la operación de bombeo; conectada a esta máquina esta la banda en V que transmite la potencia del motor a la baja de engranes que se encarga de reducir la alta velocidad que genera el motor a la velocidad requerida por la UBM. La estructura del balancín se encuentra en superficie u convierte los efectos oscilatorios y rotatorios del balancín y del motor en el movimiento oscilatorio lineal de la varilla situada al frente. La primera varilla es la varilla pulida que se encuentra conectado a la sarta de varillas; la bomba subsuperficial se encuentra ubicada en el subsuelo, cerca del intervalo productor. Además de los elementos esenciales mencionados arriba, las UBM de balancín cuentan con miembros estructurales, cojinetes o apoyos y un transmisor.

La estructura está conformada por el poste Sampson, el balancín, la cabeza de caballo, el igualador o compensador, y los brazos laterales (bielas). La base estructural sirve como un elemento rígido, el cual sostiene al poste Sampson, al reductor de engranes, y el motor primario.

El poste Sampson está constituido por tres o cuatro patas de acero, debe de ser suficientemente rígido y fuerte para soportar por lo menos dos veces la carga máxima de la varilla pulida. El soporte central del poste Sampson soporta al balancín, este debe de resistir los esfuerzos causados por la carga del pozo por un lado y la fuerza actuante de las bielas por el otro.

La cabeza de caballo es suspendida al final del balancín y soporta la varilla pulida a través de una línea de acero y una barra portadora. La varilla pulida se mueve en una línea recta tangente al arco de la cabeza de caballo; al otro lado del balancín está el igualador y los brazos laterales de la biela. El movimiento rotatorio de las manivelas, suspendidas al eje de baja velocidad del reductor, es transferido al balancín a través del igualador y las bielas.

La banda en V es el medio de transmisión entre el motor primario y el reductor de engranes de la UBM. Se provee una cubierta o guarda bandas para protegerla de los elementos y para la propia seguridad del personal. Así mismo la unidad está provista de cojinetes estructurales que sirven como ejes de rotación de los diferentes componentes de la unidad.

### *1.4.1.1. Unidad de bombeo mecánico convencional.*

Este tipo de unidad es la más usada en la actualidad, especialmente cuando se trabaja en cortas y medianas longitudes de carrera. En este tipo de unidad la rotación de las manivelas, conectadas a los elementos laterales de la biela, causan que el balancín gire alrededor del soporte central, lo cual permite que la varilla pulida se mueva hacia arriba y hacia abajo a través de su conexión hacia la línea de acero y la cabeza de caballo; su rotación es en contra del sentido de las manecillas del reloj; los contrapesos ajustables, localizados sobre las manivelas son piezas fundidas de metal pesado.

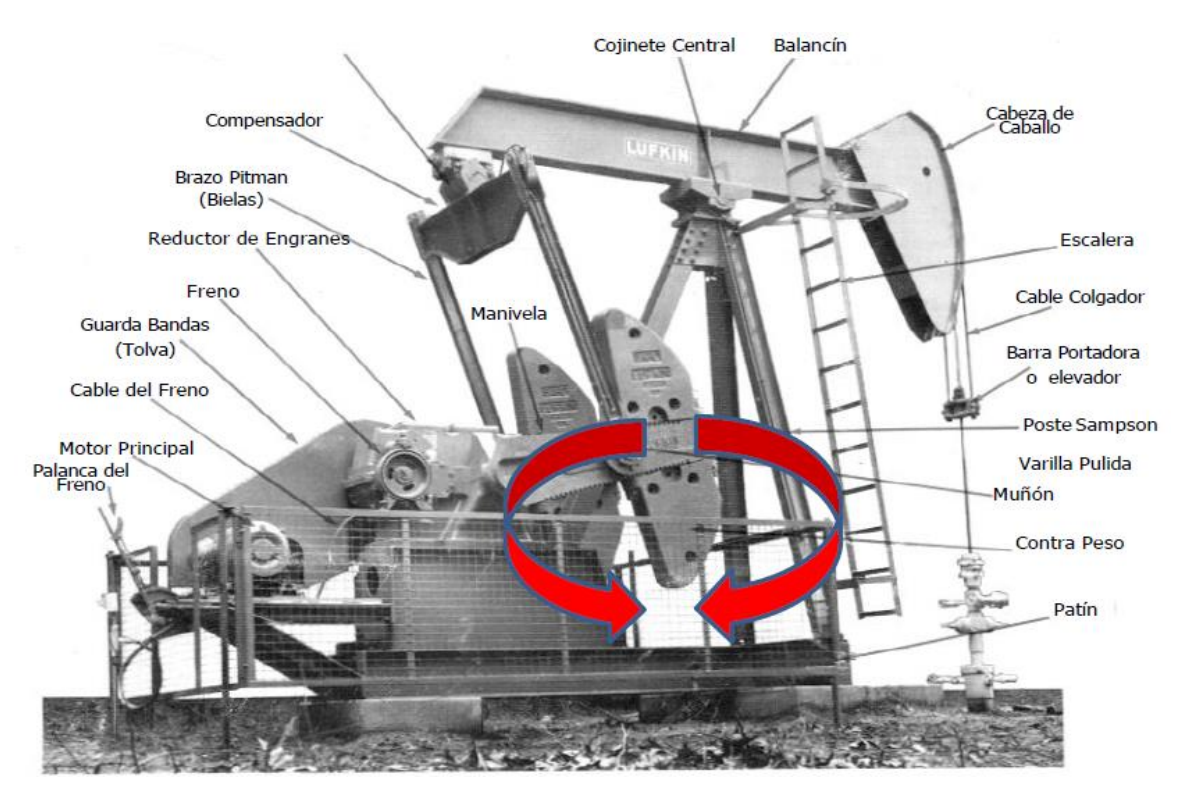

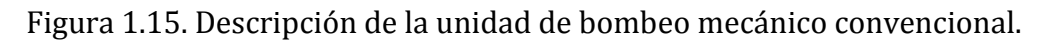

- 1.4.1.1.1. Ventajas de la unidad convencional.
	- Tiene bajo costo de mantenimiento.
	- Costos menores que otro tipo de unidades.
	- Es usualmente mejor con varillas de fibra de vidrio.
	- Puede girar en el sentido de las manecillas del reloj y contrario.
	- Puede bombear más rápido que el Mark II sin problemas.
	- Requiere menos contrabalanceo que la Mark II.

1.4.1.1.2. Desventajas de la unidad convencional.

- En muchas aplicaciones no es tan eficiente como el Mark II.
- Puede requerir una caja de velocidades mayor que otro tipo de unidades (caja de acero).

### *1.4.1.2. Unidad de bombeo mecánico Mark II.*

En este tipo de unidad su rotación es en contra a la de las manecillas del reloj, ya que su sistema de lubricación en el reductor es exclusivamente para esta rotación. El soporte de unión transversal, el cual es actuado por las bielas es movido hacia adelante y es localizado muy cerca de la cabeza de caballo en lugar que directamente sobre el cigüeñal del reductor de engranes. Los torques pico normalmente más prominentes en la unidad convencional son reducidos en magnitud.

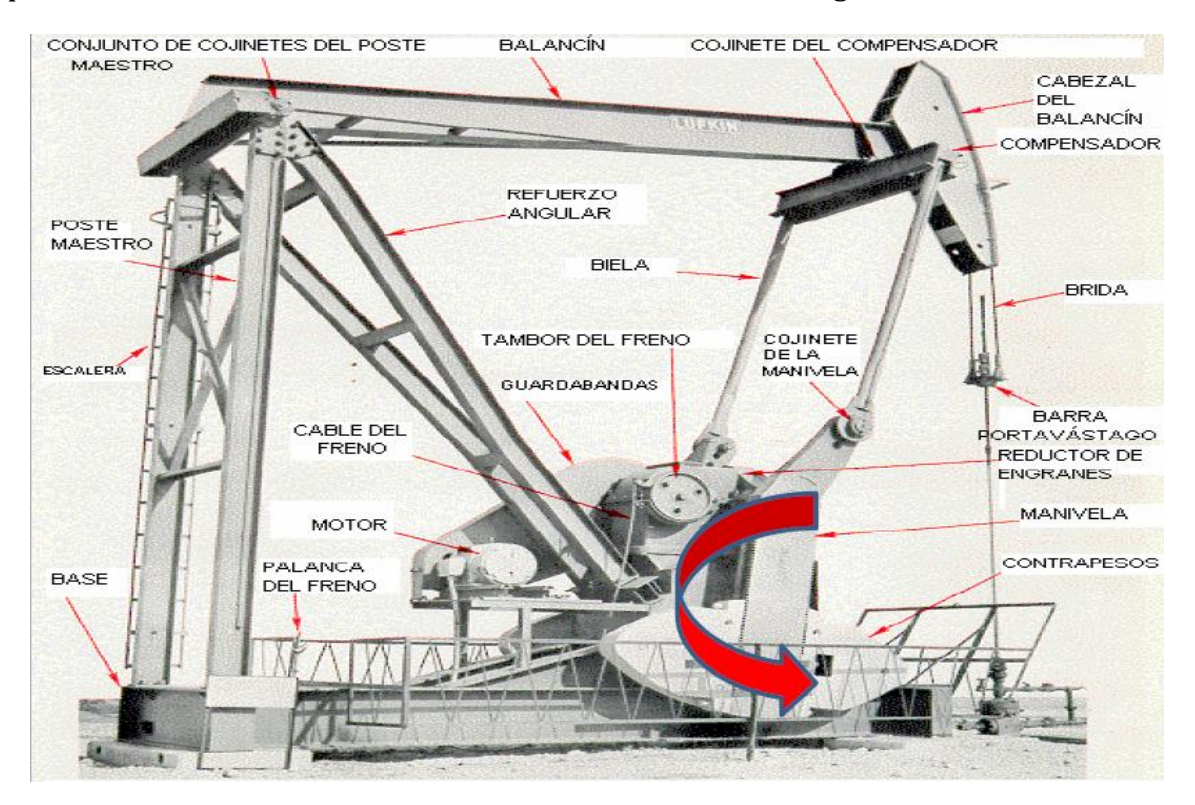

Figura 1.17. Unidad de bombeo mecánico Mark II.

- 1.4.1.2.1. Ventajas de la unidad Mark II.
	- Tiene bajo torque en muchos casos (varillas de acero).
	- Puede bajar costos (5-10%) con respecto al siguiente tamaño de la unidad convencional.

1.4.1.2.2. Desventajas de la unidad Mark II.

 En muchas aplicaciones no puede bombear tan rápido como la convencional por que puede causar problemas de fallas en las varillas.

- Puede girar solamente en sentido contrario a las manecillas del reloj.
- Puede causar más daño a las varillas y bomba en caso de fluido pesado.
- Puede someter a la sarta de varillas en el fondo del pozo a severa compresión que puede causar fallas por pandeo.

### *1.4.1.3. Unidad de bombeo mecánico Aerobalanceada.*

El balanceo de esta unidad es a través de aire suministrado por un motocompresor hacia un cilindro amortiguador. El motocompresor se calibra a un paro y a un arranque automático, dependiendo del peso de la sarta de varillas para que el motor principal opere sin esfuerzos. Su rotación y el sistema de lubricación del reductor son Iguales al de la unidad convencional.

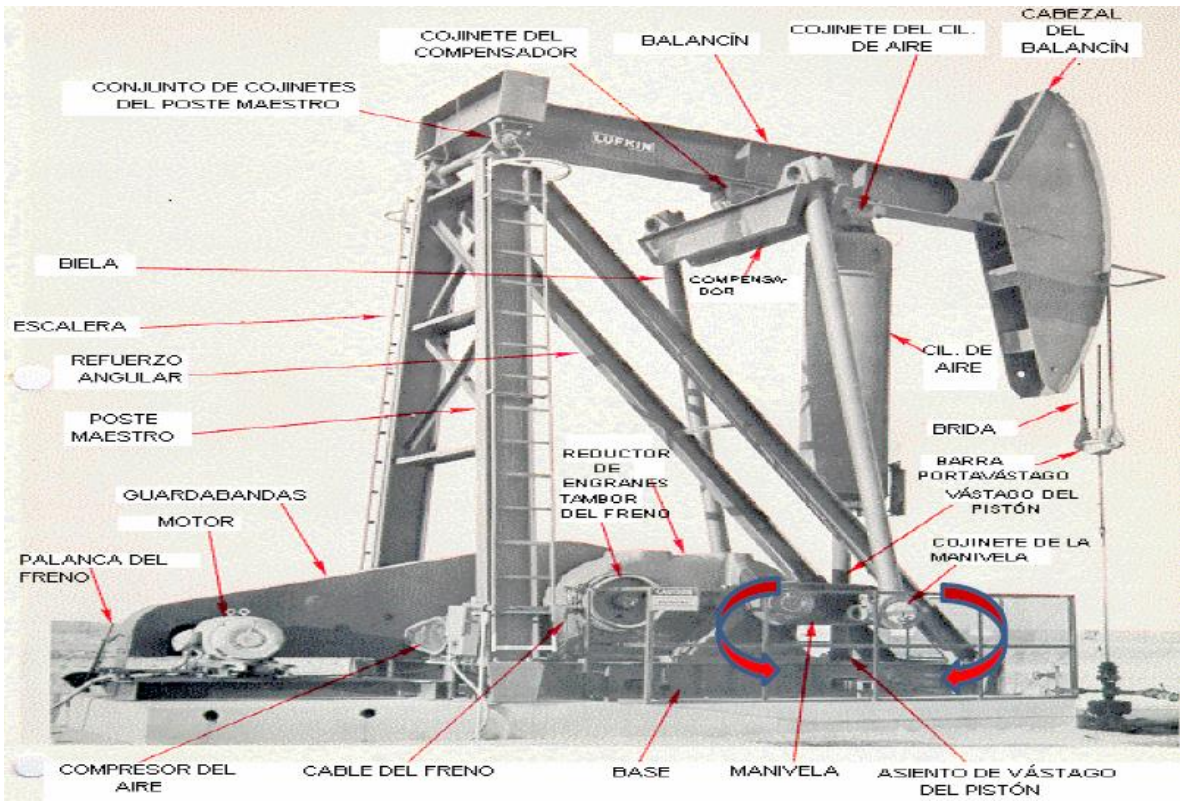

Figura1.17. Unidad de bombeo mecánico Aerobalanceada.

1.4.1.3.1. Ventajas de la unidad Aerobalanceada.

- Es más compacta y más fácil para balancear que otras unidades.
- Los costos de transportación son menores que otras unidades.
- Puede girar en el sentido de las manecillas del reloj o sentido contrario.

1.4.1.3.2. Desventajas de la unidad Aerobalanceada.

- Es más complicada y requiere mayor mantenimiento (compresor de aire, cilindro de aire).
- La condensación de agua en el cilindro puede causar problemas.
- La caja de velocidades puede ser dañada si el cilindro pierde presión de aire.

## *1.4.1.4. Unidad de bombeo mecánico Hidroneumático.*

Es un sistema alternativo para el movimiento de varillas, su principio de funcionamiento está basado en presiones hidráulicas compensadas por la compresión y expansión de nitrógeno; este nitrógeno que se encuentra dentro de un acumulador soporta dos terceras partes de la carga total de la varilla pulida y reemplaza a los contrapesos de una UBM convencional.

Con el principio de la unidad hidroneumática se pueden levantar cargas de hasta 40,000 lb en la varilla pulida, con una carrera máxima de 120 pulgadas y con hasta ocho emboladas por minuto. Estas dos últimas variables pueden ser modificadas según se desee.

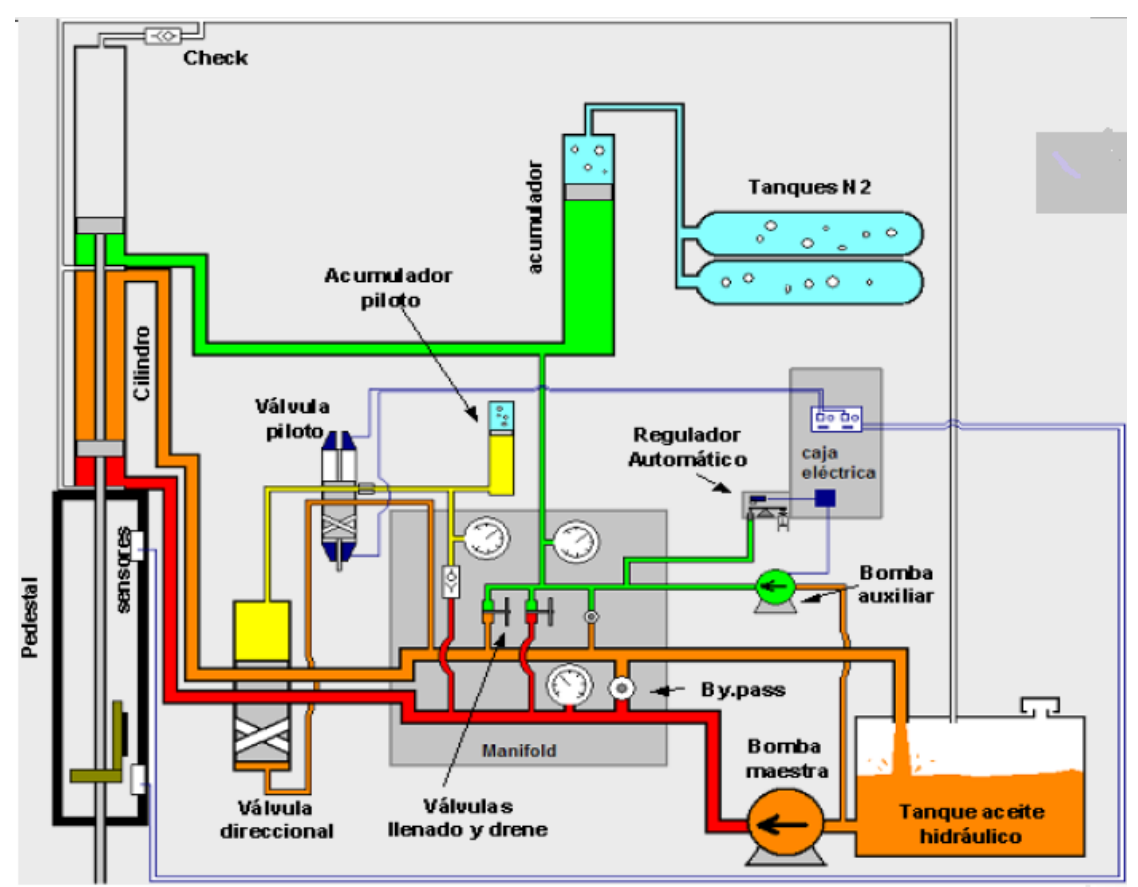

Figura 1.18. Unidad de bombeo mecánico Hidroneumático.

El acumulador es el componente que proporciona el efecto de contrapeso a la unidad, es un cilindro con un pistón flotante en su interior, en el cual actúan aceite hidráulico y nitrógeno (N2) comprimido. Por su parte el cilindro actuador tiene dos pistones solidarios a una barra pulida, estos generan tres cámaras en las cuales actuará el aceite hidráulico. El motor es el elemento que proporciona la potencia a la bomba hidráulica, la cual está conectada al tanque de aceite hidráulico.

El pedestal es una torre de 7 m de altura en donde se alojan los sensores de proximidad para el cambio de dirección de la carrera. En él también se acopla el cilindro actuador dando una altura total de 13 m para las unidades de 120 pg.

1.4.1.4.1. Ventajas de la unidad Hidroneumática.

- Costo de adquisición (ahorro de hasta el 50%).
- Consumo de energía (30% menos que las unidades convencionales).
- Tipo de motor (puede utilizar motor eléctrico, de combustión interna diesel o de gas).
- Costos de reparación (ahorros de hasta el 500%).
- Facilidad de transporte e instalación.
- Eficiencia de bombeo.
- Producción diferida.

# *1.4.1.5. Unidad de bombeo mecánico Rotaflex.*

Este tipo de unidad opera con contrapesos de hierro, al igual que las unidades de balancín, pero a diferencia de estas el contrabalanceo tiene una trayectoria vertical de ascenso y descenso. Está diseñada para altos volúmenes de producción y tienen una carrera de 288 y 306 pulgadas. Esta carrera más larga permite que se trabaje a menores regímenes, esto redunda en una mayor vida útil de la instalación, especialmente de la tubería de producción las varillas de bombeo, sometidas a cargas cíclicas.

El mecanismo de inversión de la carrera trabaja a través de una cadena que es accionada por la caja reductora a través de una corona. El diámetro de esta corona es de 18 pulgadas, permitiendo que se pueda trabajar con cajas reductoras de menor capacidad que un aparato convencional de proporciones similares.

Solidario a uno de los eslabones de la cadena está conectado el carro que transmite a la cadena la carga de la caja de contrapesos. La caja de contrapesos está unida a la banda flexible que se desliza sobre la polea superior (rodillo), durante el ciclo de bombeo, esta transmite la fuerza a la varilla pulida mediante el cable colgador.

El sistema de contrapesos es tal que permite un fácil y preciso contrabalanceo. La cadena viaja a una velocidad relativamente constante, mientras que en los límites de las carreras ascendente y descendente experimenta un cambio de velocidad.

Un motor eléctrico está montado en la base de la estructura, éste suministra la potencia necesaria a la unidad durante la carrera ascendente y descendente. El torque que debe transmitir la caja reductora es prácticamente constante a lo largo del ciclo, contrariamente al torque de un aparato convencional, en el que el torque tiene una forma aproximadamente senoidal.

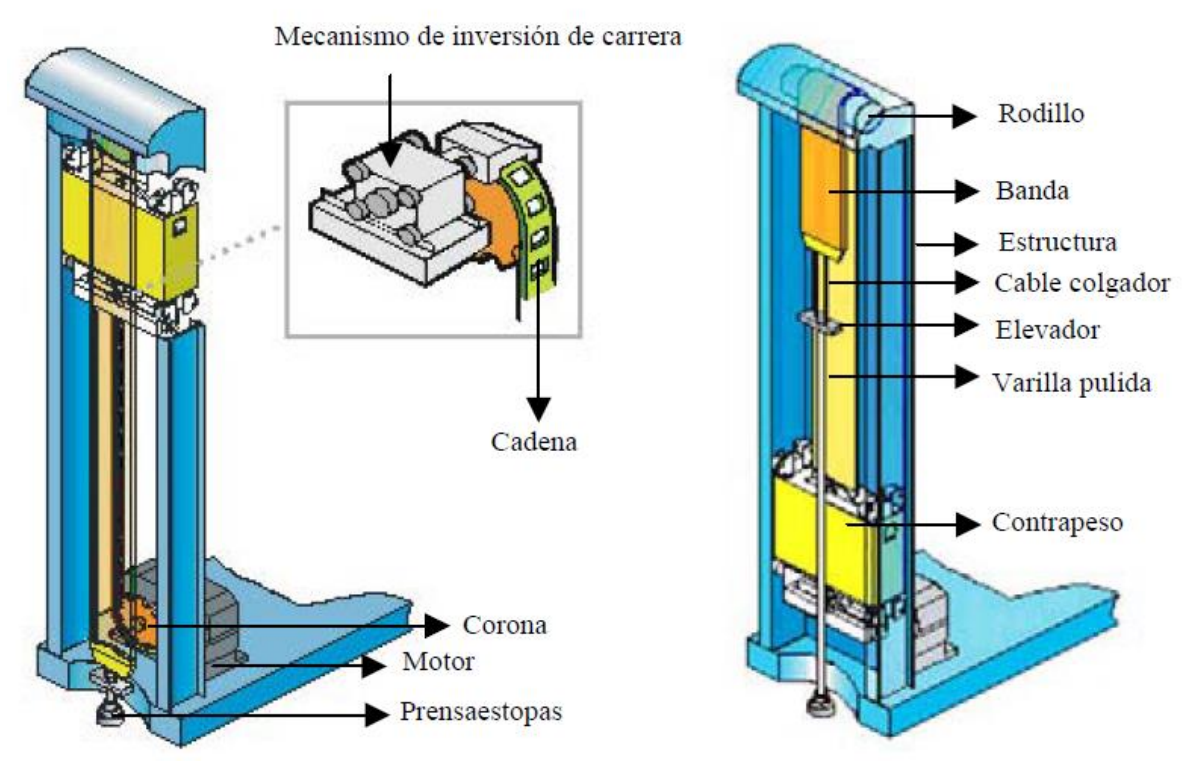

Figura 1.19. Unidad de bombeo mecánico Rotaflex.

1.4.1.5.1. Ventajas de la unidad Rotaflex.

- Embolada larga y lenta que permite:
- Mejorar el llenado del barril.
- Reducir los problemas por golpe de fluido.
- Minimizar los problemas de interferencia de gas.
- Reducir el desgaste entre las partes móviles.
- Reducir los esfuerzos de tensión y compresión sobre la sarta de varillas.
- Aumenta la eficiencia del sistema.
- Mejor eficiencia total que cualquier otro método de bombeo mecánico.
- Permite al sistema de bombeo reciprocante aumentar su capacidad de producción hasta más de 2500 BPD.
- Contrapeso fácil y preciso.
- Reductores de engranajes más pequeños.
- Armado, probado y embarcado en una sola pieza.
- No es necesaria la desinstalación para realizar los servicios al pozo.
- Reduce los costos de operación y mantenimiento.

## **1.5. Elementos superficiales.**

El sistema de bombeo mecánico está provisto de diversos elementos superficiales que son elegidos conforme al diseño del propio sistema. Entre los más importantes se encuentran los siguientes:

### **1.5.1. Grampa.**

Este dispositivo tiene como objetivo sujetar la varilla pulida por apriete. Se coloca en forma permanente cuando se le ha dado el espacio adecuado a la bomba subsuperficial para que la unidad de bombeo mecánico quede operando en condiciones normales. También se utiliza para movimientos que se efectúan con la sarta de varillas, ya sea para eliminar un golpe en la bomba subsuperficial, sacar un registro dinamométrico o volver a anclar una bomba.

Cuando quedan permanentes cargan junto con el cable colgador todo el peso de la sarta de varillas y el peso del fluido. Estas grampas pueden usar uno, dos o tres tornillos para el apriete, incrementándose la seguridad con el número de los mismos.

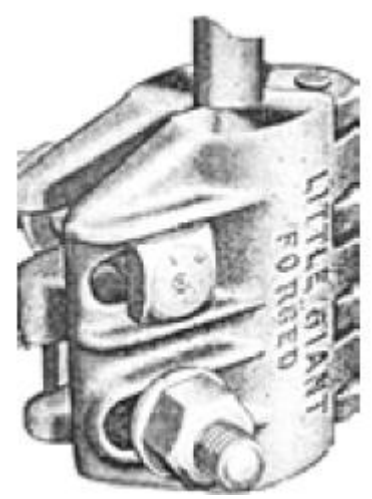

Figura 1.20. Grampa.

### **1.5.2. Varilla pulida.**

Es la unión directa entre la sarta de varillas de succión y el equipo superficial, pasa a través de las conexiones verticales del árbol y del estopero. Está fabricada en acero aleado al manganeso, níquel y molibdeno. Superficialmente, la varilla pulida tiene acabado espejo con el propósito de no dañar los sellos del estopero, el cual está fijo al árbol de válvulas en el movimiento ascendente y descendente de la unidad de bombeo mecánico.

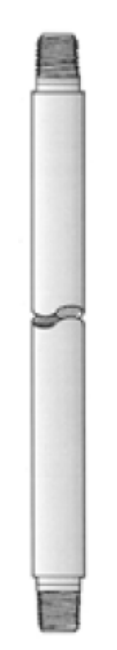

Figura 1.21. Varilla Pulida.

### **1.5.3. Estopero.**

Es un mecanismo de seguridad que se localiza en la parte superior del árbol de válvulas para pozos con SBM y cuya función principal es la de contener los fluidos para que no se manifiesten a su exterior por medio de un conjunto de sellos construidos con materiales resistentes al rozamiento, los cuales se ajustan al diámetro de la varilla pulida de 1 ½ pg.

Debido al movimiento ascendente y descendente los sellos sufren desgaste por lo que es necesario sustituirlos periódicamente, esto se lleva a cabo deteniendo la operación de la unidad de bombeo mecánico.

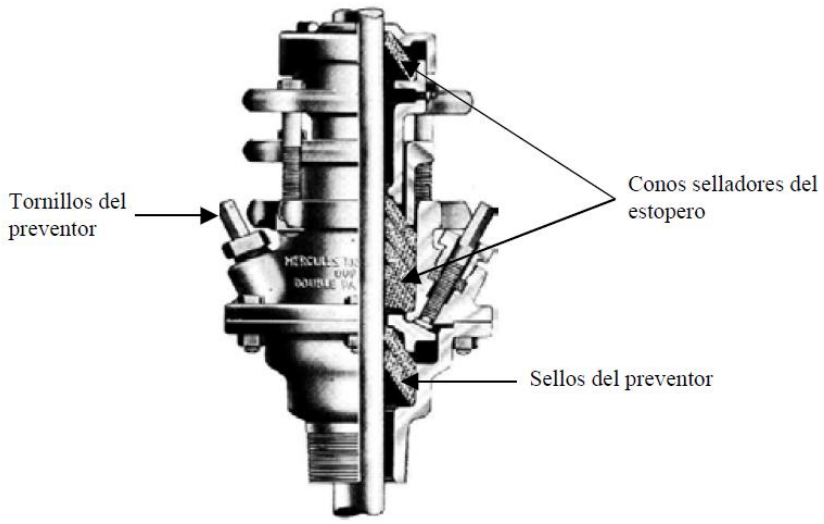

Figura 1.22. Estopero.

### **1.5.4. Válvulas de retención.**

El objetivo principal de este tipo de válvulas, conocidas como check o válvulas de retención, es el de permitir el paso de un flujo por una línea en una sola dirección, impidiendo así, el regreso del fluido cuando se presenten contrapresiones altas.

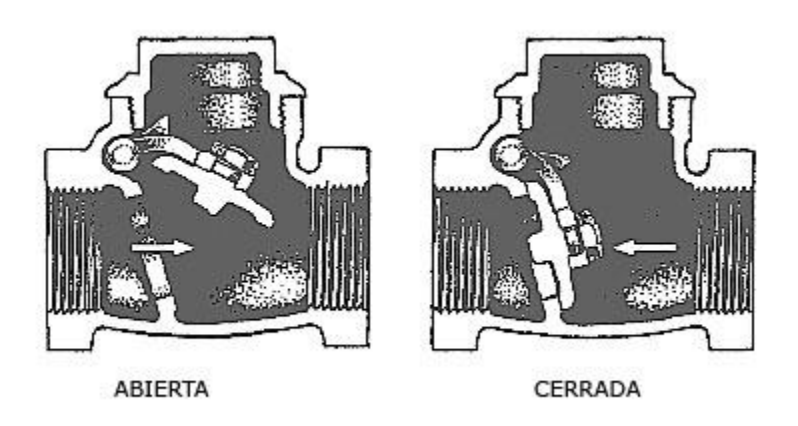

Figura 1.23. Válvula de retención.

### **1.5.5. Preventores.**

Son mecanismos de seguridad que han sido diseñados para impedir en caso de ser necesario el paso de fluidos al exterior. Sólo se pueden accionar cuando la unidad de bombeo mecánico no está operando, debido a que en su interior tiene unos sellos de hule llamados "Rams", los cuales aprietan a la varilla pulida para sellar y evitan el paso de los hidrocarburos.

Los preventores son vitales para llevar a cabo el cambio de hules (sellos) del estopero colocado en la parte superior del árbol de válvulas; también son esenciales para evitar la salida de los hidrocarburos a la atmósfera, cuando por alguna fractura de la varilla pulida ésta se precipite al interior del pozo junto con la sarta de varillas.

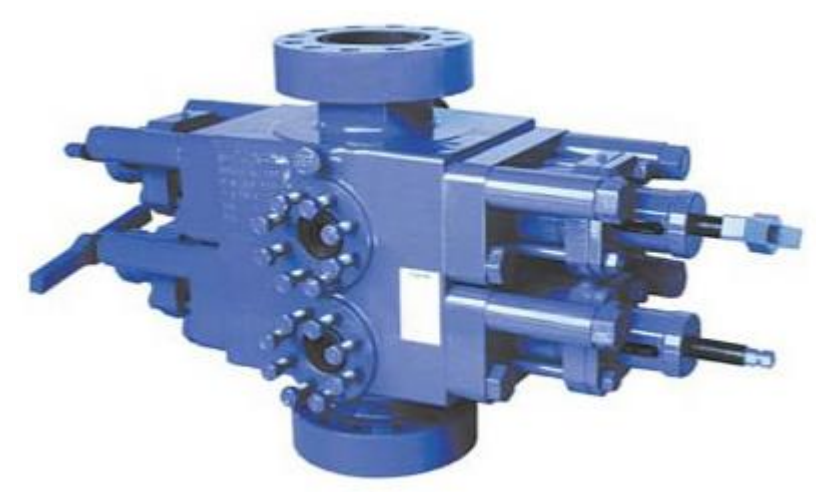

1.24. Preventor de arietes.

# **1.6. Elementos subsuperficiales.**

El sistema de bombeo mecánico está provisto de diversos elementos subsuperficiales. Entre los más importantes se encuentran los siguientes:

# **1.6.1. Sarta de varillas.**

Este elemento constituye el enlace conector entre la unidad de bombeo mecánico superficial y la bomba subsuperficial, la cual se coloca en o cerca del horizonte productor. El movimiento vertical de la UBM superficial es transferido a la bomba subsuperficial por medio de las varillas de succión.

Hoy en día se usan dos tipos de varillas de succión: las varillas de acero y las de fibra de vidrio. Las varillas de ace1ro se fabrican en longitudes de 25 ó 30 pie y las varillas de fibra de vidrio en longitudes de 37  $\frac{1}{2}$  ó 30 pie. Ambos tipos de varillas son conectadas por un cople de 4 pulgadas de longitud, los extremos de la junta macho de la varilla son unidos a las roscas internas del cople. Las varillas individuales se interconectan para formar sartas de varillas que pueden variar en longitud, desde algunos cientos de pies para pozos poco profundos y hasta más de 10,000 pie para pozos más profundos.

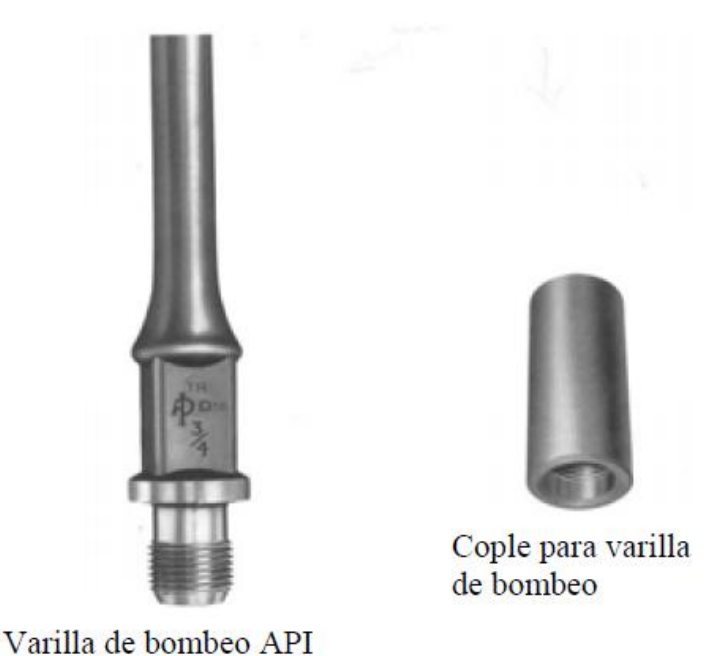

Figura 1.25. Varilla de succión y cople.

# *1.6.1.1. Composición metálica de las varillas de succión.*

El principal componente de la sarta de varillas de succión es el acero. Muchas varillas contienen arriba del 90% de este material en su composición, pero esto les da una consistencia suave y débil, por lo que es recomendable agregar otros elementos para proporcionarle la fuerza necesaria que debe tener, así como otras propiedades.

Los diferentes materiales que pueden ser agregados para lograr una cierta aleación con acero son los siguientes:

Carbón.- Este elemento es agregado para incrementar la fuerza, la dureza y la susceptibilidad para tratamiento con calor, sin embargo, al incrementarse el contenido de carbón la resistencia a la corrosión, la ductilidad y el impacto a la resistencia tienden a decrecer.

Manganeso.- Hace al acero menos quebradizo y actúa como un desoxidante para reducir la formación del óxido de acero, el cual tiende a debilitar la aleación. Algunas varillas contienen arriba del 1% de manganeso.

Silicón.- Es muy parecido al manganeso, es útil como un desoxidante en la refinación de aceros de alto grado. Algunas varillas contienen alrededor de 0.15 al 0.35% de este elemento.

Níquel.- Es agregado para combatir las condiciones corrosivas encontradas en los pozos de aceite, también tienen un efecto de endurecimiento sobre el acero para evitar la disolución del fierro.

Vanadio.- Incrementa el endurecimiento del acero aún cuando se presente en pequeñas cantidades, fomenta una estructura granular buena y retarda el ablandamiento del acero cuando se somete a altas temperaturas.

Cobre.- Es agregado para resistir los ambientes corrosivos. Los aceros que contienen más del 0.6% de cobre tienen una tendencia muy pronunciada hacia el endurecimiento precipitado.

Boro.- Es usado para incrementar el endurecimiento del acero, es muy poderoso y únicamente se agrega en porcentajes del 1%.

Cromo.- Contribuye al endurecimiento del acero y mejora la resistencia a la corrosión del acero en el aire y en otros ambientes, aunque el níquel es más efectivo.

Molibdeno.- Es uno de los agentes más potentes que se agrega como elemento de aleación, aunque no es tan efectivo como el carbón, es un refuerzo en la sarta de varillas para evitar su respuesta al tratamiento con el calor.

### *1.6.1.2. Clase de varillas.*

Clase K.- Son varillas de níquel-molibdeno. Son resistentes a la corrosión y su resistencia mínima a la tensión es de 82,000 lb /pg².

Clase C.- Son varillas de aleación carbón-manganeso. Son para trabajo pesado y medio; su inhibición contra la corrosión es muy efectiva, su resistencia mínima a la tensión es de 90,000 lb /  $pg^2$ . En la mayoría de los pozos se utiliza este tipo de varilla.

Clase D.- Son varillas de aleación níquel-cromo-molibdeno. Su resistencia mínima a la tensión es de 115,000 lb /  $pg^2$ . Estas varillas se utilizan donde las varillas tipo C quedan en punto crítico, generalmente para pozos de alta producción y que no manejen ácido sulfhídrico.

### **1.6.2. Bomba subsuperficial.**

La diferencia básica entre una bomba en la tubería de producción y una bomba de inserción es la manera en que está instalado el barril de trabajo. En la primera el barril de trabajo es conectado al fondo de la tubería de producción y es corrido dentro del pozo como una parte integral de la sarta de tubería de producción mientras que en las bombas de inserción, el barril de trabajo es una parte integral del ensamble de la bomba subsuperficial y es corrida como una unidad en la sarta de varillas de succión adentro de la sarta de la tubería de producción o de la tubería de revestimiento.

### *1.6.2.1. Elementos básicos de una bomba subsuperficial.*

Cualquier bomba de varillas consiste de cinco elementos esenciales:

1. Barril de trabajo. Este elemento es un cilindro dentro del cual el fluido del pozo es admitido y desplazado por un pistón de compactación o émbolo.

2. Émbolo. Es un pistón de compactación adaptado con una válvula check para desplazar fluido del pozo desde el barril de la bomba. Este puede ser totalmente de metal o equipado con copas, anillos u otros empaques de fondo para formar un sello con el barril.

3. Válvula de admisión (válvula estacionaria). Ésta generalmente consta de una válvula check con sello de bola. El montaje de la válvula permanece estacionaría durante el ciclo de bombeo.

4. Válvula de escape (Válvula viajera). Ésta es una válvula de descarga que se mueve con el émbolo de la bomba de barril estacionario.

5. Ancla de asiento. Es un dispositivo para retener una bomba de varillas en su posición de trabajo. Puede ser colocada ya sea en el tope o en el fondo de una bomba de barril estacionario.

### *1.6.2.2. Bomba de tubería de producción.*

Una de las ventajas básicas de estas bombas es que tienen un desplazamiento mayor que los tipos de inserción, debido a que se pueden usar diámetros más grandes del émbolo dentro de los barriles de trabajo. Sin embargo, las bombas de tubería de producción tienen la desventaja de que la sarta de tubería de producción entera debe ser extraída del pozo para mantenimiento del barril de trabajo. Por esta razón, este tipo de bombas son generalmente usadas cuando la producción deseada no es obtenida con una bomba de inserción.

### *1.6.2.3. Bombas de inserción.*

La ventaja de este tipo de bomba es que se conectan a la sarta de varillas de succión, y el montaje completo puede ser retirado del pozo simplemente al extraer la sarta de varillas.

Con este tipo de bomba, el barril de trabajo es bajado en las varillas; consecuentemente, algunos medios pueden ser suministrados para asegurar el barril en el fondo de la tubería de producción ya sea nariz de anclaje o un ancla empacadora.

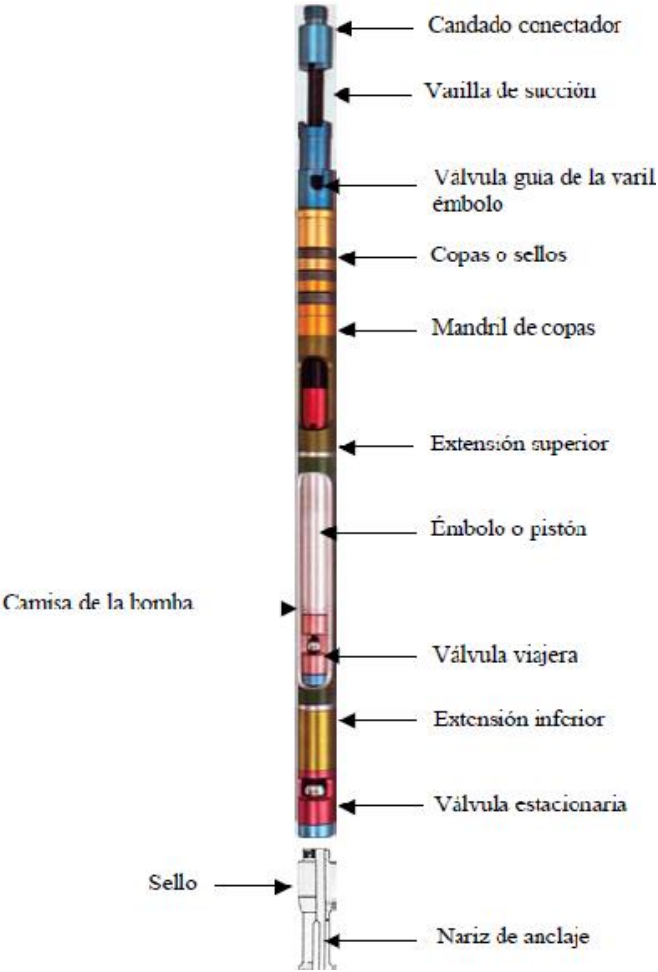

Figura 1.26. Bomba subsuperficial de inserción.

# *1.6.2.4. Bomba de tubería de revestimiento.*

Este grupo de bombas incluye todas las bombas que usan la tubería de revestimiento en lugar de la tubería de producción, por medio de la cual el fluido es bombeado hacia la superficie. Es solamente una versión aumentada de la bomba de inserción (incluso es instalada y operada esencialmente de la misma manera). La bomba de tubería de revestimiento es para bombas poco profundas y particularmente ajustables a instalaciones en las cuales se requieren gastos de producción altos.

# *1.6.2.5. Ancla de gas.*

Cuando las condiciones son tales que existe una cantidad considerable de gas libre en los fluidos del pozo, es recomendable instalar un ancla de gas, la cual tiene la función de separar el gas libre y desviarlo hacia el espacio anular.

Este dispositivo trabaja bajo el principio de que el gas, siempre más ligero que el aceite, se eleva conforme los fluidos entran al ancla. Los fluidos deben entrar a un niple perforado y circular hacia abajo antes de entrar al tubo del ancla de gas, el cual se aloja a la entrada de la bomba. Esto da al gas libre una oportunidad para separarse

y elevarse a las partes más altas en el niple perforado donde puede retornar al espacio anular, de esta manera todo o casi todo el gas escapa antes de que los líquidos (aceite o aceite y agua) entren a la bomba, de otra manera la misma trabajaría con altos volúmenes de gas lo que disminuiría su eficiencia de bombeo considerablemente.

### *1.6.2.6. Proceso de Bombeo.*

A. Émbolo hacia abajo cerca del final de la carrera, el fluido pasa a través del la válvula viajera, el peso de la columna es soportado en la válvula de pie.

B. Émbolo hacia arriba arrastrando los fluidos arriba de la válvula viajera, la válvula de pie admite fluidos del yacimiento.

C. Émbolo hacia arriba cerca del fin de la carrera, válvula de pie abierta y viajera cerrada.

D. Émbolo hacia abajo, válvula de pie cerrada por la compresión, la válvula viajera se abre por el mismo efecto. Figura 1.13.

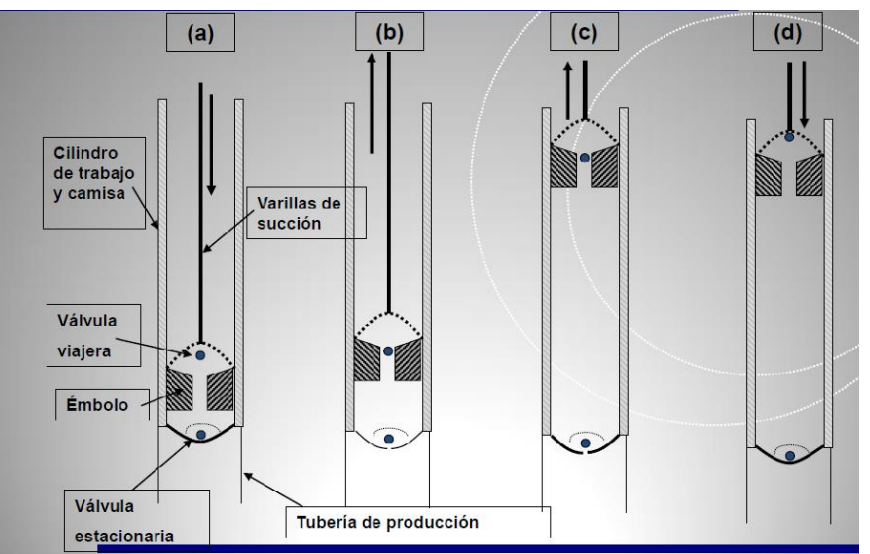

Figura 1.27. Proceso de bombeo.

### **1.6.3. Motor.**

Su función es proporcionar energía mecánica al sistema, que eventualmente será transmitida a la bomba y usada para elevar el fluido. El motor principal seleccionado para cada una unidad dada debe tener suficiente potencia para elevar el fluido al ritmo deseado y desde el nivel de trabajo del fluido en el pozo.

La selección óptima del tipo y tamaño del motor primario es uno de los aspectos más importante del diseño de la instalación de bombeo. Hay dos tipos que son comúnmente usados:

- Motor de combustión interna
- Motor eléctrico

### *1.6.3.1. Motor de combustión interna.*

Es un motor en el cual la energía que trabaja es producto de la combustión del aire y del combustible; esta combustión generalmente se lleva a cabo en el cilindro de trabajo.

Entre los motores de combustión interna, se tienen:

- Motor diésel o motor por compresión.
- Motor de gasolina o motor de explosión por chispa.

Básicamente los motores de combustión interna usados en las unidades de bombeo mecánico son divididos en dos clasificaciones: de velocidades baja y alta. Los motores de velocidad baja son aquellos con uno o dos cilindros, los cuales generalmente tienen una velocidad de cigüeñal máxima de 750 rev/min o menos. Los motores de velocidad alta cuentan con cilindros múltiples (usualmente 4 o 6 cilindros), y tienen una velocidad promedio de más de 750 a 2,000 rev/min.

### 1.6.3.1.1. Motor Diésel.

Se llama motor diésel a todo motor de combustión interna en el cual el combustible se inyecta cuando la compresión está a punto de terminarse, y el combustible entra en ignición, únicamente debido al calor producido por la compresión del aire carburante. En este tipo de motores sólo se aspira aire inicialmente y se comprime unas 16 veces su volumen inicial, quedando, por lo tanto, contenido en muy poco espacio. Al hallarse de esta forma comprimido, el aire aumenta mucho su densidad, así como su presión y temperatura, llegando a alcanzar valores de 600º C. Al final de esta compresión, cuando el cilindro está aproximadamente en el punto muerto superior, se inyecta dentro del cilindro un combustible pesado que puede ser aceite crudo, residuos de refinería o aceites destilados, el cual, al entrar en contacto con el aire muy caliente que se halla comprimido, produce la combustión, quemándose las partículas de combustible a medida que van entrando en la cámara. Al mismo tiempo que esto ocurre, el émbolo se va moviendo, aumentando el volumen de la cámara de combustión.

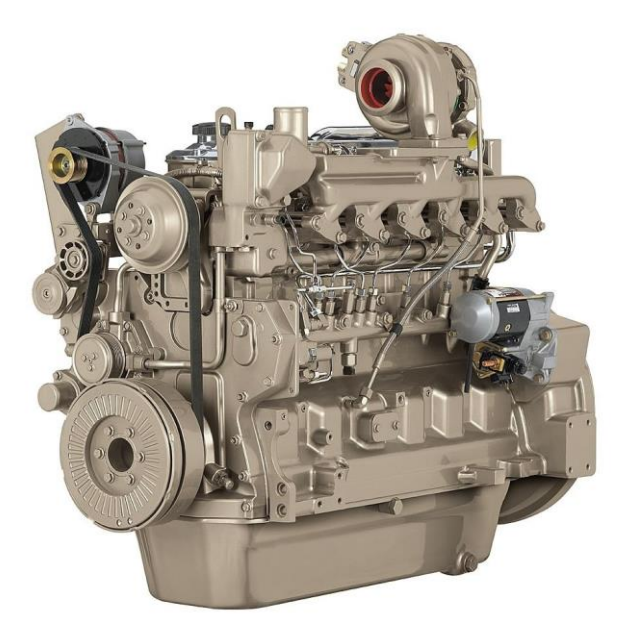

Figura 1.28. Motor Diésel.

1.6.3.1.2. Motor de gasolina.

En este tipo de motores se aspira una mezcla de aire–carburante, la cual comprime unas seis veces su volumen inicial. La combustión se provoca mediante una chispa eléctrica que salta y enciende la mezcla.

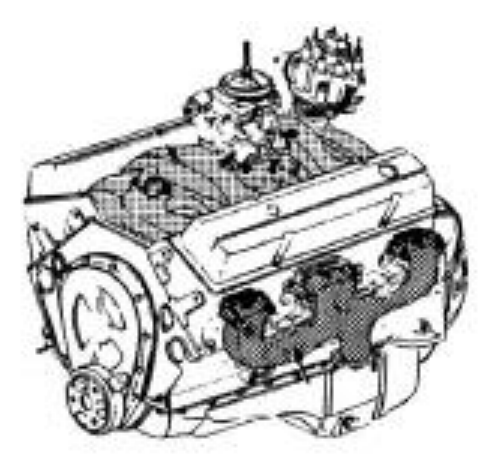

Figura 1.29. Motor de gasolina.

# *1.6.3.2. Motor eléctrico.*

Es una máquina que convierte la energía eléctrica en movimiento rotatorio o energía mecánica, con objeto de que efectúe un trabajo útil. Los motores elementales funcionan a base de la interacción de dos campos magnéticos: uno se produce alrededor de un conductor que lleva corriente y otro es un campo magnético fijo. Un motor práctico debe producir movimiento rotatorio continuo. Esto lo hace originando

una fuerza de giro, sobre un conductor que lleva corriente, al cual se le ha dado forma de espiral. Entre los motores eléctricos se tienen:

- Motor de corriente continua
- Motor de corriente alterna

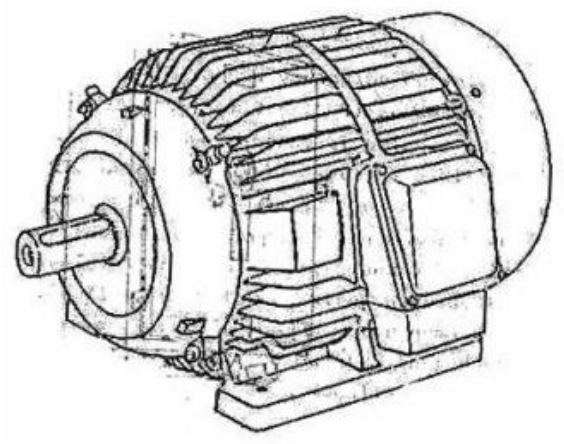

Figura 1.30. Motor eléctrico convencional.

# **1.6.4. Reductor de engranes.**

Su función es reducir la velocidad del motor principal a una velocidad de bombeo adecuada. Es necesario determinar exactamente la probable torsión máxima a la que estará sujeto el reductor de engranes, ya que el método API usa la torsión máxima como base para el rango de las unidades de bombeo. La designación del API para una unidad es simplemente la torsión máxima permisible en el reductor de engranes en miles de pg lb .

La polea del reductor de engranes es el elemento que recibe la potencia del motor principal a través de bandas. La relación del diámetro de la polea del reductor de engranes al diámetro de la polea del motor, y la reducción de velocidad en el reductor de engranes, determinan la reducción total de velocidad del motor principal hasta la varilla pulida. Una reducción del radio de alrededor de 30:1 quiere decir que si la velocidad de la potencia de entrada es de 300 a 600 rev/min, la velocidad de la potencia de salida o velocidad de bombeo de la unidad será de 10 a 20 carreras por minuto.

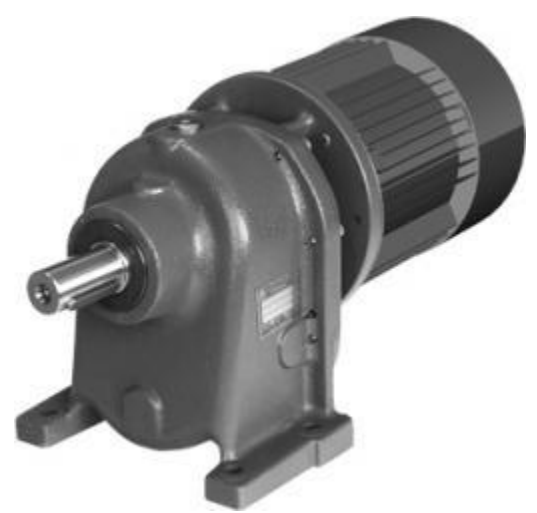

Figura 1.31. Reductor de engranes.

# **1.6.5. Tubería de producción.**

Es aquélla por la cual se conducen los líquidos y gases producidos por el pozo hasta la superficie. La sarta de varilla se instala en el interior de la tubería de producción; el diámetro de ésta varía de acuerdo al diámetro de la bomba y por ende de la producción. Los fluidos serán producidos por el espacio que existe entre las varillas y el diámetro interior de la tubería de producción durante el ciclo de bombeo.

La tubería de producción se instala ya sea con ancla mecánica o empacador. En ambos casos la tubería de producción se fija para obtener un buen desplazamiento de la sarta de varillas.

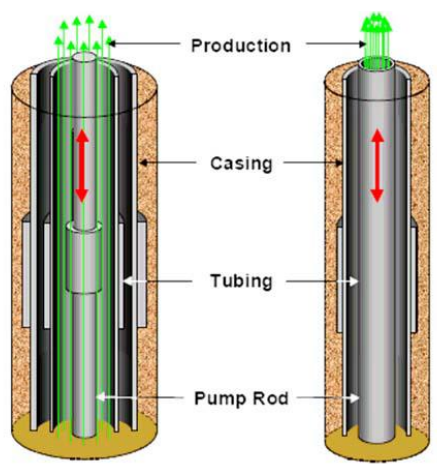

Figura 1.32. Modelo de arreglo de varillas y tubería de producción.

# *1.6.5.1. Ancla mecánica.*

Es un mecanismo que va alojado a determinada profundidad del pozo, en la sarta de tubería de producción, ligeramente debajo de la bomba. Este mecanismo no lleva hules como el empacador, por lo que existe comunicación entre la tubería de revestimiento y la tubería de producción. Su objetivo principal es sujetar la tubería de producción ya tensionada. Al mantener la tubería de producción fija no existen elongaciones de esta, con lo que se asegura una carrera efectiva del émbolo de la bomba resultando en una buena eficiencia de la misma, además de que al no haber movimiento se disminuyen el desgaste de las varillas y de las tuberías de producción y de revestimiento.

### *1.6.5.2. Empacador.*

Es un mecanismo que al igual que el ancla mecánica tiene el objetivo de mantener tensionada la tubería de producción, con la diferencia de que el empacador lleva hules que no permiten la comunicación entre la tubería de producción y la tubería de revestimiento, por lo que la producción fluye solamente a lo largo de la tubería de producción.

# **Capítulo II. Diseño y evaluación del desempeño operativo.**

# **2.1. Diseño de la unidad de bombeo mecánico.**

# **2.1.1. Método API-RP-11L.**

Para poder utilizar este método se debe conocer o suponer para determinar las cargas y desplazamiento de la bomba en el diseño de una instalación de bombeo mecánico los siguientes parámetros:

- Nivel de fluido (nivel neto), pie.
- Profundidad de la bomba, pie.
- Velocidad de bombeo, spm.
- Carrera de la varilla pulida, pg.
- Diámetro del embolo, pg
- Densidad relativa del fluido.
- Diámetro nominal de la TP y si está anclada o desanclada.
- Tamaño y diseño de la varilla pulida

Conociendo estos factores podemos calcular los siguientes parámetros en el diseño:

- Carrera efectiva del embolo, Sp, pg.
- Desplazamiento de la bomba, PD, BPD.
- Carga máxima de la varilla pulida, PPRL, lb.
- Carga mínima de la varilla pulida, MPRL, lb.
- Torque máximo de la manivela, PT, lb-pg.
- Potencia en la varilla pulida, PRHP, hp.
- Contrapeso requerido, CBE, lb.

La solución para el problema de diseño se logra a través de ensayo y error. Generalmente se requieren tres pasos en el diseño de una instalación:

- 1. Se hace una selección preliminar de los componentes de la instalación.
- 2. Se calculan las características de operación de la selección preliminar utilizando las formulas básicas, tablas y figuras sugeridas para cada método.
- 3. Se compara el desplazamiento y las cargas de la bomba con los volúmenes, rangos de carga, esfuerzos y otras limitaciones de la selección preliminar.

En algunas ocasiones es necesario hacer otras selecciones y cálculos para no exceder las limitaciones de los componentes de la instalación. Frecuentemente es necesario hacer más de una selección de equipo antes de obtener la instalación óptima.

Para poder emplear este método se deben de hacer las siguientes suposiciones:

- Bombeo con 100% de liquido
- Se utilizaran únicamente varillas de acero
- Unidad de bombeo convencional
- Bajo resbalamiento del motor principal
- Unidad perfectamente balanceada
- Fricción normal en el fondo del pozo
- No considera efectos de aceleración del fluido
- Tubería anclada o desanclada

Para determinar los factores anteriormente mencionados en el diseño se deben de hacer los siguientes cálculos:

$$
Sp = \left[\frac{Sp}{S} \times S\right] - \left[Fo \times \frac{1}{Kt}\right] \tag{2.1}
$$

El valor de Sp/S se puede obtener de la Figura 2.1. Se debe de calcular primeramente el valor de Fo/Skr y de N/No´.

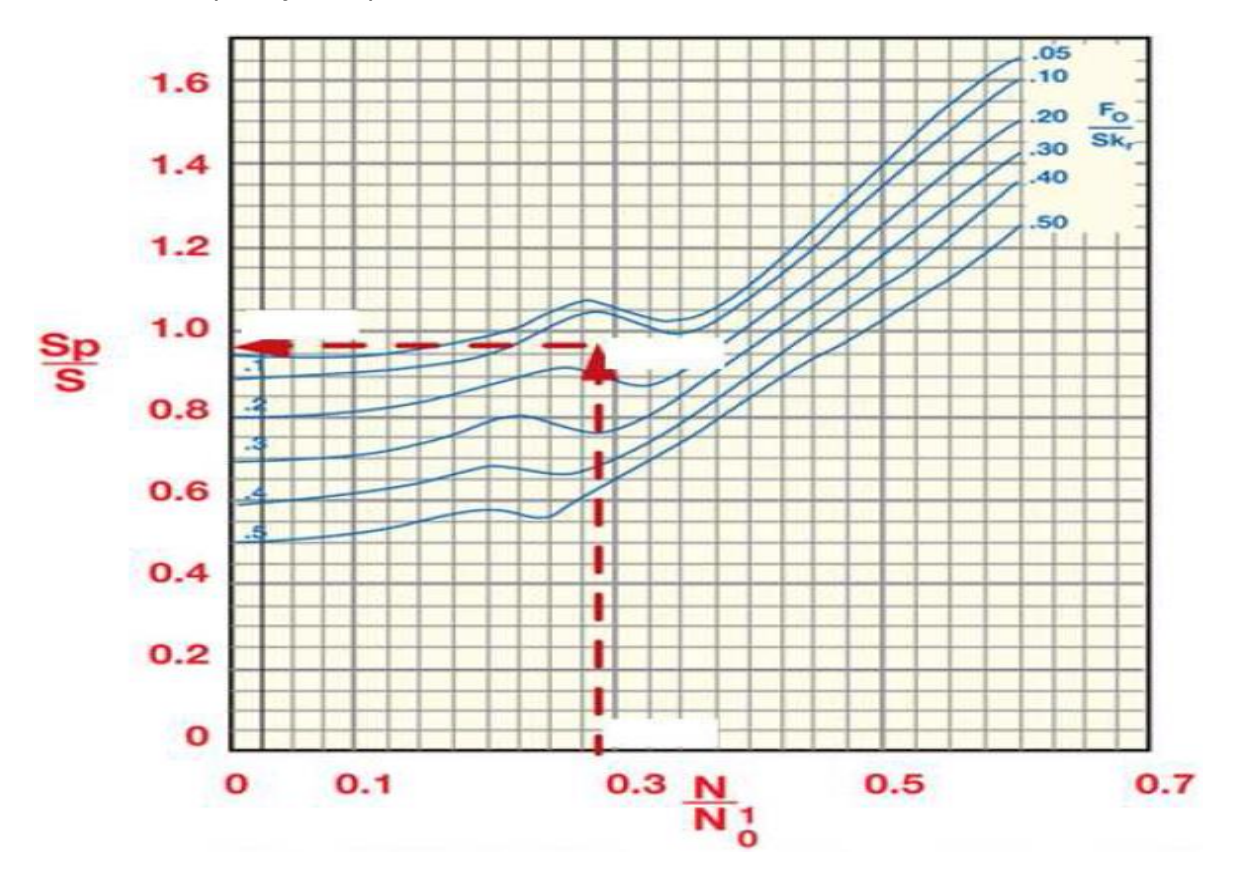

Figura 2.1. Correlación para determinar Sp/S.

El parámetro Fo/SKr se refiere a la elongación que sufren las varillas de succión debido a la carga del fluido, y está dado en porcentaje de la longitud de la varilla pulida.

Mientras que el parámetro SKr, es la carga necesaria para alargar la sarta de varillas, esto es una longitud igual a la longitud de la varilla pulida y puede calcularse con la siguiente ecuación:

$$
SKr = \frac{S}{1/kr} \tag{2.2}
$$

Además:

$$
\frac{1}{Kr} = Er \times L \tag{2.3}
$$

Donde:

Er.- Constante de elongación de las varillas (tabla A1, apéndice A)

El término Fo, es la carga sobre el embolo y puede calcularse a partir de la siguiente ecuación:

$$
\frac{N}{No} = \frac{NL}{245,000}
$$
 (2.4)

Donde:

No.- Frecuencia natural de una sarta de varillas de un solo diámetro.

N/No´.- Relación de velocidad de bombeo a la frecuencia natural de una sarta telescopiada y puede obtenerse de la siguiente forma:

$$
\frac{N}{No'} = \frac{(N/No)}{Fc}
$$
 (2.5)

Donde:

No´.- Frecuencia natural de una sarta de varillas telescopiada.

Fc.- Factor de frecuencia, es una constante de proporcionalidad la cual depende del diseño de las varillas (Tabla A1, Apéndice A).

Cuando la tubería de producción está anclada, 1/Kt es cero. De no contar con esta situación su valor debe calcularse con la siguiente ecuación:

$$
\frac{1}{Kt} = Et \times L \tag{2.6}
$$

Donde:

Et.- Constante de elasticidad de la tubería (Tabla A2, Apéndice A).

El desplazamiento de la bomba, PD, está dado por:

$$
PD = 0.1166 \times Sp \times N \times Dp^2 \qquad (2.7)
$$

Donde:

La carga máxima en la varilla pulida, PPRL, está dada por:

$$
PPRL = Wrf + \left[ \left( \frac{F1}{SKr} \right) x Skr \right] \tag{2.8}
$$

Donde:

Wrf.- Peso de las varillas en el fluid, lb.

$$
Wrf = Wr \times L (1 - 0.128G) \qquad (2.9)
$$

El peso de las varillas, Wr, en lb/ft (Tabla A1, Apéndice A)

El parámetro F1/ SKr es el factor adimensional de la carga máxima y puede determinarse con la Figura 2.2

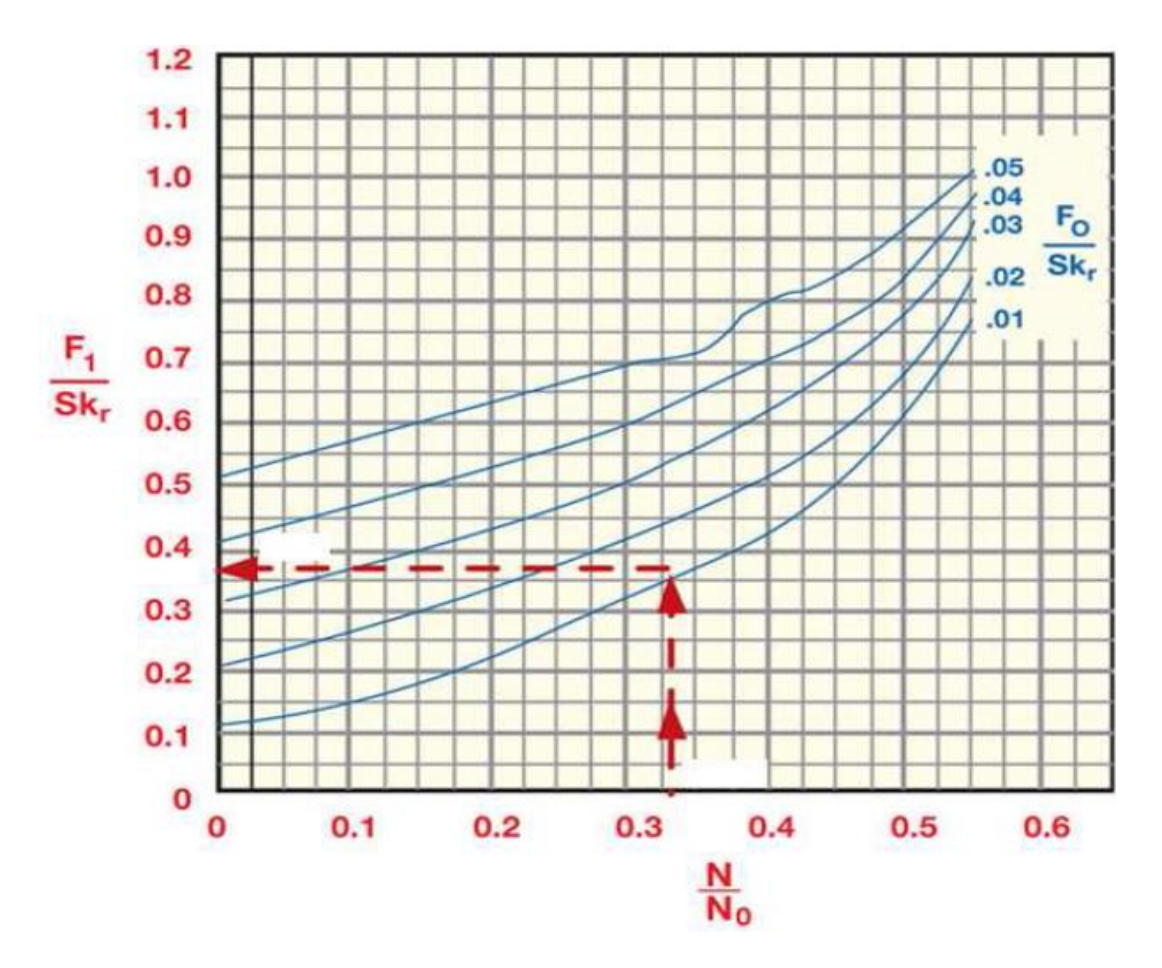

Figura 2.2. Correlación para determinar F1/Skr.

La carga mínima de la varilla pulida, MPRL, está dada por:

$$
MPRL = Wr f - \left[ \left( \frac{F2}{Skr} \right) x Skr \right] \tag{2.10}
$$

El parámetro F2/Skr es el factor adimensional de la carga mínima y puede determinarse de la Figura 2.3

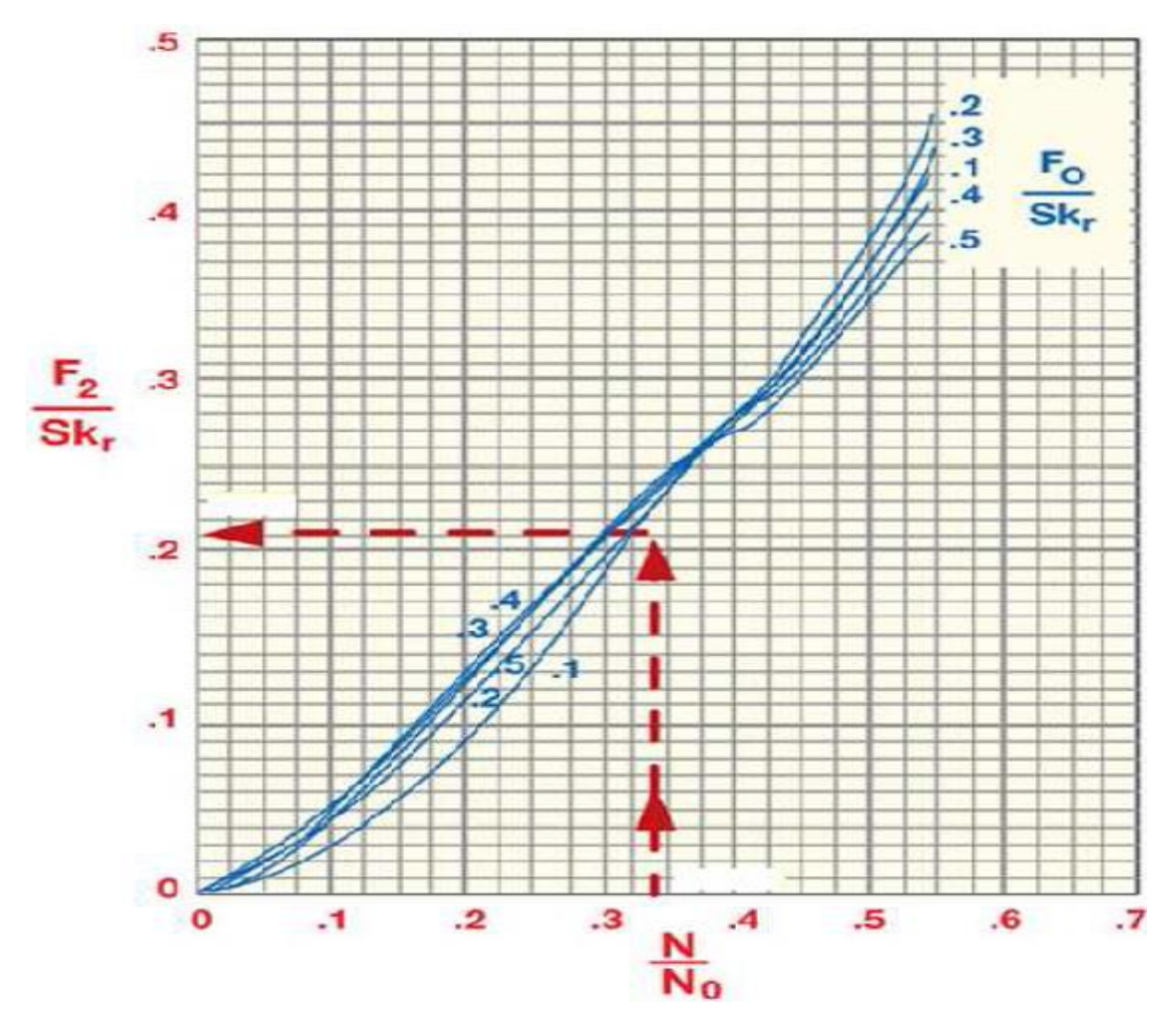

Figura 2.3. Correlación para determinar F2/SKr.

El torque pico, PT, está dado por:

$$
PT = \left(\frac{2T}{S^2Kr}\right) x \, SKr \, x \, Ta \, x \, \frac{S}{2} \tag{2.11}
$$

Donde Ta s un ajuste del valor del torque máximo. Cuando Wrf/Skr es igual a 0.3 el valor de Ta es igual a 1, para el caso contrario se debe de calcular Ta con la siguiente ecuación:

$$
Ta = 1 + (\%) \left( \frac{[Wrf/SKr] - 0.3}{10} \right)
$$
 (2.12)

El valor de 2T/S²Kr es el factor de torque máximo y es obtenido a partir de la gráfica 2.5.

La potencia en la varilla pulida, está dada por:
$$
PRHP = \left(\frac{F3}{SKr}\right) x \, SKr \, x \, S \, x \, N(2.53x10^{-6}) \tag{2.13}
$$

El parámetro (F3/SKr) es el factor de potencia en la varilla pulida y puede obtenerse a partir de la Figura 2.4.

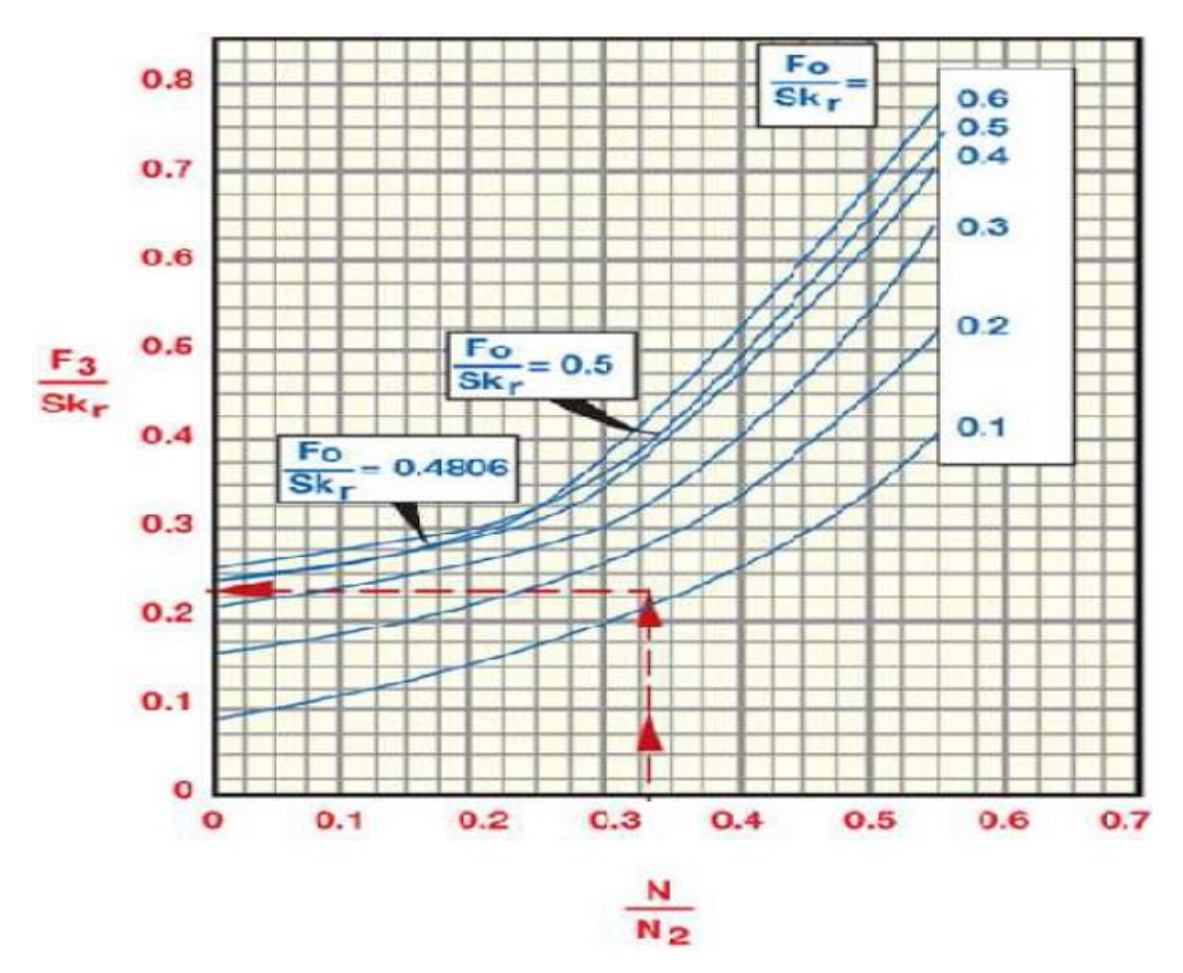

Figura 2.4. Correlación para determinar F3/SKr.

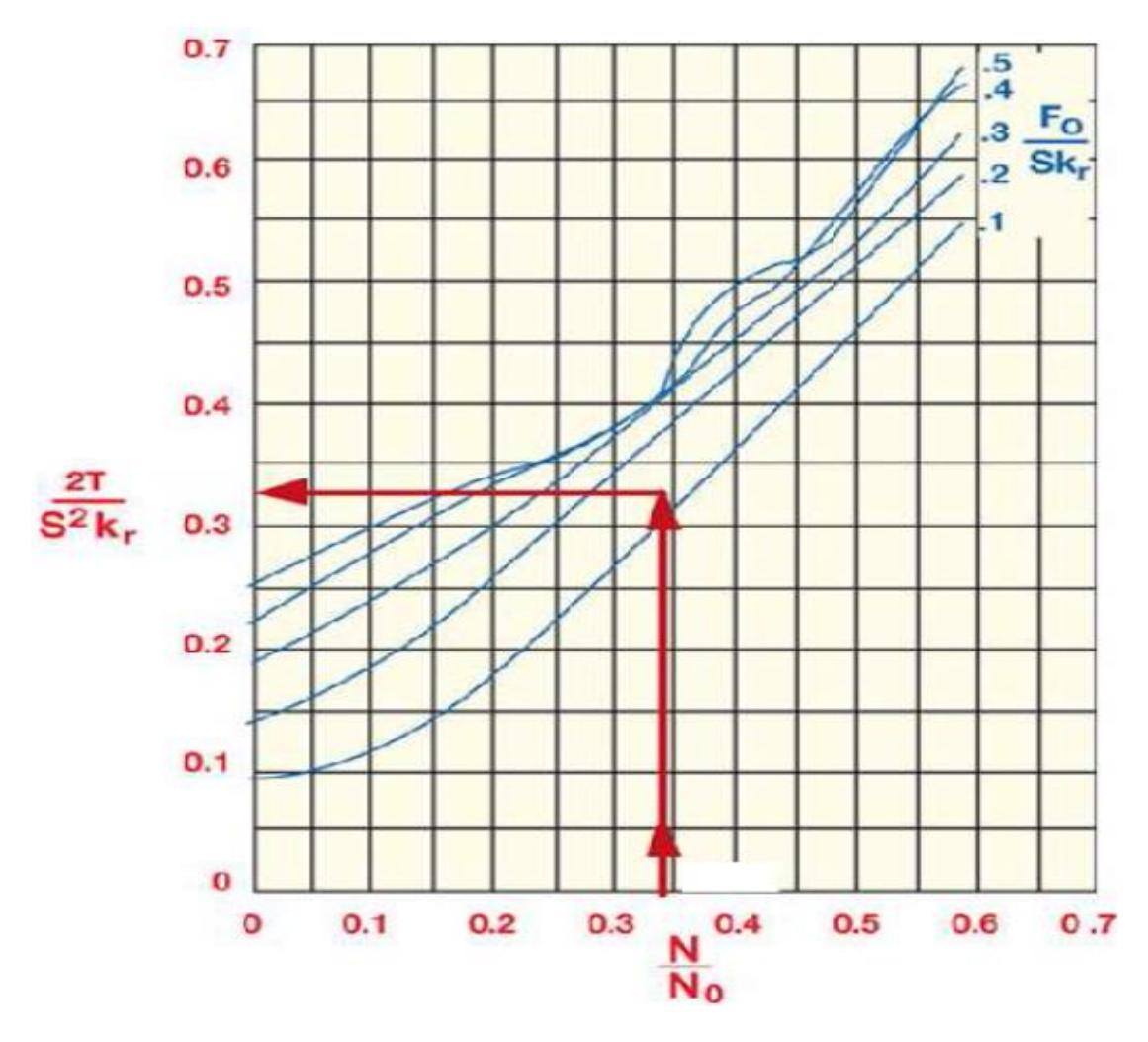

Figura 2.5. Correlación para determinar 2T/S²Kr.

Para el contrabalanceo requerido es determinado por:

$$
CBE = 1.06 \left( Wrf + \frac{1}{2}Fo \right) \tag{2.14}
$$

A continuación se mostrara el formato proporcionado por el boletín API RP 11L, en el cual se realizan los cálculos para el diseño del sistema. Figura 2.6.

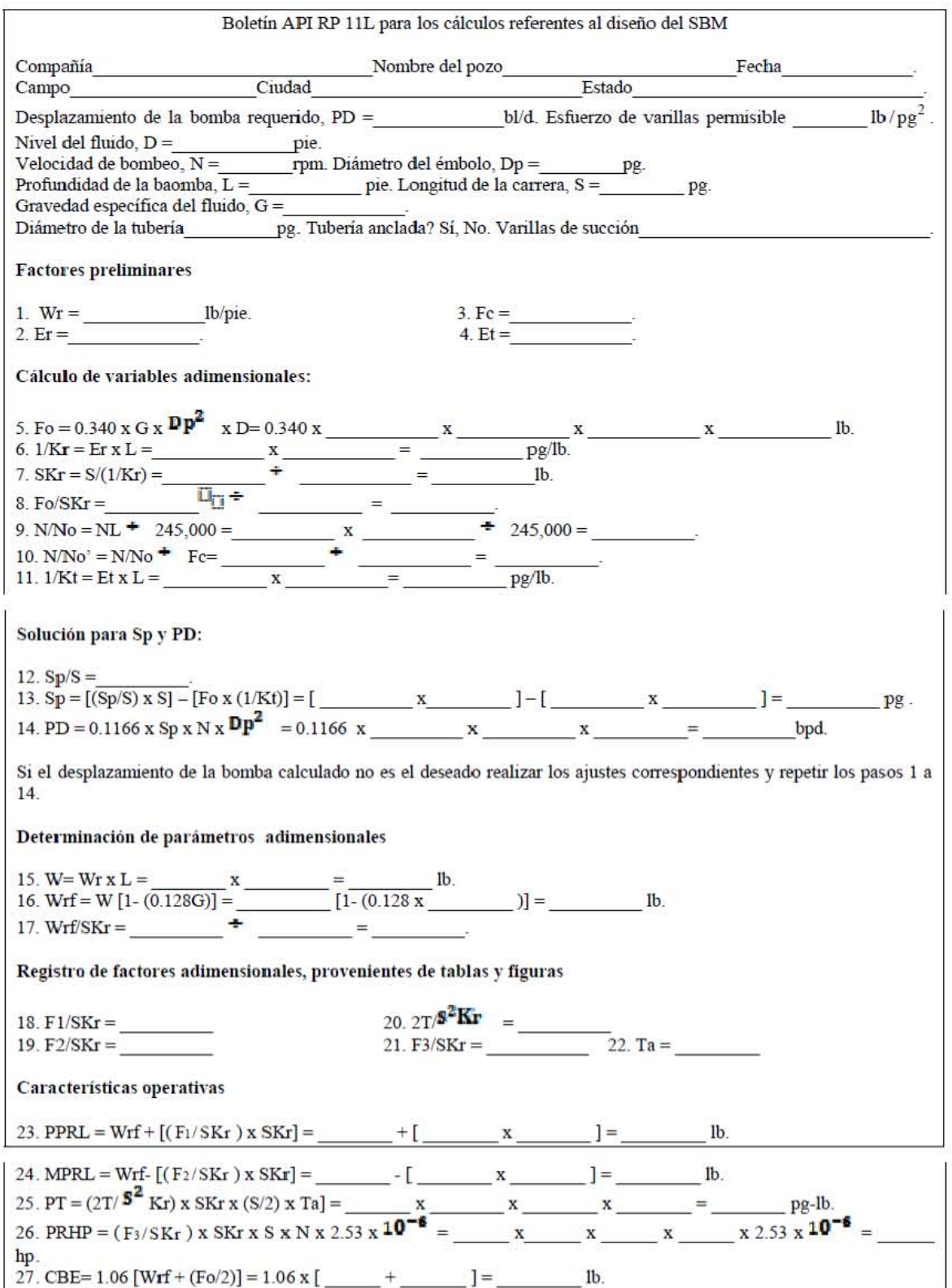

Figura 2.6. Formato de cálculo de diseño de UBM (API RP 11L).

# **2.2. Evaluación del desempeño operativo de la unidad de bombeo mecánico.**

Una vez que se encuentra en operación la UBM, se debe de monitorear el funcionamiento de este sistema durante la producción, esto se debe de hacer para poder detectar posibles alteraciones en la bomba, las varillas o cualquier otro elemento. Es por eso que se debe emplear el dinamómetro y este a su vez nos proporciona las cartas dinamométricas, las cuales son parte fundamental para el análisis del comportamiento del sistema.

#### **2.2.1. Dinamómetro superficial**

Es una herramienta que registra el movimiento de la varilla pulida y la variación de la carga, durante el ciclo de bombeo; ambos registros se toman con respecto al tiempo y se dibujan en una gráfica. El tipo de dinamómetro más utilizado es el Delta II, que consta de los siguientes componentes:

Transductor de carga.- Es un registrador de esfuerzos de alta sensibilidad, el cual va montado entre el grampa de la varilla pulida y la barra porta varillas. Este transductor esta calibrado con precisión para que pueda ser posible medir la carga que soporta la barra porta varillas, dicho peso es el de las varillas más el del fluido. Las cargas debidas a la compresión cambian la resistencia en el registrador de esfuerzos. Las diferencias resultantes del potencial a través de los registradores son grabadas en el lado derecho del registrador de dos canales en forma de carga contra tiempo.

Transductor de posición.- Es un sistema conformado de partes mecánicas y electrónicas, el cual acciona a la bobina del potenciómetro. Los cambios de potencial a través de la bobina son grabados en el registrador de dos canales en forma de desplazamiento contra tiempo.

Registrador de dos canales.- Es un sistema de grabación portátil diseñado para medir variables tales como esfuerzos, presiones, velocidades y aceleraciones.

Los datos superficiales registrados de carga contra tiempo y desplazamiento contra tiempo se alimentan a un programa de cómputo; como resultado se obtiene la carta dinamométrica a la profundidad de colocación de la bomba, con la cual es posible determinar las condiciones de operación. Generalmente en esta operación es necesario monitorear varios ciclos de bombeo con el objetivo de alimentar a la computadora con información veraz.

#### **2.2.2. Cartas dinamométricas**

Es una gráfica continua resultante del registro de las fuerzas que actúan sobre la varilla pulida en cualquier instante durante el ciclo de bombeo y es registrado con respecto a la posición de la varilla pulida. Esta grafica es la base para el análisis de esfuerzos sobre la UBM y la sarta de varillas de succión. El diagrama registrado esta dado con la posición de la varilla pulida en el eje de las abscisas y las cargas en el eje de las ordenadas.

Una carta dinamométrica tiene tres usos principales: para obtener información que se utilizará como base para hacer cambios en el equipo de bombeo, en particular para determinar los rangos de carga, el par de torsión, los caballos de fuerza, el contrabalanceo y demás condiciones de operación; para optimizar el funcionamiento del sistema a través del ajuste de la velocidad de bombeo y de la longitud de la carrera; para verificar y probar las condiciones del pozo.

Cada vez que la bomba subsuperficial realiza un ciclo, una señal de fuerza es enviada a lo largo de la sarta de varillas de succión a una velocidad de alrededor de 15,800 (pie/seg.) hasta la superficie donde es registrada por el dinamómetro. Para cada diferente condición de operación en el fondo, se envía una señal a la superficie, con lo que un analista puede determinar el comportamiento de la bomba de fondo y a través de la interpretación visual puede detectar lo siguiente:

- Condiciones de las válvulas viajera y estacionaria.
- Existencia de golpeteo de fluido.
- Presencia de candado de gas en la bomba.
- Exceso de Fricción.
- Si el pozo está bombeando o no fluido.

Existen gráficas típicas que permiten comprender de manera simple el comportamiento de una carta dinamométrica en el ciclo de bombeo. La Figura 2.7 presenta un sistema inelástico, en el que se hacen las siguientes suposiciones:

- No hay tiempo de retraso en la transmisión de movimiento desde la superficie hasta el embolo.
- Todos los componentes del sistema funcionan con el 100% de eficiencia.
- Las varillas son completamente rígidas.
- No presentan vibración.

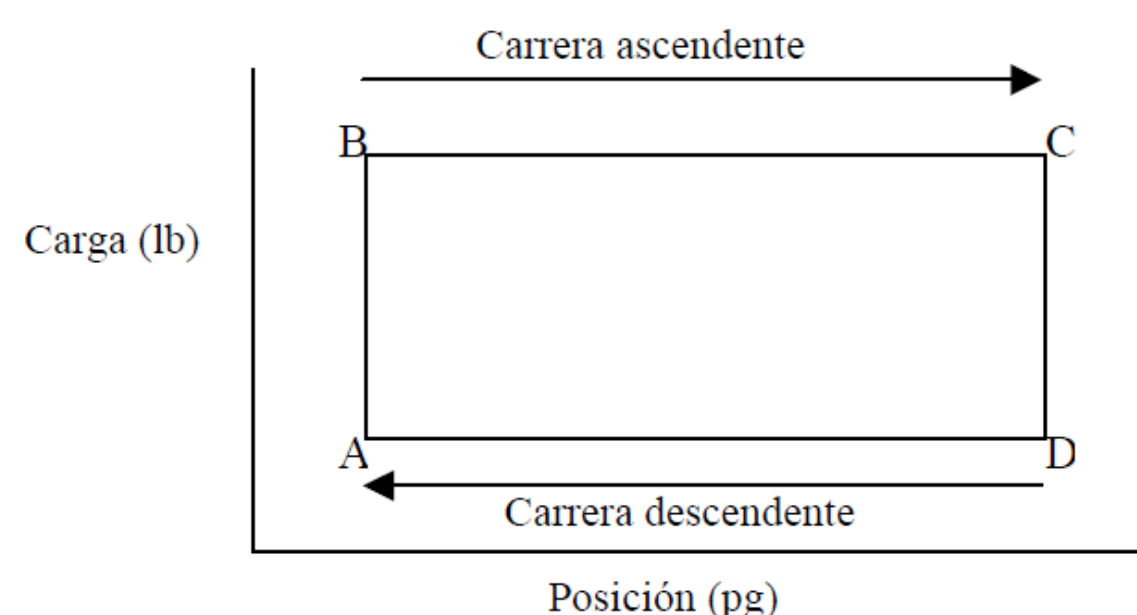

Figura 2.7. Carta dinamométrica de un sistema inelástico.

En el punto A, la válvula viajera cierra en el comienzo de la carrera ascendente y la carga del pozo es transferida instantáneamente a las varillas, esto representado como AB. Para BC la carga permanece constante hasta el tope de la carrera ascendente C. Entonces la válvula viajera abre, la válvula estacionaría se cierra y la carga es eliminada de las varillas en CD instantáneamente. La carga otra vez permanece constante para DA, así las varillas caen libremente. En el punto A, el ciclo se repite.

Por diversos factores, como: la elongación y la contracción de las varillas, las aceleraciones en el movimiento reciprocante y la propia vibración de las varillas la carta dinamométrica teórica rara vez se logra en la práctica. A continuación se describen algunas características de estos factores.

#### *2.2.2.1. Elongación y contracción de las varillas.*

En la siguiente figura (Figura 2.8) se representa una carta dinamométrica teórica para un sistema de varillas elástico, en el que la sarta de varillas elástica y su carga de fluido son elevados por la varilla pulida, pero la carga total no se mueve hacia arriba simultáneamente sino que cada sección de la sarta de varillas, de abajo hacia arriba, tiende a alargarse ligeramente más que la sección inmediata anterior. En el principio de la carrera ascendente A, la carga comienza a incrementar gradualmente debido a la tensión de las varillas. La carga máxima en la varilla pulida se alcanza en B y permanece constante hasta el punto C, en tal punto las varillas comienzan a descender y a contraerse. En el punto D la carga del fluido ha sido transferida a la válvula estacionaría y la carga mínima en la varilla pulida otra vez permanece constante en DA; entonces el ciclo se repite.

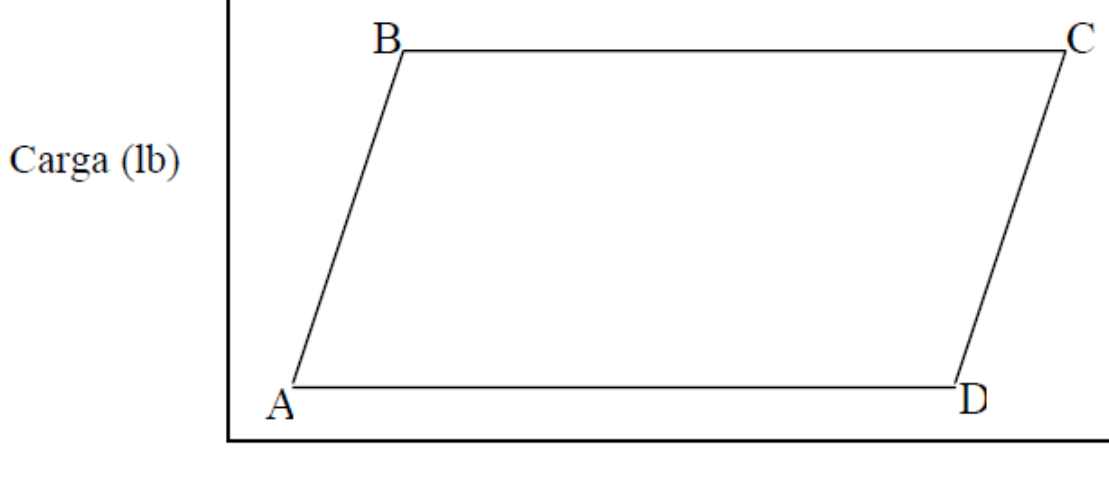

Posición (pg)

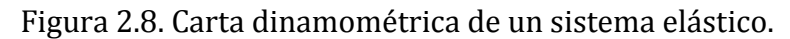

#### *2.2.2.2. Aceleración de la varilla pulida*

El principal efecto de las fuerzas de aceleración en las varillas es hacer girar la gráfica en el sentido de las manecillas del reloj como se ve en la figura 2.9, es decir, elevar las cargas pico en el fondo de la carrera y bajarlas en la parte superior de la carrera. Las varillas experimentan la máxima desaceleración en la parte superior de la carrera hacia arriba.

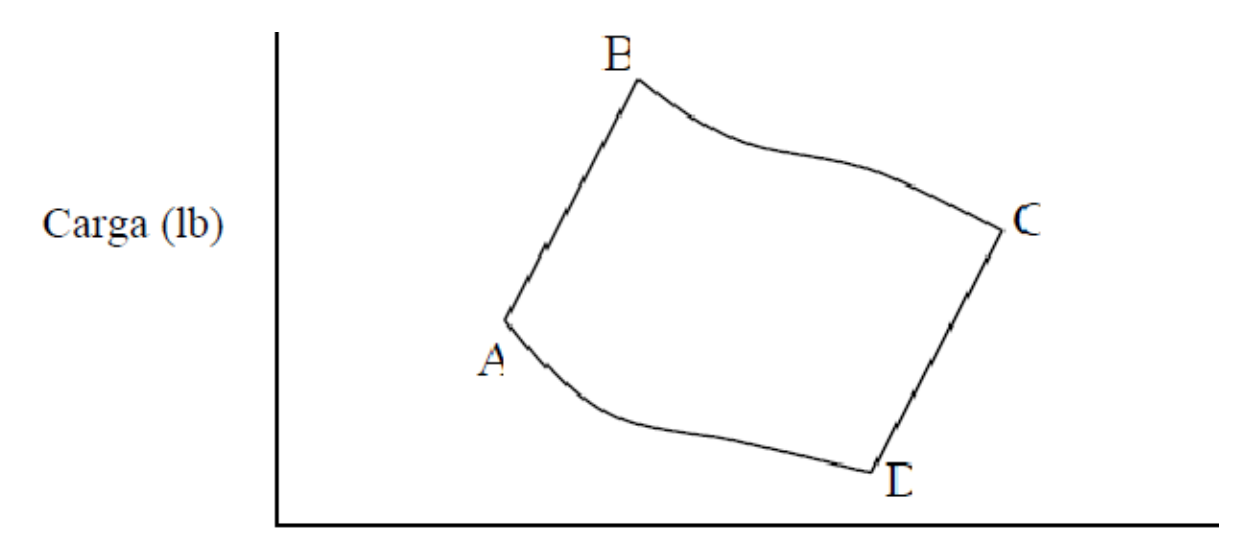

# Posición (pg)

Figura 2.9. Modificación de la carta por aceleración.

#### *2.2.2.3. Vibración de las varillas*

Después de que ocurre la elongación de las varillas y están presentes las fuerzas de aceleración, la sarta sufre un fenómeno de vibración natural. De manera similar ocurre cuando las varillas llegan a la parte superior de la carrera, comienzan a bajar y quedan liberadas del alargamiento, entonces, la sarta inicia nuevamente su periodo de frecuencia natural de vibraciones. Por lo tanto en un sistema con los efectos ya descritos e incluyendo este otro, se modifica la forma de la carta dinamométrica como se muestra en la Figura 2.10. Si la relación de velocidad de bombeo a la frecuencia natural de varillas es mayor existirán varios picos, es decir, que el número de picos será proporcional a la velocidad de bombeo.

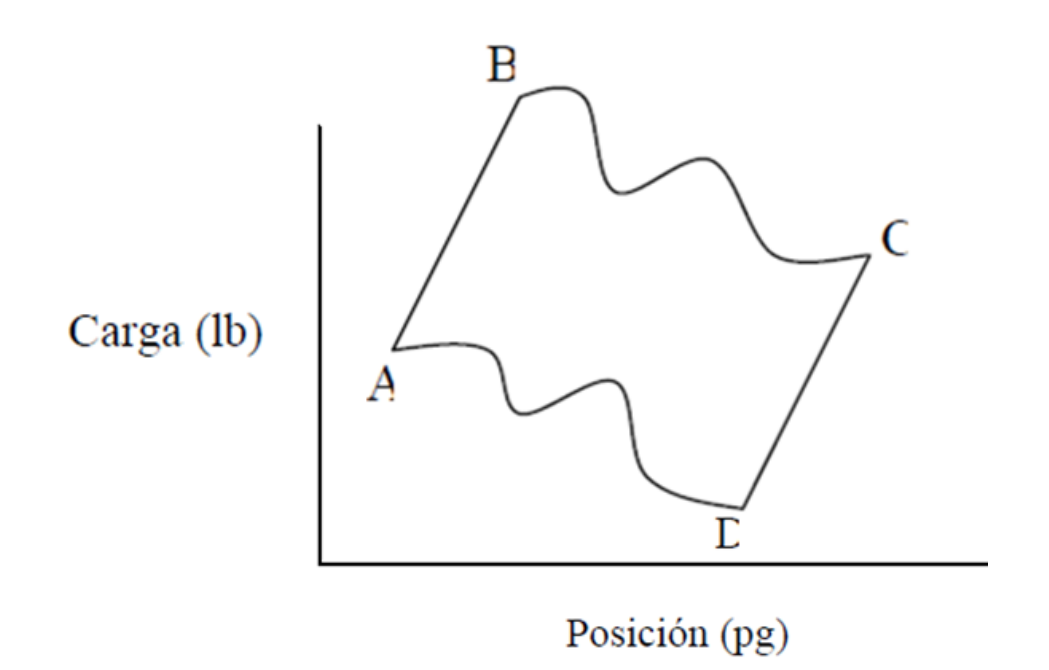

Figura 2.10. Modificación de la carta por vibración.

Existen varias cartas dinamométricas típicas en las cuales es fácil diagnosticar el problema, dentro de los casos más comunes están el golpeteo por fluido, la interferencia de gas y el candado de gas. A continuación se describe el fenómeno físico que las define y el comportamiento de dichas gráficas.

#### *2.2.2.4. Golpe de fluido.*

El golpe de fluido es causado por la presencia de una presión baja de gas dentro de la cámara de la bomba. La figura 2.11 muestra los mecanismos de un caso de golpe de fluido ideal. Como se señaló anteriormente, la presencia de gas dentro de la cámara de la bomba durante la carrera descendente causa una transferencia de carga que ocurre a medida que el gas es comprimido. Dado que para este caso el gas tiene una baja presión, el incremento de la presión durante el proceso de compresión no es tan grande como en el caso de una alta presión de gas. Esto resulta en una caída pequeña en la carga de la varilla durante el comienzo de la carrera descendente a medida que el gas es comprimido. Consecuentemente la compresión de gas ocurre muy rápidamente y con poca resistencia, punto C al Dado que hay poca resistencia durante la compresión, la carga de la varilla no caerá sustancialmente. En el punto E, todo el gas ha sido comprimido y el émbolo, viajando a alta velocidad, pronto golpeará el fluido dentro de la cámara de la bomba. La carga rápida liberada de las varillas hacia la tubería de producción es denominada *golpe de fluido* y puede resultar en daños a las varillas.

El golpe de fluido está asociado con una caída en la producción debido a la disminución del llenado de líquido de la bomba. El gas que migra hacia arriba reduce el gradiente del fluido y los caballos de fuerza requeridos. Si la bomba estuviera anclada entonces la característica distintiva de la carta de fondo es la carga casi constante durante el comienzo de la carrera descendente seguida por una caída repentina de la carga a medida que el émbolo golpea el fluido incompresible y la válvula viajera se abre.

La aparición de golpe de fluido es debido principalmente a la presencia de gas a baja presión dentro de la cámara de la bomba, lo cual puede ser debido a un bajo nivel de fluido o a una baja presión de yacimiento. A medida que la presión del gas aumenta el comportamiento del problema tiende a ser interferencia de gas. El factor de diferenciación entre golpe de fluido e interferencia de gas es la presión del gas dentro de la cámara de gas. Una puede ser diferenciada entre los dos casos al buscar en la forma del lado derecho de una carta de fondo y al medir la presión de admisión de la bomba. Es importante hacer la distinción entre los dos problemas a partir de que el problema por golpe de fluido puede ser destructivo hacia el sistema de bombeo y necesita ser detectado lo más pronto posible.

Una bomba que no esté anclada o que su ancla no esté sujeta y que esté experimentando un golpe de fluido puede confundirse por interferencia de gas. La figura 2.11 muestra cómo la carta de golpe de fluido es afectada por no tener la tubería de producción anclada. Si durante el proceso de generación de la carta de fondo, la carta es severamente suavizada, esto podría causar un problema al identificar características significativas las cuales puedan sugerir el posible problema con la bomba subsuperficial. Información adicional se necesitaría para reconocer el problema correcto. Para este caso, la presión de admisión y la presión de punto de burbuja podrían usarse para identificar el problema, suponiendo que la información está disponible y es precisa.

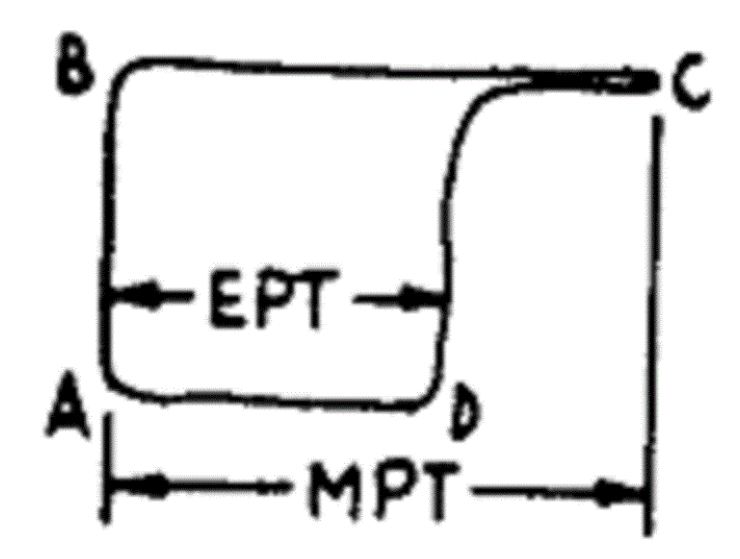

Figura 2.11. Carta dinamométrica que representa Golpe de fluido.

#### *2.2.2.5. Interferencia de gas.*

La interferencia de gas es un fenómeno asociado con la producción de pozos de aceite, que a la entrada a la cámara de bombeo es una mezcla de líquido y gas. La presencia del gas es debido a la presión de admisión de la bomba cayendo por debajo de la presión de punto de burbuja del yacimiento durante la carrera ascendente de la bomba. Durante la carrera descendente el movimiento del émbolo comienza a comprimir el gas presente en la cámara, puntos. Aunque el émbolo ha empezado a moverse hacia abajo hasta el punto C, la válvula viajera no se abre inmediatamente hasta que la presión hidrostática por encima de la bomba sea mayor que la presión interior de la bomba. Así, la válvula viajera permanece cerrada. Solamente cuando la presión interior de la bomba excede aquella que actúa encima del émbolo la válvula viajera se abrirá, punto D. La compresibilidad del gas, dependiendo de la presión del gas, retrasa el punto donde la válvula viajera se abre. Sí la presión inicial de gas en la bomba se asemeja a la presión hidrostática que actúa sobre el émbolo, el punto en donde la válvula viajera ocurriría muy temprano en la carrera descendente con el aumento de la presión del gas.

La facilidad con la que el gas puede ser comprimido depende de la presión en la cámara de la bomba. La presión del gas dependerá de la presión del yacimiento y del nivel del fluido presente en la tubería. Se puede reconocer un problema de llenado como la interferencia de gas, sí la presión en el interior de la bomba es alta.

La relación presión-volumen para un gas real es una función no lineal la cual causa un comportamiento no linear en la forma de la carga contra posición en los trazos de la carta a medida que el gas es comprimido en el movimiento descendente del émbolo. A medida que el émbolo desciende, el continuo incremento de presión transfiere

gradualmente la carga de las varillas a la tubería de producción. El momento en que la presión en la bomba excede la presión que actúa sobre la válvula viajera, esta se abrirá, punto D, y la carga de fluido será transferida a la tubería de producción. La caída gradual de la carga debido a la compresión de gas es responsable de una operación muy suave de la unidad de bombeo. En la superficie esto puede ser interpretado como un indicador de que no existe problema alguno a menos que la carta esté disponible para su análisis.

La presión de admisión de la bomba es una de los indicadores clave de la interferencia de gas y el parámetro que determina el comportamiento de la bomba subsuperficial. Este parámetro es difícil de medir con precisión, pero puede ser estimado de mediciones de una carta o de mediciones del nivel de fluido.

La presencia de gas en el interior de la bomba reduce la eficiencia volumétrica y disminuye el gasto de producción en la superficie. El gas que migra hacia arriba reduce el gradiente del fluido en el interior de la tubería de producción resultando en cargas menores en las varillas y menor requerimiento de caballos de fuerza en la varilla pulida. La reducción en los caballos de fuerza requeridos causa en las cartas de fondo y de superficie áreas disminuidas si se comparan con cartas tomadas en una operación normal. La disminución del área es proporcional al volumen de gas presente en la bomba al iniciar la carrera descendente.

Si la bomba está anclada y el ancla se mantiene, entonces cualquier curvatura entre los puntos A y B es debida a la expansión de gas. Esta expansión contribuye a la pérdida en la carrera y consecuentemente una pérdida en la producción. Para minimizar la pérdida en la carrera debido a la expansión de gas, la bomba necesita estar espaciada con al menos una distancia de seguridad entre la válvula y el émbolo una vez que este último toque fondo en la carrera.

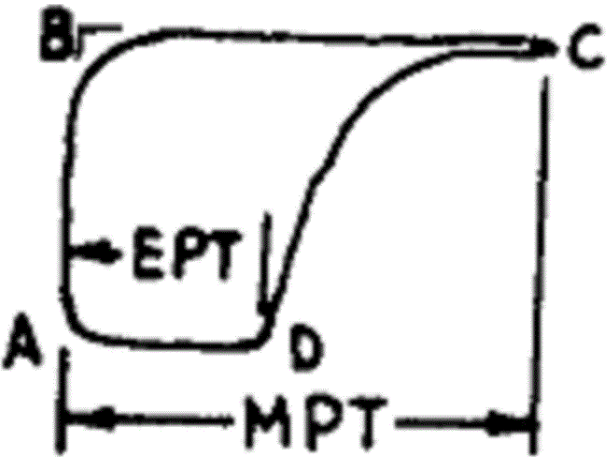

Figura 2.12. Carta dinamométrica que representa Interferencia de Gas.

#### *2.2.2.6. Candado de gas.*

Cuando el gas está presente en la bomba y la compresión de la carrera no desarrolla suficiente presión para desbancar la válvula viajera, una condición de candado de gas ocurre. Para este caso, la producción puede cesar completamente o el pozo puede producir intermitentemente bajo la presión de yacimiento. La producción intermitente sería debido al deslizamiento normal entre el émbolo y el barril de la bomba, llenando la bomba y permitiendo la compresión para aumentar suficientemente para abrir la válvula viajera en la carrera descendente. Una vez que el fluido dentro de la bomba ha sido desplazado, la compresión sería nuevamente baja y la bomba es ahora un candado de gas.

Si la válvula viajera no se abre debido al candado de gas, entonces la carga de fluido no es transferida a la válvula de pie durante la carrera descendente. Esta condición puede ser observada en una válvula check al medir cargas casi iguales entre la válvula viajera y la de pie. La carga de la válvula de pie será cercana a la carga calculada en la válvula viajera desde que esta última está siempre cerrada y soportando la carga de fluido.

La presencia de gas en la tubería de producción disminuiría también el gradiente de fluido y las cargas de la varilla pulida medidas. Las cargas reducidas causarían una reducción en los caballos de fuerza requeridos y en una reducción del área en las cartas superficiales. La carta de fondo reflejaría la expansión y compresión del gas que está dentro de la bomba y resultaría en una carta con un área muy pequeña. Las cartas típicas de fondo y de superficie son mostradas en la figura 2.13.

Si ninguna otra información estuviera disponible, una disminución en la diferencia de cargas de la válvula viajera y de pie causada por la carga de la válvula de pie moviéndose hacia la carga calculada de la válvula viajera, puede ser también debido a un nivel alto de fluido. Sin embargo, un incremento en el nivel del fluido no estaría normalmente asociado con una condición de candado de gas. Una válvula de pie fija puede ser interpretada como un candado de gas a través de una prueba de la válvula check a partir de la válvula viajera. Para este caso, una comprobación de si una de las siguientes condiciones está sucediente podría ayudar a solucionar el problema.

Si el pozo tiene una relación gas-aceite alta.

Si el pozo fluye intermitentemente.

Si una de estas condiciones se cumple, es más probable que sea un problema por candado de gas que por el estancamiento de una válvula de pie. Una verificación de la carta de fondo mostraría características diferentes en la carta dependiendo de cuál de los dos problemas ha ocurrido. Este hecho debe permitir una distinción por hacerse de ambos problemas.

Í

Figura 2.13. Carta dinamométrica que representa Candado de Gas.

#### *2.2.2.7. Tamaño de la bomba.*

Si el émbolo de la bomba se ha detenido, entonces el movimiento de la varilla será usado para estirar y relajar la sarta de varilla dentro del pozo en lugar de levantar el fluido a la superficie. El efecto sobre las cargas de varillas dependerá de dónde se ha detenido el émbolo dentro del ciclo de bombeo. Cuando la bomba se ha detenido, uno espera no tener producción o poca producción si el pozo fluye. El área de la carta superficial se reduciría y se alargaría como resultado del trabajo hecho por la sarta de varilla al estirarse y relajarse. La carta superficial se alargaría y tendría una forma de lápiz. La carta de fondo se alargaría y tendría un área reducida, una forma de lápiz vertical aparecería debido al no movimiento del émbolo. La carta de fondo puede inclinarse si la tubería de producción anclada tuviera alguna falla o si la tubería de producción estuviera originalmente desanclada. Debido al estiramiento y relajamiento repetitivo, la sarta de varillas se sometería a una fatiga severa durante el ciclo de operación. Este no sería el caso si la sarta tuviera varillas de fibra de vidrio, el cual tiene un módulo de elasticidad más bajo y puede someterse a un estiramiento considerable.

Si la bomba está atascada cerca de la parte superior de la carrera, entonces la carga mínima de la varilla pulida disminuiría debido a las fuerzas compresivas sobre la sarta de varillas forzando al conjunto hacia abajo. Durante la carrera ascendente la carga máxima esperada en la varilla pulida disminuye a partir de que ningún fluido está siendo levantado hacia la superficie. Si la bomba estuviera atascada cerca del final de la carrera descendente, la carga máxima esperada aumentaría dramáticamente a medida que el metal de la sarta de varilla se estiraría. La carga mínima de la varilla pulida disminuiría a partir que la sarta de varillas estuviera soportada por la tubería de producción y no por estar colgada.

#### *2.2.2.8. Tubería de producción desanclada.*

La tubería de producción desanclada causa un retraso en la transferencia de carga debido al movimiento de la tubería de producción en relación al émbolo. Al final de la carrera descendente, la tubería de producción la cual se ha estirado al soportar la carga del fluido ha almacenado energía elástica. Al comienzo de la carrera ascendente, esta energía almacenada ayuda a la sarta de varillas a soportar el fluido a medida que comienza el movimiento hacia arriba y la tubería comienza a acortarse. Como la longitud de la tubería de producción se encoge, la carga en la varilla aumenta, figura 2.14 entre los puntos A y B. Similarmente, cuando la sarta de varillas comienza a moverse hacia abajo la carga no es transferida inmediatamente a la tubería de producción, porque esta se estiró al soportar la carga de fluido.

El resultado de una tubería de producción desanclada sobre la carta de fondo se manifiesta por los lados de la carta inclinados hacia la derecha. La tubería desanclada resulta en una pérdida de producción y puede conducir a un desgaste severo sobre la sarta de tubería de producción y en los coples de esta debido al movimiento cíclico vertical contra la sarta de tubería de producción.

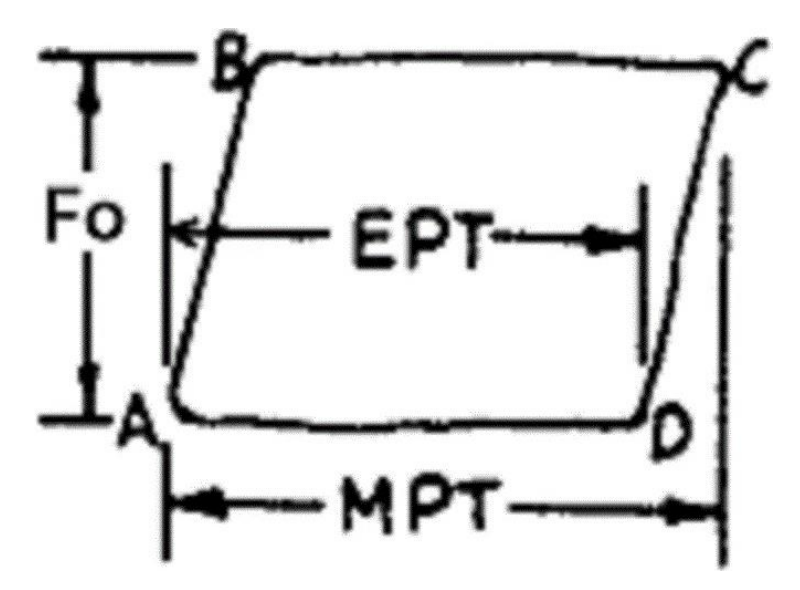

Figura 2.14. Carta dinamométrica que representa Tubería Desanclada.

#### *2.2.2.9. Tuberías partidas.*

Cuando una rotura en la varilla ocurre, en la sarta de varillas uno debe notar una interrupción en la producción o una severa reducción en esta si el pozo está fluyendo. A partir de que la bomba subsuperficial no está presente al final de la sarta de varillas, la carta de fondo generada puede tener formas sin sentido. La carta superficial tendrá una forma de lápiz alargado y mostrará un área más reducida si se compara con una carta normal.

Las cargas de la varilla y los requerimientos de caballos de fuerza de la varilla pulida caerán dependiendo de dónde ha ocurrido la rotura. Las cargas de las válvulas viajeras y de pie disminuirán por debajo de su valor esperado. La carga medida de la válvula viajera puede estar de alguna manera por encima de la carga esperada en la válvula de pie debido a la fricción a lo largo de la sarta de varillas y de la profundidad de la parte. La carga medida de la válvula de pie es considerada uno de los mejores indicadores del problema a partir de que las mediciones de las cargas de las varillas durante la operación de bombeo han superpuesto fuerzas dinámicas haciendo que estas mediciones sean difíciles de analizar. La profundidad de la rotura puede ser calculada a partir de la carga de la válvula de pie y de la información de la sarta de varillas.

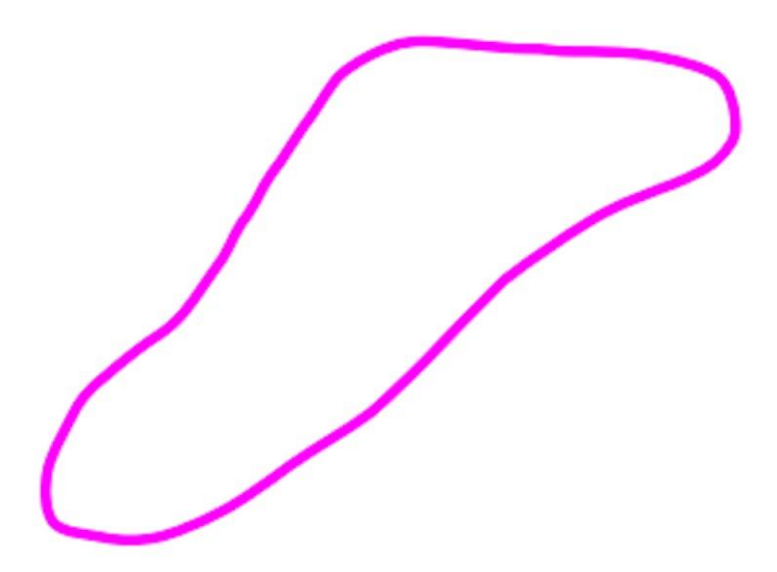

Figura 2.15. Carta dinamométrica que representa Varillas Partidas.

#### *2.2.2.10. Fuga en la válvula viajera o en el émbolo.*

Si la bomba está completamente llena de líquido y la capacidad de la bomba casi coincide con la del pozo, entonces una fuga en la válvula viajera causará una caída en la producción dependiendo de la fuga. La carta de fondo tendrá características similares a aquellas que se muestran en la figura 2.16.

A medida que la bomba comienza la carrera ascendente, la válvula de pie se cierra pero la carga no se transfiere inmediatamente hacia el émbolo debido a la fuga. Esta captación de carga lenta por el émbolo resulta en un arco del lado izquierdo de la carta. Como la velocidad del émbolo aumenta, el gasto al cual el fluido se hace circular volumétricamente por el émbolo llega a ser mayor que el gasto al cual el fluido se fuga más allá de la válvula viajera. En el momento los gastos son iguales, punto B, los niveles de carga permanecen constante en tanto que el gasto de barrido volumétrico del émbolo es mayor o igual que el gasto de la fuga. A medida que el émbolo empieza a disminuir la velocidad cerca de la mitad de la carrera, el gasto de la fuga comienza a superar al gasto de barrido del émbolo causando que la carga en la válvula viajera disminuya prematuramente, punto C. La carta de fondo muestra una imagen similar a un arco del lado derecho de la carta. El gasto de la fuga podría ser estimado de la velocidad promedio del émbolo en el punto en el cual los niveles de carga vayan a un valor constante, el cual se mantiene debido a la válvula viajera de modo que en este punto el gasto de la fuga debe ser igual al gasto en el cual el émbolo barre el fluido.

El resultado de una fuga en la válvula viajera o en el émbolo es una caída en la producción. Los caballos de fuerza requeridos y las cargas máximas en superficie también disminuyen, pero la magnitud depende del gasto de la fuga. La eficiencia neta volumétrica de la bomba también disminuiría. Idealmente, durante la verificación de la válvula, la carga medida de la válvula viajera se vería a disminuir con el tiempo debajo del valor de carga esperado.

Una fuga en la válvula viajera o en el émbolo podría manifestarse con cualquiera de las dos opciones. La figura de arriba muestra una carta de fondo ideal de una fuga en la válvula viajera o émbolo, donde la bomba tiene un llenado completo. La figura de abajo muestra el mismo caso, excepto que ahora la tubería de producción no está anclada.

Una revisión en la válvula puede ser de gran utilidad al ayudar a resolver sí la válvula viajera o el émbolo tiene fuga o no cuando la tubería de producción está desanclada, pero la interpretación de la información requiere más cuidado a partir de los resultados de las pruebas puede ser.

Cuando una verificación en la válvula viajera es hecha, el experto busca que la unida se detenga cerca de la parte superior de la carrera y para la carga se nivela en un valor constante y permanece ahí hasta que la unidad es liberada. De la experiencia del experto, una constante en la carga no siempre indicará que la válvula está trabajando apropiadamente. Por el contrario, la carga podría ser constante y aún la válvula podría tener una fuga. Esto puede ocurrir en pozos profundos y con pozos que tienen varillas de fibra de vidrio.

Si la carta de fondo muestra un llenado parcial y uno hace una verificación a la válvula viajera que indique que no hay fuga, entonces la posibilidad de una fuga aún existe. La razón de ser que si la bomba tiene fuga, entonces lo que se fuga llena el espacio vacío debajo de la válvula viajera. El fluido fugado no cuenta como una cantidad significante de carga y de ahí que durante el tiempo de llenado la carga permanece constante en la superficie. Después que el espacio es llenado y el gas ha sido comprimido, la carga comienza a transferir desde las varillas hacia la tubería de producción y muestra una caída correspondiente a la carga de la válvula viajera en la superficie. El gasto al cual esto ocurre dependerá de la viscosidad del fluido, la longitud del émbolo, el nivel de fluido y el gasto del deslizamiento de la bomba.

Otro factor que decide cuando la carga de la válvula viajera disminuye en la superficie es la cantidad de estiramiento en la sarta de varillas debido a golpe de fluido. Como la unidad de bombeo es levantada desde el fondo de la carrera ascendente, hasta que la válvula de pie se abre, la sarta de varillas se encuentra experimentando un estiramiento. Si la válvula viajera y el émbolo tienen fuga, esto resultará en un estiramiento de la varilla siendo liberado y la carga de la válvula viajera en la superficie disminuirá significativamente. Esto puede ser un efecto muy importante en pozos someros donde una cantidad pequeña de filtración puede liberar el estiramiento de la varilla y dar la apariencia que la bomba tiene fuga.

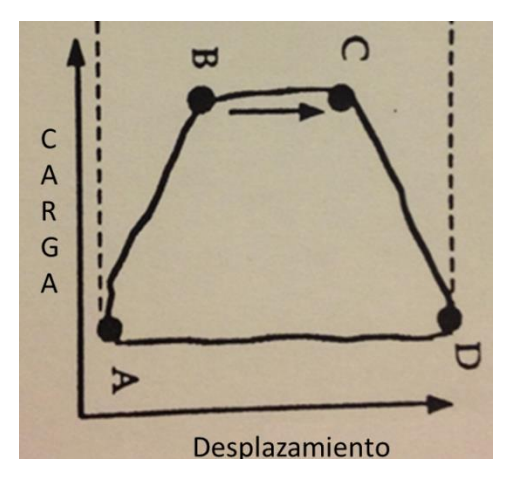

Figura 2.16. Carta que representa una fuga en la válvula viajera o en el émbolo.

## *2.2.2.11. Fuga en la válvula de pie*

Una fuga en la válvula de pie causa una prematura transferencia de carga a la válvula viajera cerca del final de la carrera descendente y una transferencia de carga retrasada a la tubería de producción durante el comienzo de la carrera descendente. El gasto al cual la carga de fluido se transfiere, se relaciona con el gasto de la filtración a través de la válvula de pie. Esto resulta en un cierre prematuro de la válvula viajera y un gasto menor de transferencia de carga hacia la tubería de producción, punto C a D de la figura 2.17.

Del punto D al A, el gasto de la filtración es igual o menor que el gasto al cual el émbolo está barriendo el fluido dentro de la cámara de la bomba, de ahí que la carga permanece constante. Como la bomba reduce la velocidad, el gasto de filtración excede nuevamente el gasto de barrido del émbolo causando una carga prematura por la válvula viajera, punto A hacia B. La pendiente de los lados de las cartas de fondo se

relaciona con la gravedad de la fuga. Entre mayor sea la gravedad, menos verticales serán los lados.

Al conocer la velocidad del émbolo en los puntos A y D, es entonces posible calcular el gasto de la filtración a través de la válvula de pie. En estos puntos el gasto de barrido volumétrico del émbolo es justo igual al gasto de filtración de la válvula de pie.

La consecuencia de la fuga de la válvula de pie es una reducción en la carrera neta de la bomba, lo cual resulta en un gasto de producción menor en la superficie.

Los caballos de fuerza requeridos son reducidos como resultado a los volúmenes de fluido más pequeños que se manejan. En la opinión de los expertos, el mejor indicador de un problema es la forma de la carta de fondo y una verificación de la válvula de pie.

Un problema relacionado ocurre cuando la válvula de pie se queda abierta al atascarse. Para este caso, el gasto del filtrado será máximo y una gran caída en la producción ocurrirá en la superficie.

Un análisis de los datos de la verificación de la válvula para este problema mostraría la carga medida de la válvula de pie cercana a la carga calculada de la válvula viajera. Bajo condiciones ideales, las dos serían las mismas.

La carga medida de la válvula de pie estaría ahora compuesta del peso boyante de las varillas y la carga de fluido apoyado por el émbolo. Por lo tanto, la diferencia de carga entre la válvula viajera y la válvula de pie sería significantemente reducida en un caso donde la válvula funciona correctamente.

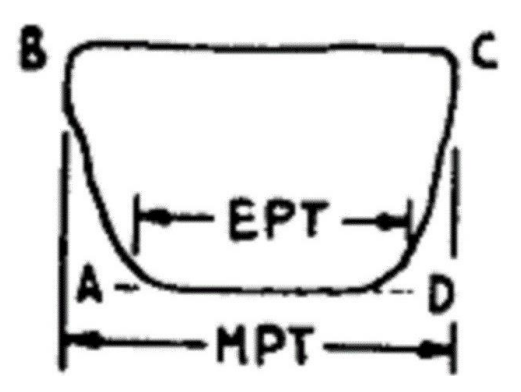

Figura 2.17. Carta dinamométrica que representa Fuga en válvula de Pie.

## *2.2.2.12. Fuga en la tubería de producción.*

Una fuga en la tubería de producción puede ocurrir con cualquier tipo de problema en la bomba subsuperficial. Si la fuga ocurre en cualquier parte a lo largo de la tubería, entonces la pérdida de producción sería bombeada nuevamente y el nivel de fluido en la tubería comenzaría a aumentar. Para el caso donde la capacidad de la bomba es mayor que la capacidad de producción de los pozos, la producción en la superficie no mostrará una disminución como resultado de la fuga. El exceso de capacidad de la bomba compensa el hecho de que haya fuga en la tubería de producción al permitirse la bomba volver a bombear la producción filtrada nuevamente al pozo.

Como la filtración aumenta y esto causa que el volumen de admisión de la bomba exceda la capacidad de la bomba, una caída en la producción será identificada de modo que para esta etapa la bomba es incapaz de compensar la pérdida de producción. Cuando esto ocurre, el nivel de fluido en el pozo comenzará a incrementarse y la carta de fondo mostrará un llenado de líquido a tope. Con base en la carta de fondo, la unidad de bombeo parecería estar trabajando correctamente y el llenado de líquido mejorando con el tiempo.

Una manera de notar que ha ocurrido una fuga es verificar la eficiencia volumétrica de la unidad de bombeo con base en la carrera y al considerar un efecto de encogimiento. Para este caso, se esperaría ver una disminución en la eficiencia volumétrica aunque la carta de fondo parecería como si no tuviera problema alguno o incluso mejor que antes.

Muy a menudo, las pruebas de pozo son muy inexactas y pueden ser una fuente de error cuando se calcula la eficiencia volumétrica. Sin embargo, si la eficiencia volumétrica cae por debajo del 70%, esto debe ser una señal de alarma para verificar toda la información y determinar por qué la eficiencia es muy baja. Un análisis previo del pozo podría dar una pista con respecto a cómo la carta de fondo ha cambiado y si el nivel de fluido en el pozo está creciendo o no.

En algunos casos es posible detectar una fuga en la tubería de producción a través de la verificación de la válvula viajera. Si la fuga es grande, esto puede depender de la profundidad de la fuga, la verificación de la válvula viajera mostrará una caída constante en la carga a medida que el fluido se fuga hacia el espacio anular entre la tubería de producción y la de revestimiento. Sin embargo, si la fuga es pequeña o está muy arriba en la tubería de producción, el tiempo para poder notar una caída considerable en la carga de la válvula viajera puede ser muy grande. Y antes de que esto suceda, el deslizamiento normal de la bomba puede ser el responsable de la caída de la carga en las varillas durante la verificación de la válvula viajera y no como resultado de una fuga en la tubería de producción.

# **Capítulo III. Sistemas expertos.**

Se sabe que una de las características de los seres vivos es la inteligencia, que todos tienen una capacidad o grado distinto de inteligencia, que depende de factores biológicos, psicológicos y de desarrollo mental, pero; que se entiende realmente por Inteligencia.

A continuación se revisarán algunos conceptos generales sobre inteligencia:

Inteligencia es la aptitud de crear relaciones. Esta creación puede darse de manera puramente sensorial, como en la inteligencia animal; también puede darse de manera intelectual, como en el ser humano, que pone en juego el lenguaje y los conceptos.

Inteligencia, también se la puede conceptuar como la habilidad para adquirir, comprender y aplicar conocimiento; o como la aptitud para recordar, pensar y razonar.

Inteligencia, podemos también decir que es la capacidad para solucionar problemas lo cual requiere de conocimiento y relaciones.

Los conceptos de inteligencia son relativos y variables pero en general están relacionados a la capacidad de crear relaciones y generar conocimiento para aplicarlos en la solución de problemas; está tácitamente demostrado que inteligencia y conocimiento son conceptos íntimamente ligados.

# **3.1. Concepto de Inteligencia Artificial.**

La Inteligencia Artificial es el estudio de cómo hacer que las computadoras hagan cosas que, en estos momentos, hace mejor el hombre. Para otros, la Inteligencia Artificial (IA) es una ciencia que intenta la creación de programas para máquinas que imiten el comportamiento y la compresión humana, que sea capaz de aprender, reconocer y pensar.

La inteligencia artificial está orientada a conseguir que las máquinas realicen trabajos donde se aplique la inteligencia, el razonamiento y el conocimiento de un ser humano.

# **3.2. Sistema experto.**

Se puede decir que los Sistemas Expertos son el primer resultado operacional de la Inteligencia artificial, pues logran resolver problemas a través del conocimiento y raciocinio de igual forma que lo hace el experto humano.

Un Sistema Experto (SE), es básicamente un programa de computadora basado en conocimientos y raciocinio que lleva a cabo tareas que generalmente sólo realiza un experto humano; es decir, es un programa que imita el comportamiento humano en el sentido de que utiliza la información que le es proporcionada para poder dar una opinión sobre un tema en especial. Otros autores lo definen como sigue: un Sistema Experto es un programa de computadora interactivo que contiene la experiencia, conocimiento y habilidad propios de una persona o grupos de personas especialistas en un área particular del conocimiento humano, de manera que permitan resolver problemas específicos de ése área de manera inteligente y satisfactoria. La tarea principal de un SE es tratar de aconsejar al usuario.

Los usuarios que introducen la información al SE son en realidad los expertos humanos, y tratan a su vez de estructurar los conocimientos que poseen para ponerlos entonces a disposición del sistema. Los SE son útiles para resolver problemas que se basan en conocimiento.

Un problema se presta a ser resuelto usando un Sistema Experto cuando:

- Una solución del problema tiene una rentabilidad tan alta que justifica el desarrollo de un sistema, pues las soluciones son necesidades del área y no se ha trabajado en otros métodos para obtenerla.
- El problema puede resolverse sólo por un conocimiento experto que puede dar forma a los conocimientos necesarios para resolver el problema, y la intervención de experto dará al sistema la experiencia que necesita.
- El problema puede resolverse solamente por un conocimiento experto en vez de usar algoritmos particulares.
- Se tiene acceso a un experto que puede dar forma a los conocimientos necesarios para resolver el problema. La intervención de este experto dará al sistema la experiencia que necesita.
- El problema puede o no tener una solución única. Los Sistemas Expertos funcionan mejor con problemas que tienen un cierto número de soluciones aceptables.
- El problema cambia rápidamente, o bien el conocimiento es el que cambia rápidamente, o sus soluciones son las que cambian constantemente.
- El desarrollo de un Sistema Experto no se considera que está acabado una vez que funciona este, sino que continúan desarrollando y actualizando tanto el conocimiento del sistema como los métodos de procesamiento, quedando reflejados los progresos o modificaciones en el campo, área o sistema.

## **3.3. Desarrollo histórico de los Sistemas Expertos.**

Los Sistemas Expertos como tales, surgen a mediados de los años sesenta; en esos tiempos, se creía que bastaban unas pocas leyes de razonamiento junto con potentes computadoras para producir resultados brillantes. Los primeros investigadores que desarrollaron programas basados en leyes de razonamiento fueron Alan Newell y Herbert Simon, quienes desarrollaron el GPS (General Problem Solver).

Este sistema era capaz de resolver problemas como el de las torres de Hanoi y otros similares, a través de la criptoaritmética. Sin embargo, este programa no podía resolver problemas más "cotidianos" y reales, como, por ejemplo, dar un diagnóstico médico.

Entonces algunos investigadores cambiaron el enfoque del problema: ahora se dedicaban a resolver problemas sobre un área específica intentando simular el razonamiento humano. En vez de dedicarse a computarizar la inteligencia general, se centraron en dominios de conocimiento muy concretos. De esta manera nacieron los Sistemas Expertos.

El primer SE que se aplicó a problemas más reales fue desarrollado en 1965 con el fin de identificar estructuras químicas: el programa se llamó DENDRAL. Lo que este Sistema Experto hacía, al igual que lo hacían los expertos de entonces, era tomar unas hipótesis relevantes como soluciones posibles, y someterlas a prueba comparándolas con los datos. El nombre DENDRAL significa árbol en griego. Debido a esto, el programa fue bautizado así porque su principal tarea era buscar en un árbol de posibilidades la estructura del compuesto.

El siguiente SE que causó gran impacto fue el Mycin, en 1972, pues su aplicación era detectar trastornos en la sangre y recetar los medicamentos requeridos. Fue tal el éxito de Mycin que incluso se llegó a utilizar en algunos hospitales. Para 1973, se creó Tieresias, cuya función era la de servir de intérprete o interfaz entre los especialistas que manejaban el Mycin cuando introducían nuevos conocimientos. Tieresias entraba en acción cuando Mycin cometía un error en un diagnóstico, por la falta de información o por alguna falla en el árbol de desarrollo de teorías, corrigiendo la regla que generaba el resultado o bien destruyéndola.

Para 1980 se implantó en la Digital Equipment Corporation (DEC) el primer Sistema Experto: el XCON. Para esto se tuvieron que dedicar dos años al desarrollo de este SE.

Y valió la pena para la compañía, pues aun cuando en su primer intento al implantarse en 1979 consiguió sólo el 20% del 95% de la resolución de las configuraciones de todas las computadoras que salieron de DEC, volvió al laboratorio de desarrollo otro año más, y a su regreso le resultó en un ahorro de 40 millones de dólares a dicha compañía.

Para los años comprendidos entre 1980 y 1985 se crearon diversos sistemas expertos, tales como el DELTA de la General Electric Company, el cual se encargaba de reparar locomotoras diésel y eléctricas, o como "Aldo en Disco", que reparaba calderas hidrostáticas giratorias usadas para la eliminación de bacterias.

En esa misma época surgen empresas dedicadas a desarrollar Sistemas Expertos, las cuales que supusieron en conjunto una inversión total de más de 300 millones de dólares. Los productos más importantes que creaban estas nuevas compañías eran las "máquinas LISP", las cuales consistían en unas computadoras que ejecutaban programas LISP con la misma rapidez que en una computadora central.

Desgraciadamente para DEC, el SE que antes fuera un gran ahorro dejó de ser rentable en 1987, debido a que al actualizarlo llegaron a gastar más de dos millones de dólares al año para darle mantenimiento, por lo que su benefició quedó en duda, y por lo tanto fue descontinuado; algo similar ocurrió con DELTA.

A continuación la Tabla 3.1 presenta de manera resumida los primeros Sistemas Expertos y sus aplicaciones.

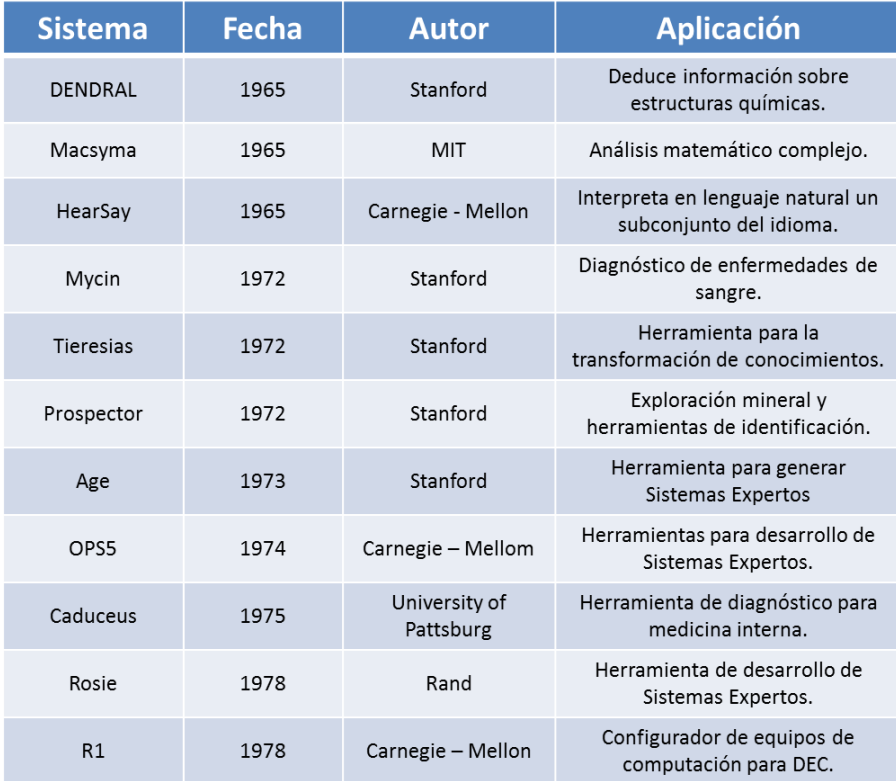

Tabla 3.1. Primeros Sistemas Expertos y sus aplicaciones.

# **3.4. Tipos de Sistemas Expertos**

Hay muchos puntos de vista desde los cuales se pueden clasificar los Sistemas Expertos. Algunos de ellos son:

## **3.4.1. Por la forma de almacenar conocimiento.**

Se pueden distinguir sistemas basados en reglas y sistemas basados en probabilidad. Así en el primer caso, el conocimiento se almacena en forma de hechos y reglas, mientras que el segundo, la base de conocimientos está constituida por hechos y sus dependencias probabilísticas; en el primer caso el motor de inferencia opera mediante encadenamiento de reglas hacia atrás y adelante, mientras que el segundo caso opera mediante la evaluación de probabilidades condicionales. Finalmente también hay diferencias en la adquisición del conocimiento y el método de explicación.

## **3.4.2. Por la naturaleza de la tarea a realizar: así se tiene cuatro posibilidades.**

- Diagnostico o Clasificación: se conocen soluciones y se tratan de clasificarlas o diagnosticarlas en función de una serie de datos. Por ejemplo: sistema de diagnóstico médico.
- Monitorización: análisis del comportamiento de un sistema buscando posibles fallos, en este caso es importante contemplar la evolución del sistema pues no siempre los mismos datos dan lugar a idénticas soluciones.
- Diseño: se busca la construcción de la solución a un problema, que en principio es desconocida, a partir de datos y restricciones a satisfacer.
- Predicción: se estudia el comportamiento de un sistema.

# **3.4.3. Por la interacción del usuario.**

- Apoyo: el sistema aconseja el usuario, que mantiene la capacidad de una última decisión. Por ejemplo, el diagnóstico médico.
- Control: el sistema actúa directamente sin intervención humana.
- Critica: Su misión es analizar y criticar decisiones tomadas por el usuario.

## **3.4.4. Por la limitación de tiempo para tomar decisiones.**

- Tiempo ilimitado: por ejemplo, aquellos que emplean conocimiento casual, que busca orígenes de un problema que ha ocurrido y cuyo análisis no necesita ser inmediato.
- Tiempo limitado (tiempo real): sistemas que necesitan actuar controlando o monitorizando dispositivos y que han de tomar decisiones inmediatas frente a los problemas que surjan. Por ejemplo el control de una red de comunicaciones.

## **3.4.5. Por la variabilidad temporal del conocimiento.**

- Estáticos: la base del conocimiento no se altera durante el proceso de decisión.
- Dinámicos: ocurren cambios en la base de conocimiento durante la toma de decisiones. Estos cambios pueden ser predecibles o impredecibles y además pueden, bien añadir información, bien modificar la información ya existente.

## **3.4.6. Por la naturaleza del conocimiento almacenado.**

 Basado en experiencia: el conocimiento se basa en experiencias o hechos ocasionados conocidos por el experto, pero sin que existe una causa clara para los efectos que se observan.

Basado en relaciones causa-efecto.

#### **3.4.7. Por la certeza de la información.**

- Completa o perfecta: se conocen todos los datos y reglas necesarios para la decisión.
- Imperfecta: que puede ser incompleta (falta información para tomar decisiones), Datos inciertos (o no confirmados), Conocimientos incierto (reglas no siempre validas), Terminología ambigua (dobles sentidos, etc.).

## **3.5. Componentes de un sistema experto.**

Los Sistemas Expertos son sistemas diferentes a los tradicionales, ya que estos son basados en conocimiento y por tal razón la arquitectura y funcionalidad es diferente, incluso la fabricación de estos es mucho más complicada y laboriosa que los sistemas algorítmicos tradicionales.

La arquitectura de un Sistema Experto está constituida principalmente por dos componentes, estos son una Base de conocimientos y un Programa de inferencia, o también llamado Motor de inferencias.

#### **3.5.1. Base de conocimiento.**

- 1. La base de conocimientos del Sistema Experto con respecto a un tema específico para el que se diseña el sistema. Este conocimiento se codifica según una notación específica que incluye reglas, predicados, redes semánticas y objetos.
- 2. Las bases de conocimiento (KB: Knowledge Base) pertenecen a una etapa muy posterior. Surgieron a partir de la investigación en IA como respuesta a las necesidades que las aplicaciones de esta disciplina planteaban. Las bases de conocimiento son la evolución lógica de los sistemas de bases de datos tradicionales, en un intento de plasmar no cantidades ingentes de datos, sino elementos de conocimiento (normalmente en forma de hechos y reglas) así como la manera en que estos elementos han de ser utilizados.

También se les trata de dotar de conocimiento sobre sí mismas, es decir, una KB ha de "saber lo que sabe". Por ejemplo, ante una consulta determinada, una base de datos accederá a los datos almacenados en ella y dará una respuesta afirmativa o negativa, independientemente de que tenga o no la información relevante; en cambio, una KB respondería "sí", "no" o "no lo sé", en el caso de carecer de todos los datos pertinentes a la consulta.

Se dice que una base de datos almacena únicamente hechos, llamado Universo de Discurso (UoD) determinado. Las funciones que el gestor de base de datos se limita a facilitar son, fundamentalmente, las de edición y consulta de los datos. Una base de

conocimiento, por otra parte, puede almacenar, además de hechos, un conjunto de reglas que se sirven de esos hechos para obtener información que no se encuentra almacenada de forma explícita. El tipo de base de conocimiento al que se dota de una considerable capacidad de deducción a partir de la información que contiene se denomina sistema experto. Ambos sistemas de información cuentan con sus correspondientes gestores para simplificar al administrador las tareas comunes de mantenimiento: el sistema gestor de bases de datos (DBMS: Database Management System) y el sistema gestor de la base de conocimiento (KBMS: Knowledge Base Management System).

También encontramos diferencias sustanciales en este aspecto. Básicamente los DBMSs actuales se encuentran perfectamente estandarizados, ofreciendo un número de características y metodologías comunes que posibilitan la comunicación entre diversos tipos y productos comerciales. La comercialización de los KBMSs es prácticamente anecdótica, y los esfuerzos en cuanto a su estandarización se están produciendo en estos momentos, en lo que se ha dado en denominar KIF (Knowledge Interchange Format) (Genesereth & Fikes 1992).

Transferir el conocimiento de la persona experta a la computadora es generalmente la parte más difícil de la construcción de un sistema experto.

La adquisición del conocimiento de la persona experta debe de ser codificada de tal manera que sea la representación fiel de lo que el experto sepa, y pueda ser manipulada a través de una computadora.

Tres métodos comunes de la representación del conocimiento que se han utilizado a través de los años son "reglas IF-THEN", campos semánticos y los marcos.

#### *3.5.1.1. Reglas IF-THEN.*

Los expertos generalmente tienden a pensar de la siguiente manera:

Condición  $\implies$ acción o situación  $\implies$ conclusión.

Las reglas de "if-then" son de forma predominantemente de conocimiento codificado en los sistemas expertos. Esta son las formas:

```
If a_1, a_2, \ldots, an
```
Then  $b_1, b_2, \ldots, b_n$ 

donde:

ai es una condición o situación, y

bi es una acción o conclusión.

## *3.5.1.2. Campos semánticos.*

En este esquema, el conocimiento es representado en término de objetos y relaciones entre objetos.

Los objetos se denotan como nodos de una gráfica. La relación entre dos objetos se denota como una unión entre los dos nodos correspondientes.

La forma más común de un campo semántico utiliza enlaces entre nodos para representar la relación IS-A y HAS entre objetos.

#### *3.5.1.3. Marcos.*

En esta técnica, el conocimiento se descompone en piezas altamente modulares llamadas marcos, los cuales son estructuras de registro generalizadas.

El conocimiento consiste en conceptos, situaciones, atributos de conceptos, relaciones entre conceptos, situaciones, y procedimientos para manejar relaciones tan bien como valores de atributos.

- Cada concepto tal vez sea representado como un marco separado.
- Los atributos, las relaciones entre conceptos y los procedimientos son asignados a los espacios en un marco.
- Los contenidos de un espacio puede ser de cualquier tipo de información.
- Los marcos pueden ser relacionados a otros marcos, proporcionando la misma clase de herencia que sería provista por un campo semántico.

Una representación basada en un marco es idealmente adecuada para técnicas de programación orientada a objetos.

## *3.5.1.4. Adquisición del conocimiento.*

La adquisición de la información incluye la elicitación, recolección, análisis, modelado y validación de la información.

Problemas con la recolección de la información

Los problemas más importantes durante la adquisición de la información son:

- El conocimiento se encuentra dentro de la cabeza de los expertos.
- Los expertos tienen un vasto conocimiento.
- Los expertos tienen mucho conocimiento tácito.
- Los expertos están muy ocupados.
- Un solo experto no conoce todo.
- El conocimiento tiene una "vida útil".

3.5.1.4.1. Técnicas para la adquisición del conocimiento.

Las técnicas para adquirir, analizar y modelar la información son: Técnicas de generación de protocolos, técnica de análisis de protocolo, técnica de generación de jerarquía, técnicas matriciales, clasificación de técnicas, información limitada y tarea de procesamiento limitada, técnicas de diagrama basado.

- Técnicas de protocolo de generación. Incluye varios tipos de entrevistas, reportes y técnicas de observación
- Técnicas de análisis de protocolo.

Utilizadas con transcripciones de entrevistas o información de textos para identificar objetos de conocimiento básico dentro de un protocolo, tales como metas, decisiones, relaciones y atributos. Esto actúa como enlace entre el uso de técnicas basadas en protocolos y técnicas de modelado de conocimientos.

- Técnicas de generación de jerarquía. Incluyen la creación, revisión y modificación del conocimiento jerárquico. Las técnicas de generación de jerarquías, tales como el escalonamiento, son utilizadas para crear taxonomías y otras estructuras jerárquicas tales como los arboles de metas y redes de decisión.
- Técnicas basadas en matrices.

Involucran la construcción y llenado de una matriz de dos dimensiones, indicando cosas tales como por ejemplo entre conceptos y propiedades (atributos y valores) o entre problemas y soluciones o entre tareas y recursos, etc. Los elementos que pueden contener la matriz son: símbolos, colores, números, texto.

Técnicas de clasificación.

Utilizados para capturar la forma en que las personas comparan y ordenan conceptos; esto tal vez revele conocimiento acerca de clases, propiedades y prioridades.

 Información limitada y tareas de procesamiento limitada. Técnicas que limiten el tiempo y/o la información disponible al experto cuando desempeñe sus tareas. Por ejemplo, una técnica de veinte preguntas da una forma eficiente de acceso a la información clave en un orden dominante y prioritario.

Técnicas basadas en diagramas.

Incluye la generación y uso de mapas conceptuales, redes de transición de estados, diagrama de eventos y mapas de proceso. Estos son particularmente importantes en la obtención del "¿Qué?, ¿Cómo?, ¿Cuándo?, ¿Quién? Y ¿Por qué?" de las tareas y eventos.

#### **3.5.2. Motor de inferencia.**

El motor de inferencia es un control mecánico genérico para la manipulación del conocimiento y deduce resultados en una manera organizada. El mecanismo genérico de control del motor de inferencia aplica el conocimiento axiomático presente en el conocimiento base a la información de la información específica de la tarea para que llegue a una conclusión.

- El motor de inferencia es la otra componente clave de todos los sistemas expertos.
- Un solo conocimiento base no es de mucho uso si no hay por donde navegar y manipulación del conocimiento para deducir algo del conocimiento base.
- Un conocimiento base es por lo general muy grande, es necesario el tener mecanismos de inferencia que busquen a través de la base de datos y deduzcan resultados de una manera organizada.

El encadenamiento hacia adelante, encadenamiento hacia atrás y las búsquedas de árbol son algunas de las técnicas usadas para inferencia arrastrada desde la base de conocimiento.

## *3.5.2.1. Encadenamiento hacia adelante.*

A este método se le llama conducido por datos, porque el motor de inferencia utiliza la información que el usuario le proporciona para moverse a través de una red de operadores AND y operadores OR hasta que encuentra un punto terminal que es el objeto.

Si el motor de inferencia no puede encontrar un objeto que cumpla con los requisitos, el SE pide más información. Los atributos que definen al objeto crean un camino que conduce al mismo objeto: la única forma de alcanzar dicho objeto es satisfacer todas sus reglas. En resumen el sistema de encadenamiento hacia delante construye un árbol desde las hojas hasta la raíz.

#### *3.5.2.2. Encadenamiento hacia atrás.*

Este método es el contrario al método anterior. Un motor de inferencia de encadenamiento hacia atrás comienza con una hipótesis (objeto) y pide información para confirmarlo o negarlo. A este método se le llama conducido por objetos porque el SE empieza con un objeto e intenta verificarlo. En resumen, el encadenamiento hacia atrás poda un árbol, lo cual es lo contrario al método anterior, en el cual se construye un árbol.

# **3.6. Arquitectura de un sistema experto.**

No existe una estructura de sistema experto común. Sin embargo, la mayoría de los sistemas expertos tienen unos componentes básicos: base de conocimientos, motor de inferencia, base de datos e interfaz con el usuario. Muchos tienen, además, un módulo de explicación y un módulo de adquisición del conocimiento. La figura 3.1 muestra la estructura de un sistema experto ideal.

La base de conocimientos contiene el conocimiento especializado extraído del experto en el dominio. Es decir, contiene conocimiento general sobre el dominio en el que se trabaja. El método más común para representar el conocimiento es mediante reglas de producción. El dominio de conocimiento representado se divide, pues, en pequeñas fracciones de conocimiento o reglas.

Una característica muy importante es que la base de conocimientos es independiente del mecanismo de inferencia que se utiliza para resolver los problemas. De esta forma, cuando los conocimientos almacenados se han quedado obsoletos, o cuando se dispone de nuevos conocimientos, es relativamente fácil añadir reglas nuevas, eliminar las antiguas o corregir errores en las existentes. No es necesario reprogramar todo el Sistema Experto.

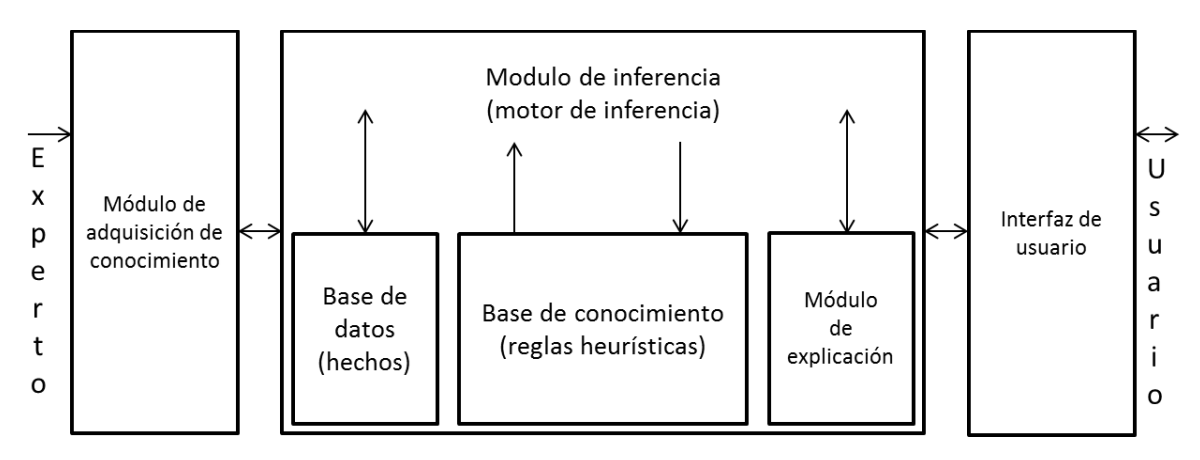

Figura 3.1. Estructura de un sistema experto.

Las reglas suelen almacenarse en alguna secuencia jerárquica lógica, pero esto no es estrictamente necesario. Se pueden tener en cualquier secuencia y el motor de inferencia las usará en el orden adecuado que necesite para resolver un problema.

La base de datos o base de hechos es una parte de la memoria la computadora que se utiliza para almacenar los datos recibidos inicialmente para la resolución de un problema.

Contiene conocimiento sobre el caso concreto en que se trabaja. También se registrarán en ella las conclusiones intermedias y los datos generados en el proceso de inferencia. Al memorizar todos los resultados intermedios, conserva el vestigio de los razonamientos efectuados; por lo tanto, se puede utilizar explicar las deducciones y el comportamiento del sistema.

El motor de inferencias es un programa que controla el proceso de razonamiento que seguirá el Sistema Experto. Utilizando los datos que se le suministran, recorre la base de conocimientos para alcanzar una solución. La estrategia de control puede ser de encadenamiento progresivo o de encadenamiento regresivo. En el primer caso se comienza con los hechos disponibles en la base de datos, y se buscan reglas que satisfagan esos datos, es decir, reglas que verifiquen la parte SI. Normalmente, el sistema sigue los siguientes pasos:

- Evaluar las condiciones de todas las reglas respecto a la base de datos, identificando el conjunto de reglas que se pueden aplicar (aquellas que satisfacen su parte condición).
- Si no se puede aplicar ninguna regla, se termina sin éxito; en caso contrario se elige cualquiera de las reglas aplicables y se ejecuta su parte acción (esto último genera nuevos hechos que se añaden a la base de datos).
- Si se llega al objetivo, se ha resuelto el problema; en caso contrario, se vuelve al paso 1.

A este enfoque se le llama también guiado por datos, porque es el estado de la base de datos el que identifica las reglas que se pueden aplicar. Cuando se utiliza este método, el usuario comenzará introduciendo datos del problema en la base de datos del sistema.

Al encadenamiento regresivo se le suele llamar guiado por objetivos, ya que, el sistema comenzará por el objetivo (parte acción de las reglas) y operará retrocediendo para ver cómo se deduce ese objetivo partiendo de los datos. Esto se produce directamente o a través de conclusiones intermedias o subobjetivos. Lo que se intenta es probar una hipótesis a partir de los hechos contenidos en la base de datos y de los obtenidos en el proceso de inferencia.

En la mayoría de los Sistemas Expertos se utiliza el encadenamiento regresivo. Este enfoque tiene la ventaja de que el sistema va a considerar únicamente las reglas que interesan al problema en cuestión. El usuario comenzará declarando una expresión E y el objetivo del sistema será establecer la verdad de esa expresión.

La interfaz de usuario permite que el usuario pueda describir el problema al Sistema Experto. Interpreta sus preguntas, los comandos y la información ofrecida. A la inversa, formula la información generada por el sistema incluyendo respuestas a las preguntas, explicaciones y justificaciones. Es decir, posibilita que la respuesta proporcionada por el sistema sea inteligible para el interesado. También puede solicitar más información al SE si le es necesaria. En algunos sistemas se utilizan técnicas de tratamiento del lenguaje natural para mejorar la comunicación entre el usuario y el SE.

La mayoría de los sistemas expertos contienen un módulo de explicación, diseñado para aclarar al usuario la línea de razonamiento seguida en el proceso de inferencia. Si el usuario pregunta al sistema cómo ha alcanzado una conclusión, éste le presentará la secuencia completa de reglas usada. Esta posibilidad de explicación es especialmente valiosa cuando se tiene la necesidad de tomar decisiones importantes amparándose en el consejo del SE. Además, de esta forma, y con el tiempo suficiente, los usuarios pueden convertirse en especialistas en la materia, al asimilar el proceso de razonamiento seguido por el sistema. El subsistema de explicación también puede usarse para depurar el SE durante su desarrollo.

El módulo de adquisición del conocimiento permite que se puedan añadir, eliminar o modificar elementos de conocimiento (en la mayoría de los casos reglas) en el SE. Si el entorno es dinámico, entonces este componente es muy necesario, puesto que el sistema funcionará correctamente sólo si se mantiene actualizado su conocimiento. El módulo de adquisición permite efectuar ese mantenimiento, anotando en la base de conocimientos los cambios que se producen.

## **3.7. Requerimientos de un sistema experto.**

La construcción de un SE no es una tarea sencilla, debido a que involucra mucha participación de distintas personas, cada una de las cuales aportará algo para que el SE a desarrollar sea robusto y fácil de usar y mantener. Además se deben hacer varias elecciones en cuanto al desarrollo del Sistema Experto.

La primera decisión consiste en determinar si se comenzará el SE desde cero o se utilizará un Shell - que es un SE sin la base de conocimientos -. Si se opta por usar el Shell se debe elegir el que más se adecue al objetivo del SE que se desea construir, ya que existen diversos Shell de Sistemas Expertos encaminados hacia distintos objetivos.

Si por el contrario se opta por comenzar desde cero, se deberá entonces determinar qué metodología utilizar, es decir, determinar la guía para el desarrollo del SE, cómo se implementará la base de conocimientos y el motor de inferencia, principalmente; y como complemento se debe elegir el lenguaje que se va a utilizar para el proyecto.

Para desarrollar un SE primero se debe conocer el equipo de gente necesario, después los métodos que utiliza ese equipo de gente y por ultimo cómo prueban y construyen prototipos de software para terminar en el sistema final.

Las personas que componen un grupo o un equipo, como en todos los ámbitos deben cumplir ciertas características y cada uno de ellos dentro del equipo desarrolla un papel distinto. A continuación se detalla cada componente del equipo dentro del desarrollo y cuál es la función de cada uno.

## **3.7.1. El experto.**

Un experto humano es una persona que es competente en un área determinada del conocimiento o del saber. Un experto humano es alguien que sabe mucho sobre un tema determinado y que puede dar un consejo adecuado. Esta experiencia sólo se adquiere tras un largo aprendizaje y a base de mucha experiencia. Los expertos humanos tienen las siguientes características generales:

- Son personas poco comunes, tanto por su escaso número como su comportamiento poco "ortodoxo" e "incomprensible" frente a los problemas con los que se enfrentan.
- Son caros por dos motivos: por su escaso número y por necesitar un largo periodo de aprendizaje.
- No están siempre disponibles, pues son humanos y cuando se jubilan o mueren se llevan con ellos todos sus conocimientos. Es por eso que tradicionalmente están acompañados de un "aprendiz".
- Hay expertos que tienen mal carácter, son informales o poco comunicativos, lo que a veces les hace antipáticos.

La forma más rápida de formar a un experto es mediante el aprendizaje formal o académico ("conocimiento profundo") en un principio, y posteriormente un aprendizaje informal o práctico ("conocimiento informal").

## *3.7.1.1. Ventajas de los Sistemas Expertos.*

Las ventajas que se presentan a continuación son en comparación con los expertos humanos:

- Están siempre disponibles a cualquier hora del día y de la noche, y de forma interrumpida.
- Pueden duplicarse (lo que permite tener tantos SE cómo se necesiten).
- Pueden situarse en el mismo lugar donde sean necesarios.
- Permiten tener decisiones homogéneas efectuadas según las directrices que se les fijen.
- Son fáciles de reprogramar.
- Pueden perdurar y crecer en el tiempo de forma indefinida.
- Pueden ser consultados por personas u otros sistemas informáticos.

#### **3.7.2. El ingeniero del conocimiento.**

Es el ingeniero que plantea las preguntas al experto, estructura sus conocimientos y los implementa en la base de conocimientos. Entre sus principales funciones destacan:

- Responsable de la fase de adquisición del conocimiento.
- Participe de las fases de Modelización de conocimiento y evaluación.

## **3.7.3. El usuario.**

El usuario aporta sus deseos y sus ideas, determinando especialmente el escenario en el que debe aplicarse el Sistema Experto.

En el desarrollo de un Sistema Experto, el ingeniero del conocimiento y el experto trabajan muy unidos. El primer paso consiste en elaborar los problemas que deben ser resueltos por el sistema. Precisamente en la primera fase de un proyecto es de vital importancia determinar correctamente el ámbito estrechamente delimitado de trabajo.

Aquí se incluye ya el usuario posterior, o un representante del grupo de usuarios.

Para la aceptación, y en consecuencia para el éxito, es de vital y suma importancia tener en cuenta los deseos y las ideas del usuario.

Una vez delimitado el dominio, se alimenta el sistema con los conocimientos del experto. El experto debe comprobar constantemente que su conocimiento haya sido transmitido de la forma más conveniente. El ingeniero del conocimiento es responsable de una implementación correcta, pero no de la exactitud del conocimiento. La responsabilidad de esta exactitud recae en el experto.

De ser posible, el experto deberá tener comprensión para los problemas que depara el procesamiento de datos. Ello facilitará mucho el trabajo. Además, no debe ignorarse nunca al usuario durante el desarrollo, para que al final se disponga de un sistema que le sea de máxima utilidad.

La estricta separación entre usuario, experto e ingeniero del conocimiento no deberá estar siempre presente. Pueden surgir situaciones en las que el experto puede ser también el usuario.

Este es el caso, cuando exista un tema muy complejo cuyas relaciones e interacciones deben ser determinadas una y otra vez con un gran consumo de tiempo. De esta forma el experto puede ahorrarse trabajos repetitivos.

La separación entre experto e ingeniero del conocimiento permanece, por regla general, inalterada.

# **3.8. Tareas que realizan los sistemas expertos.**

Los Sistemas Expertos, ofrecen grandes posibilidades y sus aplicaciones son de gran utilidad en temas tan variados que pueden ir desde la medicina hasta la enseñanza pasando por el CAD. En las empresas, los Sistemas Expertos empiezan a tener cada vez mayor auge, hasta el punto de ir suponiendo un punto de referencia importante en la toma de decisiones para la junta directiva.

En realidad, incluso se podría decir que el límite de las aplicaciones objeto de los Sistemas Expertos está en la imaginación humana, siendo siempre de utilidad allí donde se necesite un experto.

Según la clase de problemas hacia los que estén orientados, podemos clasificar los Sistemas Expertos en diversos tipos entre los que cabe destacar diagnosis, pronóstico, planificación, reparación e instrucción; vamos a ver algunas de las aplicaciones existentes (o en periodo de desarrollo) para cada uno de los campos citados.

#### **3.8.1. Interpretación, diagnóstico y monitoreo.**

La interpretación consiste en encontrar el significado de los datos de entrada obtenidos por sensores o introducidos por el usuario.

Con frecuencia aparecen datos contradictorios, incompletos o inexactos, por lo que hay que dotar al SE de conocimiento para resolver un problema de este tipo, y que de todas formas llegue a una resolución. Existen dos tipos de interpretación:

- Análisis: La interpretación de datos se obtiene mediante la separación o distinción de las partes que forman los datos.
- Síntesis: La interpretación de los datos se obtiene mediante la combinación de los mismos.

El diagnóstico consiste en identificar las causas internas que provocan un problema, avería o disfunción a partir de una serie de datos o síntomas que son consecuencia de la misma y que son observables.

Los SE en diagnóstico encuentran múltiples dificultades a la hora de realizar su tarea como son las siguientes:

- Manifestaciones Nuevas. Es decir, síntomas que no se habían observado con anterioridad.
- Causas Nuevas.
- Manifestaciones debidas a varias causas.
- Datos Inaccesibles, caros o de obtención peligrosa.
- Relaciones no biyectivas entre los datos y las causas.
- Fallos o averías de aparición intermitente.
- Existencia de varios fallos simultáneos o en cadena.

La monitorización es un caso particular de la interpretación, y consiste en la comparación continua de los valores de las señales o datos de entrada y unos valores que actúan como criterios de normalidad o estándares.

En el campo del mantenimiento predictivo los Sistemas Expertos se utilizan fundamentalmente como herramientas de diagnóstico. Se trata de que el programa pueda determinar en cada momento el estado de funcionamiento de sistemas complejos, anticipándose a los posibles incidentes que pudieran acontecer. Así, usando un modelo computacional del razonamiento de un experto humano, proporciona los mismos resultados que alcanzaría dicho experto.

#### **3.8.2. Diseño y selección.**

El diseño se puede concebir de distintas formas:

- El diseño en ingeniería es el uso de principios científicos, información técnica e imaginación en la definición de una estructura mecánica, máquina o sistema que ejecute funciones específicas con el máximo de economía y eficiencia.
- El diseño industrial busca rectificar las omisiones de la ingeniería, es un intento consiente de traer forma y orden visual a la ingeniería de hardware donde la tecnología no provee estas características.
- Diseño es el proceso de especificar una descripción de un artefacto que satisface varias características desde un número de fuentes de conocimiento.

Los SE en diseño ven este proceso como un problema de búsqueda de una solución óptima o adecuada. Las soluciones alternas pueden ser conocidas de antemano (problemas de derivación) o se pueden generar automáticamente (problemas de formulación).

Los SE prueban distintos diseños para verificar cuáles de ellos cumplen los requerimientos solicitados por el usuario, ésta técnica es llamada "generación y prueba", por lo tanto estos SE son llamados de selección. En áreas de aplicación, la prueba se termina cuando se encuentra la primera solución; sin embargo, existen problemas más complejos en los que el objetivo es encontrar la solución más óptima.

La utilidad de los programas basados en conocimientos aplicados a la ciencia y a la ingeniería no se limita al análisis sofisticado, muchos programas recientes han empezado a trabajar en la síntesis.
## **3.8.3. Planificación.**

La planificación es la realización de planes o secuencias de acciones y es un caso particular de la simulación. Está compuesto por un simulador y un sistema de control. El efecto final es la ordenación de un conjunto de acciones con el fin de conseguir un objetivo global (costo mínimo, tiempo mínimo, etc).

Los problemas que presentan la planificación mediante SE son los siguientes:

- Existen consecuencias no previsibles, de forma que hay que explorar y explicar varios planes.
- Existen muchas consideraciones que deben ser valoradas o incluirles un factor de peso.
- Suelen existir interacciones entre planes de sub-objetivos diversos, por lo que deben elegirse soluciones de compromiso.
- Trabajo frecuente con incertidumbre, pues la mayoría de los datos con los que se trabaja son más o menos probables pero no seguros.
- Es necesario hacer uso de fuentes diversas tales como bases de datos.

### **3.8.4. Control.**

Un sistema de control participa en la realización de las tareas de interpretación, diagnóstico y reparación de forma secuencial. Con ello se consigue conducir o guiar un proceso o sistema.

Los sistemas de control son complejos debido al número de funciones que deben manejar y el gran número de factores que deben considerar; esta complejidad creciente es otra de las razones que apuntan al uso del conocimiento, y por tanto de los SE.

Cabe aclarar que los sistemas de control pueden ser en lazo abierto, si en el mismo la realimentación o el paso de un proceso a otro lo realiza el operador, o en lazo cerrado si no tiene que intervenir el operador en ninguna parte del mismo.

## **3.8.5. Simulación, pronóstico o predicción.**

La simulación es una técnica consistente para crear modelos basados en hechos, observaciones e interpretaciones, sobre la computadora, a fin de estudiar el comportamiento de los mismos mediante la observación de las salidas para un conjunto de entradas.

El empleo de los SE para la simulación viene motivado por la principal característica de los SE, que es su capacidad para la simulación del comportamiento de un experto humano, que es un proceso complejo.

En la aplicación de los SE para simulación hay que diferencia cinco configuraciones posibles:

- Un SE puede disponer de un simulador con el fin de comprobar las soluciones y en su caso rectificar el proceso que sigue.
- Un sistema de simulación puede contener como parte del mismo a un SE y por lo tanto el SE no tiene que ser necesariamente de simulación.
- Un SE puede controlar un proceso de simulación, es decir que el modelo está en la base de conocimiento del SE y su evolución es función de la base de hechos, la base de conocimientos y el motor de inferencia, y no de un conjunto de ecuaciones aritmético - lógicas.
- Un SE puede utilizarse como consejero del usuario y del sistema de simulación.
- Un SE puede utilizarse como máscara o sistema frontal de un simulador con el fin de que el usuario reciba explicación y justificación de los procesos.

Los sistemas de pronóstico deducen consecuencias posibles a partir de una situación. Su objetivo es determinar el curso del futuro en función de información sobre pasado y presente.

Esto abarca diversos problemas, tales como predicciones meteorológicas, predicciones demográficas, o incluso previsiones de la evolución bursátil entre otros.

# **Capítulo IV. Software SEOOMEC.**

El sistema experto SEOOMEC (Sistema Experto para la Optimización Operativa del Bombeo Mecánico), fue desarrollado en lenguaje *Visual Basic 6.0<sup>TM</sup>*, cuenta con una interfaz de entrada y salida de datos ambientada en Windows y permite llevar a cabo el diseño del sistema de bombeo mecánico, en el que es necesario el uso de diversas correlaciones contenidas en gráficas (capítulo 2).

Para poder utilizar estas correlaciones, el software SEOOMEC en la parte de diseño necesita vaciar los datos de estas en tablas para poder hacer uso de ellas. El diseño del sistema de bombeo mecánico está basado en el procedimiento API RP11L. Ahora que se tienen las correlaciones en tablas, estas se encuentran en función de tres parámetros, lo que da origen a una interpolación doble, tercera dimensión; para poder lidiar con esto se hace uso de la subrutina Spline y Seval, lo que hace posible trabajar con las correlaciones que se tienen para llevar a cabo el método.

La segunda parte del Software SEOOMEC, está basado en la definición de Sistema Experto. Un Sistema Experto es básicamente un programa de computadora basado en conocimientos y raciocinio que lleva a cabo tareas que generalmente sólo realiza un experto humano; es decir, es un programa que imita el comportamiento humano en el sentido de que utiliza la información que le es proporcionada para poder dar una opinión sobre un tema en especial.

La parte de optimización de la operación del sistema de bombeo mecánico es el reconocimiento de problemas, que puedan estar presentes en el pozo durante la operación del equipo, mediante la interpretación de cartas dinamométricas de fondo. Este Sistema Experto contiene la experiencia y conocimiento de una persona especializada en un tema en específico, el cual es capaz de ayudar en el diagnóstico de problemas que puedan ocurrir en la bomba subsuperficial y en la sarta de varillas en una unidad de bombeo mecánico convencional.

El conocimiento y la experiencia que se introdujo en este Sistema Experto provienen del experto modelo, Dr. Néstor Martínez Romero, el cual ayudó a establecer ciertas reglas de cómo identificar un problema dado, tal como golpe de fluido, está ocurriendo en el pozo. Estas reglas fueron desarrolladas a partir de la información encontrada en la literatura, las cuales fueron revisadas y criticadas por esta persona experta con la finalidad de que estas puedan ser mejoradas.

## **4.1. Descripción del software SEOOMEC.**

La interfaz de inicio del programa SEOOMEC es la que se muestra en la figura 4.1. En esta podemos observar que se pueden realizar dos tareas diferentes: el diseño de bomba, varillas y el método API RP11L. Por el otro lado se tiene la opción de la evaluación operativa que consiste en la interpretación de cartas dinamométricas de fondo para determinar si existe un problema que pueda estar afectando la operación de la unidad de bombeo mecánico.

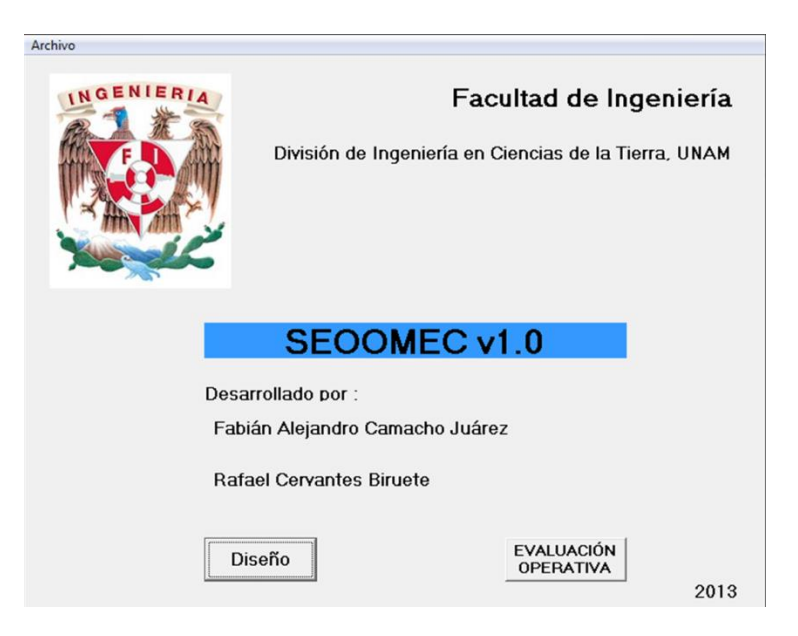

Figura 4.1. Pantalla de entrada del software SEOOMEC.

## **4.2. Software SEOOMEC: Diseño de bomba y sarta de varillas.**

Una de las funciones con las que cuenta el sistema SEOOMEC es el poder diseñar una sarta de varillas y condiciones necesarias en la bomba, a partir del proceso de la información que el usuario ingrese.

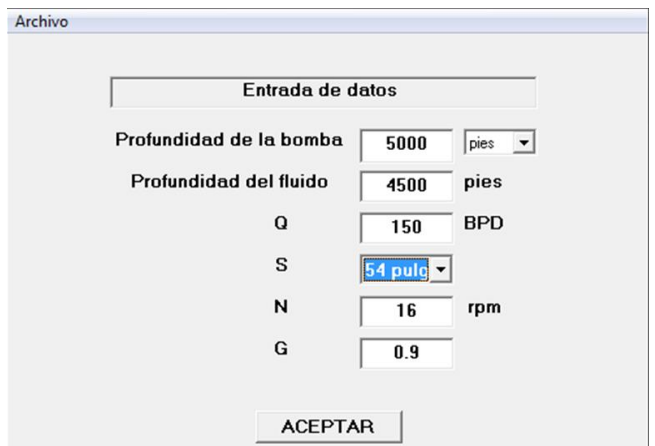

Figura 4.2. Interfaz de ingreso de datos para diseño.

La figura 4.2 muestra la interfaz gráfica que observa el usuario al ingresar a la opción de "Selección de diseño". Aquí, se le pedirá al usuario la información necesaria para realizar un diseño de bombeo mecánico. Una vez que el usuario ha ingresado la información, debe continuar oprimiendo el botón "ACEPTAR".

Ahora, el usuario encontrará la siguiente interfaz como la que se muestra en la figura 4.3. En esta nueva ventana, se deberá elegir entre tres opciones: La primera opción es ver los resultados para el diseño de la bomba, la segunda opción es para observar los resultados del diseño de la sarta de varillas y como tercera opción se tiene el método API RP11L para un diseño más detallado.

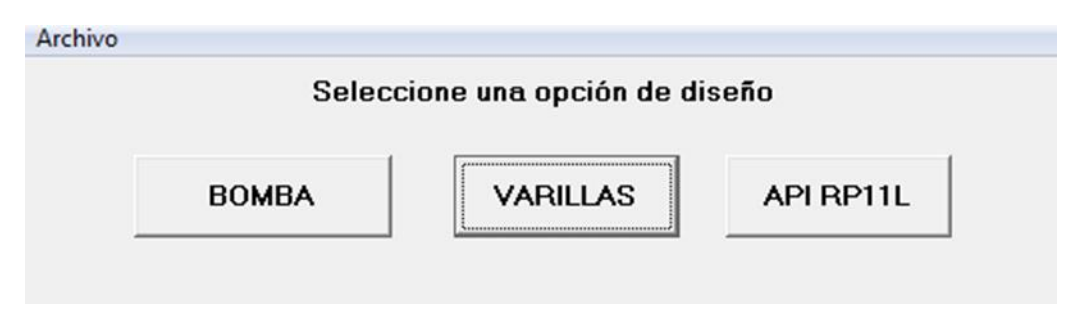

Figura 4.3 Interfaz de selección de diseño.

Los resultados del diseño de la bomba se muestran en la figura 4.4. En esta ventana se puede observar que el software propuso un diámetro del émbolo y a partir de este se obtuvo un desplazamiento óptimo. Además, se calculó la velocidad de bombeo máxima de acuerdo con la longitud de la carrera de la varilla pulida, que en esta configuración es de 54 pulgadas.

| Archivo                                                |      |           |
|--------------------------------------------------------|------|-----------|
| Diseño de la bomba                                     |      |           |
| Diámetro del émbolo (Pulq.)                            | 1.25 |           |
| Longitud de la carrera de la varilla<br>pulida (Pulg.) | 54   | Modificar |
| Velocidad de bombeo (S.P.M.)                           | 16.5 |           |
| Desplazamiento de la bomba (bpd)                       | 162  |           |
| Velocidad de bombeo máxima<br>(S.P.M.)                 | 23   |           |

Figura 4.4 Resultados del diseño de la bomba.

La ventana que muestra el resultado de diseño de las varillas es el que se muestra en la figura 4.5. Desde la ventana de selección, el usuario debe seleccionar el botón "VARILLAS" para poder entrar a los resultados obtenidos a partir de la información que se ingresó al sistema.

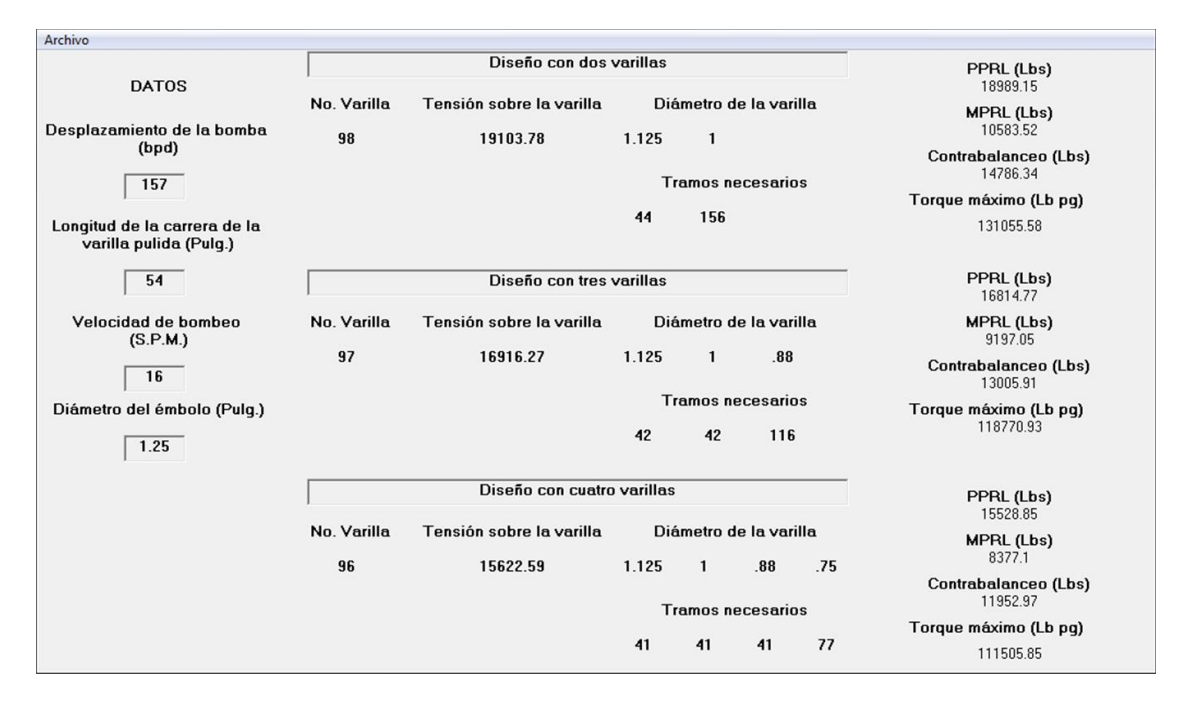

Figura 4.5. Resultados del diseño para la sarta de varillas.

En esta ventana se puede observar tres secciones: la sección de la izquierda muestra las condiciones en que trabaja la bomba, la sección de en medio muestra tres opciones de diseño con dos, tres y cuatro tamaños de varillas. El proceso de selección para elegir estas tres opciones fue mediante el parámetro llamado carga sobre la varilla, los diseños que presentaron menor carga son los seleccionados para mostrarse en la ventana. Si el usuario no está interesado con algún diseño mostrado, podrá guardar el cálculo de todos los diseños y abrir el archivo para observar cuál es el que más le conviene. La tercera sección muestra las cargas máximas, mínimas, el efecto de contrabalanceo y el torque máximo que cada una de estas opciones de diseño presentan.

## **4.3. Software SEOOMEC: Método API RP11L.**

En ingeniería es necesario lograr soluciones prácticas y rápidas de fenómenos y/o procesos tanto físicos como químicos. En ocasiones, tales situaciones sólo se conocen de manera tabular o gráfica, es entonces, cuando la posibilidad de interpolar los datos o de generar una función de aproximación se torna primordial, pues con ello se obtiene una solución referida a los parámetros en estudio.

Esta metodología evita la repetición del proceso o fenómeno para cualquier condición requerida, con el consecuente ahorro de tiempo e inversión.

Por lo anterior, en el software SEOOMEC se hace uso de la técnica Spline cúbico, la cual es una herramienta matemática de interpolación exacta, que permite llevar a cabo el diseño del sistema de bombeo mecánico por medio de un programa de cómputo. Como se ha descrito anteriormente, el procedimiento de diseño API RP11L, señala el uso de diversas correlaciones que están contenidas ya sea en gráficas o tablas, las cuales han sido muy aceptadas a lo largo del mundo debido a su precisión y confiabilidad en los resultados obtenidos.

## **4.3.1. Spline.**

Una curva Spline es una representación matemática para la que es fácil construir una interface que permitirá al usuario diseñar y controlar la forma de curvas complejas y superficies. La idea general es que el usuario tenga una secuencia de puntos y la forma de la curva construida se asemejará mucho a la de esta secuencia de puntos. Los puntos son llamados puntos de control o nudos.

Una curva que pase a través de cada uno de los puntos de control es llamada curva de interpolación; una curva que pasa cerca de los puntos pero no necesariamente a través de estos es llamada curva de aproximación. La figura 4.6 muestra lo anterior.

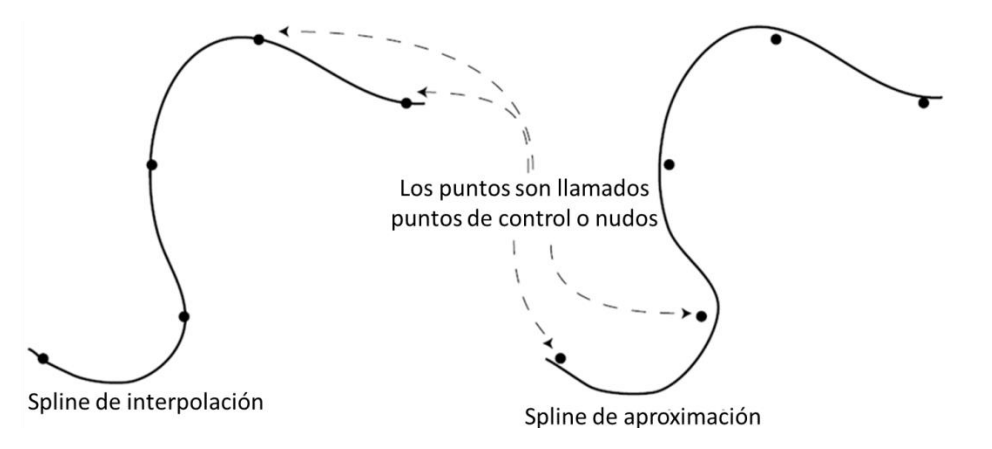

Figura 4.6. Representación de Spline de interpolación y de aproximación.

Una vez que se establece la interfaz, entonces para cambiar la forma de la curva solamente se mueven los puntos de control.

El ejemplo más fácil para ayudar a entender cómo funciona es examinar una curva que es como la gráfica de una función, por ejemplo  $y = x^2$  que se muestra en la figura 4.7. Este es un caso especial de una función polinomial.

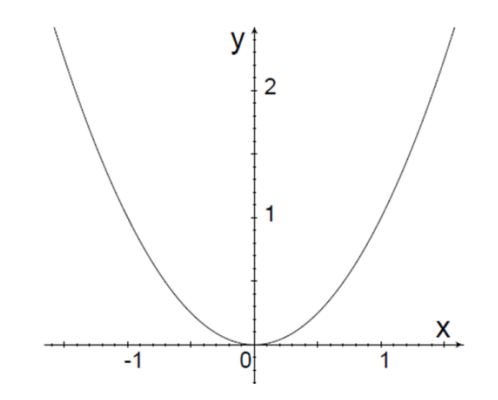

Figura 4.7. Función de segundo grado.

Una función Spline consiste en piezas polinomiales en subintervalos unidos con ciertas condiciones de continuidad.

Formalmente, supongamos que n + 1 puntos hasta  $t_0, t_1, ...$ ,  $t_n$  han sido especificados y satisfacen lo siguiente:

$$
t_0 < t_1 < \cdots < t_n
$$

Estos puntos son llamados nudos.

Supongamos también que un número entero  $k \geq 0$  ha sido prescrito. Una función Spline de grado k teniendo nudos  $t_0, t_1, \ldots, t_n$  es una función S de manera que:

En cada intervalo  $[t_{i-1}, t_i]$ , la función S es un polinomio de grado  $\leq k$ .

La función S tiene derivadas continuas ( $k - 1$ ) en el intervalo  $[t_0, t_1]$ .

Por lo tanto, la función S es un polinomio por tramos de grado al menos k, teniendo derivadas continuas de todos los grados hasta  $(k - 1)$ .

#### *4.3.1.1. Curvas polinomiales.*

Los polinomios tienen la forma general siguiente:

$$
y = a + bx + cx^{2} + dx^{3} + \cdots
$$
 (4.1)

El grado de un polinomio corresponde con el coeficiente mayor diferente de cero. Por ejemplo si c es diferente de cero pero los coeficientes d y los siguientes son cero, el polinomio sería de grado 2. Las formas que los polinomios pueden hacer son como las siguientes:

Grado 0: Constante, solamente a es diferente de cero. La figura 4.8 es un ejemplo de este polinomio, ejemplo:  $y = 3$ .

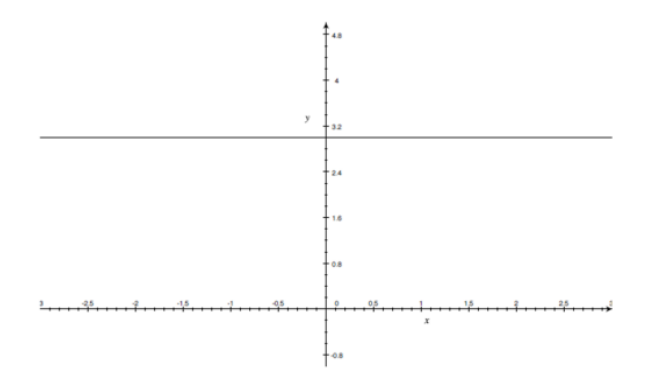

Figura 4.8. Polinomio de grado cero.

Una constante, únicamente definida por un punto.

Grado 1: Lineal, b es un coeficiente mayor y diferente de cero. La figura 4.9 es un ejemplo de este polinomio, ejemplo:  $y = 1 + 2x$ .

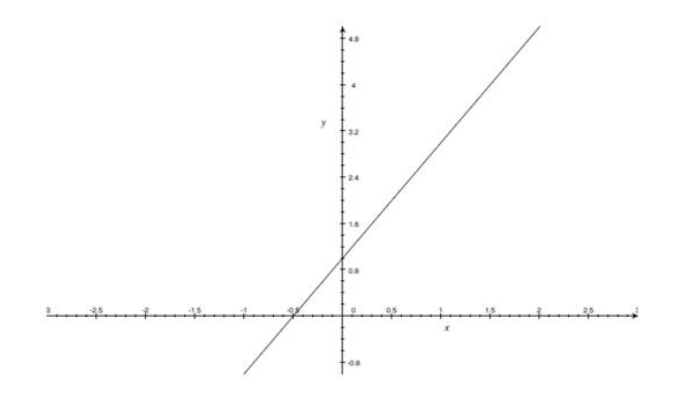

Figura 4.9. Polinomio primer grado.

Una línea, únicamente definida por dos puntos.

Grado 2: Cuadrática, c es un coeficiente mayor y diferente de cero. La figura 4.10 es un ejemplo de este polinomio, ejemplo:  $y = 1 - 2x + x^2$ .

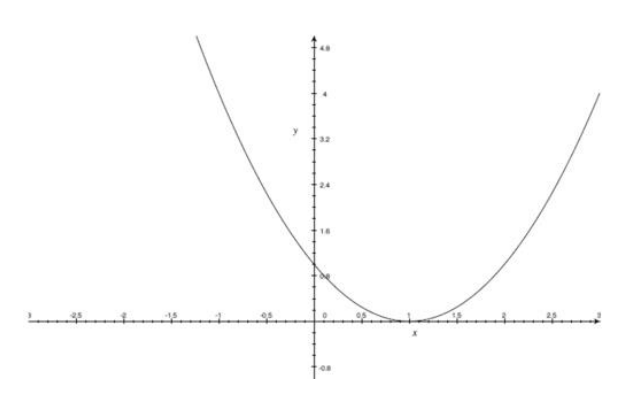

Figura 4.10. Polinomio de segundo grado.

Una parábola, únicamente definida por tres puntos.

Grado 3: Cúbica, d es un coeficiente mayor y diferente de cero. La figura 4.11 es un ejemplo de este polinomio, ejemplo:  $y = -1 - \frac{7}{3}$  $\frac{7}{2}x + \frac{3}{2}$  $\frac{3}{2}x^3$ .

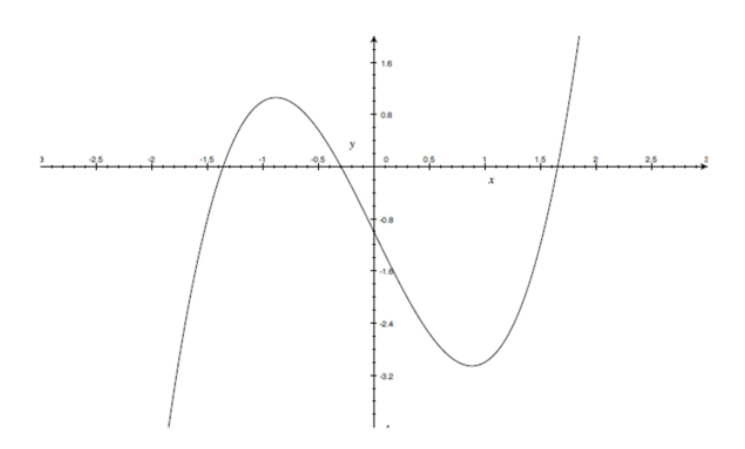

Figura 4.11. Función de tercer grado.

Una curva cúbica (la cual puede tener una inflexión, en  $x = 0$  para este ejemplo), únicamente definida por cuatro puntos.

El polinomio de tercer grado, conocido como polinomio cúbico, es el único que es más usado para construir curvas suaves en gráficos por computadora.

Este polinomio es utilizado porque:

- o Es el polinomio de menor grado que puede soportar una inflexión, de manera que se pueden generar diferentes tipos de curvas.
- o Se comporta muy bien numéricamente, esto significa que las curvas serán suaves y no curvas sin forma.

### *4.3.1.2. Función Spline de grado .*

4.3.1.2.1. Spline de grado cero.

Un Spline de grado 0 son tramos constantes. Un Spline típico de grado cero con seis nudos es mostrado en la figura 4.12.

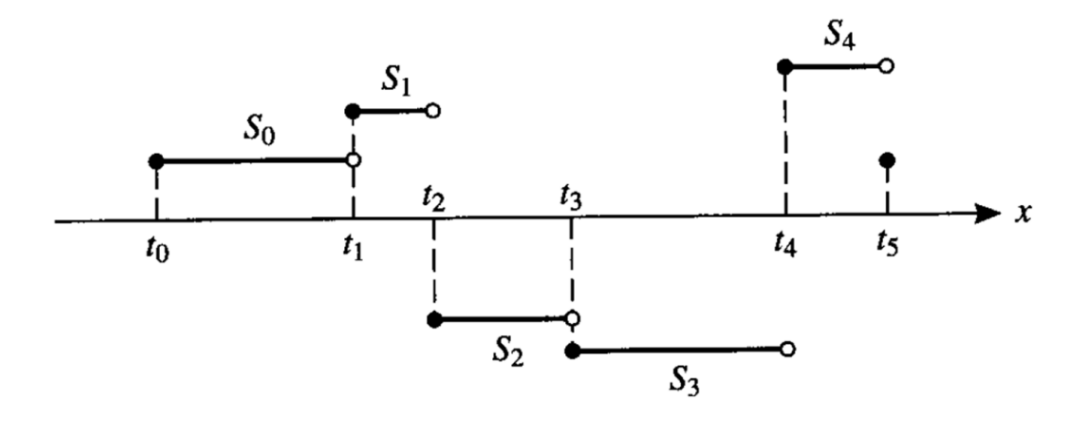

Figura 4.12. Spline de grado cero

Un Spline de grado cero puede ser dado explícitamente de la siguiente forma:

$$
S(x) = \begin{cases} S_0(x) = c_0 & x \in [t_0, t_1) \\ S_1(x) = c_1 & x \in [t_1, t_2) \\ S_{n-1}(x) = c_{n-1} & x \in [t_{n-1}, t_n] \end{cases}
$$
(4.2)

Los intervalos  $[t_{i-1}, t_i]$  no intersectan unos con otros y ninguna ambigüedad surge al definir una definición de este tipo en los nudos.

4.3.1.2.2. Spline de primer grado.

Un Spline de grado 1 se muestra en la figura 4.13, la cual muestra una gráfica de una función Spline de grado 1 con nueve nudos.

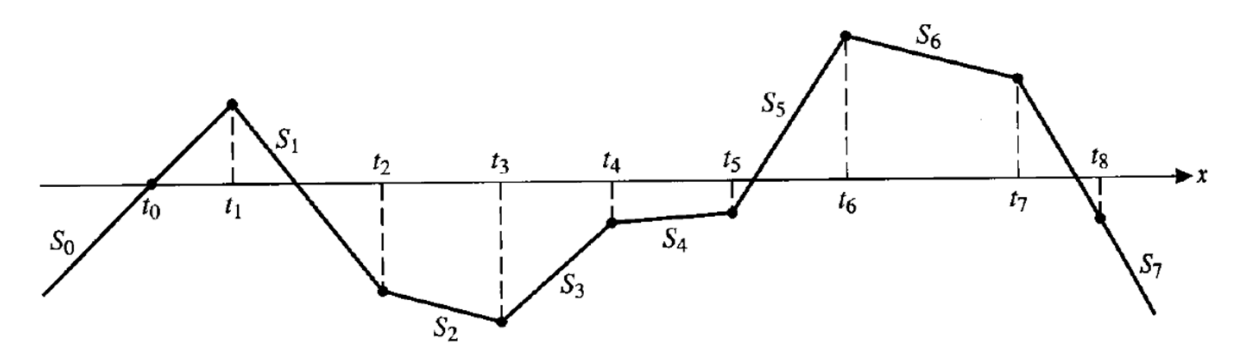

Figura 4.13. Spline de primer grado.

Una función como esta puede ser definida explícitamente de la siguiente manera:

$$
S(x) = \begin{cases} S_0(x) = a_0 x + b_0 & x \in [t_0, t_1] \\ S_1(x) = a_1 x + b_1 & x \in [t_1, t_2] \\ S_{n-1}(x) = a_{n-1} x + b_{n-1} & x \in [t_{n-1}, t_n] \end{cases}
$$
(4.3)

La función S es continua y entonces los polinomios por tramos coinciden en los nudos, es decir,  $S_i(t_{i+1}) = S_{i+1}(t_{i+1})$ .

4.3.1.2.3. Spline de tercer grado.

Se desarrollará más a fondo la teoría y construcción de un Spline cúbico ( $k = 3$ ), debido a que es muy utilizado en muchas aplicaciones.

Se tiene que suponer que una tabla, como la tabla 4.1, de valores ha sido proporcionada y que un Spline cúbico será construido para interpolar esa tabla.

$$
\begin{array}{c|c|c|c|c|c|c|c} x & t_0 & t_1 & t_2 & \cdots & t_n \\ \hline y & y_0 & y_1 & y_2 & \cdots & y_n \end{array}
$$

Tabla 4.1. Tabla de valores para construir un Spline cúbico.

En cada uno de los intervalos  $[t_0, t_1]$ ,  $[t_1, t_2]$ , ...,  $[t_{n-1}, t_n]$ , la función *S* está dada por diferentes polinomios cúbicos.

Supongamos que  $S_i$  es un polinomio cúbico que representa la función  $S$  en el intervalo  $[t_i, t_{i+1}]$ . De modo que tengamos:

$$
S(x) = \begin{cases} S_0(x) & x \in [t_0, t_1] \\ S_1(x) & x \in [t_1, t_2] \\ \dots \\ S_{n-1}(x) & x \in [t_{n-1}, t_n] \end{cases}
$$
(4.4)

Los polinomios

$$
S_{i-1}
$$
 en el intervalo  $[t_{i-1}, t_i]$ 

Y

$$
S_i
$$
 en el intervalo  $[t_i, t_{i+1}]$ 

Interpolan el mismo valor en el punto  $t_i$  y por lo tanto se tiene:

$$
S_{i-1}(t_i) = y_i = S_i(t_i) \qquad (1 \le i \le n-1) \tag{4.5}
$$

De modo que, la función S es automáticamente continua.

Por otra parte, las funciones S' y S'' se suponen que son continuas y estas condiciones serán utilizadas en la derivación de la función Spline cúbica.

En un polinomio cúbico por tramos, hay  $4n$  coeficientes a partir de que existen cuatro  $coeficientes en cada uno de los n polinomios cúbicos.$ 

- En cada subintervalo  $[t_i, t_{i+1}]$ , hay dos condiciones de interpolación,  $S(t_i) = y_i$ y  $S(t_{i+1}) = y_{i+1}$  lo que da 2*n* condiciones.
- La continuidad de S no genera condiciones extra a partir de que ya han sido consideradas en las condiciones de interpolación.
- $\bullet$  La continuidad S' da una condición para cada uno de los nudos interiores, contando para  $n-1$  condiciones adicionales.

$$
S'_{i-1}(t_i) = S'_{i}(t_i)
$$
 (4.6)

Similarmente, la continuidad  $S''$  da  $n-1$  condiciones adicionales.

Por lo tanto hay un total de  $4n - 2$  condiciones para determinar  $4n$  coeficientes. Dos grados de libertan quedan y hay varias formas de usarlos como ventaja.

Ahora se deriva la ecuación de  $S_i(x)$  en el intervalo  $[t_i, t_{i+1}]$ .

1. Primero se definen los números  $z_i = S''(t_i)$ . Claramente,  $z_i$  existe para  $0 \le i \le n$  y satisface lo siguiente:

$$
\lim_{x \to t_i^+} S''(x) = z_i = \lim_{x \to t_i^-} S''(x) \qquad (1 \le i \le n-1) \quad (4.7)
$$

Porque  $S''$  es continua para cada nudo interior.

2. A partir de que  $S_i$  es un polinomio de tercer grado en el intervalo  $[t_i, t_{i+1}], S_i'$ es un polinomio de primer grado. Entonces se puede escribir:

$$
S_i''(x) = A_i x + B_i \qquad x \in [t_i, t_{i+1}] \tag{4.8}
$$

Hay que tener en cuenta que  $S_i''$  satisface lo siguiente:

 $S''(t_i) = z_i$  y  $S''(t_{i+1}) =$ 

Entonces tenemos:

$$
A_i t_i + B_i = z_i \tag{4.9}
$$

$$
A_i t_{i+1} + B_i = z_{i+1} \qquad (4.10)
$$

Si  $h_i = t_{i+1} - t_i$ , tenemos que:

$$
A_{i} = \frac{z_{i+1} - z_{i}}{t_{i+1} - t_{i}} = \frac{z_{i+1} - z_{i}}{h_{i}} \quad (4.11)
$$

$$
B_{i} = z_{i} - A_{i}t_{i} = z_{i} - \frac{z_{i+1} - z_{i}}{h_{i}}t_{i} \quad (4.12)
$$

De ahí, se tiene que:

$$
S_i''(x) = A_i x + B_i = \frac{z_{i+1} - z_i}{h_i} x + z_i - \frac{z_{i+1} - z_i}{h_i} t_i
$$
(4.13)

$$
S_i''(x) = \frac{z_{i+1}}{h_i} x - \frac{z_{i+1}}{h_i} t_i + z_i - \frac{z_i}{h_i} x + \frac{z_i}{h_i} t_i
$$
 (4.14)

$$
S_i''(x) = \frac{z_{i+1}}{h_i}(x - t_i) + z_i - \frac{z_i}{h_i}x + \frac{z_i}{h_i}(t_{i+1} - h_i)
$$
(4.15)

$$
S_i''(x) = \frac{z_{i+1}}{h_i}(x - t_i) + z_i - \frac{z_i}{h_i}x + \frac{z_i}{h_i}t_{i+1} - z_i
$$
 (4.16)

$$
S_i''(x) = \frac{z_{i+1}}{h_i}(x - t_i) + \frac{z_i}{h_i}(t_{i+1} - x)
$$
\n(4.17)

Por lo tanto,  $S_i''(x)$  es la línea recta entre  $z_i y z_{i+1}$ :

$$
S_i''(x) = \frac{z_i}{h_i}(t_{i+1} - x) + \frac{z_{i+1}}{h_i}(x - t_i)
$$
 (4.18)

Si esta fuese integrada una vez, se tendría:

$$
S_i'(x) = \frac{z_i}{h_i} \int (t_{i+1} - x) dx + \frac{z_{i+1}}{h_i} \int (x - t_i) dx
$$
 (4.19)  

$$
S_i'(x) = -\frac{1}{2} \frac{z_i}{h_i} (t_{i+1} - x)^2 + \frac{1}{2} \frac{z_{i+1}}{h_i} (x - t_i)^2 + C_i
$$
 (4.20)

Si se integrara una vez más, el resultado sería la función  $S_i$ :

$$
S_i(x) = \frac{z_i}{6h_i}(t_{i+1} - x)^3 + \frac{z_{i+1}}{6h_i}(x - t_i)^3 + C_i(x - t_i) + D_i
$$
 (4.21)

3. Las condiciones de interpolación  $S_i(t_i) = y_i$  y  $S_i(t_{i+1}) = y_{i+1}$ , pueden ahora ser impuestas en la función  $S_i$  para determinar  $C_i$  y  $D_i$ .

Primero,

$$
y_i = \frac{z_i}{6h_i}(t_{i+1} - t_i)^3 + D_i \to D_i = y_i - \frac{z_i h_i^2}{6}
$$
 (4.22)

Entonces,

$$
y_{i+1} = \frac{z_{i+1}}{6h_i} (t_{i+1} - t_i)^3 + C_i (t_{i+1} - t_i) + D_i \quad (4.23)
$$

Lleva a lo siguiente:

$$
C_{i} = \frac{y_{i+1} - y_{i}}{h_{i}} + \frac{h_{i}}{6} (z_{i} - z_{i+1})
$$
 (4.24)

Por lo que se tiene lo siguiente:

$$
S_i(x) = \frac{z_i}{6h_i} (t_{i+1} - x)^3 + \frac{z_{i+1}}{6h_i} (x - t_i)^3 + \left[ \frac{y_{i+1} - y_i}{h_i} + \frac{h_i}{6} (z_i - z_{i+1}) \right] (x - t_i) + \left( y_i - \frac{z_i h_i^2}{6} \right)
$$
(4.25)

La cual puede ser reescrita de la siguiente forma:

$$
S_i(x) = \frac{z_i}{6h_i}(t_{i+1} - x)^3 + \frac{z_{i+1}}{6h_i}(x - t_i)^3 + \left(\frac{y_{i+1}}{h_i} - \frac{z_{i+1}h_i}{6}\right)(x - t_i) + \left(\frac{y_i}{h_i} - \frac{z_ih_i}{6}\right)(t_{i+1} - x)
$$
(4.26)

- 4. Una vez que se han determinado los valores de  $z_0, z_1, ..., z_n$ , las expresiones A.1 y a.1 se pueden utilizar para evaluar  $S(x)$  para cualquier  $x$  en el intervalo  $[t_0, t_n]$ .
- 5. Para determinar  $z_1, z_2, ..., z_{n-1}$ , se utiliza las condiciones de continuidad para S' en los nudos interiores t<sub>i</sub>:

$$
S'_{i-1}(t_i) = S'_{i}(t_i)
$$
 (4.27)

A partir de:

$$
S_i'(x) = -\frac{1}{2}\frac{z_i}{h_i}(t_{i+1} - x)^2 + \frac{1}{2}\frac{z_{i+1}}{h_i}(x - t_i)^2 + \frac{y_{i+1} - y_i}{h_i} + \frac{h_i}{6}(z_i - z_{i+1}) \quad (4.28)
$$

Entonces la sustitución de  $x = t_i$ , lo que nos lleva a lo siguiente:

$$
S'_{i}(t_{i}) = -\frac{h_{i}}{3}z_{i} - \frac{h_{i}}{6}z_{i+1} + \frac{y_{i+1} - y_{i}}{h_{i}} \tag{4.29}
$$

Y a lo siguiente:

$$
S'_{i-1}(t_i) = \frac{h_{i-1}}{6}z_{i-1} + \frac{h_{i-1}}{3}z_i + \frac{y_i - y_{i-1}}{h_{i-1}} \quad (4.30)
$$

Cuando el lado derecho de las dos expresiones, a.4 y a.5, se igualan y el resultado se puede escribir de la siguiente manera:

$$
h_{i-1}z_{i-1} + 2(h_i + h_{i-1})z_i + h_i z_{i+1} = \frac{6}{h_i}(y_{i+1} - y_i) - \frac{6}{h_{i-1}}(y_i - y_{i-1})
$$
(4.31)

Si se define que:

$$
c_i = \frac{6}{h_i} (y_{i+1} - y_i)
$$
 (4.32)

Entonces se tiene lo siguiente:

$$
\frac{6}{h_i}(y_{i+1} - y_i) - \frac{6}{h_{i-1}}(y_i - y_{i-1}) = c_i - c_{i-1}
$$
 (4.33)

Y si declaramos lo siguiente:

$$
b_i = c_i - c_{i-1} \tag{4.34}
$$

Entonces la expresión, a.6, se puede reescribir de la siguiente forma:

$$
h_{i-1}z_{i-1} + 2(h_i + h_{i-1})z_i + h_i z_{i+1} = b_i \quad (4.35)
$$

La cual es válida solo para  $i = 1, 2, ..., n - 1$ .

- $\circ$  La expresión, a.6, genera un sistema de  $n-1$  ecuaciones lineales para las  $n+1$ incógnitas  $z_0$ ,  $z_1$ , ...,  $z_n$ .
- o Recordar que se tiene 2 grados de libertad.

Se selecciona  $z_0$  y  $z_n$  arbitrariamente y se resuelve el sistema de ecuaciones resultante para obtener  $z_1, z_2, ..., z_{n-1}$ .

Una opción ampliamente utilizada es  $z_0 = z_n = 0$ . La función Spline resultante es llamada Spline cúbico natural.

La expresión, a.7, para  $1 \le i \le n - 1$  con  $z_0 = 0$  y  $z_n = 0$ , lleva a un sistema lineal de la forma mostrada en la figura 4.14.

$$
\begin{bmatrix}\nu_1 & h_1 & & & & & \\
h_1 & u_2 & h_2 & & & & \\
h_2 & u_3 & h_3 & & & & \\
& \ddots & \ddots & \ddots & \ddots & \\
& & h_{n-3} & u_{n-2} & h_{n-2} \\
& & & & h_{n-2} & u_{n-1}\n\end{bmatrix}\n\begin{bmatrix}\nz_1 \\
z_2 \\
z_3 \\
\vdots \\
z_{n-2} \\
z_{n-1}\n\end{bmatrix} =\n\begin{bmatrix}\nb_1 \\
b_2 \\
b_3 \\
\vdots \\
b_{n-2} \\
b_{n-1}\n\end{bmatrix}
$$

Figura 4.14. Matriz resultante de coeficientes.

Donde

$$
u_{i} = 2(h_{i} + h_{i-1})
$$
(4.36)  
\n
$$
h_{i} = t_{i+1} + t_{i}
$$
(4.37)  
\n
$$
b_{i} = c_{i} - c_{i-1}
$$
(4.38)  
\n
$$
c_{i} = \frac{6}{h_{i}}(y_{i+1} - y_{i})
$$
(4.39)

La matriz de coeficientes es simétrica, tridiagonal y diagonalmente dominante.

De ahí que, la eliminación Gaussiana sin pivote puede ser usada para resolver el sistema para obtener  $z_1, z_2, ..., z_{n-1}$ .

Una vez que  $z_i$  son calculadas, la función  $S_i(x)$  puede ser determinada.

#### *4.3.1.3. Subrutina Spline y Función Seval.*

La subrutina Spline utilizada en el programa de cómputo tiene implementada la técnica descrita para calcular los coeficientes de la función cúbica. Una vez calculados los coeficientes por SPLINE, el subprograma SEVAL evalúa el valor a interpolar en el Spline correspondiente. El Apéndice B, presenta estás dos subrutinas con sus respectivos comentarios que explican su funcionamiento, están desarrolladas en lenguaje Visual Basic 6.0TM. Los comentarios que aparecen en cada subrutina, se emplean para describir claramente cada término de la técnica.

#### *4.3.1.4. Interfaz gráfica.*

#### 4.3.1.4.1. Pantalla de inicio.

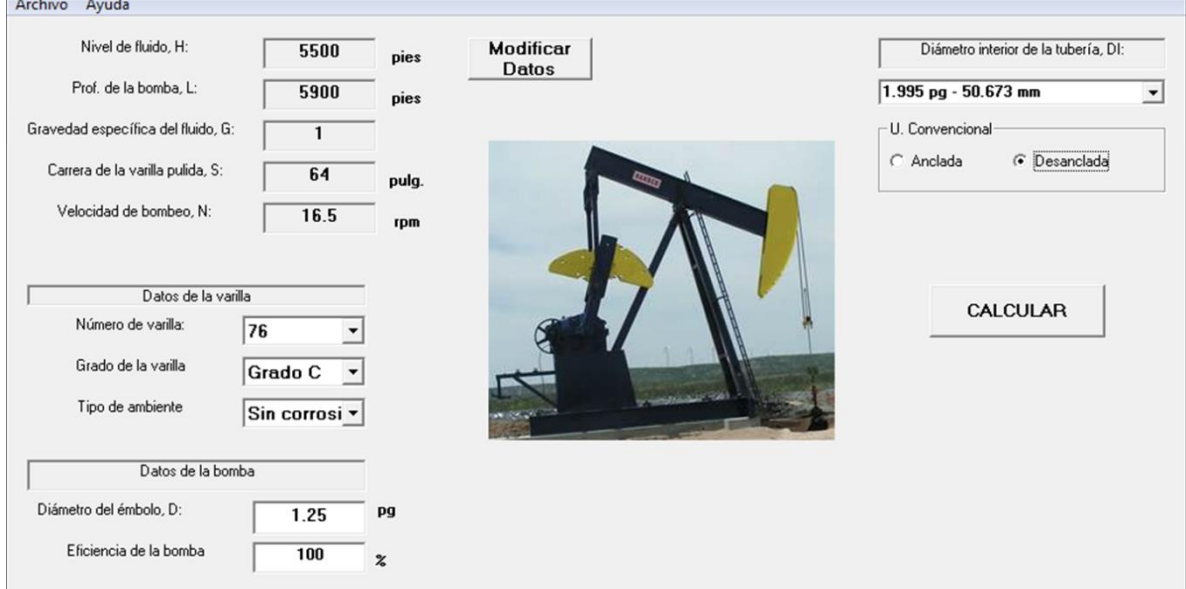

Figura 4.15. Pantalla del método API RP11L.

La figura 4.15 muestra la pantalla principal del método API RP11L del bombeo mecánico, en la cual se pueden ingresar los datos necesarios para realizar una evaluación de la sarta de varillas. La pantalla está dividida en dos partes: en la parte superior existe un menú para realizar ciertas tareas y la parte inferior donde el usuario interactúa con el software para ingresar, modificar o quitar algún parámetro del diseño.

La figura 4.16 muestra la parte izquierda de la pantalla principal para realizar la evaluación de cargas sobre la varilla. Aquí se muestran las condiciones a las cuales operará el sistema de bombeo mecánico. Como se puede apreciar, se colocan automáticamente la información que el usuario proporcionó en la interfaz de entrada de datos. Como se mencionó anteriormente, aquí se puede detallar más el diseño de una varilla en específico al seleccionar el número de esta, el grado y el tipo de ambiente en el cual va a estar en operación. Además, se propone el diámetro del émbolo que resultó del diseño de los cálculos anteriores y da la opción al usuario de poder conservar este diámetro o de cambiarlo si así se requiere para realizar el diseño con el método API RP11L.

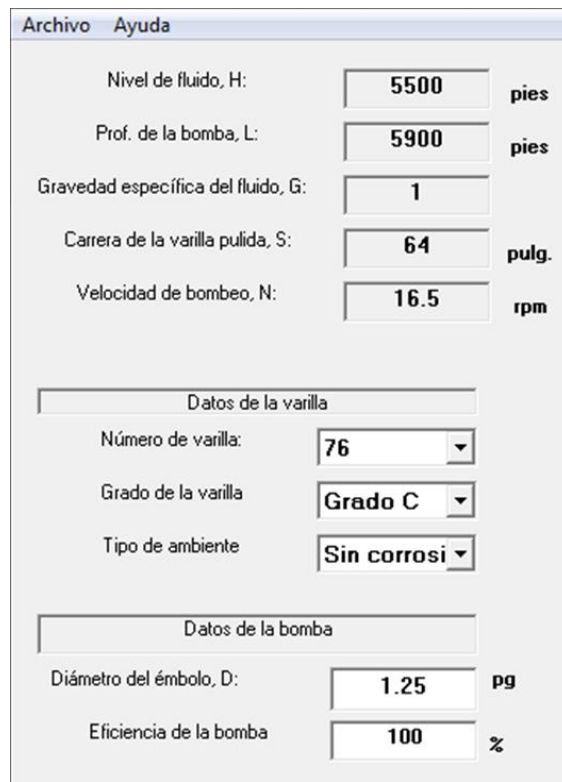

Figura 4.16. Interfaz de entrada de datos.

La figura 4.17 muestra el mensaje que saldría si el usuario no ingresa un valor de cualquiera de los menús de selección.

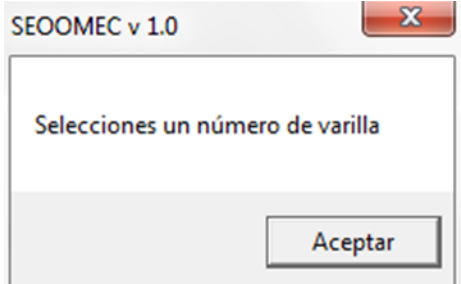

Figura 4.17. Mensaje mostrado si no se introduce un valor en los menús de selección.

La figura 4.18 muestra la interfaz donde el usuario puede elegir el diámetro interior de la tubería de producción y además puede indicar si la tubería está anclada o desanclada.

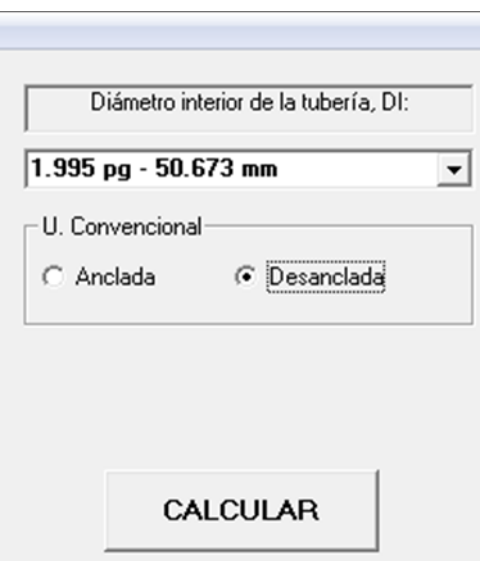

Figura 4.18. Interfaz de selección de la TP e indicar si está anclada o no.

#### 4.3.1.4.2. Resultados.

Una vez que el usuario termino de ingresar los datos para llevar a cabo un diseño, este debe hacer click en el botón calcular para poder generar los resultados que se muestran en la figura 4.19.

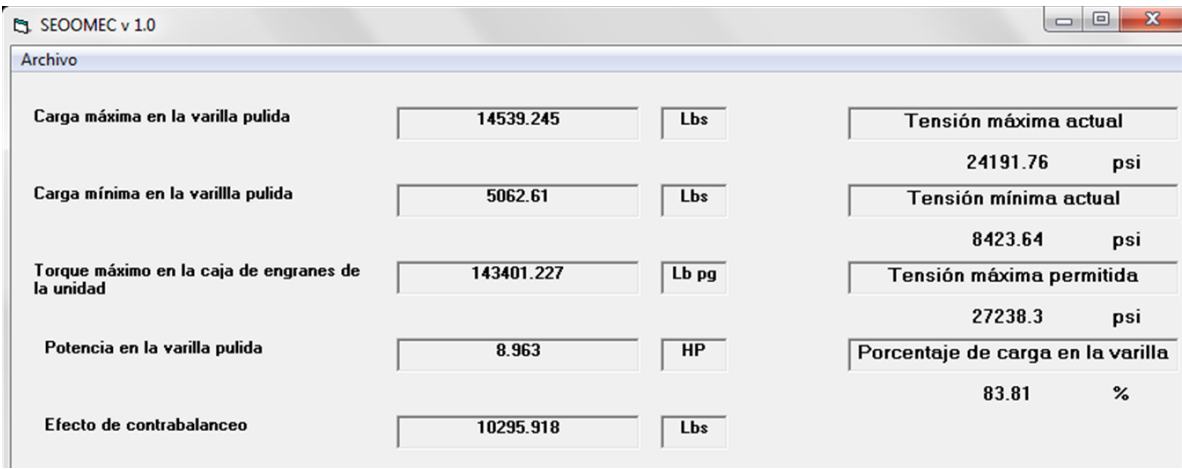

Figura 4.19. Interfaz que muestra los resultados de las cargas sobre la varilla.

En el menú de la ventana de resultados, que se observa en la figura 4.20, se tienen tres opciones. La primera es la opción de guardar los resultados obtenidos en un archivo ".txt". La segunda opción es regresar a la ventana inicial del diseño del sistema de bombeo mecánico por si el usuario desea realizar otra configuración. La tercera opción es la de abandonar el sistema, el cual se cerrará por completo.

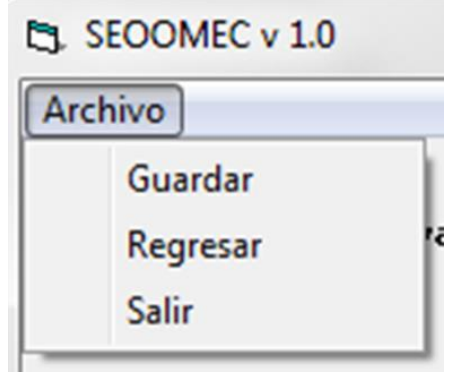

Figura 4.20. Interfaz del menú del software SEOOMEC.

# **4.4. Software SEOOMEC: Optimización de la operación.**

Un proceso para el reconocimiento de patrones tiene dos etapas:

La primera etapa es la adquisición de la información, la que se logra con dispositivos de campo y un proceso correspondiente, donde por medio de una solución por computadora se transforman las cartas superficiales, las cuales están formadas por valores de desplazamiento y carga en las varillas que se adquieren al utilizar sensores que son colocados en el equipo superficial, en cartas dinamométricas de fondo, las cuales son un conjunto de valores de desplazamiento y tensión.

A partir de que las cartas dinamométricas de fondo de diferentes pozos tienen un intervalo de variación en la carga de las varillas y también diferente desplazamiento, existe la necesidad para normalizar estos valores.

La segunda etapa es la herramienta de reconocimiento de patrones, es decir, la forma en que se basa el Sistema Experto para identificar un problema que esté presente en el pozo a partir de una carta dinamométrica de fondo.

A continuación se presentan tres maneras de llevar a cabo la tarea de reconocimiento de patrones, yendo desde métodos como seguir la trayectoria de la curva al usar códigos de cadena, descriptores de frontera tal como el de Fourier o el método de análisis de correlación que indican la correlación y dirección de dos variables.

## **4.4.1. Esquemas de representación.**

Las técnicas de segmentación que arrojan datos en bruto en la forma de píxeles a lo largo de los límites o píxeles contenidos en una región.

Aunque estos datos son a veces utilizados directamente para obtener descriptores (como al querer determinar la textura de una región), la práctica estándar es usar esquemas que compacten los datos en representaciones que son considerablemente más útiles en el cálculo de descriptores.

### *4.4.1.1. Códigos de cadena.*

Para representar un límite o frontera al conectar una secuencia de segmentos de línea recta de una longitud específica y dirección. Esto se puede llevar a cabo siguiendo los esquemas de la figura 4.21.

La dirección de cada segmento es codificada al utilizar un esquema de numeración como el que se muestra a continuación.

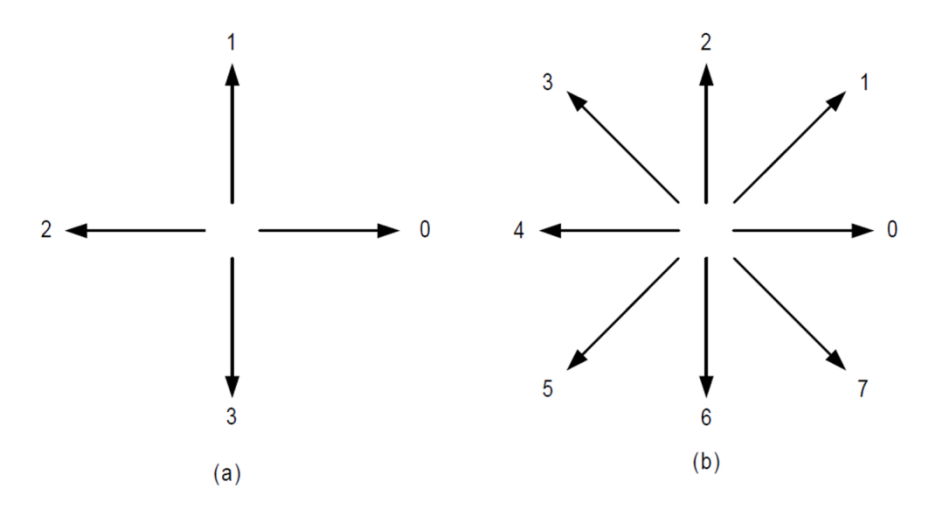

Figura 4.21. Direcciones para código de cadenas de (a) 4 direcciones y (b) 8 direcciones.

Este método generalmente es inaceptable al querer pasar códigos de cadena a píxeles:

- a) El código de cadena resultante usualmente es muy grande.
- b) Es sensible al ruido: cualquier pequeña perturbación a lo largo del límite debido al ruido o una segmentación imperfecta provoca un cambio en el código que puede no estar relacionado con la forma del límite o frontera.

Un método utilizado frecuentemente para resolver el problema es reemplazar los límites o frontera al seleccionar una cuadrícula más espaciosa, lo que se representa en las figuras 4.21 y 4.22.

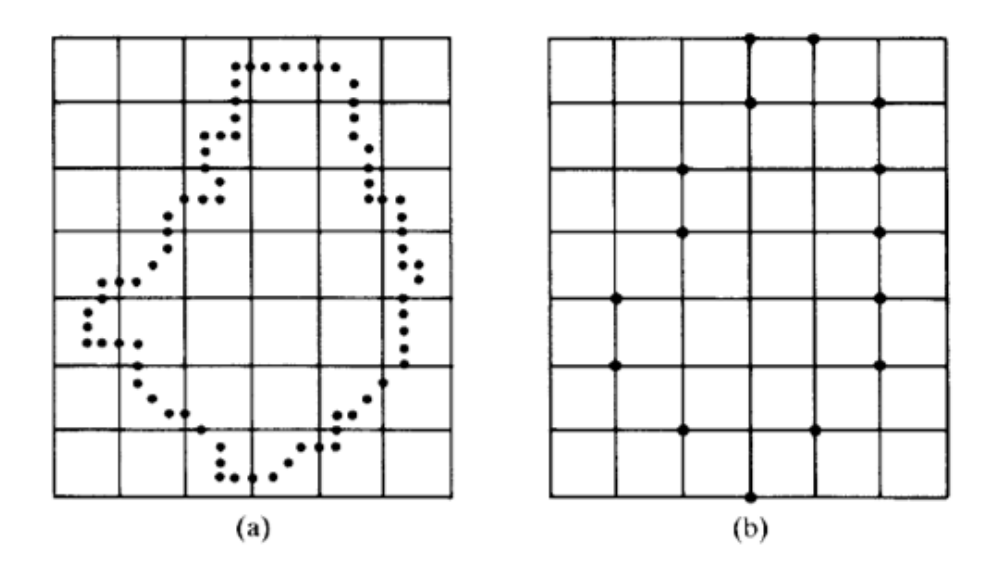

Figura 4.22. Frontera digital con la cuadrícula más grande.

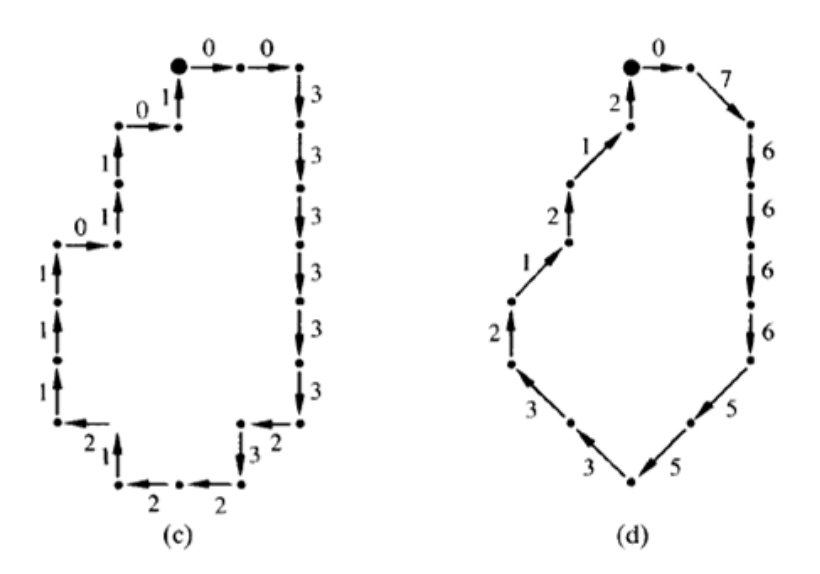

Figura 4.23. Código de cadena de 4 y 8 direcciones.

4.4.1.1.1. Normalización para el punto de inicio.

Se debe tratar al código como una secuencia circular y redefinir el punto de inicio, de tal manera la secuencia resultante de números forme una integral de magnitud mínima.

4.4.1.1.2. Normalización para la rotación.

Se usa la primera diferencia de la cadena de código en lugar del código en sí. La diferencia es simplemente el contar en sentido contrario a las manecillas del reloj el número de direcciones que separa los dos elementos adyacentes del código. Por ejemplo:

32300112

La secuencia de la figura 4.24 es:

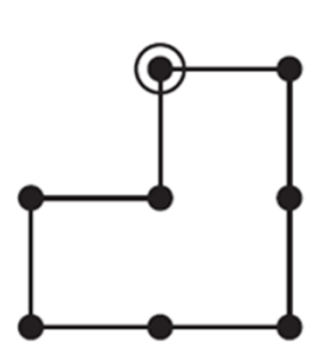

Figura 4.24. Secuencia a partir del código de cadena de 4 direcciones.

La diferencia entre puntos los puntos contando en sentido contrario a las manecillas del reloj es la siguiente:

```
3 2 3 0 0 1 1 2 3
3 1 1 0 1 0 1 1
```
Quedando la normalización de la siguiente forma:

0 1 0 1 1 3 1 1

Normalización para el tamaño.

Alterar el tamaño de la cuadrícula de muestreo.

### *4.4.1.2. Aproximación poligonal.*

El objetivo es capturar la esencia de la forma de la frontera con el menor número de segmentos poligonales posibles.

Este problema en general no es trivial y puede volverse rápidamente en una búsqueda iterativa que consume mucho tiempo.

Polígonos de perímetro mínimo.

Un límite o frontera dado se encierra en celdas. Se puede visualizar el cercamiento como dos paredes que corresponden a los límites internos y externos de las celdas. Si el límite o frontera es una banda elástica, se encogerá y tomará la forma como se muestra en la Figura 4.25 letra (b).

El error en cada celda sería al menos  $\sqrt{2d}$ , donde d es la distancia de píxeles.

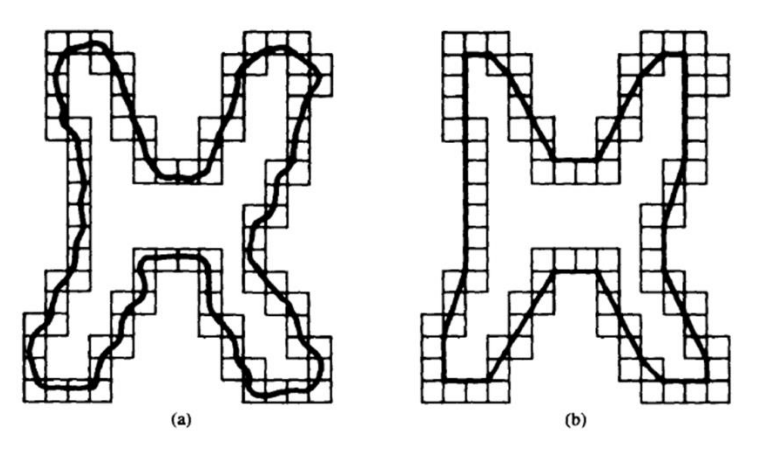

Figura 4.25. (a) Frontera de un objeto encerrado por celdas y (b) Polígono con perímetro mínimo.

## *4.4.1.3. La técnica de la fusión.*

Esta técnica está basada en el error o en otros criterios que han sido aplicados al problema de la aproximación poligonal.

Un enfoque consiste en fusionar puntos a lo largo del límite o frontera hasta que la línea de error de mínimos cuadrado coincida con el punto de inicio de la secuencia, como se muestra en la figura 4.26.

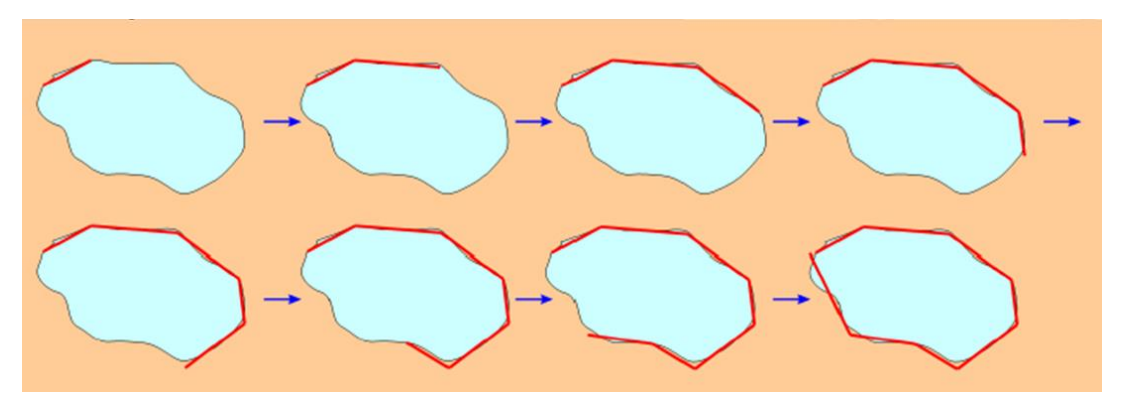

Figura 4.26. Representación de la técnica de fusión.

Los vértices no corresponden a las esquinas en el límite o frontera.

# *4.4.1.4. Técnicas de división.*

Se subdivide un segmento sucesivamente en dos partes hasta que un criterio dado se satisface.

Por ejemplo: una línea trazada entre dos puntos extremos de un límite o frontera.

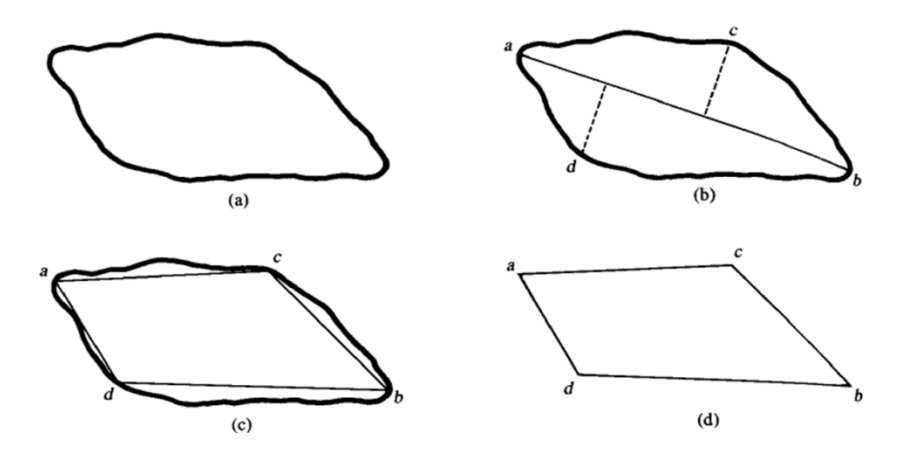

Figura 4.27. (a) Frontera original, (b) Frontera dividida en dos segmentos, (c) Uniendo los vértices resultantes y (d) Polígono resultante.

### **4.4.2. Descriptores de frontera**

Los descriptores de formas son métodos matemáticos que representan el objeto o la forma de la región de este. Los descriptores se dividen en dos grupos:

- Descriptores de contornos.
- Descriptores regionales.

Los descriptores de frontera describen la forma del objeto y están basados en los contornos. La forma interna está descrita por los descriptores regionales. Los descriptores ideales pueden tener cualquiera de las siguientes características:

- Traslado.
- Rotación.
- Escala.
- Punto de inicio.

Un descriptor de formas es el descriptor de Fourier.

### *4.4.2.1. Descriptor de Fourier.*

Además de una buena recuperación y rendimiento de la clasificación, las ventajas principales del descriptor de Fourier están las siguientes: es compacto, computacionalmente ligero, fáciles de implementar, su nivel de coincidencia es sencilla y la sensibilidad al ruido es baja.

El descriptor de formas por contornos está basado en una función de frontera de una dimensión. Si tenemos  $(x_k, y_k)$ , donde  $k = 0, 1, 2, ..., N - 1$  representan las coordenadas de la frontera del objeto, en la cual  $N$  es la longitud de la frontera. Una función de coordenadas compleja  $z(k)$  expresa los puntos de la frontera en un sistema de coordenadas centrado:

$$
z(k) = (x_k - x_c) + j(y_k - y_c)
$$
 (4.40)

En la cual  $(x_c, y_c)$  es el objeto centroide.

Los descriptores de Fourier pueden ser formados por una función de frontera  $z(k)$ usando la transformada discreta de Fourier (DFT):

$$
F_n = \frac{1}{N} \sum_{k=0}^{N-1} z(k) e^{-\frac{j2\pi nk}{N}} \qquad (4.41)
$$

Para  $n = 0, 1, 2, ..., N - 1$  y  $F_n$  es el coeficiente de transformación de  $z(k)$ .

Los descriptores pueden ser hechos con rotación invariante usando las magnitudes de los coeficientes de transformación,  $|F_n|$ . La escala puede ser normalizada al dividir las magnitudes de los coeficientes entre  $|F_1|$ .

#### **4.4.3. Convolución**

Definiremos un par de operaciones entre funciones cuya importancia, tanto para el análisis de señales como para el estudio de los sistemas lineales (continuos y discretos), es fundamental. En el caso de la geofísica, estas operaciones permiten, entre otras aplicaciones, calcular sismogramas sintéticos, filtrar datos potenciales (gravimétricos y magnéticos), y encontrar ecuaciones para estimar la distribución espectral de una fuente sísmica.

#### *4.4.3.1 Definición de Convolución*

La primera operación que vamos a definir se denomina Convolución, y se denota por un asterisco (\*).

Dada dos funciones de variable real y valores reales (f y g) se define la convolución entre ellas como una nueva función definida a través de la siguiente integral (en caso de que exista):

$$
h(t) = f * g = \int_{\Re} f(t - s)g(s)ds \qquad (4.42)
$$

Es importante observar que la integral que aparece en la definición de la convolución es una integral impropia, y que, en su consecuencia, puede ocurrir que la convolución entre f y g no exista. Por el momento, supondremos que no hay problema con la convergencia de la integral (y que por lo tanto la convolución existe), dentro de esta hipótesis, examinaremos algunos teoremas interesantes. Volveremos sobre las condiciones que garantizan la existencia del producto de convolución en una sección posterior.

Teorema: El producto de convolución es una operación conmutativa. En otras palabras, si la convolución:  $h = f^*g$  existe entonces:  $s = g^*f$  también existe y además h  $=$  s.

Demostración: Considérese la expresión explicita para  $h = f * g$ ,

$$
f * g = \int_{-\infty}^{\infty} f(t - s)g(s)ds
$$
 (4.43)

El cambio de variables:  $u = t - s$ , cuya validez está garantizada por la existencia de h, permite reescribir la integral anterior de la forma:

$$
f * g = -\int_{\infty}^{-\infty} f(u)g(t-u)du \qquad (4.44)
$$

Manipulando esta igualdad con las reglas usuales de la integración, resulta finalmente:

$$
f * g = \int_{-\infty}^{\infty} f(u)g(t-u)du = \int_{-\infty}^{\infty} g(t-u)f(u)du = g * f \quad (4.45)
$$

Que es lo que queremos probar.

#### *4.4.3.2. Teorema de Convolución*

El teorema de convolución o Faltuing Theorem, establece una relación fundamental entre la transformada de Fourier de la convolución entre dos señales, y el producto de las transformadas de Fourier de las señales individuales.

Teorema: La transformada de Fourier de la convolución entre dos señales satisface la identidad:

$$
F(f * g) = \sqrt{2\pi} F(f) F(g) \tag{4.46}
$$

Demostración: Consideremos el producto de las transformadas de Fourier de f y g:

$$
F(f)F(g) = \frac{1}{2\pi} \int_{-\infty}^{\infty} d(\xi) f(\xi) e^{-i\omega\xi} \int_{-\infty}^{\infty} d\alpha g(\alpha) e^{-i\omega\alpha} \quad (4.47)
$$

Reordenando las integrales se obtiene una expresión equivalente, a saber:

$$
F(f)F(g) = \frac{1}{2\pi} \int_{\mathfrak{R}^2} d\xi d\alpha g(\alpha) f(\xi) e^{-i\omega(\xi + \alpha)} \qquad (4.48)
$$

Para calcular esta última integral efectuamos el cambio de variables bidimensional (de Jacobiano unidad)

$$
u = \alpha + \xi \qquad (4.49)
$$

 $v = \alpha$  (4.50)

En términos del cual la integral se reescribe en la forma:

$$
F(f)F(g) = \frac{1}{2\pi} \int_{\Re^2} du dv g(v) f(u-v) e^{-i\omega(u)} = \frac{1}{\sqrt{2\pi}} F(g * g) \quad (4.51)
$$

De donde se deduce inmediatamente el resultado que quería probarse.

Puesto en los términos más sencillos, el teorema de convolución establece que, la transformada de Fourier convierte la convolución en el dominio temporal en un simple producto de funciones en el dominio de la frecuencia. Desde el punto de vista de la representación polar de números complejos, es claro que el efecto de la convolución consiste en sumar las fases y multiplicar amplitudes de las transformadas de Fourier.

#### **4.4.4. Análisis de correlación.**

En procesos de probabilidad y estocásticos, la correlación muestra el grado de fuerza y dirección de la relación lineal entre dos variables aleatorias. En el uso general de estadística, la palabra correlación se refiere a la salida de dos variables aleatorias de la independencia. En este sentido amplio hay existen muchos parámetros como medición del grado de correlación, adaptación a la naturaleza de los datos.

Un número de coeficientes diferentes son utilizados en muchas situaciones. La más utilizada es el coeficiente de correlación de Pearson, o simplemente conocida como correlación de Pearson, la cual es obtenida al dividir la covarianza de dos variables entre el producto de sus desviaciones estándar.

### *4.4.4.1. Correlación de Pearson.*

La correlación de Pearson (r de Pearson), mide el grado de correlación y la dirección entre dos variables en una escala métrica. Este coeficiente está representado por una r y puede tener un valor entre  $de - 1a 1$ . De manera que, r puede ser analizado de la siguiente manera:

 : Esto significa una correlación perfecta y las variables están en la misma dirección, como se muestra en la figura 4.28.

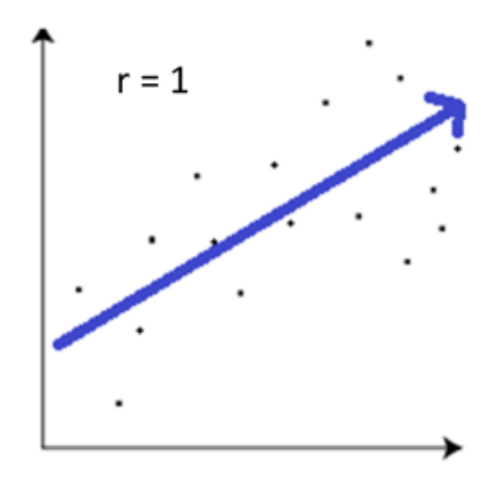

Figura 4.28. Correlación perfecta.

 : Esto significa una correlación perfecta también, pero en este análisis, la dirección de las variables es opuesta, como se muestra en la figura 4.29.

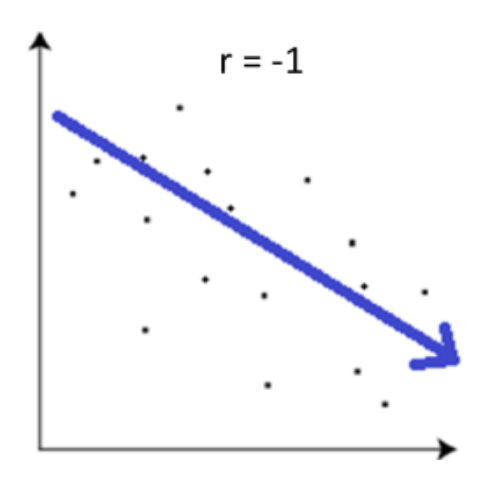

Figura 4.29. Correlación perfecta, pero en dirección opuesta.

 : Para este caso, las variables no tienen una dependencia lineal, como se muestra en la figura 4.30. Sin embargo, puede haber una dependencia no lineal. Por lo que este resultado puede ser analizado por otros métodos.

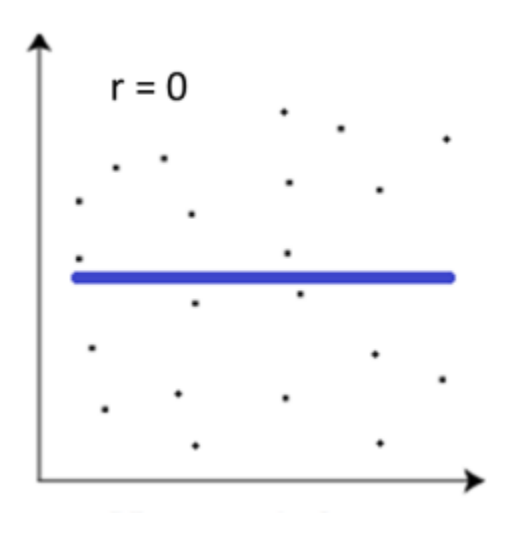

Figura 4.30. Correlación cero.

En otras palabras, el signo de la correlación resultante muestra si la correlación es positiva o negativa y la variable de proporción muestra la fuerza de la correlación.

La correlación del coeficiente de Pearson es calculada de acuerdo a la siguiente expresión:

$$
r = \frac{n(\sum xy) - (\sum x)(\sum y)}{\sqrt{[n\sum x^2 - (\sum x)^2][n\sum y^2 - (\sum y)^2]}}
$$
(4.52)

Donde n es el número de coeficientes de las dispersiones  $x \, y \, y$ , del sistema a analizar.

4.4.4.1.1. Tipos de datos.

Aunque se sepa que existe una relación entre variables cuando se calcula una relación, no es suficiente para decir que una variable causa cambios en otra variable. Las estadísticas que relevan relaciones entre variables son más versátiles.

La correlación solamente revelara una relación y no una casualidad, por lo que se seguirá empleando una medición de la información. Recordar que la medición de la información viene de una medición que se hace a escala. El tipo de datos que usa la estadística es solamente una manera de distinguir este tipo de mediciones. Por lo tanto, se necesitan ambas distribuciones X y Y para expresar dos valores que se quieren medir de la misma unidad de población. Por ejemplo, si se quiere examinar la relación entre la cantidad de tiempo que se invierte estudiando para un examen (X) y la calificación que las personas obtienen en un examen (Y), como en la taba 4.2:

| 2 | 65 |
|---|----|
| 3 | 70 |
| 3 | 75 |
| 4 | 70 |
| 5 | 85 |
| 6 | 85 |
|   | 90 |

Tabla 4.2. Relación entre dos variables.

4.4.4.1.2. Gráficos de dispersión.

Una manera fácil de obtener una idea acerca de la relación entre dos variables es el crear un gráfico de dispersión. Con un gráfico de dispersión, se graficará los valores en un plano coordinado X y Y. Por ejemplo, medir la cantidad de horas que una persona estudia (X) y graficar con la cantidad de respuestas correctas en un examen (Y).

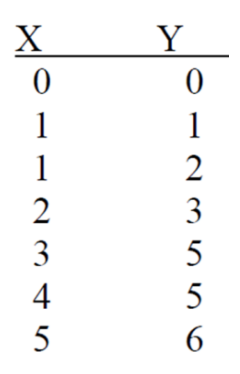

Tabla 4.3. Ejemplo para construir una gráfica de dispersión.

En la gráfica resultante, 4.31, se puede observar que a medida que aumentamos el valor en el eje de las abscisas corresponde a un incremento en el eje de las ordenadas. Para una gráfica de dispersión como esta, se dice que la relación o correlación es positiva. Entonces, a medida que las horas de estudio aumentan, el número de respuestas correctas en el examen aumentan también. Lo contrario es verdadero también, es decir, si una de las variables tiende a ir hacia abajo, la otra se comportaría de la misma manera. Ambas variables se moverían en la misma dirección.

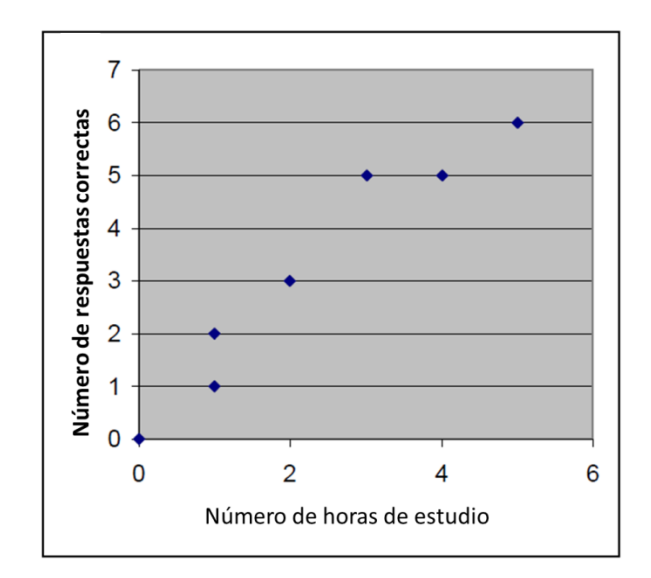

Figura 4.31. Correlación positiva entre las variables.

El efecto opuesto se tiene en el siguiente ejemplo: Las variables en X ahora son la cantidad de bebidas alcohólicas consumidas y las variables en Y es la cantidad de respuestas correctas en una examen de matemáticas sencillo.

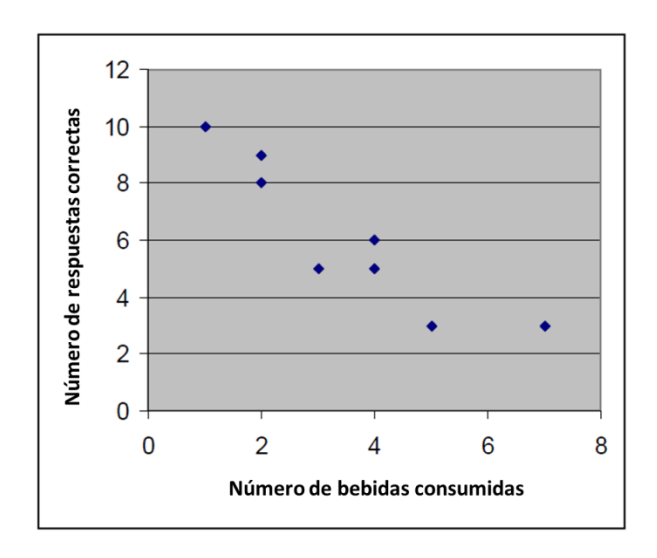

Figura 4.32. Correlación positiva pero en dirección opuesta.

Este gráfico de dispersión es una correlación negativa. A medida que los valores en X crecen, los valores en Y disminuyen. Entonces, a medida que el número de bebidas consumidas aumenta, el número de respuestas correctas disminuye. Las variables se mueven en direcciones opuestas.

4.4.4.1.3. Medición de la fuerza de la relación entre puntos.

Las gráficas de dispersión proporcionan una buena idea acerca de la medición de la dirección de la relación entre dos variables. Estas también dan una buena idea de qué tan bien están relacionadas estas dos variables en comparación con una tercera. Hay que tener en cuenta que en las gráficas anteriores se puede dibujar una línea recta que represente la dirección de los puntos graficados, como se muestra en la figura 4.33.

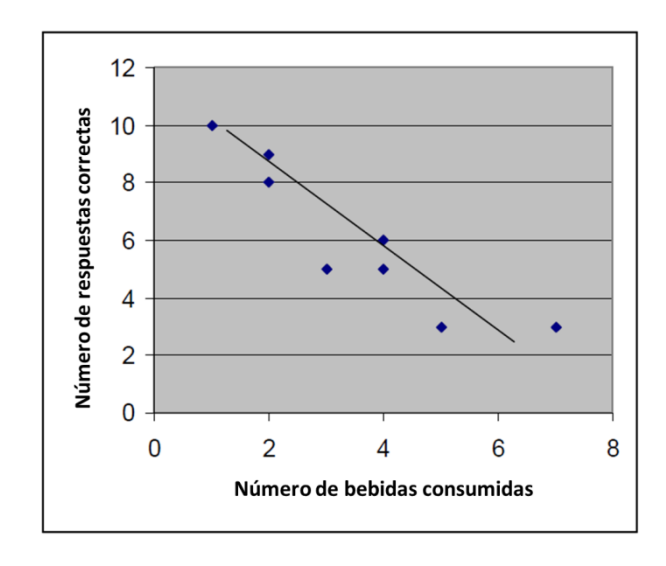

Figura 4.33. Dirección de la relación entre dos variables.

Entre más se asemejen los puntos a una línea recta, la relación será mayor. Se expresará la medición de la fuerza de la relación de la siguiente manera:

- $\bullet$  Correlación alta: 0.5 a 1.0 o -0.5 a -1.0
- Correlación media:  $0.3$  a  $0.5$  o  $-0.3$  a  $-0.5$
- Correlación baja:  $0.1$  a  $0.3$  o  $-0.1$  a  $-0.3$

## **4.4.5. Interfaz gráfica.**

Al escoger la opción de "Evaluación Operativa" en la pantalla de inicio del programa se abrirá la siguiente ventana, figura 4.34, en la cual se tiene que elegir si se cuenta con los datos de posición y carga de la carta dinamométrica o solo con la imagen.

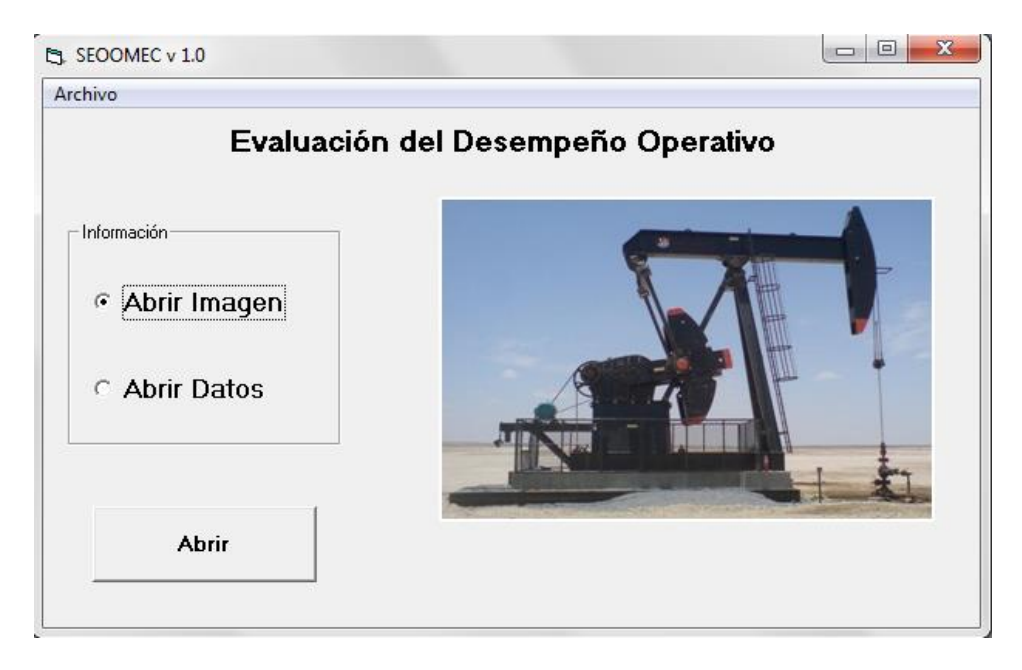

Figura 4.34. Pantalla principal de la optimización de la operación.

## *4.4.5.1. Abrir Imagen*

Una vez que se seleccionó la opción "Abrir Imagen" aparecerá la siguiente ventana en la cual, como se puede observar en la figura 4.35, se debe de buscar el archivo de imagen y también se tiene un picturebox en el cual cuando seleccione la imagen, aparecerá para que el usuario pueda corroborar que en realidad sea la imagen que quiera abrir y una vez seleccionada se deberá de pulsar el botón "Abrir".

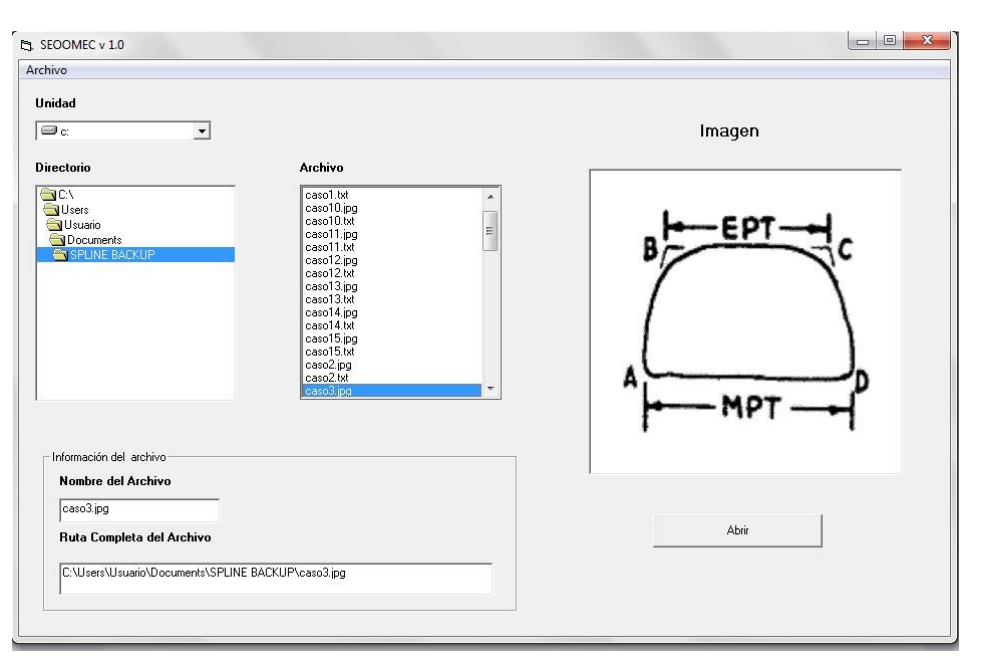

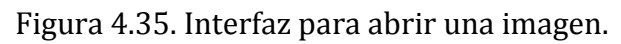

### *4.4.5.2. Cargar Puntos.*

Una vez seleccionada la imagen aparecerá un mensaje en el cual indica las instrucciones que se deben de seguir para poder cargar los puntos de la imagen, como se observa en la figura 4.36.

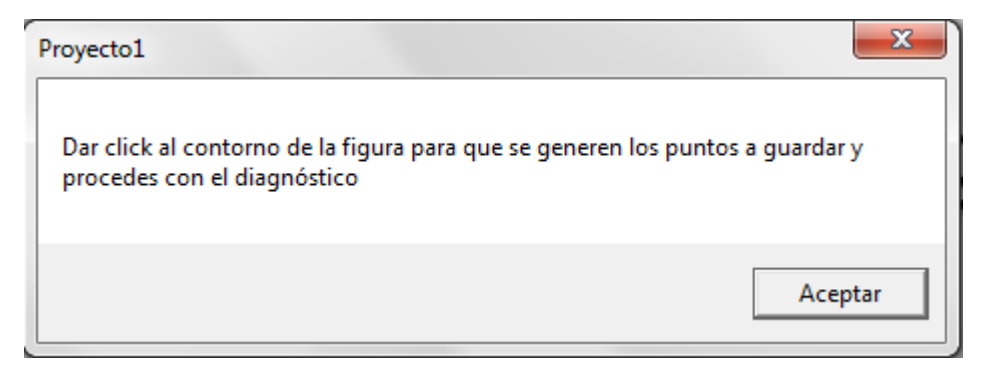

Figura 4.36. Interfaz de las indicaciones a realizar después de cargar una imagen.

Una vez que se lean las instrucciones y pulse el botón "Aceptar", se abrirá la siguiente ventana, figura 4.37, en la cual aparecerá la imagen seleccionada y en la cual se deberán de ir marcando los puntos haciendo click en el contorno de la figura para poder realizar el diagnóstico como se ve en la figura 4.38, cabe señalar que los puntos seleccionados se guardan de manera automática a un archivo de texto.

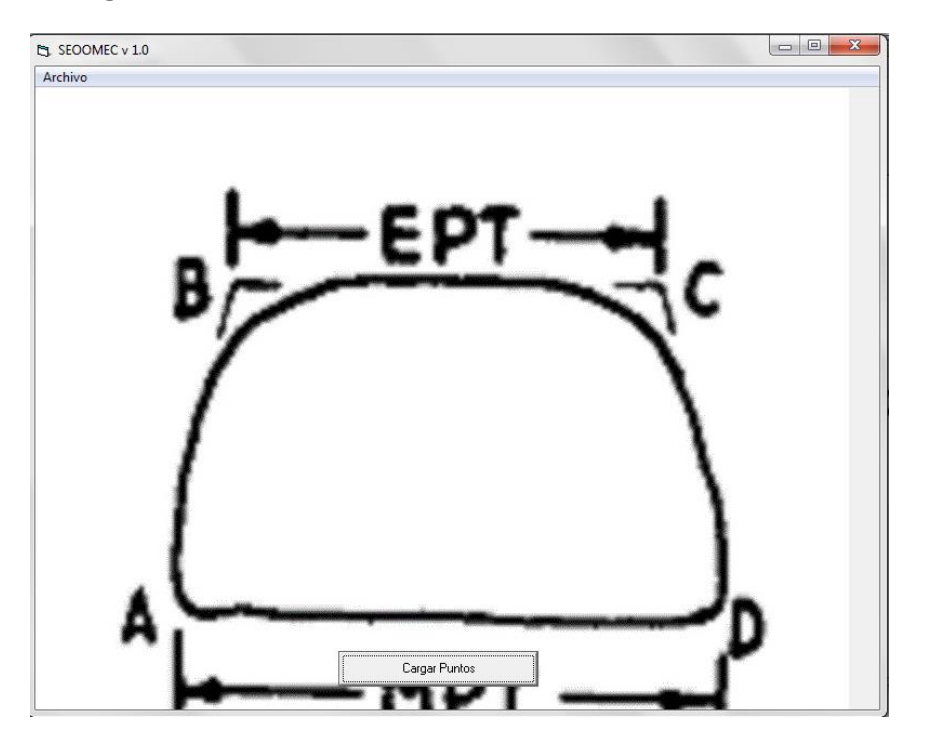

Figura 4.37. Imagen cargada para su manipulación.
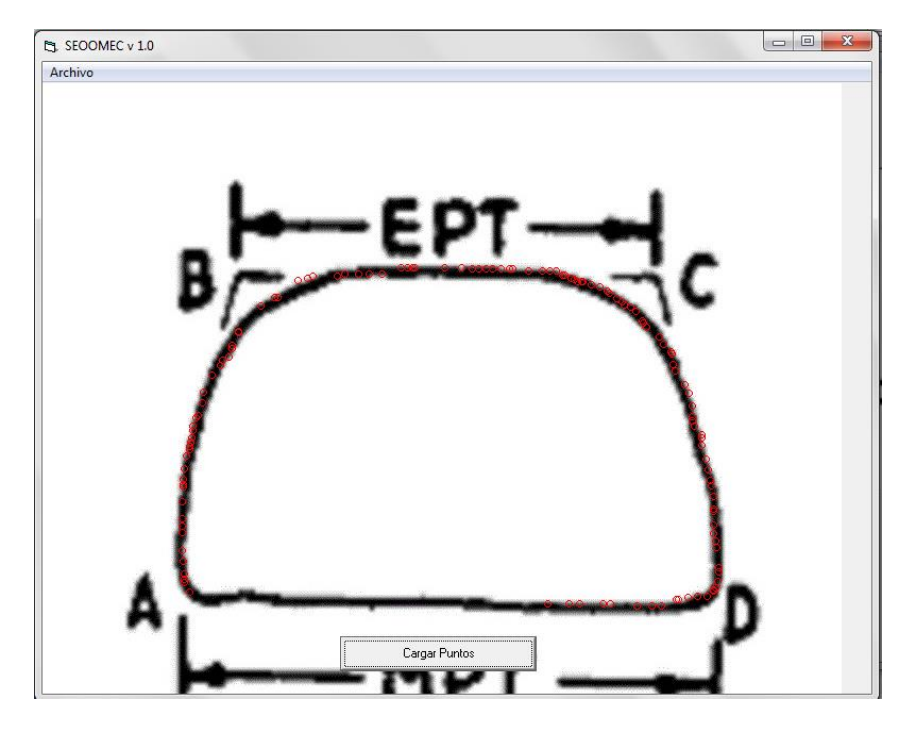

Figura 4.38. Imagen manipulada por el usuario.

#### *4.4.5.3. Ventana de diagnóstico.*

Una vez que se seleccione el botón cargar puntos, aparecerá la siguiente ventana, ver figura 4.39, en la cual se tiene que especificar si la tubería se encuentra anclada o desanclada y una vez con esa información se selecciona el botón "Diagnóstico", después de esto el software analizara los puntos y tratara de encontrar una tendencia similar de algún caso base y una vez encontrándolo dará el diagnostico, así como el porcentaje de error entre la figura base y la que el usuario introdujo , las causas y las soluciones, así como los series de puntos que se compararon y la imagen del caso base.

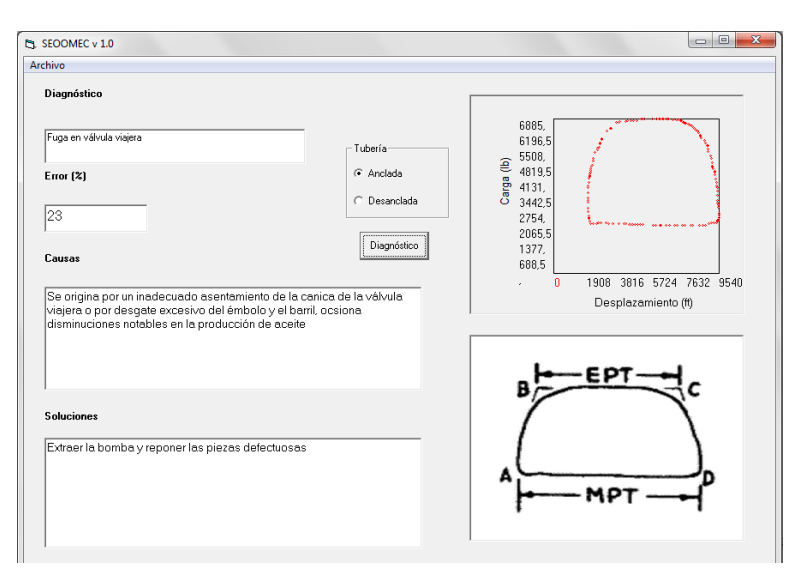

Figura 4.39. Interfaz del diagnóstico arrojado dependiendo de la entrada de datos.

### *4.4.5.4. Abrir datos.*

Una vez que se seleccionó la opción "Abrir Datos" aparecerá la siguiente ventana en la cual, como se puede observar en la figura 4.40, al igual que en el caso anterior se debe de buscar el archivo de texto a abrir (Los datos de entrada deben de estar guardados en un archivo .txt) y por último se debe de seleccionar el botón "Aceptar".

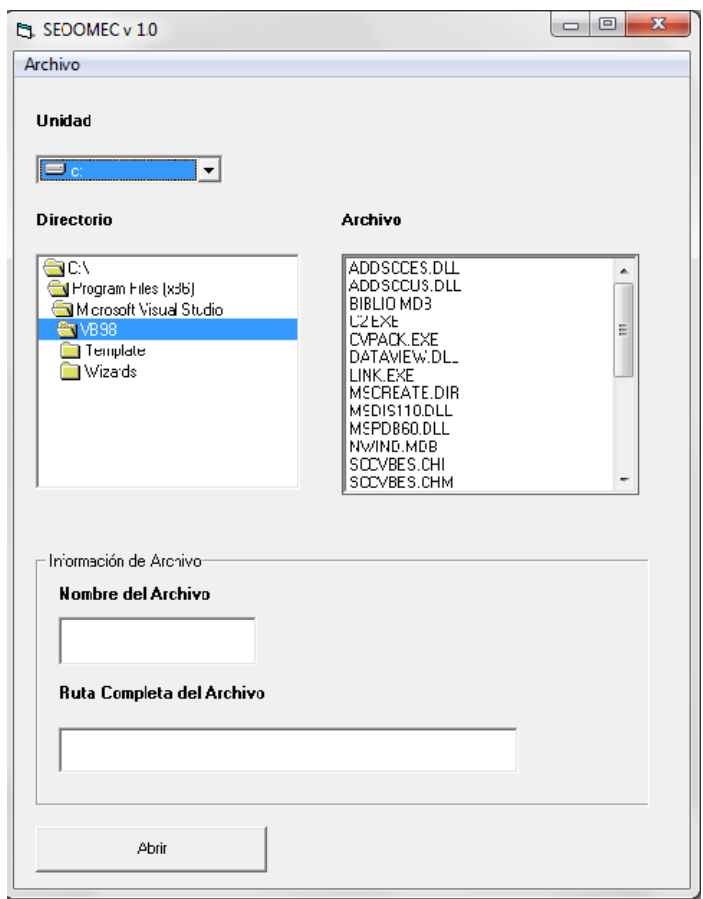

Figura 4.40. Interfaz para cargar datos de un archivo .txt.

### *4.4.5.5. Ventana de Diagnostico.*

Al igual que en el caso anterior se muestra la misma ventana en la cual se tiene que seleccionar si los datos que se ingresaron pertenecen a un pozo con tubería anclada o desanclada y una vez con esa información se selecciona el botón "Diagnóstico" con el cual se sabrá el diagnóstico, el porcentaje de error con los casos base, la gráfica de carga contra desplazamiento que se forma con esos datos, la imagen del caso base con el cual comparte el patrón de comportamiento, así como las causas y las soluciones que se deben de implementar para resolver el problema.

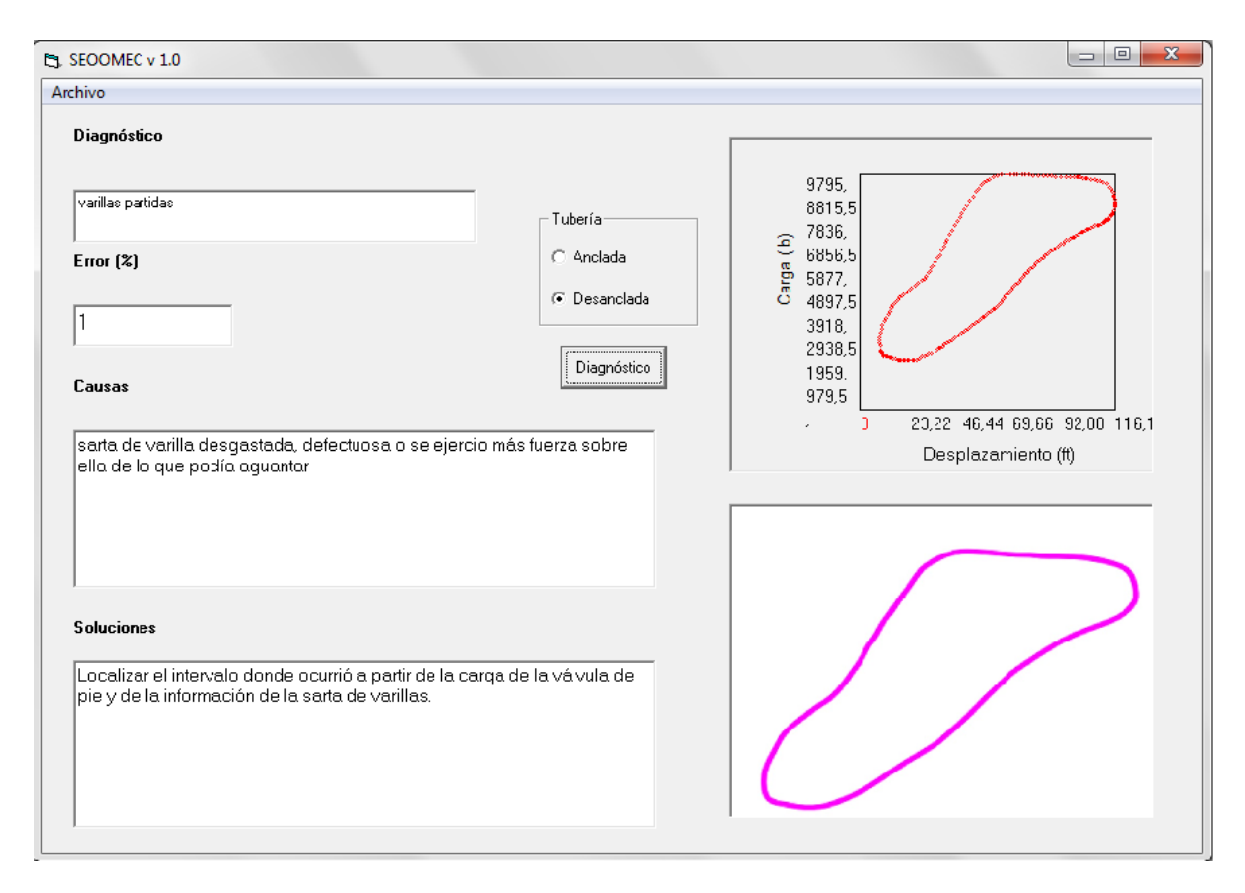

Figura 4.41. Interfaz del diagnóstico arrojado dependiendo de la entrada de datos.

En el siguiente capítulo se podrá validar que el software funciona de manera correcta ya que se emplearan datos de campo y los resultados obtenidos serán comparados con los resultados que obtuvo el experto.

### **Capítulo V. Aplicaciones de campo.**

Al desarrollar un software que permita reducir los tiempos en el diseño del bombeo mecánico mediante el método API RP11L y optimizar su operación al definir el posible problema que pueda estar presentándose en el pozo. La confiabilidad del sistema reside en cuantificar la precisión que tiene el sistema SEOOMEC con respecto a algún otro software de diseño e información de campo disponible.

### **5.1. Software SEOOMEC: Diseño de bomba y sarta de varillas.**

Para llevar a cabo la aplicación del diseño de bomba y sarta de varillas se tomará como base un ejemplo de la literatura debido a que no se cuenta con un caso real para comparar con el software SEOOMEC.

#### Caso de la literatura.

Nivel de la bomba: 5900 pies.

Producción de fluido deseada: 150 BPD.

Longitud de la carrera de la varilla pulida: 64 pulgadas.

Velocidad de bombeo: 16.5 carrera por minuto.

El diseño arrojará la siguiente información:

- 1. Diámetro del émbolo.
- 2. Número de varilla.
- 3. Cuántas secciones comprende esta varilla seleccionada.
- 4. Tensión sobre la varilla.
- 5. Carga máxima sobre la varilla.
- 6. Carga mínima sobre la varilla.
- 7. Efecto de contrabalanceo.
- 8. Torque máximo.

Al correr el programa con los datos de entrada nos arroja la siguiente información:

La figura 5.1 muestra los resultados del diseño con dos, tres y cuatro varillas, de acuerdo al parámetro de selección del software SEOOMEC que es el diseño que tenga menor tensión en las varillas. Además, se puede observar los datos de entrada a la izquierda de la interfaz de resultados, así como el diámetro que se calculó para satisfacer el diseño.

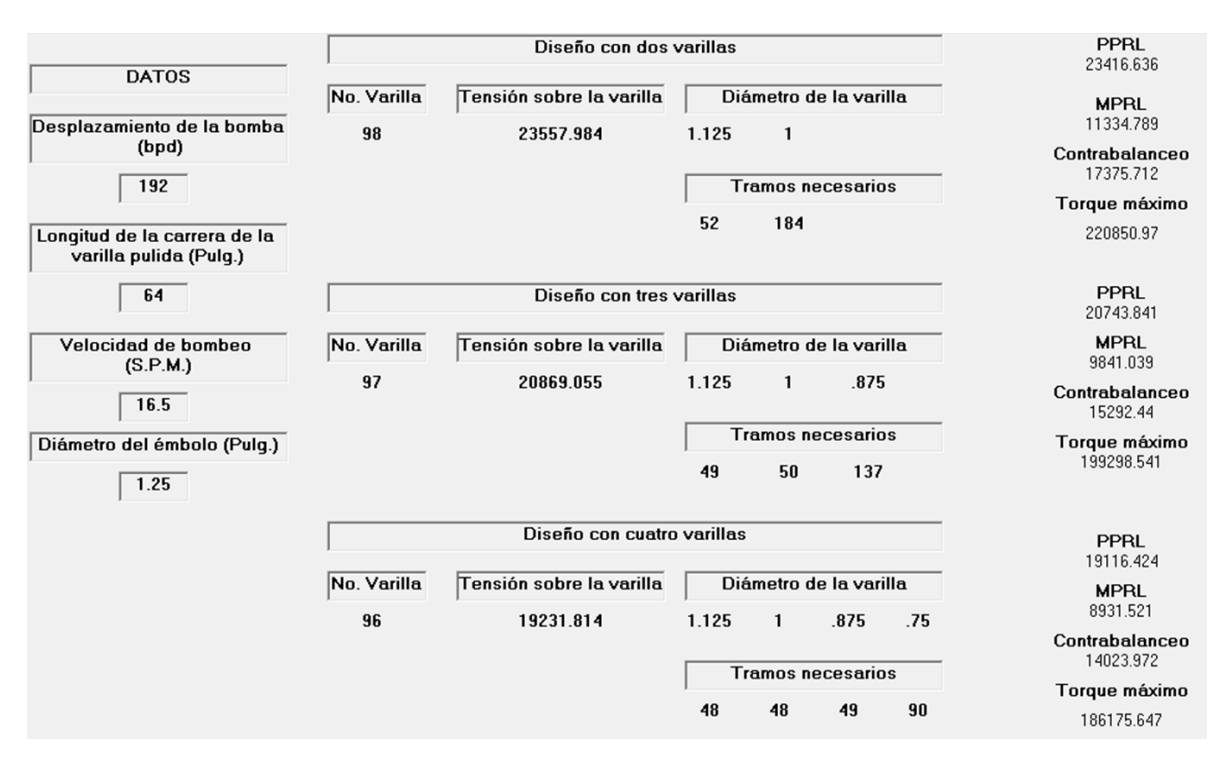

Figura 5.1. Resultados del diseño de bomba y varillas.

El diseño de la literatura arrojó la siguiente información:

- 1. Diámetro del émbolo: 1.25 pulgadas.
- 2. Número de varilla: 76.
- 3. Cuántas secciones comprende esta varilla seleccionada: 2 secciones.
- 4. Tensión sobre la varilla.
- 5. Carga máxima sobre la varilla: 15119 libras.
- 6. Carga mínima sobre la varilla: 6700 libras.
- 7. Efecto de contrabalanceo: 10910 libras.
- 8. Torque máximo: 153900 libras-pulgadas.

Como se puede observar en la figura 5.1, no aparece el diseño de la literatura. Esto se debe a que el parámetro de selección es la tensión sobre la carga y los diseños que se muestran son los que tienen una magnitud menor.

El software SEOOMEC tiene la capacidad de guardar todos los diseños por si alguno de los mostrados en los resultados no son del todo convenientes, es decir, por experiencia del ingeniero de diseño o simplemente porque no se cuenta con las varillas del diseño en almacén, por lo que se tendrá que tomar una decisión entre los demás diseños.

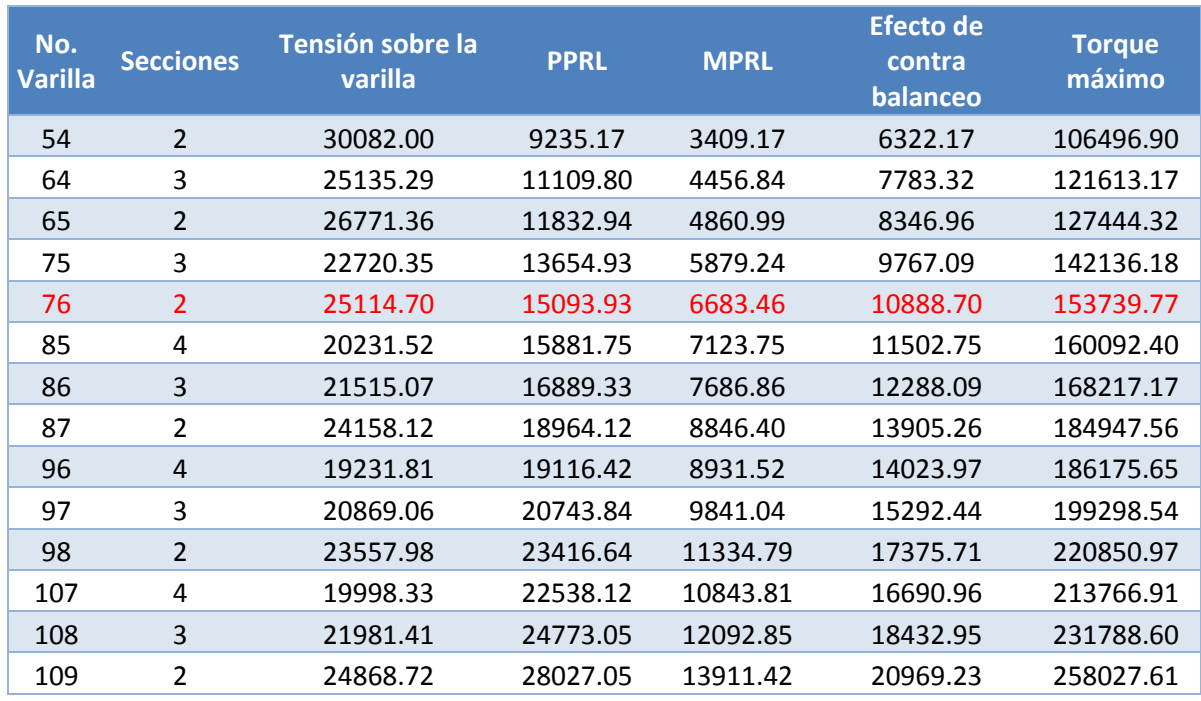

Tabla 5.1. Resultados de todos los diseños del caso de literatura.

La tabla 5.2 hace una comparación entre el diseño de literatura con el diseño del software SEOOMEC y el porcentaje de aproximación.

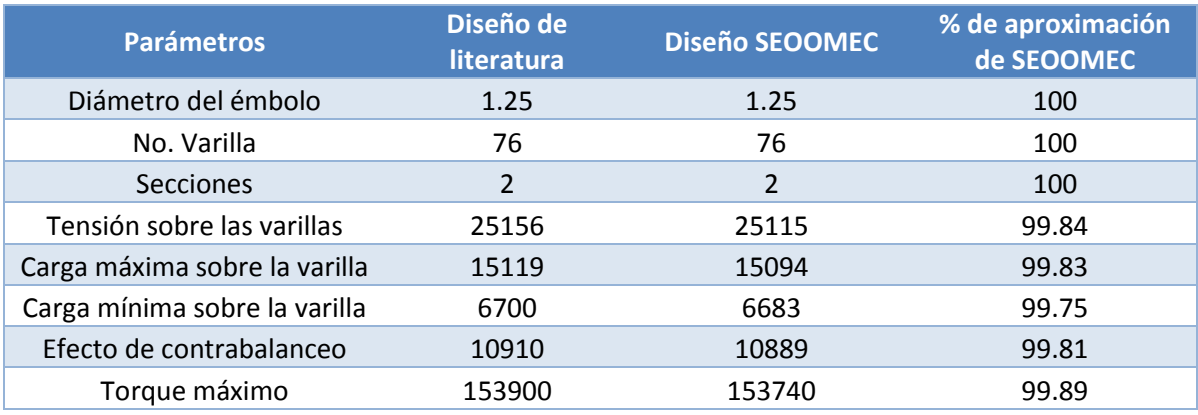

Tabla 5.2. Comparación de los diseños de literatura y del software SEOOMEC.

#### **5.2. Software SEOOMEC: Software SEOOMEC: Método API RP11L.**

Con la finalidad de respaldar la funcionalidad del software, se realizará una comparación entre los resultados obtenidos a partir de datos de campo. Para llevar a cabo esta tarea se cuenta con información proporcionada por especialistas en diseño de Sistemas Artificiales de Producción del Activo Integral Aceite Terciario del Golfo (AIATG) de Pemex Exploración y Producción.

El objetivo de este diseño es obtener un gasto en superficie de 35 bpd. Los datos para el diseño son los siguientes:

Nivel del fluido: 4556 pies.

Profundidad de la bomba: 4557 pies.

Diámetro interior de la tubería de producción: 2.441 pg.

Velocidad de bombeo: 1.7 spm.

Longitud de la carrera: 104.3 pg.

Número de varilla de succión: Varilla 66.

Diámetro del émbolo: 15 pg.

Gravedad específica del fluido: 0.9161.

Eficiencia de la bomba: 85%.

Tipo de unidad: Convencional.

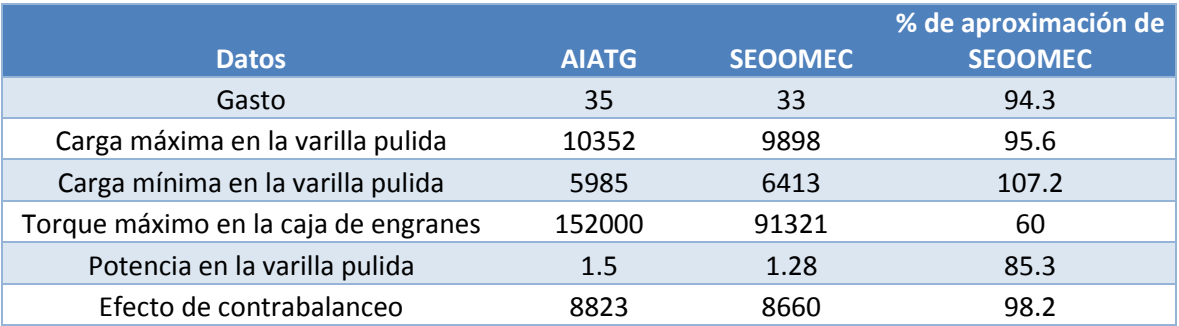

Tabla 5.3. Comparación del software SEOOMEC con datos de campo.

El procedimiento de diseño API RP 11L es un método iterativo, al final de los cálculos se debe evaluar si el sistema de varillas elegido es capaz de operar eficientemente. Por lo que si el diseño de varillas no excede los valores de tensión permisibles, se procederá a elegir la unidad y demás componentes, de lo contrario se deberá rediseñar la sarta de varillas y comenzar de nuevo los cálculos.

#### **5.3. Software SEOOMEC: optimización de la operación.**

Ahora aplicando el SEOOMEC utilizando datos de campo, se tiene un reporte de un pozo en Poza Rica, se tiene su carta dinamométrica de fondo (figura 5.1) y el diagnóstico del experto por lo que se podrá comparar con los resultados arrojados por el software.

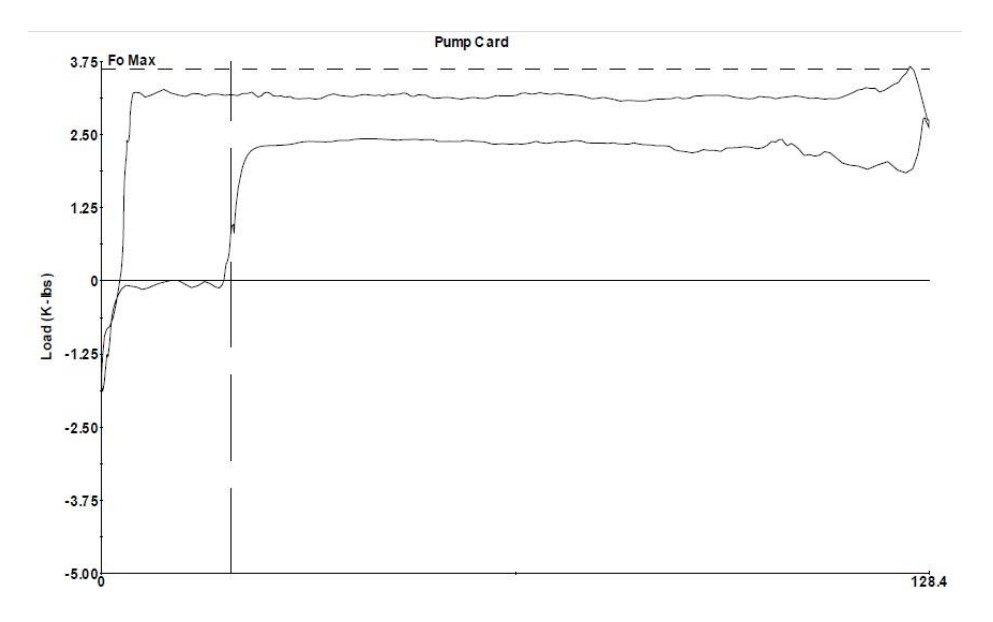

Figura 5.2. Carta dinamométrica de fondo.

Una vez ingresado la imagen al software procedemos a marcar los puntos de la gráfica como se explicó en el capítulo anterior (Figura 5.2).

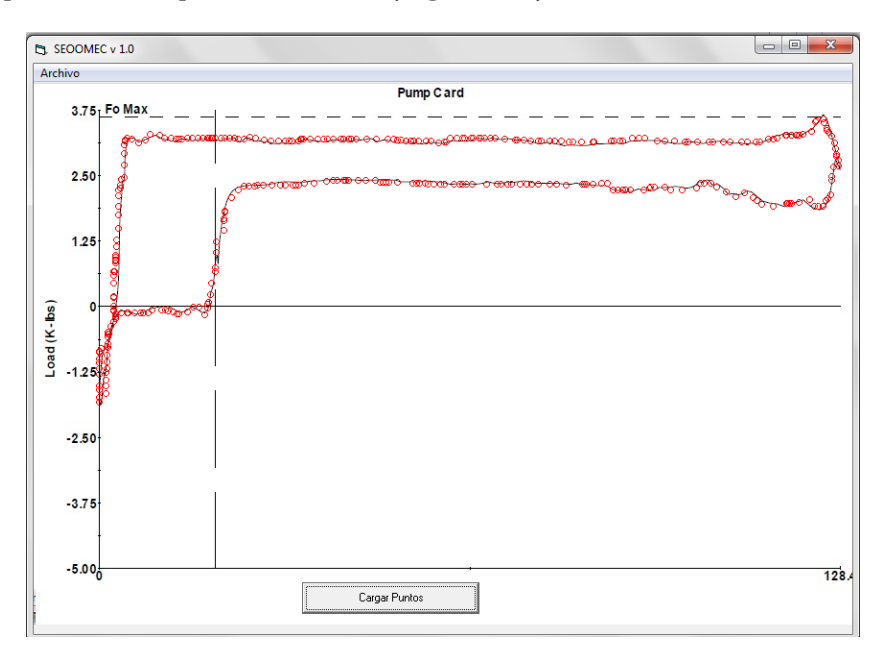

Figura 5.3. Ingreso de la carta al software SEOOMEC.

Ahora, sabemos que la tubería está anclada por lo que haremos el diagnóstico con nuestro software y obtuvimos los siguientes resultados:

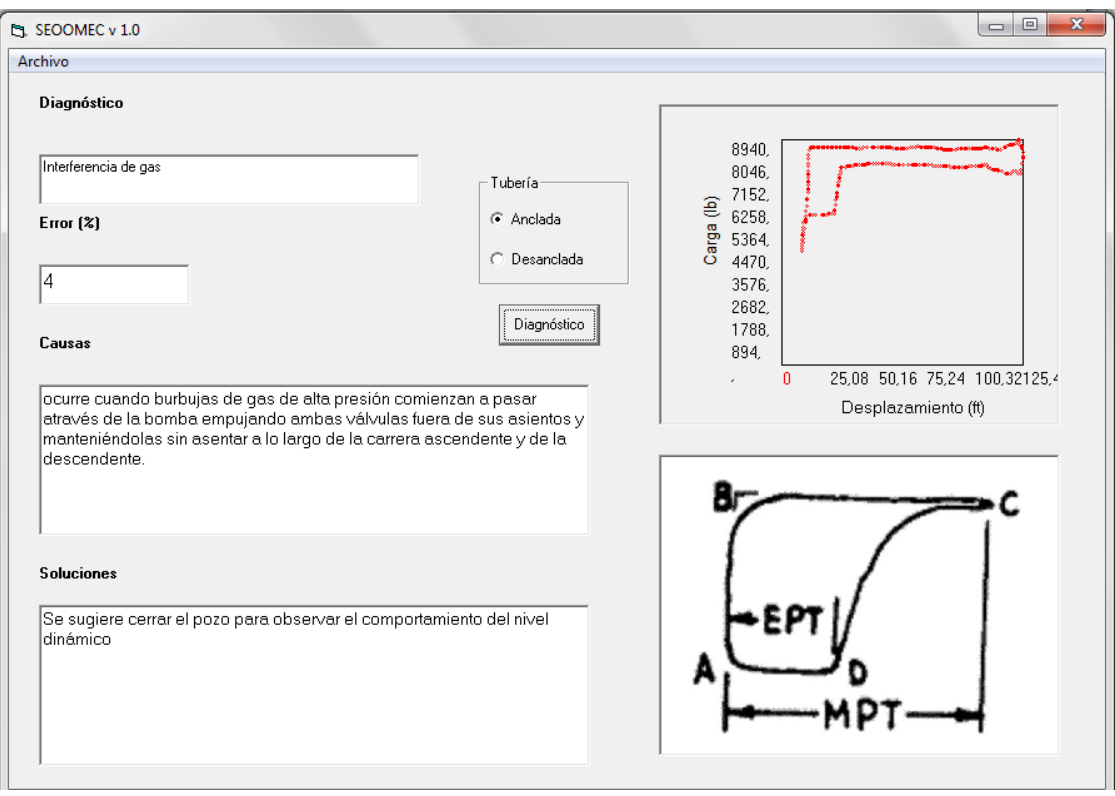

Figura 5.4. Diagnóstico arrojado por el Sistema Experto.

Ahora mostraremos el diagnóstico que proporcionó el experto:

"El pozo aporta con baches de gas, el pozo no cuenta con sumergencia, prueba de producción negativa, la carta dinamométrica muestra interferencia de gas, aunado a golpe de fluido por bajo nivel dinámico, el pozo cuenta con una varilla pulida de 5" lateral TR a descarga abierta con 3 vueltas, se deja en mismas condiciones"

Como podemos observar el experto también determino que se tiene interferencia de gas pero aunado con golpe de fluido, pero siguiendo la definición de sistema experto una de las habilidades de este software es la captación de información para el enriquecimiento del sistema, es decir al momento de introducir un nuevo caso que el software no reconozca completamente este se convertirá directamente en un nuevo caso base para futuros casos.

### **CONCLUSIONES Y RECOMENDACIONES**

#### Conclusiones:

#### Conclusiones Generales:

- 1. SEOOMEC es un software de cómputo que permite llevar a cabo el diseño del sistema de bombeo mecánico, a partir de datos básicos y en un tiempo mínimo, gracias al empleo de la técnica Spline cúbico, la cual genera polinomios que satisfacen -casi de manera exacta- las interpolaciones en tres dimensiones empleadas en el procedimiento de diseño API RP 11L, minimizando así el error humano, también permite evaluar el comportamiento de las unidades de bombeo mecánico por medio del método de Pearson con el cual podremos identificar el patrón de comportamiento de los datos introducidos y compararlos con el comportamiento de los casos base de las cartas dinamométricas e identificara con cual concuerda y así dar un diagnóstico de manera correcta.
- 2. En esta tesis se demuestra la aplicación de un sistema experto en el diseño y evaluación del desempeño operativo del bombeo mecánico, las siguientes conclusiones se hicieron basadas en el trabajo realizado durante el desarrollo de este sistema experto:
- 3. Un sistema experto está basado en reglas que pueden ser desarrolladas a través del conocimiento que tienen los expertos de bombeo mecánico para su diagnóstico y diseño.
- 4. El sistema experto desarrollado puede ser de gran ayuda para los técnicos y/o a los ingenieros para el análisis del diseño de una UBM y el desempeño operativo de las varillas pulidas y de la bomba de fondo.
- 5. El desempeño del programa va mejorando con el tiempo conforme se vayan solucionando nuevos problemas y la base de reglas del programa se va expandiendo y mejorando.
- 6. El uso de casos de campo durante la adquisición de conocimiento del experto es de gran ayuda para el proceso de análisis.
- 7. El procedimiento de diseño API RP 11L es un método iterativo, al final de los cálculos se debe evaluar si el sistema de varillas elegido es capaz de operar eficientemente. Por lo que si el diseño de varillas no excede los valores de tensión permisibles, se procederá a elegir la unidad y demás componentes, de lo contrario se deberá rediseñar la sarta de varillas y comenzar de nuevo los cálculos.
- 8. El diseño del sistema de bombeo mecánico conlleva la recopilación de información, la cual deberá ser lo más veraz posible, los datos imprescindibles y más significativos para el diseño son: profundidad del intervalo productor, el

nivel del fluido (en el pozo), especificaciones de la bomba de fondo y el tipo de ambiente al cual estará sometido el sistema. La exactitud de los datos de entrada conllevará a obtener resultados más confiables respecto al diseño, ésta puede ser la diferencia entre adquirir una unidad de menor o mayor capacidad, lo que concluye en un menor o mayor gasto de recursos, respectivamente.

9. De acuerdo a las observaciones obtenidas a partir de problemas provenientes de literatura, programa comercial y datos de campo, se concluye que los resultados obtenidos con SEOOMEC son precisos y que sus variaciones son aceptables, por lo que los mismos son confiables en el diseño y evaluación del desempeño operativo del sistema de bombeo mecánico.

Conclusiones de la Investigación:

- 1. SEOOMEC se programó en un leguaje amable, en el cual se interactúa con objetos lo cual hace muy fácil la interacción entre el usuario y el software.
- 2. SEOOMEC tiene una metodología propia basada en las recomendaciones hechas por los expertos.
- 3. Durante la investigación de los métodos para la evaluación de las cartas dinamométricas se eligieron los 2 mejores los cuales fueron Fourier y la correlación de Pearson en el cual por último se optó por la correlación de Pearson la cual arrojo los mejores resultados.
- 4. SEOOMEC es un software capaz de alimentarse conforme se vaya utilizando ya que guarda la información de todos los casos con los que se trabaje y estos a su vez serán una referencia de comparación con los nuevos casos.
- 5. Para el caso del diseño, este programa, basándose en ejemplos reales, podrá detectar si los datos que se están introduciendo no son coherentes, así como se podrá trabajar con distintos sistemas de unidades (Internacional e Inglés).
- 6. Este programa al principio solamente solo se basaba en la evaluación del sistema operativo, pero se consideró importante que también debería de abarcar la parte del diseño de las UBM.

#### Recomendaciones:

- 1. En el caso de diseño empleamos el método API RP 11L para el cual solo lo estamos contemplando para unidades de bombeo mecánico convencional y pozos verticales, pero se pueden llegar a hacer mejoras en el sistema para que también se puedan diseñar otro tipo de unidades.
- 2. La profundidad de colocación de la bomba está supeditada al nivel del fluido, al contenido de gas, al ángulo de inclinación y al grado de arenamiento que existe en el pozo. En el caso en que el intervalo productor aporte una cantidad

considerable de arena, la bomba puede ser colocada 50 m (164 pie) por arriba de éste. Por otro lado, si la formación no aporta arena, pero su contenido de gas es alto, se propone que la bomba se coloque a 15 m (49 pie) por debajo del intervalo productor. En el peor de los casos, cuando se da una combinación de los dos fenómenos se sugiere hacer uso de un separador de gas de fondo. Estas recomendaciones aumentarán la eficiencia de desplazamiento de líquido y evitarán los tapones de arena.

- 3. En el caso de la evaluación operativo del sistema de bombeo mecánico se deberán de meter la mayor cantidad de puntos posibles al software para que la tendencia de la carta dinamométrica pueda ser identificada y comparada con las demás y así poder dar un diagnóstico correcto.
- 4. Se sugiere para la evaluación operativa se introduzcan datos con el menor ruido posible para de esa manera se pueda tener un diagnóstico más preciso y así poder dar la solución correcta.

# **APÉNDICE A**

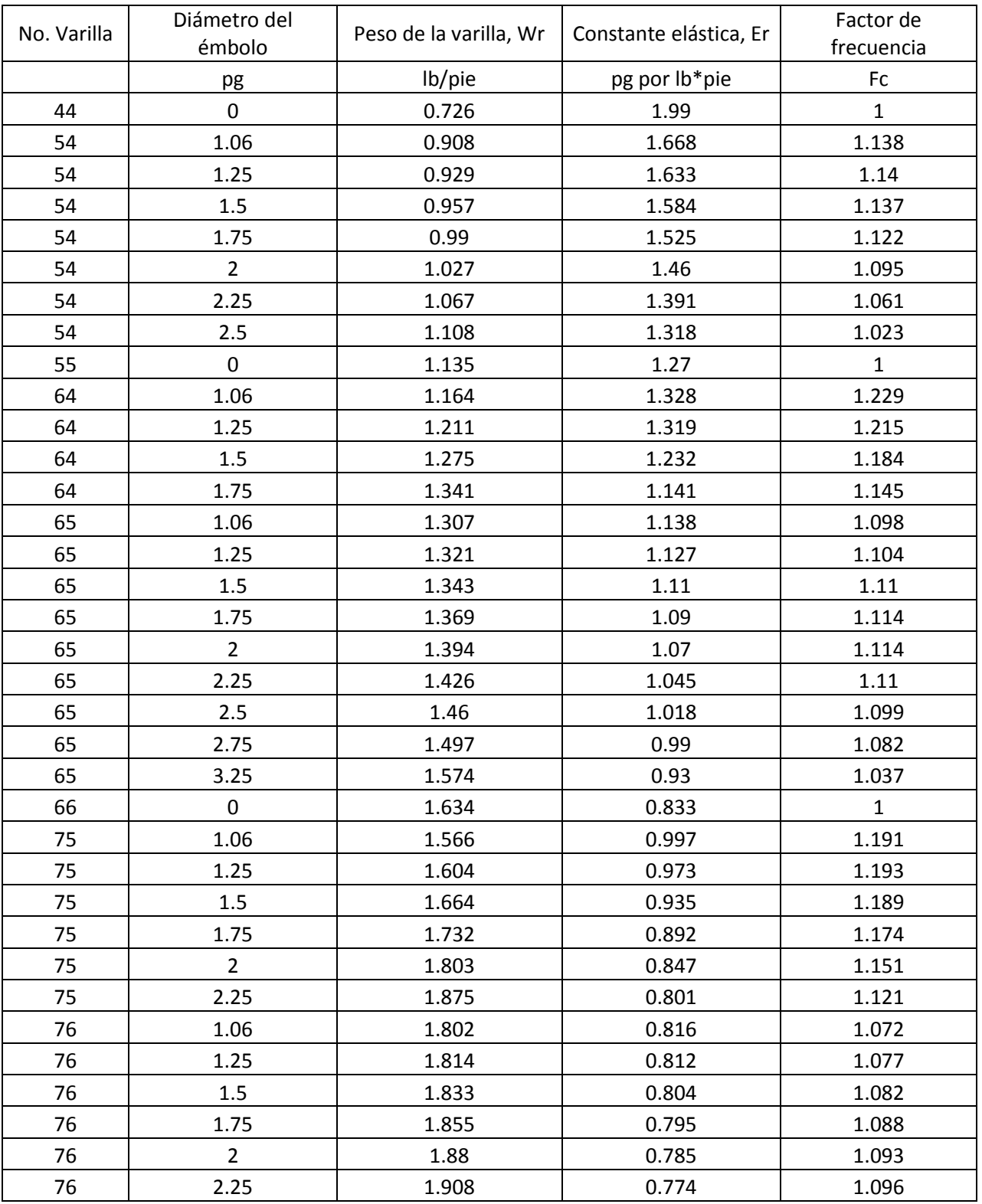

Tabla A1. Datos de valores para varillas y bomba.

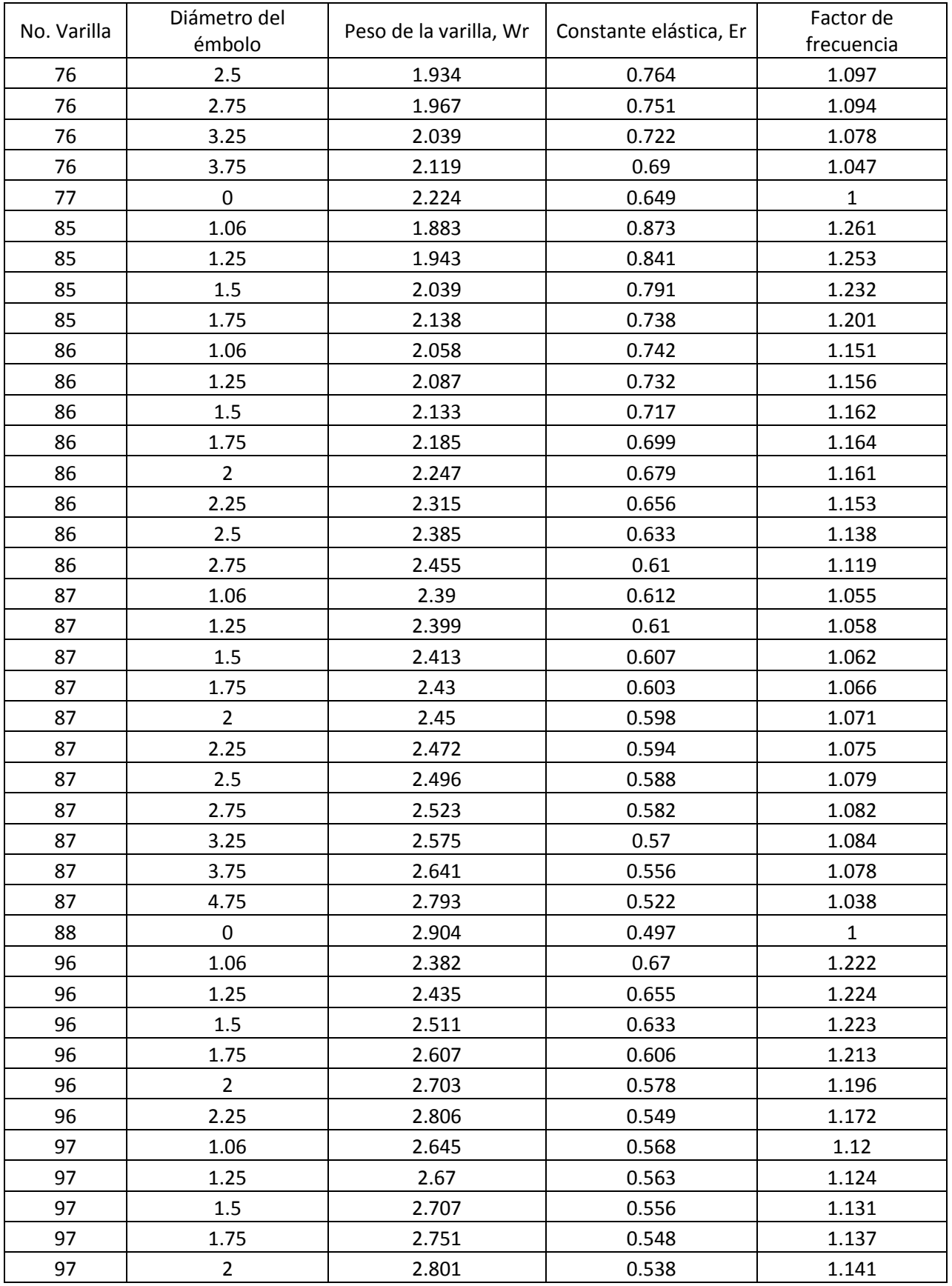

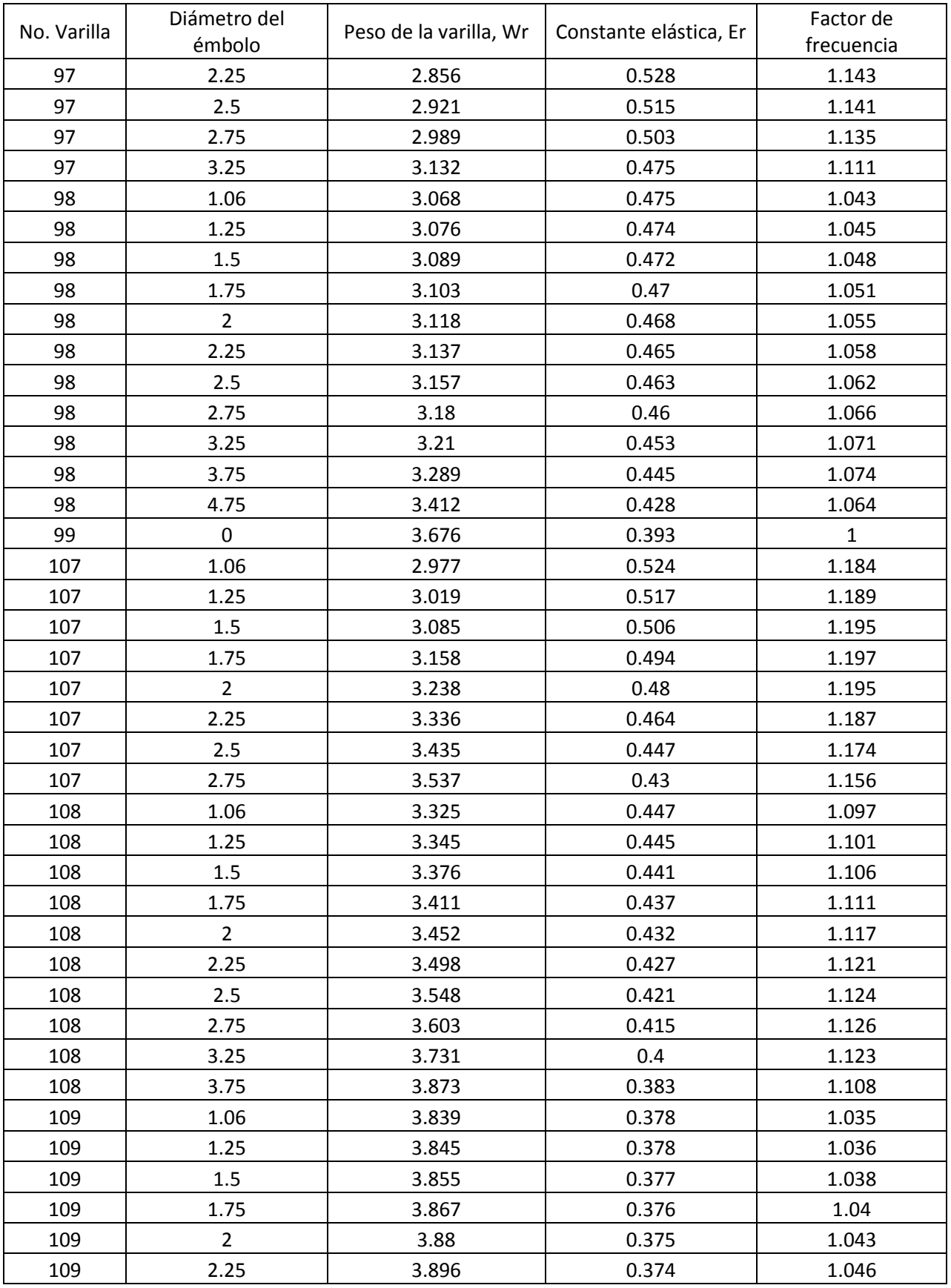

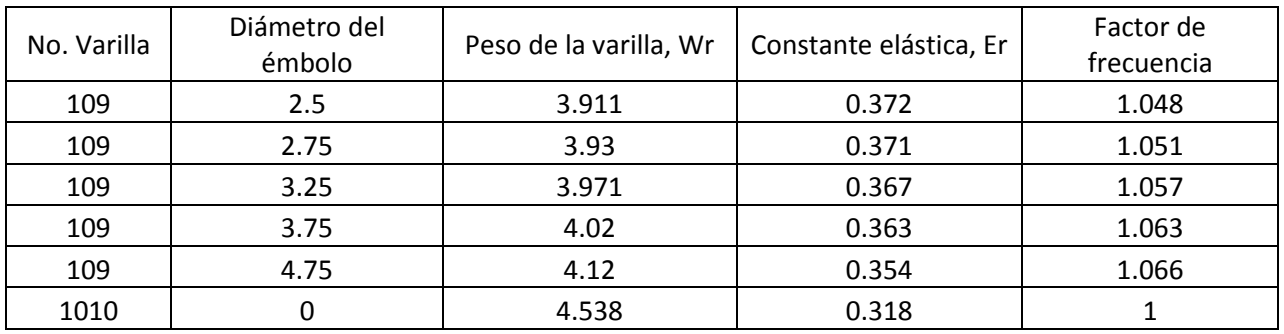

Tabla A2. El módulo de elasticidad a partir del DI de la tubería.

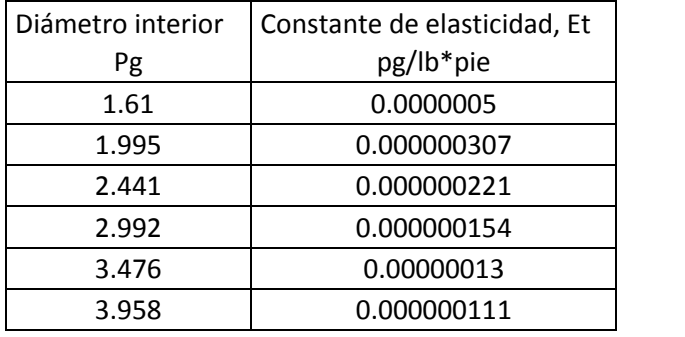

### **APÉNDICE B** Subrutina Spline y función Seval

#### Subrutina Spline

Sub Spline(n, X#(), Y#(), b#(), c#(), d#())

'Los coeficientes B(I), C(I) y D(I), I=1,2,...,N-1, son calculados para formar el 'polinomio de Splines cúbicos.

 $'S(X) = Y(I) + B(I)^*(X-X(I)) + C(I)^*(X-X(I))^2 + D(I)^*(X-X(I))^3$ 

 $'$ para:  $X(I) = < X = < X(I+1)$ .

'Datos de entrada:

'N = Número de datos, puntos o coordenadas ( $N \ge 2$ ).

'X = Abscisa de las coordenadas dato en estricto orden ascendente.

'Y = Ordenada de las coordenadas dato.

'Datos de salida:

'B, C, D = vectores con coeficientes de SPLINE, indicados anteriormente.

'Usando la letra "P" para denotar diferenciales:

$$
Y(I) = S(X(I))
$$

$$
{}^{\prime}B(I) = SP(X(I))
$$

$$
{}^{1}C(I) = SPP(X(I))/2
$$

$$
D(I) = \text{SPPP}(X(I))/6
$$

'Nota: La función SEVAL evalúa el Spline.

 $NM1 = n - 1$ 

If  $n < 2$  Then

MsgBox "El no. de datos debe ser mayor de 2"

End

End If

 $b(1) = (Y(2) - Y(1)) / (X(2) - X(1))$  $c(1) = 0!$  $d(1) = 0!$  $b(2) = b(1)$  $c(2) = 0!$  $d(2) = 0!$ Exit Sub End If

'Se crea un sistema tri-diagonal

'B= diagonal principal,  $D=$  diagonal inmediata-superior,  $C=$  vector de términos

'independientes.

$$
d(1) = X(2) - X(1)
$$
  
\n
$$
c(2) = (Y(2) - Y(1)) / d(1)
$$
  
\nFor I = 2 To NM1  
\n
$$
d(I) = X(I + 1) - X(I)
$$
  
\n
$$
b(I) = 2! * (d(I - 1) + d(I))
$$
  
\n
$$
c(I + 1) = (Y(I + 1) - Y(I)) / d(I)
$$
  
\n
$$
c(I) = c(I + 1) - c(I)
$$
  
\nNext I

'Condiciones finales. La tercera derivada de  $X(1)$  y  $X(N)$  resultan del cociente de las

'diferencias.

 $b(1) = -d(1)$  $b(n) = -d(n-1)$ 

$$
c(1) = 0!
$$
  
\n
$$
c(n) = 0!
$$
  
\nIf n = 3 Then GoTo sp10  
\n
$$
c(1) = c(3) / (X(4) - X(2)) - c(2) / (X(3) - X(1))
$$
  
\n
$$
c(n) = c(n - 1) / (X(n) - X(n - 2)) - c(n - 2) / (X(n - 1) - X(n - 3))
$$
  
\n
$$
c(1) = c(1) * d(1) * 2 / (X(4) - X(1))
$$
  
\n
$$
c(n) = -c(n) * d(n - 1) * 2 / (X(n) - X(n - 3))
$$

'Sustitución hacia adelantes

 $p10:$  For I = 2 To n

 $t = d(I - 1) / b(I - 1)$ 

 $b(I) = b(I) - t * d(I - 1)$ 

$$
c(I) = c(I) - t * c(I - 1)
$$

Next I

'Sustitución hacia atrás

$$
c(n) = c(n) / b(n)
$$

For  $IB = 1$  To NM1

 $I = n - IB$ 

 $c(I) = (c(I) - d(I) * c(I + 1)) / b(I)$ 

Next IB

'Cálculo de los coeficientes del polinomio

 $b(n) = (Y(n) - Y(NM1)) / d(NM1) + d(NM1) * (c(NM1) + 2! * c(n))$ For  $I = 1$  To NM1  $b(I) = (Y(I + 1) - Y(I)) / d(I) - d(I) * (c(I + 1) + 2! * c(I))$  $d(I) = (c(I + 1) - c(I)) / d(I)$  $c(I) = 3! * c(I)$ 

Next I

$$
c(n) = 3! * c(n)
$$

 $d(n) = d(n-1)$ 

End Sub

#### Función Seval

Function Seval(n, U#, X#(), Y#(), b#(), c#(), d#(), OP)

'Esta subrutina evalúa la función cúbica spline:

 $\text{Seval} = \text{Y(I)} + \text{B(I)}*(\text{U-X(I)}) + \text{C(I)}*(\text{U-X(I)})^2 + \text{D(I)}*(\text{U-X(I)})^3$ 

'donde:  $X(I) < U < X(I+1)$ , usando la regla de Horner.

'Si  $U < X(1)$  entoces se supone que I=1.

'Si  $U > X(N)$  entoces se supone que I=N.

'Datos de entrada:

'N = Número de datos.

'U = Abscisa en la que se valúa el spline.

 $'X, Y =$  Vectores de abscisas y ordenadas dato.

'B, C, D = Vectores de coeficientes calculados por SPLINE.

 $'OP =$  Variable que rige el tipo de búsqueda, secuencial si  $OP = 1$ 

'y binaria en cualquier otro caso.

'Si U no se ubica en el intervalo de la llamada previa, entonces una búsqueda binaria o

'secuencial será ejecutada, para determinar el intervalo apropiado.

 $I = 1$ 

If  $I \geq n$  Then  $I = 1$ 

Select Case OP 'Se designa el método de búsqueda

Case 1

If  $U \le X(I + 1)$  Then GoTo se10 'Búsqueda secuencial para  $U \le X(I)$ 

 $K = 0$ Do  $K = K + 1$ 'If  $U < X(k)$  Then  $J = k$ If  $U \geq X(K)$  Then  $I = K$ : GoTo se10 Loop While  $K < n$ Case Else If  $U \le X(I + 1)$  Then GoTo se10 'Búsqueda binaria para  $U \le X(I)$  $I = 1$  $J = n + 1$ Do  $K = Int((I + J) / 2)$ If  $U < X(K)$  Then  $J = K$ If  $U \geq X(K)$  Then  $I = K$ Loop While  $J > I + 1$ End Select se10:  $DX = U - X(I)$  'Se evalúa el spline  $seval = Y(I) + DX * (b(I) + DX * (c(I) + DX * d(I)))$ End Function

## **APÉNDICE C** Construcción del diagrama modificado de Goodman.

Paso 1. Determine la resistencia mínima a la tensión, T de las varillas, utilizando únicamente el grado API, los valores mínimos que a continuación se muestran han sido establecidos por API. El ejemplo, corresponde a un grado API D con una resistencia mínima a la tensión de 115,000 lb.

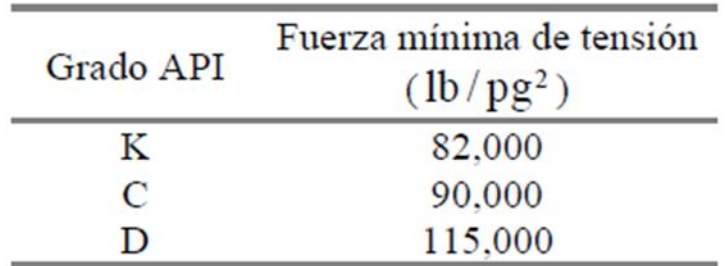

Tabla C1. Esfuerzos mínimos de varillas API.

Paso 2. Coloque una línea horizontal y otra vertical sobre una hoja de papel para formar el primer cuadrante de un plano cartesiano, después coloque una línea de 45° entre estas. Esta línea de 45° establece el esfuerzo mínimo. Posteriormente, construya una escala de esfuerzo en el eje de las ordenadas.

Paso 3. Utilizando la escala de esfuerzo coloque el punto T/1.75 en la línea de 45° donde T=115,000, (T/1.75=65714.28).

Paso 4. Sobre el eje de las ordenadas localice el punto T/4, trace una línea entre este punto y el establecido en el paso 3. Esta línea define el esfuerzo máximo permisible para un factor de servicio de 1, (T/4=28750).

Paso 5. Coloque el esfuerzo mínimo sobre la línea de 45°. Utilice la escala de esfuerzo del eje de las ordenadas.

Paso 6. El esfuerzo máximo permisible es leído directamente al proyectar una línea vertical del punto de mínimo esfuerzo hacia arriba, la cual cruzará con la línea de esfuerzo máximo. Este punto será nuestro valor de máximo esfuerzo permisible.

Paso 7. Localice el esfuerzo máximo (calculado o medido). Si este esfuerzo es mayor que el esfuerzo máximo permisible, las varillas estarán sobrecargadas. Si el esfuerzo máximo actual es menor que el esfuerzo máximo permisible, las varillas no están sobrecargadas.

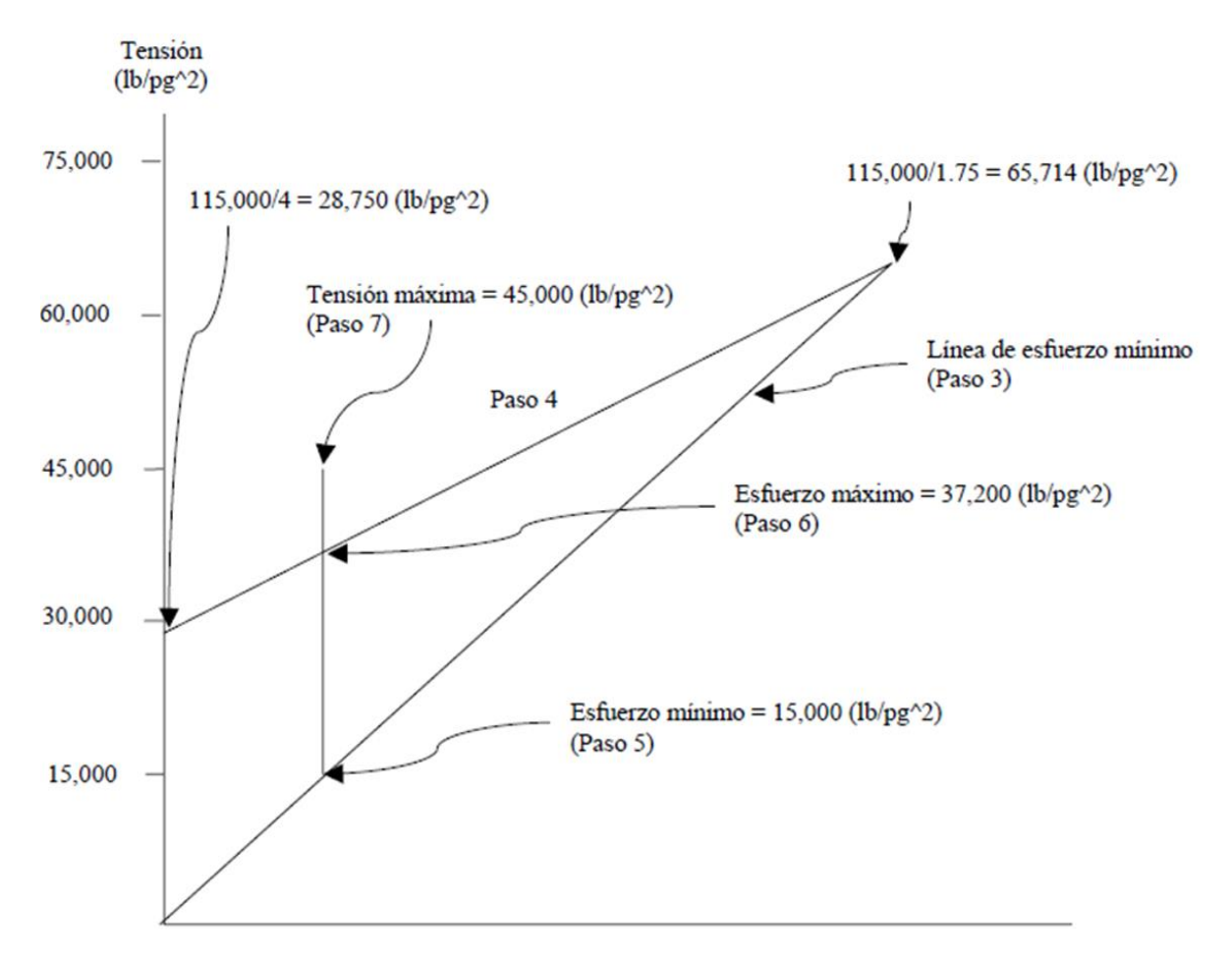

Figura C1. Construcción del diagrama modificado de Goodman para varilla grado D.

#### **NOMENCLATURA**

- UBM = Unidad de Bombeo Mecánico
- $\mathbf{h} = \mathbf{li}$
- $pg = pulgadas$
- $rev = revoluciones$
- $min = min$
- API = American Petroleum Institute.
- TP = Tubería de Producción
- $Sp =$  Carrera efectiva del embolo. (pg)
- PD = Desplazamiento de la bomba. (BPD)
- PPRL = Carga máxima de la varilla pulida. (lb)
- $MPRL = Carga mínima en la variable puli da. (lb)$
- PT = Torque máximo de la manivela. (lb-pg)
- PRHP = Potencia en la varilla pulida. (hp)
- $CBE =$ Contrapeso requerido. (lb)
- $D =$  Nivel de fluido. (pie)
- $L =$  Profundidad de la bomba. (pie)
- $N =$  velocidad de bombeo. (spm)
- $S =$ Longitud de la carrera superficial. (pg)
- Dp = Diametro del émbolo de la bomba. (pg)
- $G =$  Gravedad específica del fluido
- SKr = carga necesaria para alargar la sarta de varilla (lb)
- Fo/Skr = Elongación que sufren las varillas de succión debido a la carga de fluido.
- Er = Constante de elongación de las varillas
- $Fo = \text{carga sobre el embolo (lb)}$

No = Frecuencia natural de una sarta de varillas de un solo diámetro.

N/No´= Relación de velocidad de bombeo a la frecuencia natural de iusar teleciodi.

No´= Frecuencia natural de una sarta de varillas telescopeada.

Fc = Factor de frecuencia, es una constante de proporcionalidad la cual depende del diseño de las varillas.

Et = Constante de elasticidad de la tubería

Wrf = Peso de las varillas en el fluido (lb)

Wr = Peso de las varillas. (lb)

F1/sKr = factor adimencional de carga máxima

- $F2/sKr =$  factor adimensional de la carga mínima
- Ta = ajuste del valor del torque máximo
- $2T/S<sup>2</sup>Kr = Factor$  de torque máximo
- CBE = Contrapeso requerido
- MPT = viaje máximo de la bomba (pie)
- $EPT = viaje$  efectivo de la bomba (pie)
- SE = Sistema Experto
- GPS = General Problem Solver
- DEC = Digital Equipment Corporation
- DBMS = Database magnament system
- KBMS = knowledge base management system
- $U<sub>o</sub>D =$ Universo de discurso
- SEOOMEC = Sistema experto para la optimización operativa del bombeo mecánico
- $K =$  Coordenadas de frontera del objeto
- $N =$ Longitud de frontera
- Z(k) = Función de coordenadas complejas

 $Fn = Coeficiente de transformación de z(k)$ 

r = correlación de Pearson

### **BIBLIOGRAFÍA**

B. BRADLEY, Howard, Petroleum engineering handbook. Segunda edición, Texas, EE.UU. Society of Petroleum Engineers, 1989.

BERLANGA GUTIÉRREZ, J. M. Apuntes de computación aplicada a la ingeniería petrolera. México, Facultad de ingeniería, UNAM, 1980.

CAPPS, B. Selection of Artificial Lift: Submersible Pumping. Texas, Society of Petroleum Engineers, 1981.

CLEGG, J. Selection of Artificial Lift: Gas Lift. Texas, Society of Petroleum Engineers, 1981.

E. BROWN, Kermit, The technology of artificial lift methods: Vol. 2 Introduction of artificial lift systems. Beam pumping: Desing and analysis. Gas lift. Tulsa, Pennwell Publishing Company, 1980.

ECHOMETER COMPANY, Echometer QRod 2.4. Texas, Echometer, 2003.

GIPSON, F. Selection of Artificial Lift: Sucker Rod Pumping. Texas, Society of Petroleum Engineers, 1981.

GRIFFIN, F. D. Pumping units and prime movers for pumping units: Part 1- Pumping units. Texas, Society of Petroleum Engineers, 1989.

LUFKIN INDUSTRIES, INC. Pumping units. Texas, 2008.

SAGAHON JUAREZ, Mario, Modelo computarizado de diseño API en pozos de bombeo mecánico. México, 1989, Tesis (Maestría), Universidad Nacional Autónoma de México.

Henryk, Jozef Derek, Sucker rod pumping unit diagnostics using an expert system and pattern recognition technique. Texas A&M University, May 1988.